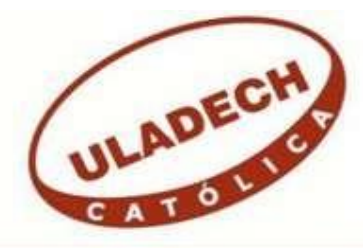

## UNIVERSIDAD CATÓLICA LOS ÁNGELES CHIMBOTE

## FACULTAD DE CIENCIAS E INGENIERÍA ESCUELA PROFESIONAL DE INGENIERÍA DE SISTEMAS

# REINGENIERÍA DEL SISTEMA TRANSACCIONAL HIPERCENTER PARA LA MEJORA DE LA GESTIÓN FINANCIERA EN LA EMPRESA VANDDIS B.V. – CURAZAO; 2022.

## TESIS PARA OPTAR EL TÍTULO PROFESIONAL DE INGENIERO DE SISTEMAS

AUTOR

GONZALES ZAPATA, CESAR ENRIQUE ORCID: 0000-0001-9973-1732

ASESORA

SUXE RAMIREZ, MARÍA ALICIA ORCID: 0000-0002-1358-4290

PIURA – PERÚ

2022

### EQUIPO DE TRABAJO

### AUTOR

Gonzales Zapata, César Enrique ORCID: 0000-0001-9973-1732 Universidad Católica Los Ángeles de Chimbote, Estudiante de Pregrado, Piura, Perú

### ASESORA

Suxe Ramírez, María Alicia ORCID: 0000-0002-1358-4290

Universidad Católica Los Ángeles de Chimbote, Facultad de Ciencias e Ingeniería, Escuela Profesional de Sistemas, Piura, Perú

### JURADO

Ocaña Velásquez, Jesús Daniel ORCID: 0000-0002-1671-429X

Castro Curay, José Alberto ORCID: 0000-0003-0794-2968

Sullón Chinga, Jennifer Denisse ORCID: 0000-0003-4363-0590

JURADO EVALUADOR DE TESIS Y ASESOR

## DR. OCAÑA VELÁSQUEZ JESUS DANIEL PRESIDENTE

## MGTR. CASTRO CURAY JOSE ALBERTO MIEMBRO

## MGTR. SULLON CHINGA JENNIFER DENISSE MIEMBRO

## MGTR. SUXE RAMÍREZ MARÍA ALICIA ASESORA

### DEDICATORIA

A mi madre, Lilla Eudomilia Zapata Vega, a quien considero la persona más importante en mi vida, sin su guía, apoyo y dedicación, mi completo ser hubiera sido completamente distinto a lo que soy. No puedo dejar de lado a mi fallecido padre, César Oswaldo Gonzales Sánchez quien con su sola presencia en mi vida me ha permitido conocer el punto intermedio entre lo bueno y lo malo, lo justo e injusto, lo posible y lo imposible.

A mis hermanos, Licé, Sarlly y Juan Alexis, que han sido mis compañeros y amigos en esta hermosa vida, compartir nuestras alegrías, tristezas, aciertos y errores me han servido para mejorar como persona.

A mis sobrinos Fabrizzio y Estefano, quienes representan el futuro de nuestro legado familiar.

Finalmente, al amor de mi vida, Yuliana Mendivil, porque es quien me ha motivado a dar este importante paso en mi vida profesional.

César Enrique Gonzales Zapata

### AGRADECIMIENTO

A Dios, porque gracias a él todo posible, a todos los docentes que he conocido en mi vida escolar, etapa universitaria y profesional, gracias a ellos he logrado el conocimiento necesario para lograr este importante objetivo, un especial agradecimiento a la ingeniera Alicia Suxe quien nos ha acompañado durante el difícil proceso para obtener el título universitario, a la empresa VANDDIS B.V que me ha permitido realizar el estudio en sus instalaciones y a la universidad por darme la oportunidad de convertirme en un profesional.

César Enrique Gonzales Zapata

### RESUMEN

La tesis actual se sustenta en la línea de investigación de Ingeniería de Software, de la Escuela Profesional de Ingeniería de Sistemas de la Universidad Católica los Ángeles de Chimbote, dicha investigación tuvo como objetivo general realizar la reingeniería del sistema transaccional hipercenter para mejorar la gestión financiera en la empresa VANDDIS B.V. – CURAZAO. El alcance de esta investigación benefició la gestión financiera de la empresa y el rendimiento del personal de las áreas involucradas, la problemática se centraba en un sistema transaccional sin procesos que permitan la adaptación de la empresa a las demandas del actual mercado, con altos costos de mantenimiento y sin una correcta gestión financiera. El diseño de la investigación fue de tipo descriptivo siendo el nivel de la investigación cuantitativo y el diseño fue no experimental y de corte transversal. A través de una encuesta se recopilaron los datos de una población muestral de 21 empleados que laboran en la empresa, obteniéndose los siguientes resultados: El 95.00% de los empleados encuestados consideraron que la situación actual es inapropiada y otorga insatisfacción, finalmente el 100.00% de los empleados encuestados consideraron que es fundamental la reingeniería del sistema transaccional hipercenter para la mejora de la gestión financiera en la empresa VANDDIS B.V. – CURAZAO; por tanto, la investigación concluye que, la reingeniería del sistema resultó beneficiosa para que la empresa de solución a los problemas de gestión financiera que experimentaba.

Palabras claves: Empresa, Gestión financiera, Reingeniería, Sistema.

### ABSTRACT

The current thesis is based on the line of research of Software Engineering, of the Professional School of Systems Engineering of the Los Angeles Catholic University of Chimbote, said research had as general objective to perform the reengineering of the hypercenter transactional system to improve financial management at the company VANDDIS B.V. – CURAÇAO. The scope of this investigation benefited the financial management of the company and the performance of the personnel of the areas involved, the problem was centered on a transactional system without processes that allow the adaptation of the company to the demands of the current market, with high costs of maintenance and without proper financial management. The research design was descriptive, the level of research being quantitative, and the design was nonexperimental and cross-sectional. Through a survey, data was collected from a sample population of 21 employees who work in the company, obtaining the following results: 95.00% of the employees surveyed considered that the current situation is inappropriate and gives dissatisfaction, finally 100.00% of The surveyed employees considered that the reengineering of the hypercenter transactional system is fundamental for the improvement of financial management in the company VANDDIS B.V. – CURAÇAO; therefore, the investigation concludes that the reengineering of the system was beneficial for the company to solve the financial management problems it was experiencing.

Keywords: Company, Financial management, Reengineering, System.

## ÍNDICE DE CONTENIDO

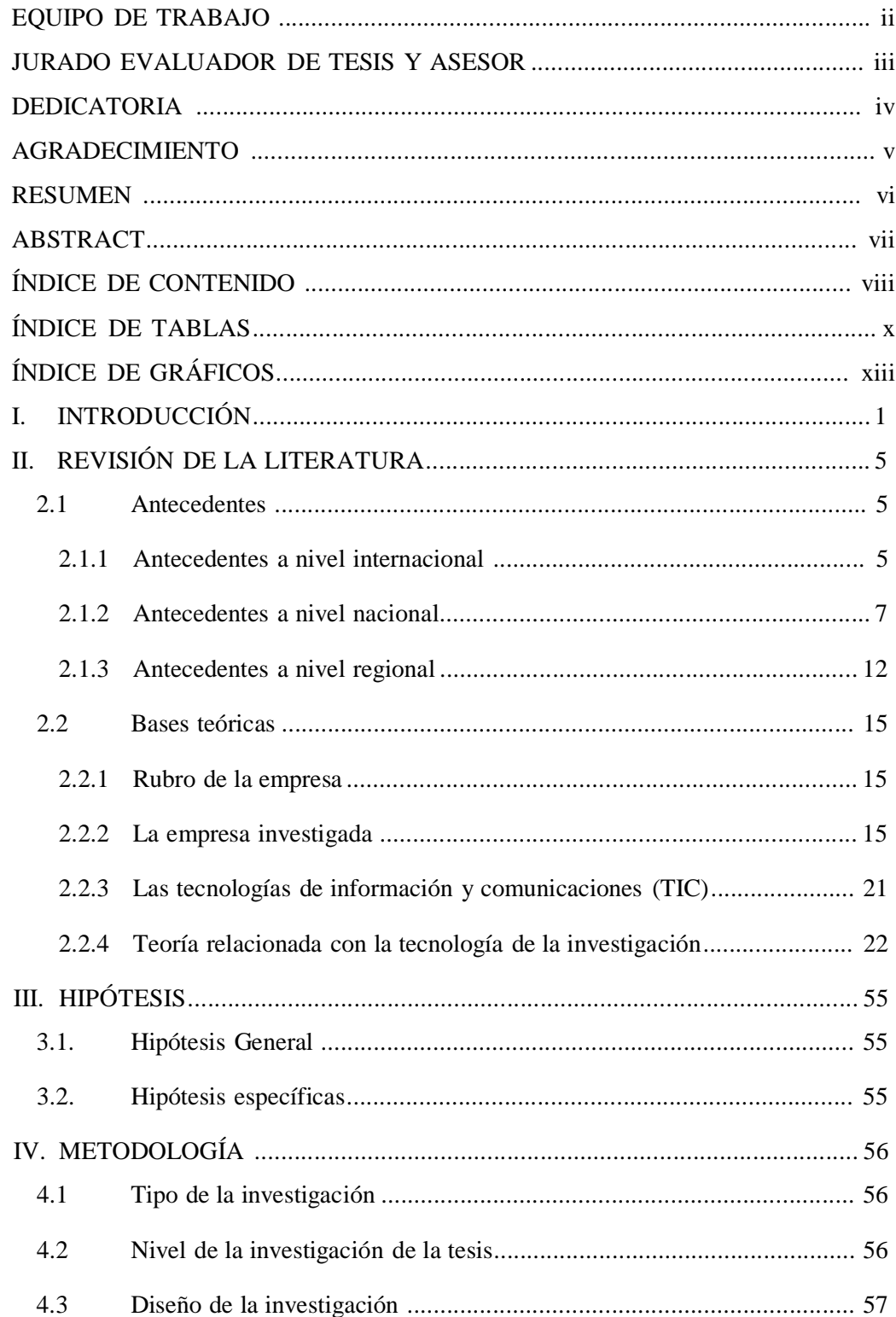

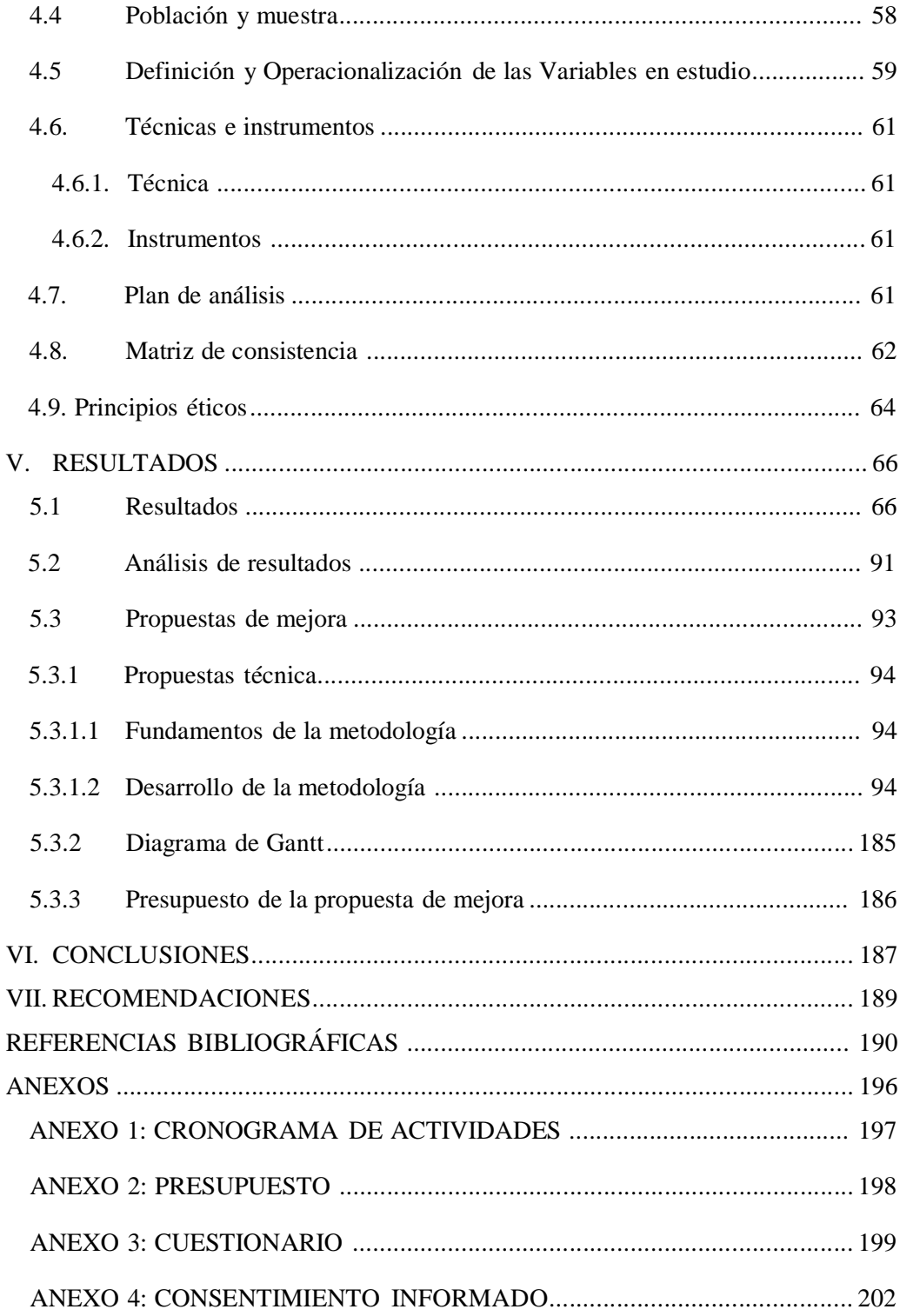

## ÍNDICE DE TABLAS

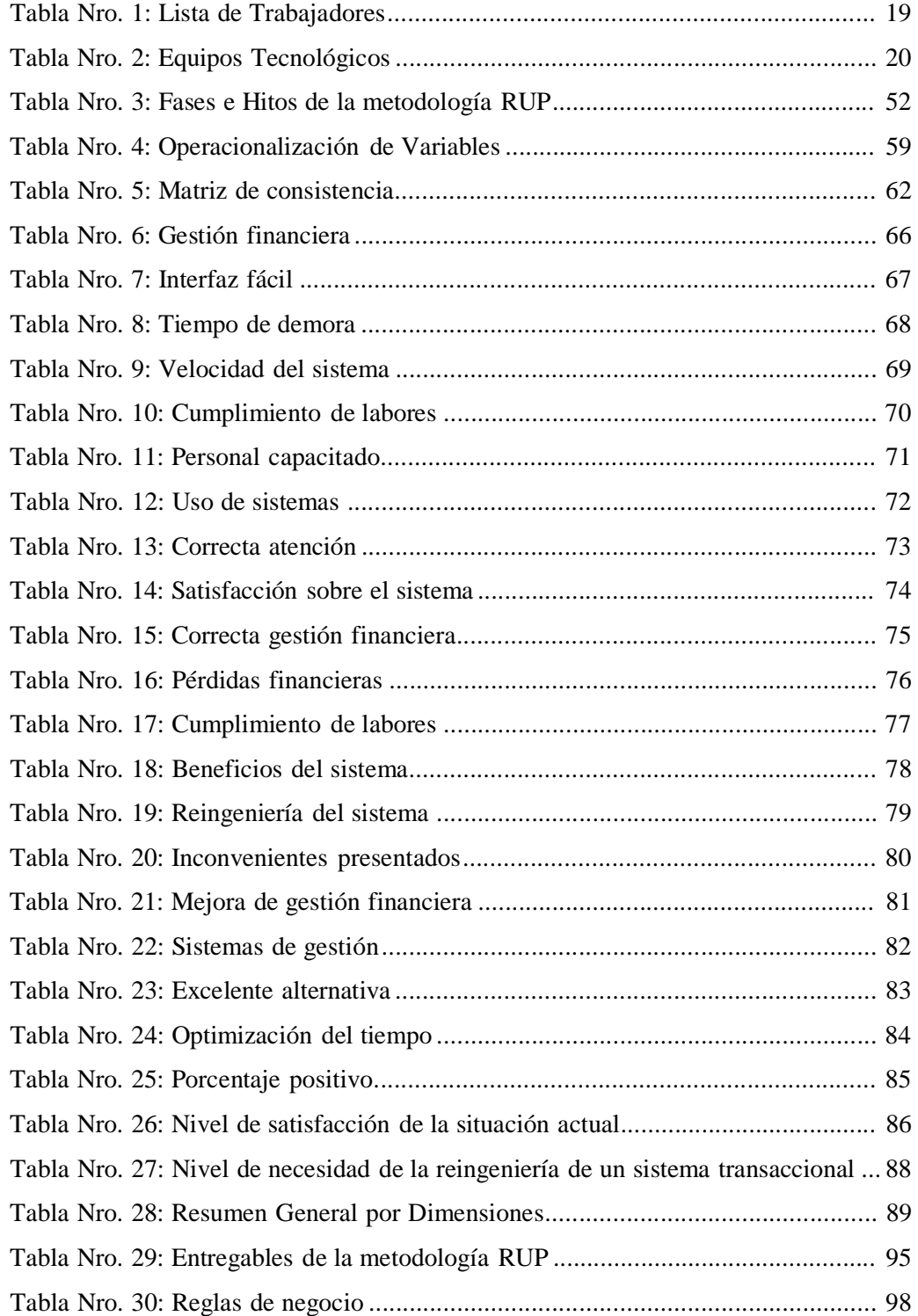

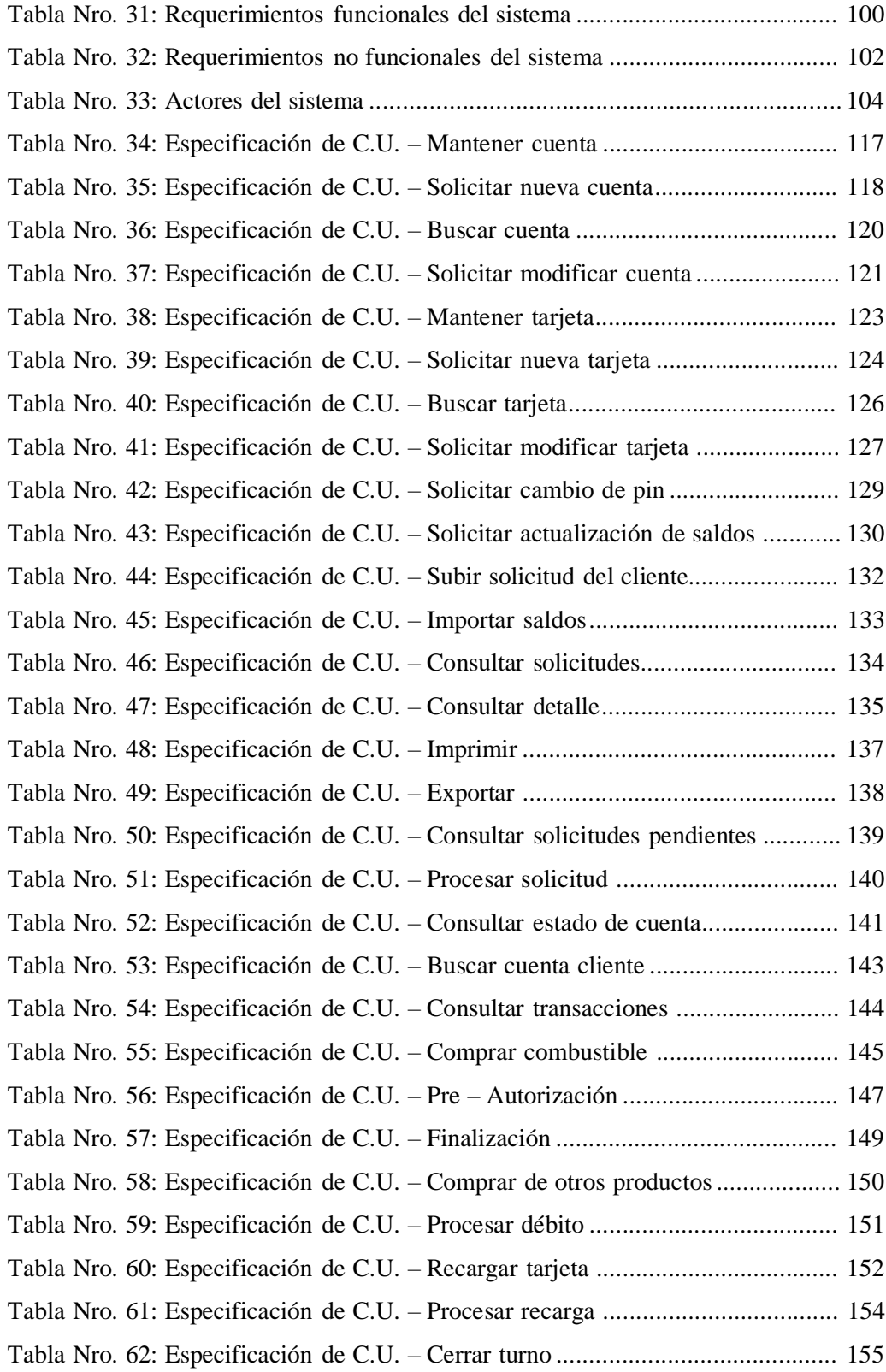

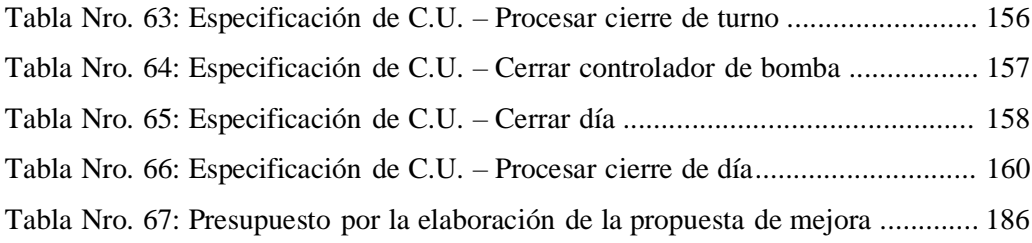

## ÍNDICE DE GRÁFICOS

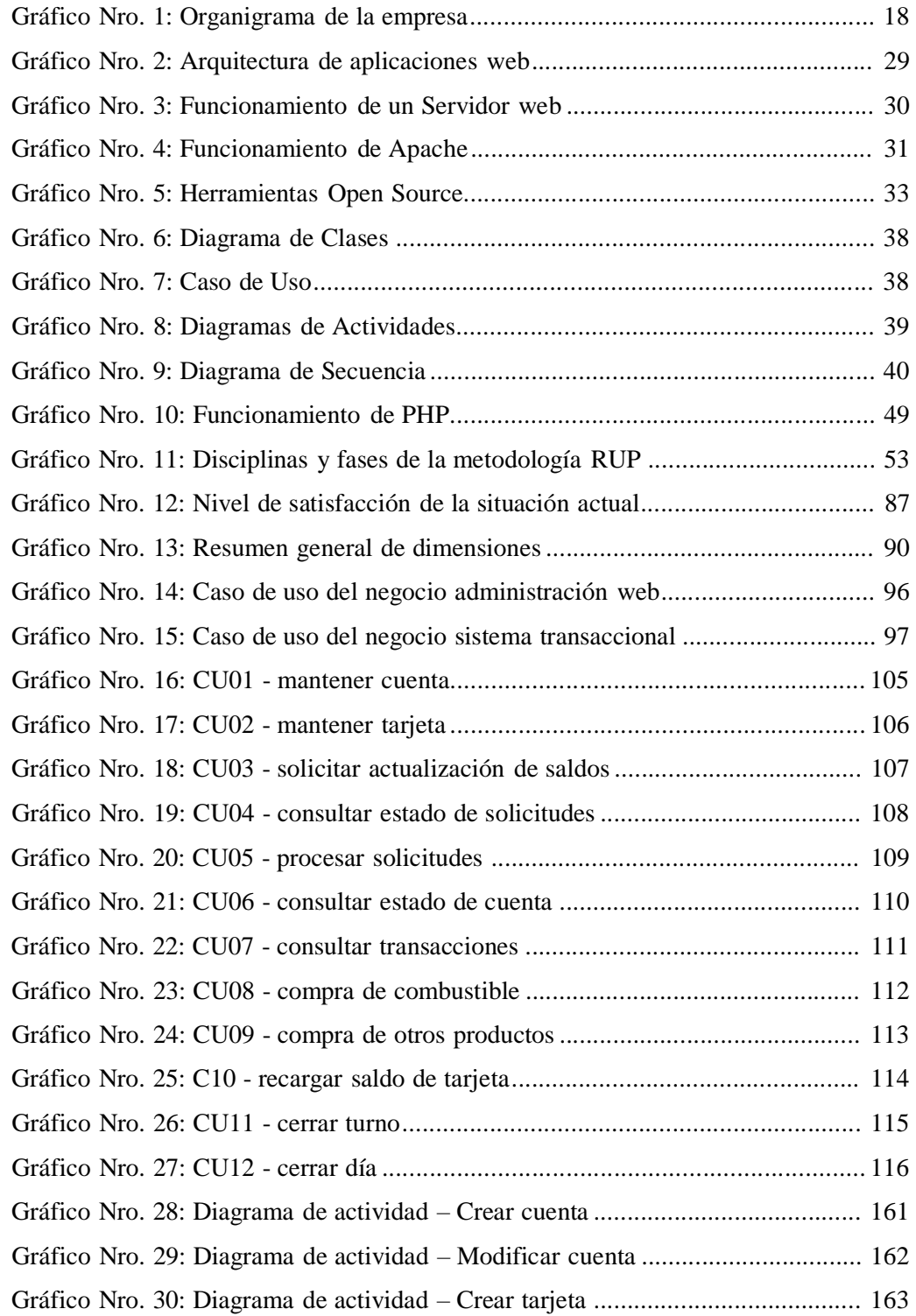

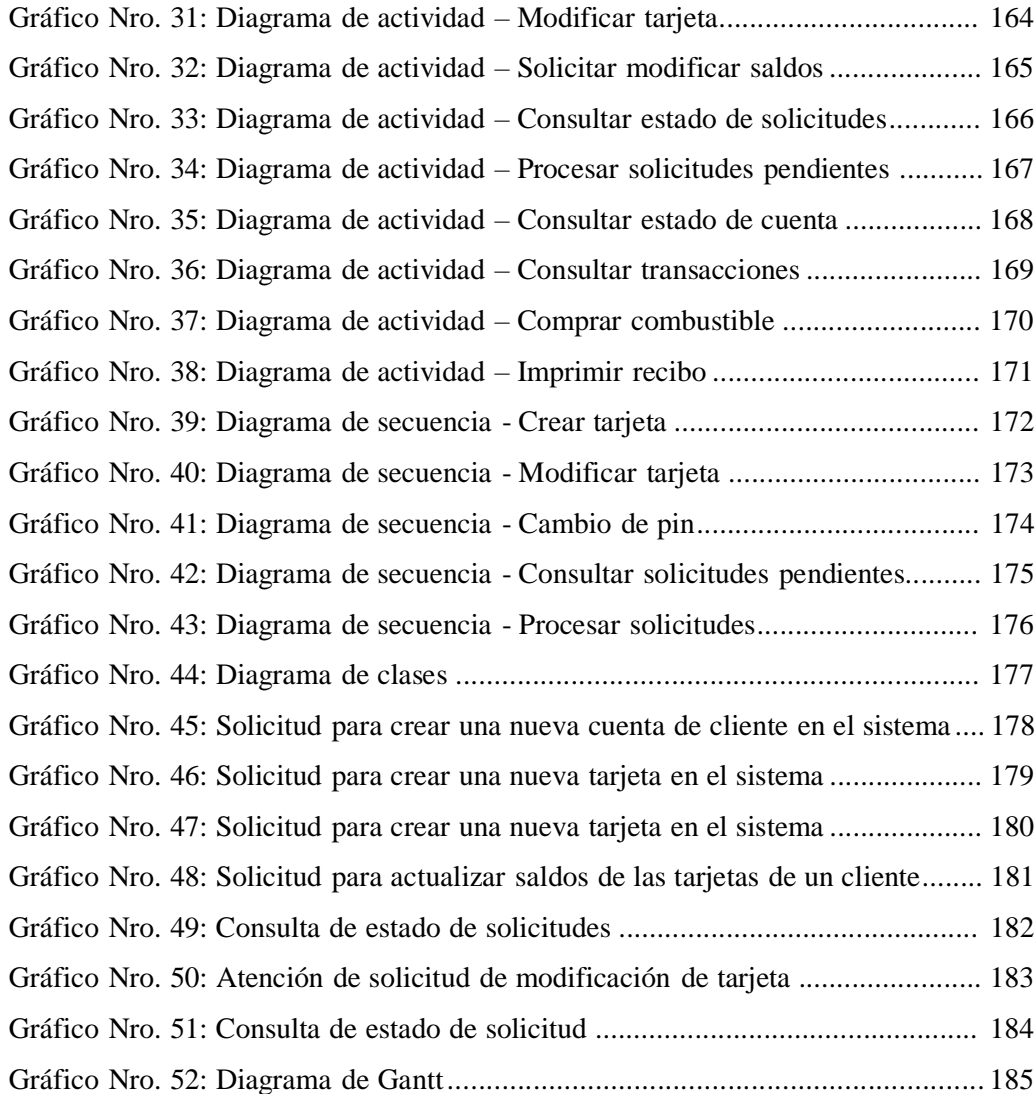

### I. INTRODUCCIÓN

Actualmente es cada vez mayor la cantidad de organizaciones empresariales que confían en sistemas de información financieros para llevar a cabo el manejo de sus operaciones, interactuar con proveedores y clientes y competir en el mercado en el que se desenvuelven. En el contexto de una empresa, los sistemas de información cumplen los objetivos de cualquier otro sistema en general, tales como: el procesamiento de entradas, el almacenamiento de datos relacionados con la entidad y la producción de reportes y otro tipo de instrumentos de resumen de datos. Sin embargo, el uso de sistemas de información financiera, y en particular, los vinculados con la gerencia, cumplen un papel fundamental para garantizar la integración tecnológica de todos los procesos administrativos financieros de la empresa, y así lograr acceso al conocimiento preciso para tomar decisiones rápidas y acertadas (1).

VANDDIS B.V. es una empresa ubicada en la ciudad de Willemstad en Curazao y se dedica al rubro de las estaciones de servicio desde hace más de 50 años. VANDDIS B.V. además de la venta regular de combustible ha puesto a disposición de sus clientes un servicio de gestión de combustible para flota el cual es administrado a través de un sistema transaccional que cuenta con una serie de procesos internos involucrados a la gestión financiera de la empresa.

En la actualidad el sistema está adaptado para un modelo de cliente post pago. Por lo cual, la empresa tiene asociados a una gran cantidad de clientes; sin embargo, se ha ampliado la demanda de clientes bajo un modelo pre pago. Asimismo, varios clientes han solicitado nuevas características que le permitan gestionar mejor el consumo de combustible de su flota de vehículos.

En consecuencia, VANDDIS B.V. implementó una serie de procesos adicionales externos que no están integrados al sistema transaccional. Este control manual de la información ha ocasionado descoordinación y sobre trabajo entre el personal administrativo y financiero que atiende al cliente y que gestiona el sistema.

Así mismo, los elevados costos de licenciamiento de la base de datos y la compra de hardware cada vez más escaso en el mercado. Se sumaron a la lista de deficiencias del sistema actual.

Debido a la problemática presentada se planteó la incógnita: ¿De qué manera la reingeniería del sistema transaccional hipercenter, mejorará la gestión financiera en la empresa VANDDIS B.V. – CURAZAO; 2022?

Con el propósito de dar solución a esta problemática se planteó el objetivo general: Realizar la reingeniería del sistema transaccional hipercenter para mejorar la gestión financiera en la empresa VANDDIS B.V. – CURAZAO; 2022.

De esta manera, con el fin de conseguir el objetivo general propuesto en la investigación, se establecieron como objetivos específicos, analizar la situación actual de la gestión financiera en la empresa para definir los requerimientos, realizar una propuesta de reingeniería del sistema transaccional hipercenter para mejorar la gestión financiera y diseñar la reingeniería en el sistema hipercenter para mejorar los procesos involucrados directa e indirectamente en la gestión financiera en la empresa VANDDIS B.V. – CURAZAO; 2022.

Esta investigación se justifica académicamente por los aprendizajes obtenidos durante los cinco años de estudio en la presente universidad, serán ocupados para evaluar la situación presente de la empresa y elaborar la reingeniería del sistema transaccional hipercenter en la empresa Vanddis B.V. – Curazao basándose en sus estándares presentes.

Como justificación operativa se deduce que la reingeniería del sistema transaccional hipercenter ayuda a mejorar sus procesos de trabajo para superar los inconvenientes presentados. Por lo tanto, se considera que la empresa debe contratar personal con experiencias tecnológicas para el manejo.

Esta investigación se justifica económicamente porque el pronóstico es reducir costos en la empresa y tiempo en los empleados al momento de ejecutar sus labores, ayuda a incrementar más conocimientos a todo el personal que lo conforma. Así como también la mejora del servicio incrementará la demanda de clientes.

Se justifica tecnológicamente porque constituye en que la reingeniería del sistema transaccional hipercenter en la empresa no requiere de otros recursos tecnológicos, solo necesitan que el personal mantenga conexión estable al internet y conectar a su sistema, donde la empresa cuenta con la infraestructura tecnológica adecuada.

Así también, institucionalmente esta investigación se justifica manifestando que, durante muchas décadas, la tecnología ha ido evolucionando constantemente en todos los aspectos, buscando nuevos escenarios empresariales para constantes negocios fructíferos. Y mejoras de las labores y finanzas cotidianas en la empresa.

La investigación se realizó en la empresa VANDDIS B.V. – CURAZAO. Siendo la investigación de tipo cuantitativa, nivel descriptivo, diseño no experimental y de corte transversal.

Los resultados obtenidos mediante la encuesta realizada a 21 empleados de la empresa VANDDIS B.V. – Curazao; son los siguientes: en la dimensión 1: Satisfacción de la situación actual de la gestión financiera, se observó que el 95.00% de sus empleados establecieron que NO están conformes con la situación actual de la gestión financiera, sin embargo, el 5.00% expresó que SI. En la dimensión 2: Nivel de necesidad de reingeniería de un sistema transaccional, se observó que el 100.00% de los empleados establecieron que SI aceptan y requieren la reingeniería de un sistema transaccional.

En el presente estudio quedó demostrado que la hipótesis planteada es compatible con los resultados obtenidos, y de esta manera, se concluye que la propuesta de

reingeniería del sistema hipercenter fue la solución definitiva ante los problemas de la gestión financiera en la empresa VANDDIS B.V. – Curazao; 2022.

### II. REVISIÓN DE LA LITERATURA

#### 2.1 Antecedentes

#### 2.1.1 Antecedentes a nivel internacional

Castro y Romero (2), en el año 2021 elaboraron su trabajo titulado: Análisis de la implementación de nuevas tecnologías para mejorar la gestión financiera de las cooperativas de ahorro y crédito. El presente trabajo tiene por objeto diseñar una propuesta para la implementación de nuevas herramientas tecnológicas que puedan ser implementadas por las cooperativas de ahorro y crédito de los diferentes segmentos de las instituciones financieras de la Economía Popular y Solidaria. La metodología empleada fue de carácter explicativo y descriptivo, utilizando como principales recursos de recolección de información fuentes de información segundaria, entrevistas y encuestas. La primera etapa del trabajo se enfatizó en conocer sobre la realidad de las cooperativas de ahorro y crédito y su proceso de digitalización en Ecuador, además de conocer las principales tendencias de digitalización financiera a nivel mundial. En la segunda etapa, se realizó la caracterización de la Cooperativa de Ahorro y Crédito la Dolorosa, entidad que está iniciando su transformación digital. Mediante entrevistas con el presidente de la cooperativa, con un especialista en transformación digital y encuestas a los empleados, se logró determinar la relevancia que tiene este tipo de acciones en las cooperativas. La tercera etapa, se desarrolló la propuesta de acciones digitales para las cooperativas, en la cual se incluye temas de cultura digital, marketing digital, optimización de sitio web, implementación de nuevos software, billetera o aplicaciones móviles y aula digital para usuarios. Al finalizar el estudio, se concluyó que todas las implementaciones digitales en este tipo de instituciones se verán reflejada en un mejor servicio para sus clientes, automatización de procesos, fidelización de cliente y mayor competitividad en el mercado.

Braganza (3), en el año 2021 realizó su investigación titulada: Diseñar un modelo de gestión financiero con enfoque basado en procesos para la Universidad Técnica del Norte. La presente investigación propone el diseño de un modelo de gestión financiera con enfoque basado en procesos para la Dirección Financiera de la Universidad Técnica del Norte; su finalidad es disponer de una herramienta clave de gestión que potencia la creación, adaptación, innovación y fortalecimiento de las capacidades departamentales. Para la obtención de información se empleó principalmente la técnica de la entrevista, mediante la cual se realizó una evaluación de la situación actual de la Dirección Financiera, esta información sirvió como punto de partida para la elaboración de la matriz FODA; y por otro lado gracias a la información recolectada y con la aplicación de la técnica de la observación fue posible el levantamiento de los procesos financieros de las secciones de Presupuesto, Contabilidad y Tesorería, así como la diagramación de los mismos. Como parte de la propuesta se elaboró un tablero de indicadores de gestión que contribuyan a la mejora continua de los procesos de todo el departamento. La Dirección Financiera de la UTN se beneficiará directamente con los resultados obtenidos, ya que este aportará un enfoque mucho más estratégico y debidamente fundamentado para el desarrollo de sus procesos y así lograr el eficiente manejo de los recursos, poseer un mayor entendimiento de la filosofía departamental para alinearla de una manera estratégica a la filosofía institucional.

Ramírez (4), en el año 2020 realizó su investigación titulada: Reingeniería del Sistema de Gestión de las JISIC aplicando Métodos Ágiles. El Sistema de Gestión de las Jornadas de Ingeniería de Sistemas Informáticos y de Computación (JISIC) se ha utilizado con un Sistema de Gestión de Contenidos (CMS) desactualizado, Joomla versión 2.5, que ha presentado problemas de soporte y bugs de seguridad, convirtiéndose en un sistema vulnerable. Así mismo, contaba con un Sistema de Inscripciones desarrollado en Java Server Pages (JSP), que no ha recibido

mantenimiento y ha sido considerado un ambiente poco amigable para los administradores. Como mejora se inicia analizando y actualizando los procesos implicados en la gestión de las JISIC. Una vez completada la información, se procede a realizar la actualización y migración del CMS de las JISIC, a continuación, se desarrolla una aplicación web para el Sistema de Gestión de las JISIC, utilizando el marco de trabajo SCRUM y herramientas DevOps, contemplando las funcionalidades para perfiles de administrador/a, participante, tesorero/a y secretario/a. Se realizan pruebas de funcionalidad y usabilidad a personas que no están dentro del proceso de las JISIC para realizar una evaluación del Sistema de Gestión de las JISIC. Los resultados obtenidos son: 100% de aceptación en pruebas de funcionalidad y un promedio de 94,6% de aceptación en pruebas de usabilidad. Estos resultados concluyen que el sistema web ha sido finalizado de manera satisfactoria y que está listo para ser usado en próximos eventos de las JISIC.

#### 2.1.2 Antecedentes a nivel nacional

Mitov (5), en el año 2021 realizó para la Universidad de Curazao el estudio titulado: Desarrollar y mejorar el sistema y el proceso de almacenamiento de archivos actuales en ICL Amfert. Este estudio tuvo como objetivo el desarrollo y la implementación de un nuevo sistema y proceso de almacenamiento dentro de varios departamentos que operan en las instalaciones de ICL Amfert. Actualmente, los departamentos almacenan sus datos en dos discos duros y querían migrar su información en un entorno de SharePoint porque están comenzando a experimentar cada vez más problemas y problemas con el uso diario y la confiabilidad del proceso y el sistema de almacenamiento actual. Los principales problemas son la falta de estructura dentro del espacio de trabajo del departamento y la falta de estandarización y organización de archivos, nombres de archivos y formas de trabajo, y el método actual de compartir archivos y documentos a través de canales de comunicación requiere mucho tiempo y es poco

confiable. . Para abordar estos problemas, realicé investigaciones, estudios de literatura y análisis sobre nombres de archivos, estructura, uso compartido y gestión de cambios para el nuevo entorno y recopilé y analicé toda la información relevante y necesaria sobre los departamentos y su almacenamiento y uso de datos. Además, desarrollé una estrategia y un marco de gestión del cambio que respaldan el proceso de cambio y la integración de los empleados mediante la aplicación de enfoques, pasos y actividades de cambio relevantes del plan de implementación. Las estrategias y enfoques de gestión del cambio aseguran la implementación e integración exitosas del cambio siguiendo la estructura de datos establecida, aplicando y regulando el uso y aplicación de las reglas y lineamientos, y minimizando o eliminando las dudas e inquietudes de los empleados. Los resultados de toda la investigación, metodología y análisis son un modelo y una estructura de datos completos finales para cada departamento que se basa en toda la información recopilada y analizada de antemano. Para garantizar y mejorar aún más el uso correcto y preciso del modelo de datos, los departamentos están capacitados e informados sobre las reglas y pautas del sistema y cuentan con el apoyo de estrategias y enfoques de gestión de cambios que promueven y explican el razonamiento y los beneficios detrás de los cambios. En conclusión, el modelo de datos y los manuales representan el desarrollo del nuevo sistema de almacenamiento e introdujeron la estandarización, la coherencia y la confiabilidad dentro y entre los departamentos.

Van Der Kraan (6), en el año 2020 realizó para la Universidad de Curazao el estudio titulado: Editor de trayecto de comercialización de donaciones. Los sistemas de software de donación tradicionales a menudo se basan en donaciones únicas y lotes de facturación de donaciones mensuales, pero el mundo de las organizaciones benéficas y las donaciones está cambiando rápidamente. Los consumidores aún donan a organizaciones benéficas, pero quieren más información y control sobre sus donaciones. Además, la donación está cayendo a nivel estructural. Esto significa que, además de

las donaciones estructurales, debe haber más oportunidades para las donaciones personales individuales y que debe incrementarse la implicación con los donantes. Para ofrecer a las instituciones de ANBI la oportunidad de responder al problema, Pixelzebra quería desarrollar una plataforma para sus clientes. Los pasos de seguimiento de marketing personalizados se pueden configurar en esta plataforma, también conocida como Donation Marketing Journey. Con esto esperan involucrar más a los donantes en sus donaciones, con el resultado de que donen más a menudo o sigan donando por más tiempo. El informe se ha elaborado siguiendo el orden cronológico de ejecución. El Plan de Aproximación sirvió como guía para el proceso de graduación, seguido por la elaboración de los requisitos, la organización del backlog y la elaboración de la arquitectura. Se han aplicado partes de Scrum para abordar estructuralmente el proceso de desarrollo. Los sprints duraron dos semanas y terminaron con una retrospectiva. Junto con el Product Owner (Paddy van der Kaay) y el supervisor del lugar de trabajo (Robert van der Kleij), se determinó si el sprint fue exitoso. Se evaluó si las partes creadas cumplían con los requisitos de las Historias de Usuario. Además, se comprobó si se habían completado las tareas o había que ajustar el siguiente sprint. Para responder a la pregunta principal y las subpreguntas de la investigación, se realizó un estudio de Revisión de Literatura Multivocal (MLR). Los resultados de la investigación contribuyeron a la estrategia de prueba, después de lo cual se realizó un estudio de laboratorio Para realizar el editor Donation Marketing Journey, se desarrolló un front-end e integró con el paquete de software Dynamics 365 CRM. Para ello se utilizaron varios frameworks y bibliotecas, como Vuejs, C#, JavaScript, HTML y CSS. Con Azure Functions, se pueden realizar cálculos y Spotler Campaigns se puede llamar desde la plataforma de Spotler. Luego de la realización de la Prueba de Concepto, se realizó una investigación y se diseñó una estrategia de prueba adecuada. Analizamos los niveles de prueba y las herramientas de prueba de uso común, en parte sobre la base de los resultados de la investigación del sitio web, "El estado de JavaScript". "Jest" son las

herramientas de prueba con las que finalmente se llevaron a cabo las pruebas. Durante la graduación, la atención se centró en diseñar, desarrollar e implementar el editor Donation Marketing Journey. Los usuarios del editor pueden configurar ellos mismos el activador, las condiciones y las acciones de seguimiento. Un Donation Marketing Journey bien configurado brinda al donante más información sobre lo que sucede con su donación y se pueden proponer acciones futuras a los donantes que indiquen que están interesados en esto. Se desarrolló e implementó una estrategia de prueba utilizando un estudio a pequeña escala. Al implementar la estrategia de pruebas, se concluyó que las pruebas de extremo a extremo pueden ofrecer un mayor valor agregado en comparación con las pruebas unitarias. En última instancia, se estableció una prueba de concepto que se puede integrar en su entorno CRM de Dynamics 365 existente en varios clientes.

Duzijn (7), en el año 2019 realizó para la Universidad de Curazao el estudio titulado: Release Notes 2.0 en Topicus Healthcare en Deventer. Los equipos de desarrollo de Topicus HAP no tienen la posibilidad de informar directamente a sus usuarios finales sobre nuevas funcionalidades y cambios funcionales importantes del paquete de software con una nueva versión. Además, actualmente no es posible que reciban comentarios sobre estos cambios. Además, redactar las notas de la versión en su forma actual lleva mucho tiempo. El objetivo del proyecto es permitir que los equipos de Topicus HAP hagan llegar las notas de la versión al usuario final correcto con cada versión. Además de poder distribuir las notas de la versión de manera específica, también debe ser posible permitir que los usuarios finales brinden comentarios sobre funcionalidades nuevas y modificadas de manera simple. Esta retroalimentación también debe ser transparente para los equipos. Se formuló la siguiente pregunta principal: "¿Cómo el desarrollo de una aplicación web puede ayudar a los equipos de desarrollo de HAP a informar mejor a los usuarios finales sobre los cambios en Topicus HAP?" Para responder a esta pregunta, se llevaron a

cabo discusiones con los miembros del equipo para hacer un inventario de las funcionalidades y técnicas requeridas que se utilizarán para que puedan procesar, publicar y presentar un conjunto de notas de la versión e instrucciones para el usuario para una nueva versión. Sobre la base de este análisis, se ha desarrollado una prueba de concepto funcional utilizando componentes de la metodología Scrum. La prueba de concepto consta de tres partes: una aplicación de gestión, una aplicación de inspección y una aplicación de back-end. La aplicación de back-end se conecta a un sistema externo, Jira, para recuperar las notas de la versión escritas por los equipos. La aplicación de gestión ofrece la posibilidad de que los equipos escriban instrucciones de uso, provistas de imágenes y videos instructivos. Cuando se lanza una nueva versión de Topicus HAP, pueden publicar notas de la versión e instrucciones para el usuario a través de la aplicación de administración. La aplicación de inspección es la última parte de la Prueba de concepto. Esta es una aplicación integrada en Topicus HAP con la que los usuarios finales de Topicus HAP pueden visualizar las publicaciones, para que puedan informarse sobre los cambios funcionales. Debido a la complejidad de la asignación y el tiempo limitado del período de graduación, se decidió en consulta ajustar el alcance de la asignación. Como resultado, el componente de comentarios, mencionado en el objetivo, se ha eliminado en favor de temas con más prioridad: la presentación de notas de lanzamiento en Topicus HAP y el enlace con Jira. Después de completar la tarea de graduación, los equipos tienen una prueba de concepto que demuestra que pueden entregar notas de la versión e instrucciones para el usuario a los usuarios finales de Topicus HAP de una manera nueva.

#### 2.1.3 Antecedentes a nivel regional

Debido a la actual situación geopolítica del país donde se encuentra la empresa en estudio, es recomendable tomar como referencia regional los países que pertenecen al mar caribe. Por este motivo hemos recolectado antecedentes de países ubicados en esta región.

Torres y Carballo (8), en el año 2021 elaboraron su trabajo titulado: ERP para la gestión de la información económica de los productos cárnicos en la Unidad Empresarial de Base Tomás Rojas Rodríguez de la provincia de Camagüey. El trabajo surge a partir de la necesidad que tenía el departamento de economía de centralizar los datos de los productos cárnicos y realizar los cálculos matemáticos para obtener la información estadística de cada producto. El proceso de gestión de la información económica de los productos cárnicos se realizaba utilizando documentos Excel, donde se debían trabajar con grandes cantidades de documentos. La confección de los informes ocasionaba demoras excesivas y dificultades en el análisis de los datos generales para la toma de decisiones en la empresa. Por tanto, el problema de la investigación fue: ¿Cómo facilitar la gestión de la información económica de los productos cárnicos de la Unidad Empresarial de Base Tomás Rojas Rodríguez de la provincia de Camagüey? La investigación contiene las características del sistema a partir de las principales funcionalidades del mismo, así como las tecnologías significativas para la implementación. Además, hace un análisis de los beneficios obtenidos a partir de la puesta en práctica del producto en la empresa, los cuales radican principalmente en ahorro de tiempo y de recursos.

De Jesús y Matos (9), en el año 2021 realizaron el estudio titulado: Donantes RD - Optimización del proceso de donación de sangre en la República Dominicana: Apoyo a través de componente tecnológico. Cada día cientos de personas se encuentran en la búsqueda de alguna pinta de sangre, la misma suele ser difícil de conseguir, debido al déficit de sangre existente, por esta razón, se les pide a las personas que solicitan sangre el acompañamiento de algún donante que realizaría la sustitución de la sangre comprada. Al no tener donantes disponibles las personas suelen hacen cadenas en las redes sociales en busca de alguien que pueda aportar a la causa y salvar una vida, pero el tiempo que transcurre en espera de ese donante voluntario, suele ser muy prolongado. Así que la persona necesitada recurre a los que son denominados "donadores ambulantes", personas que se encuentran cerca de los Bancos de Sangre, pero su fin es conseguir dinero, más que salvar una vida. DonantesRD es una plataforma tecnológica cuyo propósito es optimizar la manera en que se solicita, obtiene y se dona sangre en los diferentes Bancos de Sangre o Centro de Donación dentro del Gran Santo Domingo, a través de un portal web en el cual las personas podrán realizar solicitudes de donación, agendar citas para realizar donaciones, ver la lista de personas que necesiten sangre y llevar un históricos de sus datos, pero de igual forma los Centros de Donaciones podrán crear campañas de donación, administrar las citas previamente realizadas, etc. Todo esto con el fin disminuir el tiempo en el que las personas necesitadas reciben el servicio de un elemento que es vital para la vida, la sangre.

Fernández (10), en el año 2020 realizó el estudio titulado: Sistemas web en software libre para informatizar la gestión de actividades de posgrado del centro de neurociencias de Cuba. El centro de Neurociencias de Cuba es una institución autorizada por el Ministerio de Educación Superior para desarrollar actividades de superación profesional. Con el objetivo de informatizar la gestión de las actividades de superación profesional, formación académica e información científico –técnica, el presente

trabajo se centró en la implementación de tres sistemas web en software libre: un sitio web en el sistema gestor de contenidos Wordpress, una plataforma de aprendizaje en Moodle y una aplicación web en el framework Symfony. Para el despliegue de las soluciones propuestas se utilizó el lenguaje de programación PHP en el entorno de desarrollo integrado PhpStorm, el servidor web Apache y el sistema gestor de base de datos MySQL. Los sistemas web fueron descritos mediante la metodología RUP. El sitio web brinda información y servicios relacionados con actividades de posgrado e información científico – técnica, de gran utilidad e interés para los usuarios.

2.2 Bases teóricas

2.2.1 Rubro de la empresa

Vanddis B.V. es una cadena de estaciones de servicio de propiedad familiar. Cuenta con siete estaciones de servicio ubicadas estratégicamente en Curazao, además, tiene una fuerza laboral de 89 empleados sirviendo con pasión durante más de 50 años (11).

- 2.2.2 La empresa investigada
	- a. Razón social de la empresa

VANDDIS B.V

b. Ruc de la empresa

En el país de Curazao el equivalente a RUC se le llama número CRIB. El número de CRIB de la empresa VANDDIS B.V. es 122031003.

c. Dirección de la empresa

Schottegatweg Noord #6, Willemstad, Curazao.

d. Representante legal

Cicely Rosemary Van Der Dijs.

e. Giro de la empresa

VANDDIS B.V. es una empresa que se dedica hace más 50 años a la venta de combustibles a través de sus siete estaciones de servicio distribuidas estratégicamente en Curazao.

f. Indicar si tiene sucursales

Vanddis B.V. cuenta con 7 sucursales distribuidas en diferentes barrios de la ciudad de Willemstad:

- Vanddis Rio Canario.
- Vanddis Rio Canario 2.
- Vanddis Palo Blanco.
- Vanddis Brievengat.
- Vanddis Marie Pompoen.
- Vanddis Gasora.
- Vanddis Montaña.
- g. Historia

VANDDIS B.V., es una cadena de estaciones de servicio de propiedad familiar que actualmente cuenta con siete sucursales estratégicamente ubicadas en la ciudad de Willemstad en Curazao. Inaugurada el 1 de junio de 1976, cuenta con más de 50 años sirviendo con pasión a la comunidad, generando 89 puestos de trabajo y con una marca de atención de cincuenta mil clientes satisfechos (11).

En el año 1978, VANDDIS B.V., estableció su primera gasolinera en el barrio de "Marie Pompoen" y desde entonces, se ha enfocado en expandir su marca inaugurando así en el año 1986 su segunda y más importante estación en el barrio de "Brievengat", así continuó con la estación en el barrio de "Palu Blanku" en el año 1992, "Rio Canario"

en 1998, "Rio Canario 2" en el año 2005, "Gasora" en el barrio de "Caracasbaai" en el año 2008 y finalmente la estación en el barrio de Montaña en el año 2015.

Actualmente VANDDIS B.V., pone al servicio de sus clientes venta de combustible, control de combustible para flota, venta de fluidos para vehículos, venta de gas doméstico, venta de tarjetas telefónicas y recarga de números telefónicos prepago, pago de facturas de servicios, servicio gratuito de presión de aire para neumáticos y disposición a los cajeros automáticos de los principales bancos del país.

#### h. Misión

Seguir siendo impulsados apasionadamente para asegurar productos de la más alta calidad mientras garantizamos cantidad y servicios excepcionales a la comunidad de Curazao. Nos enfocamos en ofrecer una excelente experiencia al cliente, donde la confiabilidad, la flexibilidad y la innovación son esenciales. Nuestra reputación define quiénes somos y continuamos construyendo sobre las tradiciones establecidas desde hace mucho tiempo de Vanddis de apoyar a nuestros jóvenes y adultos mayores locales y mantener estándares éticos de respeto, integridad y excelencia durante 52 años y contando (11).

i. Visión

Ser una parada ineludible en el viaje cotidiano de los ciudadanos (11).

## j. Organigrama

Gráfico Nro. 1: Organigrama de la empresa

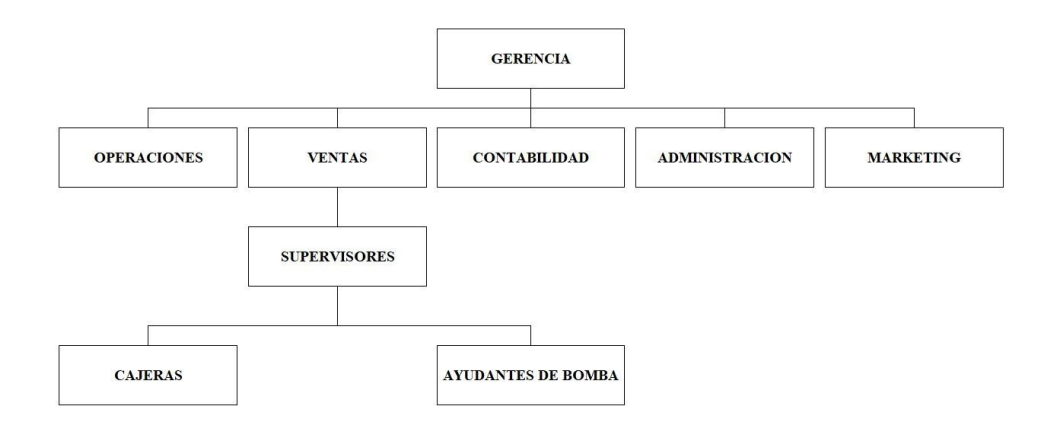

Fuente: VANDDIS B.V (12).

### k. Tabla de trabajadores

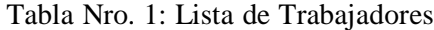

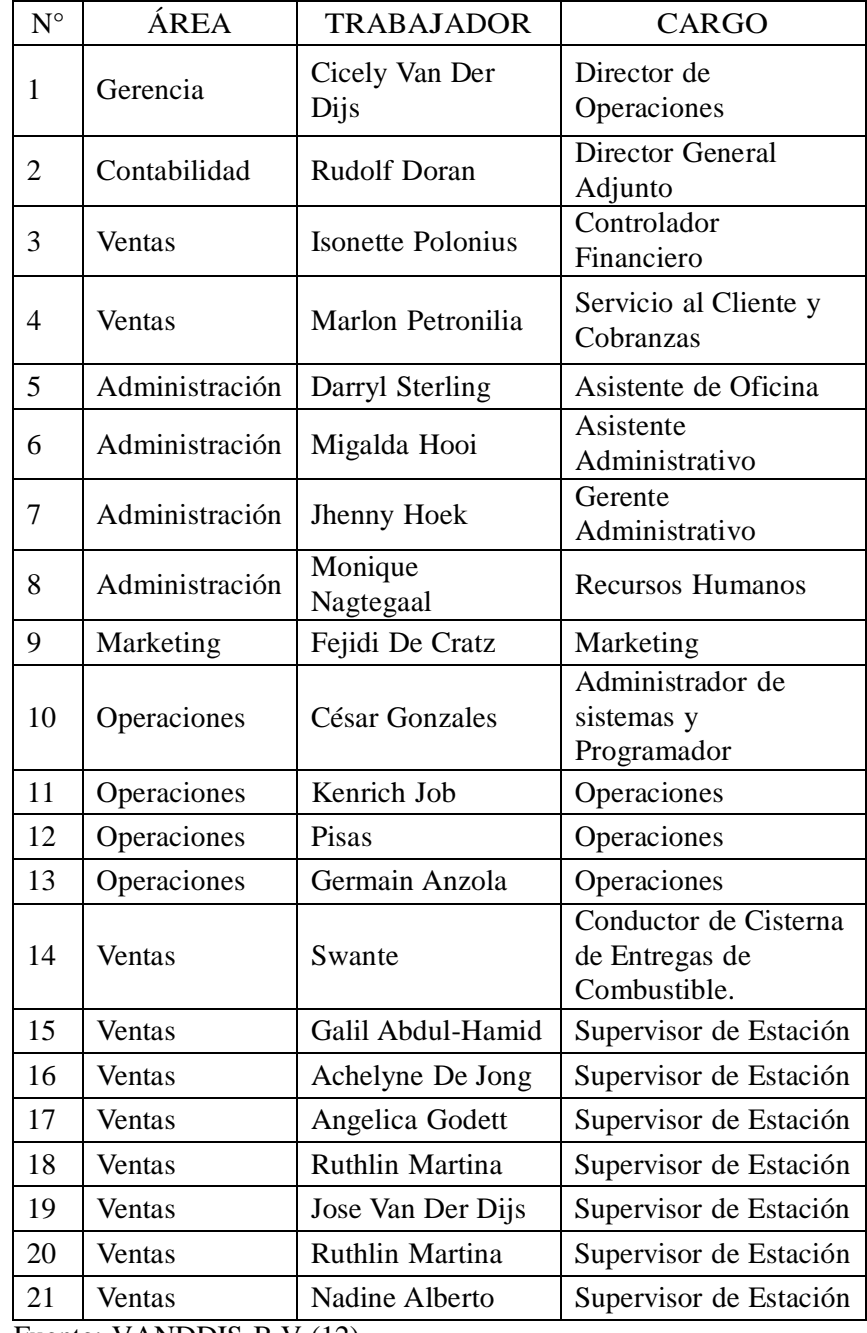

Fuente: VANDDIS B.V (12).

### l. Tabla de equipos tecnológicos

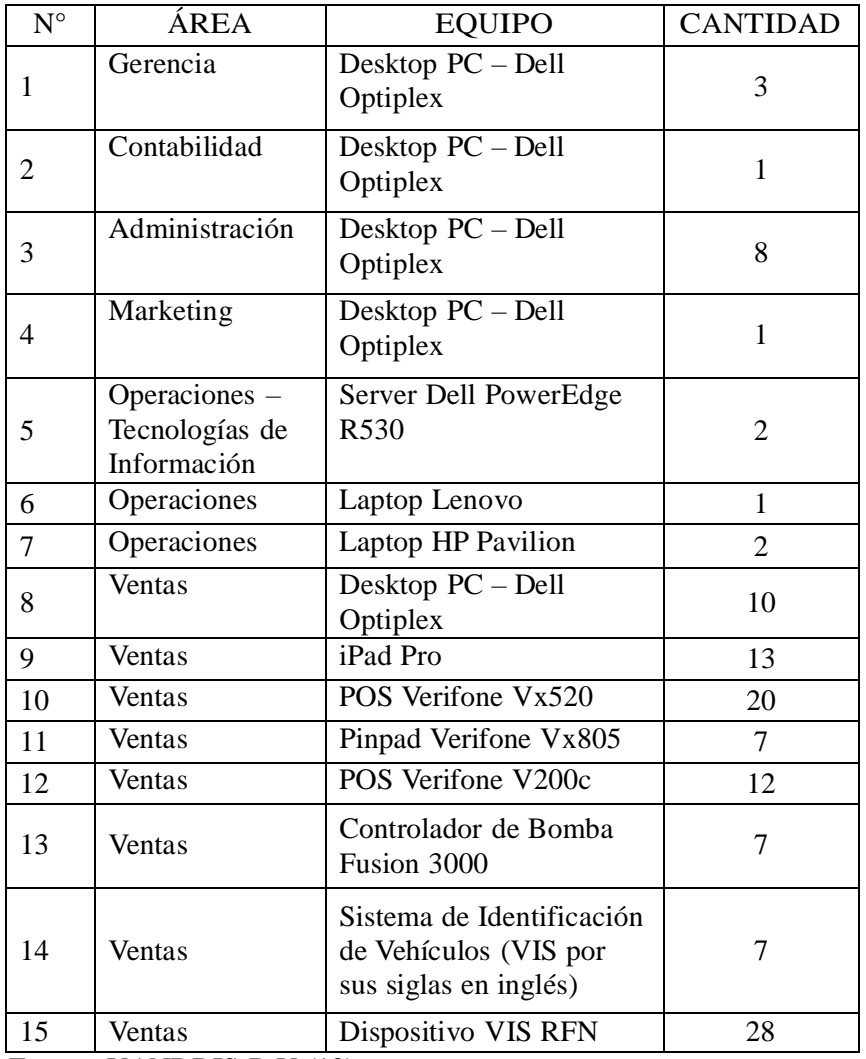

## Tabla Nro. 2: Equipos Tecnológicos

Fuente: VANDDIS B.V (12).

#### 2.2.3 Las tecnologías de información y comunicaciones (TIC)

Las tecnologías de la información y la comunicación (TIC o bien NTIC para nuevas tecnologías de información y de la comunicación) agrupan los elementos y las técnicas usadas en el tratamiento y la transmisión de la información, principalmente la informática, internet y las telecomunicaciones. Los orígenes de las TIC son recientes. Algunos datos estables sobre las TIC es que nace en la década de los 70, siendo de gran utilidad en el comercio constante y utilizado a mediados del siglo XX aproximadamente (13).

#### Beneficios de las TIC para las empresas

Las TIC permiten a las empresas tener ventajas competitivas. Mejoran la calidad y productividad de la empresa, tanto para cumplir con mayor eficiencia el objetivo de la empresa como para la capacitación de sus empleados. Es por ello, que son de suma importancia. Se pueden mencionar las siguientes ventajas (14):

- Facilita cumplir con el aprendizaje variado en todos los aspectos que requieran.
- Compartir o integrar inteligencia para incrementar nuevos puestos de trabajo solicitados por diferentes organizaciones y personal.
- Brindar puntos estratégicos de ayuda laboral y de inclusión la laboral, como teletrabajo.

Contiene su propio personal destinado en cada institución preparado con el manejo de TIC. Cumpliendo su función de aprender, delinear, progresar, ejecutar y monitorear los sistemas propios instalados con la finalidad de cumplir metas como controlar la información general. Incluyendo sus respectivos software e instrumentos para la instalación correspondiente.

Cumplir con sus actividades asignadas en toda organización basándose en las TIC, priorizan confianza y cuidado en todos sus datos privados. Todos los datos e información de la compañía se sumergen a mucha trayectoria y distanciamiento cuando es todo de forma manual.

#### 2.2.4 Teoría relacionada con la tecnología de la investigación

### Reingeniería

La reingeniería consiste en crear secuencias y procesos para instaurar, establecer y regular nuevas formas de gestionar los procesos de una empresa. Su objetivo, es cambiar la concepción de los negocios mediante el análisis y el rediseño radical de la economía. Se centra en mejorar costos, calidad, servicio y rapidez. Así, incrementar la eficiencia, la eficacia, la productividad y la efectividad. La reingeniería consiste en establecer nuevos procesos, replanteando y rediseñando las actividades de la organización.

La reingeniería está destinada a empresas con baja tasa de crecimiento y que necesitan encontrar nuevas vías para hacerlo, así como también, para empresas que tienen planteamientos de mejoras y quieren modificar su visión empresarial. También, para empresas que están en un buen momento pero que tienen mucha competencia y quieren diferenciarse (15).

La reingeniería de procesos de negocios es un elemento crucial en la agenda de muchas empresas grandes y pequeñas en muchas industrias, siendo la manufactura y la banca / finanzas los sectores líderes. Permite a las organizaciones ver sus procesos comerciales desde una nueva perspectiva para comprender cómo rediseñarlos para mejorar su forma de trabajar.
La reingeniería de procesos comerciales es el acto de cambiar las funciones principales de una organización con el objetivo de aumentar la eficiencia, mejorar la calidad del producto y / o disminuir los costos. Esto comienza con un análisis en profundidad de los flujos de trabajo de la empresa y la identificación de áreas clave que necesitan mejoras. Las empresas contratan a las personas que realizan este tipo de trabajo, a menudo denominadas especialistas en reingeniería, para facilitar la transición a procesos más estandarizados (16).

# Sistema transaccional hipercenter

Conforme avanzan las tecnologías, las compañías se preparan para mantenerse en camino y buscan implementar diferentes tipos de sistemas de información que ayuden a su organización a convertir su dato en informes y análisis que den soporte a decisiones administrativas. Son los encargados de manejar el flujo y mantenimiento de la información que utiliza la organización diariamente para sus procesos (17).

Un sistema transaccional es la clase estructurada para recoger, guardar, transformar y rescatar la variedad de información que incrementa por el aumento de rutinas diarias en la organización. Su proceso principal es tramitar toda la información recepcionada en un sistema (18).

Esta clase se identifica como uno de los muchos existentes, se requiere para cumplir con funciones financieras. Se asigna la función de transferir algo específico como datos personales, institucionales, o también cantidades de dinero por pagos de servicios o compras (19):

- Confiables: en el momento de ejecutar una transferencia de dinero, el sistema tiene que brindar seguridad o respaldo ante cualquier inconveniente presentado y prevenir cualquier disminución económica.

- Veloces: un factor elemental es el tiempo que se ocupa para llegar a su destino, el dinero enviado durante horas o días que ocupa hacia su destino.
- Inflexibles: brindar siempre a todo usuario que solicite información la misma, y ser transparentes.

Hipercenter permite la implementación de una plataforma multicanal donde se centraliza la inteligencia, conectividad y "look & feel" en un solo punto, y de esta manera optimizar esfuerzo en la administración de diversos canales de atención como lo son Quioscos, Computadoras, teléfonos móviles, cajeros automáticos, puntos de venta, y todo tipo de dispositivo conectado a la red del sistema.

Una de sus principales características es que facilita la implementación de aplicaciones para la gestión de transacciones de ventas y servicios; monetarios y no monetarios entre los usuarios y los sistemas centrales de los clientes. Los servicios u aplicaciones que soporta el sistema son (20):

- Débito/Crédito (POS).
- MPOS (POS Mobile).
- Cajero Corresponsal.
- Red de terminales de atención.
- Red de terminales de autoservicio.
- Aplicaciones móviles.
- Cobranza de servicios.
- Cobranza móvil.
- Recarga de celulares.

Hipercenter cuenta además con características que le permiten garantizar la confiabilidad, rapidez e inflexibilidad al momento de atender la solicitud de información. Por ejemplo:

- Garantiza transacciones seguras, utilizando los más exigentes estándares internacionales de seguridad.
- Se implementa de forma rápida y modular.
- Permite la actualización remota de las aplicaciones.
- Procesa más de un millón de transacciones por día.
- Soporta procesos continuos 24/7.
- Concentración de la inteligencia en el punto central del sistema.
- Genera un reporte estadístico acerca de la disponibilidad de un terminal.
- Permite realizar un monitoreo en línea de las transacciones.

# Gestión financiera

Según Córdoba (21), la gestión se encarga de tomar decisiones con disciplina para determinar el valor y la asignación de recursos administrados, es así como la gestión financiera se encarga de analizar las acciones que son necesarios en las tareas de las empresas incluyendo la utilización de los recursos para obtener los objetivos.

Para Cabrera, Fuentes y Cerezo (22), la gestión financiera son procesos que tienen que cumplir los gerentes financieros de cada organización, esto serán realizados mediante el análisis, decisiones oportunas que tienen que tomar y acciones que ejecutar; los mismos que deben estar relacionados con las estrategias para una buena liquidez y sostener la operatividad de la empresa generando un margen de utilidad.

Según Fajardo y Soto (23), la gestión financiera es el conjunto de procedimientos que una persona efectúa con la finalidad de lograr las metas y objetivos de una organización, y así mismo la gestión empresarial realiza las gestiones mediante un planeamiento, convirtiéndoles en hechos reales los objetivos propuestos por las empresas.

- Funciones de la gestión financiera: Se determina las siguientes funciones Plantear las necesidades, Describe los recursos liberados, calcular el capital, definir el financiamiento externo y Aplicación de esos recursos financieros, incluyendo los excedentes de tesorería (24).
- Herramientas de la gestión financiera: Relata Soria (25), que contiene herramientas primordiales como se mencionan: Estado de Flujo de efectivo: influye monitorear todo el dinero enviado y recibido. Estado de situación: brinda en el aspecto contable la programación en su respectivo momento.
	- Manejo contable de costos
	- Costo de financiación
	- Apalancamiento financiero
	- Fondo de maniobra
	- Indicadores financieros (ratios)
	- Evaluación de Inversiones
- Importancia de la gestión financiera: Se propone adquirir a mejorar todas las proyecciones antes de elegir alguna alternativa, en las circunstancias de inversión, con la finalidad de prevalecer siempre la eficiencia de todos los procesos y el acertijo de los estándares a ser implementados (26).
- Ventajas de manejar una adecuada gestión financiera: Su mayor resultado con técnicas claras y precisas es lograr objetivos precisos y con cuentas correctas, manteniendo un excelente monitoreo de los ingresos y egresos, en conjunto con proveedores y clientes. Por lo tanto, ayuda a manejar en forma adecuada todos sus atributos financieros de la organización (27).

#### Ingeniería de software

Según IEEE (28), expresa que la "Ingeniería de Software es la aplicación de un enfoque sistemático, disciplinado y cuantificable al desarrollo, operación y mantenimiento del software".

El precepto de ingeniería del software surgió en el año de 1968, luego de una conferencia en Garmisch (Alemania), que tuvo como finalidad absolver los inconvenientes del caos del software. Este fue debido al avance descontrolado del hardware lo que hacía que el software sea cada vez más difícil y que generalmente nunca se terminaba a tiempo.

Según Pérez y Gardey (29), la ingeniería del software, es muy significativa ya que con ella se puede escudriñar, abocetar, proponer y aplicar un software de manera íntegra y categorizada, establecidas con todas las especificaciones del cliente y el usuario final. En la edificación y construcción de proyectos se aplican métodos y metodologías para solucionar los inconvenientes, la informática aporta instrumentos y operaciones sobre los que se apoya la ingeniería de software (p. 120).

### Utilidad:

- Facilitar el control las diferentes fases de desarrollo de software.
- "Definir una disciplina que responda a la elaboración y el mantenimiento de los productos software desarrollados en el plazo fijado y dentro del costo estimado".

#### Internet

Internet es un conjunto de redes de ordenadores y equipos físicamente unidos mediante cables que conectan puntos de todo el mundo. Estos cables se presentan en muchas formas, desde cables de red local (varias máquinas conectadas en una oficina o campus) a cables telefónicos convencionales, digitales y canales de fibra óptica que forman las "carreteras" principales. Esta gigantesca Red se difumina en ocasiones porque los datos pueden transmitirse vía satélite, o a través de servicios como la telefonía celular, o porque a veces no se sabe muy bien a dónde está conectada (30).

El acceso a los diferentes ordenadores y equipos que están conectados a Internet puede ser público o estar limitado. Una red de cajeros automáticos o terminales de banco, por ejemplo, pueden estar integrados en Internet, pero no ser de acceso público, aunque formen parte teórica de la Red. Lo interesante es que cada vez más de estos recursos están disponibles a través de Internet: fax, teléfono, radio, televisión, imágenes de satélites o cámaras de tráfico son algunos ejemplos.

# Aplicaciones web

Son herramientas ofimáticas, que se utilizan por medio de una conexión a internet y para estos casos se utiliza al computador como un medio de conexión remota a la aplicación, otra forma de definir a las aplicaciones web es que son aquellas en la que los usuarios pueden ingresar o utilizar accediendo al servidor web por medio del internet, usando como herramienta de enlace a los navegadores web (31).

Se denominan aplicaciones web a aquellas aplicaciones cuya interfaz se construye a partir de páginas web. Las páginas web no son más que

ficheros de texto en un formato estándar denominado HTML. Estos ficheros se almacenan en un servidor web al cual se accede utilizando el protocolo HTTP, uno de los protocolos de Internet (32).

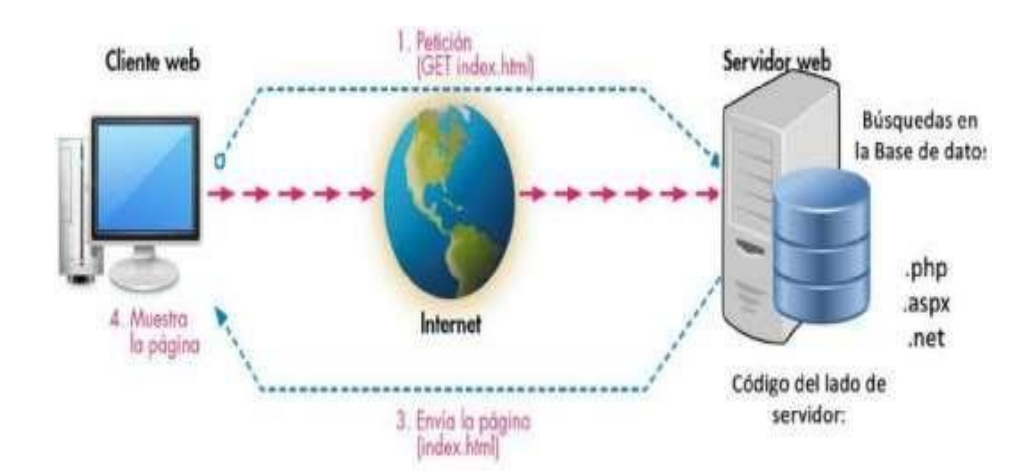

Gráfico Nro. 2: Arquitectura de aplicaciones web

Fuente: Cueva y Parra (32).

Mediante esta técnica Cliente /servidor se ejecuta ordenadamente mediante este diseño dirigiéndose en dos fuentes fundamentales, primeramente, el servidor permite la comunicación a la base de datos y de la otra parte se manifiestan las consultas, en el usuario con acceso a al sistema planteado.

### Servidores web

En un concepto básico se menciona que un servidor web es aquel programa asignado para pasar datos precisos y necesarios de los usuarios, incluye textos, imágenes, videos, etc. Su característica particular es usar http (33).

El servidor web es un programa instalado en los hostings, que todo el tiempo recibe pedidos de navegadores (se los llama peticiones), y les entrega a esos navegadores el archivo HTML solicitado. Este diálogo entre

un navegador y un servidor Web sigue las reglas de un protocolo (una conversación, un estándar) denominado HTTP (HyperText Transfer Protocol o Protocolo de Transferencia de Hipertexto) (34).

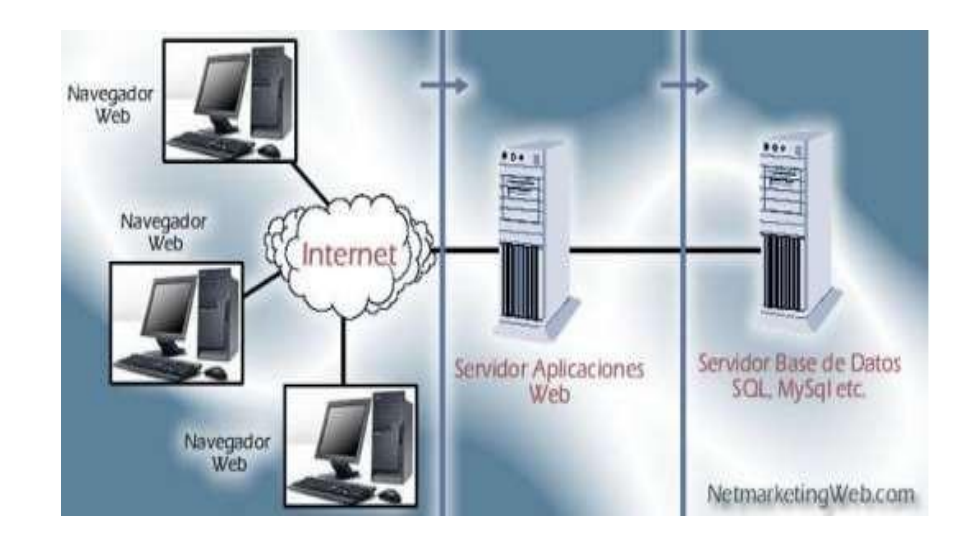

Gráfico Nro. 3: Funcionamiento de un Servidor web

Fuente: Beati (34).

### Servidor Apache

Se relata que fue construido por una cantidad de cien desarrolladores aproximadamente, en conjunto con la organización apache. Siendo el más solicitado y utilizado a nivel mundial, por representarlo únicamente su rapidez, variedad de plataforma y diversidad de versiones para Linux, win32, MacOs, Unix, etc, disponiendo sus módulos para inerponer PHP, etc (35).

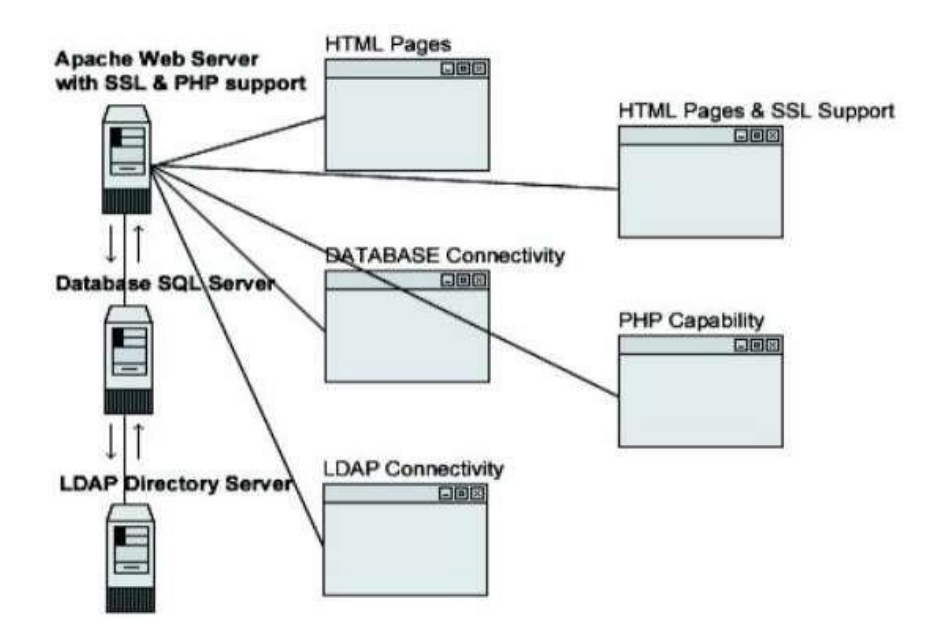

Gráfico Nro. 4: Funcionamiento de Apache

Fuente: Cobo y Gómez (35).

Apache Tomcat

Apache Tomcat es un contenedor de aplicaciones web de código abierto desarrollado en Java, el cual, fue creado para ejecutar aplicaciones web servlet y JSP. Fue creado bajo el sub-proyecto Apache-Jakarta; sin embargo, debido a su rápida distribución y popularidad, ahora está alojado como un proyecto de Apache separado, donde un grupo de voluntarios de la comunidad Java de código abierto lo respalda y lo mejora constantemente (36).

Apache Tomcat es bastante estable y tiene todas las características de un contenedor de aplicación web comercial, pero está bajo una licencia Apache de código abierto. Tomcat proporciona una funcionalidad adicional que lo convierte en una excelente opción para desarrollar una solución de aplicación web completa. Además de ser de código abierto, Tomcat proporciona una interfaz web llamada "Tomcat Manager

Application" que permite administrar todo el entorno y sus implementaciones.

Las versiones admitidas actualmente en Apache Tomcat son 8.5.X, 9.0.X y 10.0.X. La versión 8.0.X fue reemplazada por la 8.5.X y las versiones anteriores a la 7.0.X todavía están disponibles para su descarga, pero están archivadas y no hay soporte disponible para ellas, por lo que se recomienda a los usuarios utilizar la última versión posible de Tomcat cuando esté disponible (37).

Las versiones principales de Apache Tomcat coinciden con las versiones publicadas de la especificación API del Servlet de Java. Además de las versiones de API de Servlet, las versiones de Tomcat admiten también las versiones de API de JSP, WebSocket, lenguaje de expresiones y autenticación JACPIC correspondientes. Por otro lado, la compatibilidad con Java también depende de la versión elegida (36).

### Open source

Para definición especial se describe por inicio de terminología que significa fuente abierta hacia el usuario que se encuentra manejando el software. Este código es el que se integra dependiendo del lenguaje de programación para formalizar lo solicitado y brindar resultado con confianza para el fin creado, se utiliza constantemente en todo el software requerido por el usuario en función (35).

Gráfico Nro. 5: Herramientas Open Source

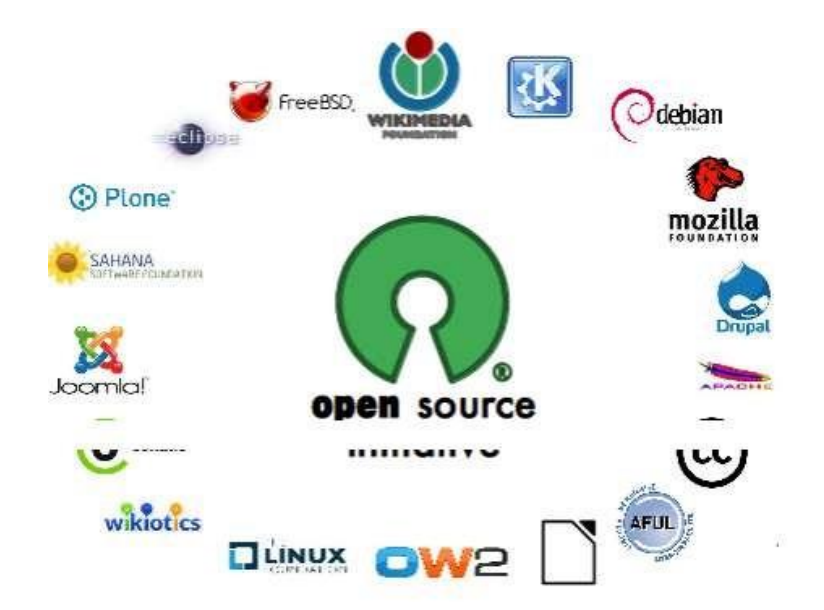

Fuente: Cobo y Gómez (35).

Estándar ISO 8583

El ISO 8583, es un estándar internacional para el intercambio de mensajes de transacciones financieras originadas con tarjetas. Pertenece a la Organización Internaciones para la Estandarización, conocida también como ISO, siglas en inglés de "International Organization for Standardizaton". Este estándar fue creado para sistemas que intercambian transacciones electrónicas que son iniciadas por un tarjetahabiente (38).

El estándar ISO 8583 define un formato de mensajes y un flujo de comunicación para que diferentes sistemas puedan intercambiar estos requerimientos y respuestas de transacciones. La gran mayoría de servicios financieros puestos al alcance de los tarjetahabientes utilizan este estándar de comunicación. Si no es en todo el flujo de la transacción, al menos está presente en un punto de comunicación. Por ejemplo, los principales procesadores de pago en el mundo como VISA y MASTERCARD difunden y recomiendan el uso de este estándar.

Generalmente, las transacciones realizadas con tarjetas de débito o crédito se originan desde un punto de venta, conocidos también como POS o desde un cajero automático, llamados también como ATM, y viajan hasta la red emisora de la tarjeta para obtener la autorización de esta transacción (39).

El ISO8583 define el formato del mensaje de requerimiento y respuesta de cada transacción que se realice desde un punto de venta u cajero automático. Sin embargo, las redes emisoras adoptan algunos campos específicos del estándar a sus necesidades.

Este estándar establece también el formato de los mensajes entre sistemas utilizados para intercambios seguros de información financiera como claves, conciliación de transacciones y de totales entre otros propósitos administrativos.

Existes tres versiones de las especificaciones ISO 8583, las cuales, fueron publicadas en 1987, 1993 y 2003. A continuación se describirán las partes que tiene un mensaje bajo este estándar (38):

- Indicador del tipo del mensaje: Este es un campo reservado en las especificaciones del estándar ISO 8583. Es el indicador para que el extremo receptor defina el propósito general del mensaje. Lo componen cuatro dígitos, y cada uno de ellos representa una propiedad del mensaje recibido.

El primer dígito representa a la versión que se está utilizando del estándar. Hay solo tres versiones existentes de él, empezando por la de 1987, luego la versión de 1993 y finalmente la del 2003. Las cuales están representadas por cero, uno y dos respectivamente. Cabe mencionar que la versión utilizada por los sistemas estudiados en el presente proyecto es la cero; es decir, la versión inicial publicada o liberada en el año 1987.

El segundo dígito define la clase del mensaje. Las clases de mensaje son las siguientes: autorización, financiero, acciones de expediente, reversión, conciliación, administrativo, cobro de tasas, gestión de red y clase reversa.

El tercer dígito establece la función que cumple el mensaje. El estándar establece un dígito para las siguientes funciones: solicitud, respuesta a la solicitud, aviso, respuesta al aviso y notificación y su respuesta y/o acuse de recibo.

Por último, el cuarto dígito define la fuente u origen del mensaje. Es decir, si es enviada desde el adquiriente, el emisor o cualquier otra fuente.

- Mapa de Bits: El mapa de bit es un campo reservado dentro del mensaje que puede constar de hasta 128 bits divididos en dos partes de 64 bits cada una. Estas partes son llamadas, mapa de bits primario y secundario. Cada bit representa un campo en el mensaje, lo que significa que pueden existir hasta un máximo de 128 campos en un mensaje ISO 8583. El mapa de bits primario define que campos están presentes en el mensaje o no. Es decir, si el campo este "encendido" en el mapa de bits, el valor del campo correspondiente estará dentro del mensaje. El estándar hace mención de la posibilidad la aparición de más mapas de bits; sin embargo, el autor menciona que aún no lo ha visto o experimentado alguna implementación similar.
- Definición de los elementos de Datos: Cada uno de los elementos o campos tiene un índice canónico, los cuales necesitan compartir una definición de elemento de datos entre los partes que se comunican, fijando el tipo de elemento de datos que llevará el campo. Los tipos de datos son los siguientes:
- a Una cadena de caracteres alfabéticos y espacios en blanco.
- n Una cadena de caracteres numéricos.
- s Una cadena que no es alfabética ni numérica.
- b Datos binarios.
- z Códigos de pista 2 y 3 (según ISO 4909, ISO 7813).

Por ejemplo, el "código de procesamiento" (campo 3), elemento de datos normalmente se define como "n6". Esto indica que se trata de una cadena numérica de seis caracteres de longitud.

El valor de un elemento de datos también puede tener una longitud variable. Un ejemplo de eso es el elemento de datos Número de cuenta principal (campo 2). El elemento de datos tiene la siguiente definición, "n..19", lo que significa que podría almacenar una cadena numérica de un máximo de 19 dígitos. El número de puntos en la definición refleja la cantidad de datos necesarios para almacenar el tamaño del elemento de datos real. En el caso de "..", como en "n..19", se utilizan dos caracteres (16 bits en ASCII), y para "...", como en "n…999", se utilizan tres caracteres (24 bits en ASCII).

También existe la posibilidad de combinar tipos de datos permitidos para que pueda definir, por ejemplo, elementos de datos alfanuméricos o elementos de datos que permitan cualquier carácter. Considere, por ejemplo, "an16", es decir, una cadena alfanumérica estática que consta de 16 caracteres, y "ans...999", una cadena de longitud variable de 999 caracteres como máximo.

Lenguaje Unificado de Modelado (UML)

UML (Unified Modeling Languaje en español Lenguaje Unificado de Construcción de Modelos) es la notación esquemática con la que se construyen sistemas por medio de conceptos orientados a objetos. Es un lenguaje grafico para visualización, especificación, construcción y documentación de componentes de sistemas de software grandes y complejos, también para modelar negocios y otros sistemas que no son de software (40).

Especifica con notación "orientada a objetos", cada fase de un proyecto es visualizada a través de diferentes diagramas y en conjunto representan la arquitectura del proyecto (Algunas cosas se representan mejor gráficamente). Provee un vocabulario y reglas de combinación con el propósito de comunicar cada fase del proyecto. El vocabulario y las reglas se centran en la representación conceptual y física de un sistema de forma estándar para el diseño de software. Las reglas del lenguaje informan cómo crear y leer el flujo de los modelos formados. Produce modelos explícitos que facilitan la comunicación (41).

UML es más que solamente símbolos gráficos, pues existe una semántica sólidamente definida detrás de los símbolos. Como lenguaje de especificación, significa la construcción de modelos precisos, completos y no ambiguos. En particular, maneja la especificación de todo el análisis, diseño y decisiones de implementación que puede hacerse en la etapa de desarrollo e implantación de un sistema grande y complejo de software (16).

- Diagrama de Clases: Los diagramas de clases describen la estructura estática de un sistema. Las cosas que existen y que nos rodean se agrupan naturalmente en categorías. Una clase es una categoría o grupo de cosas que tienen atributos (propiedades) y acciones similares. Un

ejemplo puede ser la clase "Aviones" que tiene atributos como el "modelo de avión", "la cantidad de motores", "la velocidad de crucero" y "la capacidad de carga útil". Entre las acciones de las cosas de esta clase se encuentran: "acelerar", "elevarse", "girar", "descender", "desacelerar" (42).

Gráfico Nro. 6: Diagrama de Clases

| <b>Nombre de Clase</b>                |  |
|---------------------------------------|--|
| atributo: Tipo<br>/ atributo Derivado |  |
| operación()                           |  |

Fuente: Gómez (42).

- Diagrama de Casos de Uso: Un caso de uso es una descripción de las acciones de un sistema desde el punto de vista del usuario. Es una herramienta valiosa dado que es una técnica de aciertos y errores para obtener los requerimientos del sistema, justamente desde el punto de vista del usuario (43).

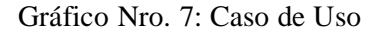

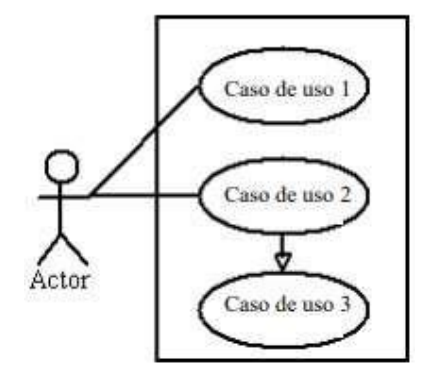

Fuente: Gonzales (43).

- Diagrama de Actividades: Un diagrama de actividades ilustra la naturaleza dinámica de un sistema mediante el modelado del flujo ocurrente de actividad en actividad. Una actividad representa una operación en alguna clase del sistema y que resulta en un cambio en el estado del sistema. Típicamente, los diagramas de actividad son utilizados para modelar el flujo de trabajo interno de una operación (44).

# Gráfico Nro. 8: Diagramas de Actividades

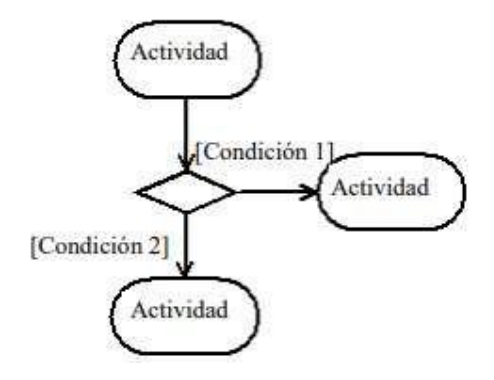

Fuente: Timaná (44).

- Diagrama de Secuencias: Los diagramas de clases y los de objetos representan información estática. No obstante, en un sistema funcional, los objetos interactúan entre sí, y tales interacciones suceden con el tiempo. El diagrama de secuencias UML muestra la mecánica de la interacción con base en tiempos (27).

Gráfico Nro. 9: Diagrama de Secuencia

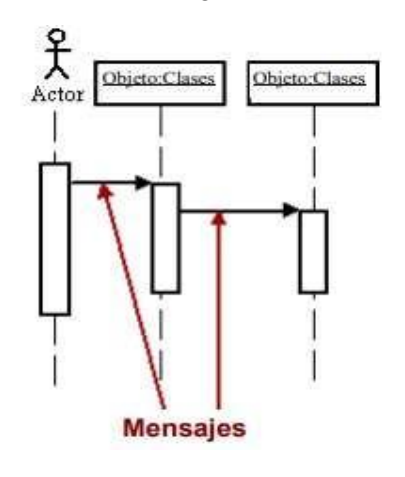

Fuente: Salomon (27).

Base de datos

Se le denomina a la colección de información que contienen datos de cualquier índole, pero que comparten entre sí una relación a fin de poder ordenarlos y catalogarlos en conjunto, resumiendo una base de datos o BDD es un conjunto de datos pertenecientes a un mismo tipo y acumulados coherentemente para su posterior uso (45).

Actualmente, la mayoría de las denominadas BDD están en formato digital, ofreciendo múltiples soluciones en cuanto a la capacidad de almacenamiento y forma de almacenar la información. A continuación, se exponen algunos de los gestores de bases de datos más populares.

### Mysql

Es un sistema de gestión de base de datos relacional, multihilo y multiusuario creado por la empresa MySQL AB –desde enero de 2008 una subsidiaria de Sun Microsystems– desarrolla MySQL como software libre en un esquema de licenciamiento dual (46).

Era 1979 cuando el creador de MySQL, Michael Widenius inició un proyecto cuyo objetivo era crear una base de datos interna, que en su momento la llamo base de datos de gestión UNIREG. En esencia UNIREG, es un generador de interfaz TTY que a través de una conexión de bajo nivel permite acceder a un almacenamiento ISAM con indexación. Desde ese entonces, UNIREG se ha reescrito en diferentes idiomas y se ha ampliado para soportar una gran base de datos. Según lo descrito por el autor del libro, "Uso y Administración de MySQL", segunda edición, versión en inglés, UNIREG seguiría disponible hasta en la época que se publicó la segunda edición del libro (Abril 2002); sin embargo, no se ha encontrado evidencia reciente de su distribución (47).

En la década de los noventa, en el año 1994 para ser más precioso. La compañía sueca TcX, empezó a desarrollar aplicaciones basadas en la web e intentó utilizar UNIREG para respaldar estos proyectos. Sin embargo, UNIREG generaba demasiada sobrecarga demostrando que tendría poco éxito en la generación de páginas web dinámicas.

De esta manera, TcX no tuvo más opción que buscar nuevas alternativas para el desarrollo de sus proyectos. Dentro de su búsqueda, la compañía examinó SQL y mSQL. mSQL era un gestor de base de datos de bajo costo que además entregaba su código fuente con licencias de bases de datos, casi de código abierto. Durante esos años, mSQL todavía estaba en su versión 1.x y contaba con menos funciones con las que cuenta en la actualidad. Lo de mayor importancia para TcX fue que mSQL carecía de procesamiento por índices por lo que UNIREG lo superaba en rendimiento en gran medida.

Ya tomada la decisión, Michael Widenius se contactó con David Hughes, para darle a conocer su interés en su gestor de base de datos y explicarle su proyecto que constaba en conectar mSQL al controlador B+ ISAM de UNIREG y de esta manera proporcionarle la característica de indexación

a mSQL. Sin embargo, para ese momento Hughes ya tenía la versión 2 de mSQL bien encaminada y la cual contaba también con una infraestructura de indexación.

Es así que TcX decidió ser práctico he implementar un API que basó en UNIREG y a la que solo integró las utilidades existentes en mSQL por lo que en un inicio eran prácticamente idénticas. Por otro lado, el código fue implementado desde cero por lo que era completamente original. En consecuencia, cualquier usuario de mSQL que quisiera migrar a la solución de TcX, la cual, tenía mayor rendimiento y amplitud en funciones, solo tendría que hacer cambios triviales en el código de su componente, aplicación, programa o sistema.

Para mayo de 1995, La versión 3.11 de MySQL era ya una base de datos robusta y que satisfacía las necesidades internas de TcX. Por este motivo, socios comerciales internos presionaron a la compañía sueca para que liberara este servidor a internet y seguir un modelo comercial que permita al desarrollador trabajar en proyectos de su propia elección y publicar los resultados como software libre. Como resultado se obtuvo derechos de autor muy flexible, que hace hizo a MySQL más libre que mSQL. Es así que, Michael Widenius lanzó MySQL bajo la licencia GPL.

Algunos años después, "TcX" se convirtió en la empresa "MySQL AB", que a través de su sitio web [http://www.mysql.com](http://www.mysql.com/) habilitó el control comercial del desarrollo y soporte de MySQL. Hasta el año 2008 MySQL AB, que en esa época era dirigida por los principales desarrolladores de MySQL fue propietaria de los derechos y marca comercial de MySQL. Además, desde su lanzamiento inicial en internet MySQL ha sido adaptado para ser utilizado en diferentes sistemas operativos basados en Unix como Linux, Macintosh, Windows entre otros (48).

El Año 2008, Sun Microsystem adquiere MySQL AB y lanza la versión 5.1, la cual sería la primera versión bajo la empresa estadounidense la cual tardo cinco años en concretarse. En esta versión se implementaron funcionalidades como el particionamiento, la replicación basada en filas además de algunas APIs de complementos. Por otro lado, el principal motor de almacenamiento de MySQL (BekerlyDB) fue eliminado y otros quedaron obsoletos. Sin embargo, Oracle había lanzado su motor de almacenamiento de conexión InnoDB.

No paso mucho tiempo para que Oracle se hiciera propietario de Sun Microsystem y por ende de MySQL. El año 2010, Oracle adquiere Sun Microsystem y lanza la versión 5.5 de MySQL en la que resaltan el soporte para Microsoft Windows, el cambio a la arquitectura InnoDB como un grupo de búfer particionado, además de una seria de nuevos complementos o plugins.

Desde esa época han aparecido las versiones 6 y 7 con sus respectivas sub versiones donde se han hecho actualizaciones y mejoras significativas. Actualmente, la última versión lanzada por Oracle de MySQL es la 8.0 la cual está disponible en el sitio web de MySQL y en el de Oracle (49).

Ya se han resaltado los subprocesos múltiples como una característica clave para respaldar los objetivos de diseño de rendimiento de MySQL. Esta es la característica principal alrededor de la cual se construye MySQL. Sin embargo, MySQL cuenta con otras características (47):

- Abierto: MySQL es abierto en todo el sentido de la palabra. Su dialecto SQL utiliza ANSI SQL2 como base. Este motor de la base de datos se puede ejecutar en muchas plataformas, incluidas Windows, Mac OS X, Linux, FreeBSD y Solaris. En el caso de no contar con alguno de los binarios disponibles para su plataforma, se tiene acceso a la fuente para compilar en esa plataforma.

- Soporte de aplicaciones: MySQL tiene una API para casi cualquier lenguaje de programación. Específicamente, puede escribir aplicaciones de bases de datos que accedan a MySQL en C, C++, Eiffel, Java, Perl, PHP, Python, entre otros.
- Uniones entre bases de datos: Permite construir consultas MySQL que pueden unir tablas de diferentes bases de datos.
- Compatibilidad con unión externa: Permite uniones externas izquierda y derecha utilizando la sintaxis ANSI y ODBC.
- Internacionalización: MySQL admite varias colecciones de caracteres diferentes, incluidos ISO-8859-1, Big 5 y Shift-JIS. También admite la clasificación para diferentes conjuntos de caracteres y se puede personalizar fácilmente. Los mensajes de error también se pueden proporcionar en diferentes idiomas.

Por encima de todo, MySQL es económico y rápido. Otras características de MySQL pueden ser atractivas, pero el bajo costo y el alto rendimiento son sus mayores beneficios. MySQL se compara bien con otros motores de base de datos gratuitos. Sin embargo, los supera en términos de rendimiento.

### SQL Server

(Microsoft, What's new in SQL Server 2016, 2017) "SQL Server es un sistema de gestión de bases de datos relacionales (RDBMS) de Microsoft que está diseñado para el entorno empresarial. SQL Server se ejecuta en T-SQL (Transact -SQL), un conjunto de extensiones de programación de Sybase y Microsoft que añaden varias características a SQL estándar, incluyendo control de transacciones, excepción y manejo de errores, procesamiento fila, así como variables declaradas". SQL Server, construye aplicaciones inteligentes de misión crítica utilizando una plataforma de base de datos híbrida escalable que tiene todo integrado, desde el rendimiento en memoria y la seguridad avanzada hasta el análisis en la base de datos. SQL Server agrega nuevas características de seguridad, capacidades de consulta, Hadoop e integración en la nube, análisis de R y más (50).

Sus principales servicios son:

- Database Engine
- Machine Learning Services
- Integration Services
- Analysis Services
- Reporting Services
- Replication
- Data Quality Services
- Master Data Services

Lenguajes de programación

Java

Java surgió en 1991 cuando un grupo de ingenieros de Sun Microsystems trataron de diseñar un nuevo lenguaje de programación destinado a electrodomésticos. El lenguaje de programación Java que evolucionó a partir de un proyecto de investigación iniciado por Sun Microsystems en 1990 [Arnold y Gosling 1996; Gosling et al. 1996] trataron de diseñar un nuevo lenguaje de programación destinado a electrodomésticos. Es uno de los desarrollos técnicos más interesantes de los últimos años. Java combina varias características que se encuentran en diferentes paradigmas de programación en un solo lenguaje. Funciones como la independencia de la plataforma para la portabilidad, un modelo de orientación a objetos, compatibilidad con subprocesos múltiples, compatibilidad con la programación distribuida y la recolección automática de basura hacen que Java sea muy atractivo para los desarrolladores de programas (51).

La reducida potencia de cálculo y memoria de los electrodomésticos llevó a desarrollar un lenguaje sencillo capaz de generar código de tamaño muy reducido. Debido a la existencia de distintos tipos de CPUs y a los continuos cambios, era importante conseguir una herramienta independiente del tipo de CPU utilizada. Desarrollaron un código "neutro" que no dependía del tipo de electrodoméstico, el cual se ejecutaba sobre una "máquina hipotética o virtual" denominada Java Virtual Machine (JVM). Era la JVM quien interpretaba el código neutro convirtiéndolo a código particular de la CPU utilizada. Esto permitía lo que luego se ha convertido en el principal lema del lenguaje: "Write Once, Run Everywhere". A pesar de los esfuerzos realizados por sus creadores, ninguna empresa de electrodomésticos se interesó por el nuevo lenguaje. Como lenguaje de programación para computadores, Java se introdujo a finales de 1995. La clave fue la incorporación de un intérprete Java en la

versión 2.0 del programa Netscape Navigator, produciendo una verdadera revolución en Internet. Java 1.1 apareció a principios de 1997, mejorando sustancialmente la primera versión del lenguaje. Java 1.2, más tarde rebautizado como Java 2, nació a finales de 1998.

El principal objetivo del lenguaje Java es llegar a ser el "nexo universal" que conecte a los usuarios con la información, esté ésta situada en el ordenador local, en un servidor de Web, en una base de datos o en cualquier otro lugar. Java es un lenguaje muy completo (de hecho se está convirtiendo en un macro-lenguaje: Java 1.0 tenía 12 packages; Java 1.1 tenía 23 y Java 1.2 tiene 59). En cierta forma casi todo depende de casi todo. Por ello, conviene aprenderlo de modo iterativo: primero una visión muy general, que se va refinando en sucesivas iteraciones. Una forma de hacerlo es empezar con un ejemplo completo en el que ya aparecen algunas de las características más importantes.

En concreto Java es un lenguaje de programación que cuenta con características las siguientes características (52):

- Familiar: Su parecido en sintaxis con C y C++ lo hace la primera opción para programadores expertos en estos lenguajes de programación.
- Sencillo: La curva de aprendizaje no es sencilla, pero al obtener cierto nivel de conocimiento del lenguaje, le abre al programador la posibilidad de aplicar lo aprendido en diferentes industrias asociadas al desarrollo.
- Multiplataforma: Esta característica se logra gracias al motor que java utiliza para interpretar su código compilado durante la ejecución, denominado "JVM" de las siglas del término en inglés "Java Virtual

Machine". Java tiene una distribución por cada sistema operativos existente en el mercado, como, por ejemplo, Windows, Linux y iOS.

- Alto rendimiento: No es más rápido que los lenguajes nativos como C o C++; sin embargo, no es más lento que otros lenguajes que interpretan el código línea por línea. Por otro lado, si se le combina con lenguaje nativo u otro compilador java puede lograr aún más alto rendimiento.
- Robusto: La doble comprobación de errores de sintaxis, una durante la compilación y otra durante la ejecución hacen de los programas desarrollados en java, bastante robustos. Si bien le facilita el "Garbage Collector" permite al programador olvidarse un poco de la administración de la memoria a través de los punteros; un objeto mal instanciado podría ser un enorme problema durante la ejecución.
- Orientado a objetos: Este paradigma de programación hace de java bastante flexible. Esta metodología permite que las soluciones desarrolladas en este lenguaje se acoplen perfectamente a los ciclos previos de la vida del software. Es decir, es fácil de transportar las ideas del análisis y diseño a la estructura del software a construir.
- Distribuido: Java con una colección de clases llamados librerías que facilitan la comunicación entre programas en ejecución instalados en diferentes ordenadores sobre una misma red creando así un ambiente heterogéneo y seguro evitando la intrusión de otros programas.
- Concurrente: Java hace posible construir programas multi-hilo, lo cual le permite conseguir un mayor rendimiento a nuestro software.

Es un lenguaje interpretado del lado del servidor que se caracteriza por su potencia, versatilidad, robustez y modularidad. Los programas escritos en PHP son embebidos directamente en el código HTML y ejecutados por el servidor web a través de intérprete antes de transferir al cliente que lo ha solicitado un resultado en forma de código HTML puro. Al ser un lenguaje que sigue las corrientes open source, tanto el intérprete como su código fuente son totalmente accesibles de una forma gratuita en la red (35).

- Potencia.
- Versatilidad.
- Robustez.
- Modularidad.
- Flexibilidad.
- Multiplataforma.
- Código abierto.
- Gratuito.

Gráfico Nro. 10: Funcionamiento de PHP

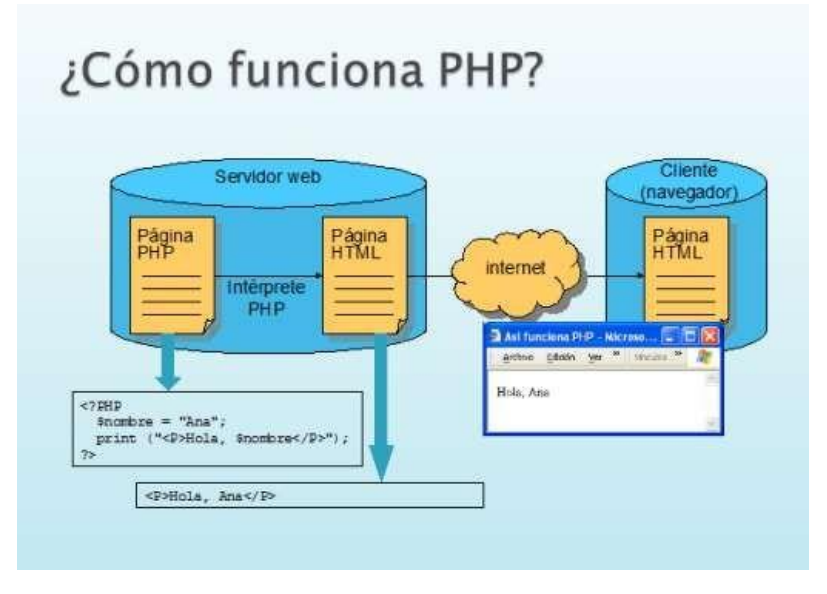

Fuente: Cobo y Gómez (35).

### Php

#### Javascript

Se define como orientado a objetos, basado en prototipos, imperativo y dinámico. Se trata de un lenguaje de programación del lado del cliente, porque es el navegador el que soporta la carga de procesamiento. Gracias a su compatibilidad con la mayoría de los navegadores modernos, es el lenguaje de programación del lado del cliente más utilizado (53).

Este lenguaje de programación es suficientemente simple y lo que recalca es de forma veloz, con ahorro de tiempo. Ayuda a los recién iniciantes de la programación a conocer y memorizar con certeza y simplicidad en todo su recorrido de aprendizaje y práctica (54).

#### Metodología de desarrollo de software

Para desarrollar un proyecto de software es necesario establecer un enfoque disciplinado y sistemático. Las metodologías de desarrollo influyen directamente en el proceso de construcción y se elaboran a partir del marco definido por uno o más ciclos de vida (55). A continuación, se mencionan a algunas de las metodologías de software más utilizadas:

# Scrum

Centrado en la gestión del proyecto, los sprints de scrum son de  $1 - 4$ semanas, una vez el sprint comienza, el cliente no puede cambiar los requisitos, es decir, el cliente tendrá que esperar hasta que el sprint esté terminado. Cada integrante es libre de elegir las funciones a desarrollar donde la secuencia no importa y el modo de trabajo es a tiempo completo. Las fases de esta metodología son las siguientes (56):

- Pre-juego: Planeamiento
- Pre-Juego: Montaje (Staging)
- Juego o Desarrollo
- Post-Juego: Liberación

# Rup

Es una metodología cuyo fin es entregar un producto de software. Se estructura todos los procesos y se mide la eficiencia de la organización. Es un proceso de desarrollo de software el cual utiliza el lenguaje unificado de modelado UML, constituye la metodología estándar más utilizada para el análisis, implementación y documentación de sistemas orientados a objetos. Se caracteriza por (57):

- Tener una forma disciplinada de asignar tareas <sup>y</sup> responsabilidades (quién hace qué, cuándo y cómo).
- Pretende implementar las mejores prácticas en Ingeniería de Software
- Administración de requisitos.
- Control de cambios.
- Verificación de la calidad del software.

Esta metodología consta de cuatro fases en la que se desarrolla la construcción de un software. Estas son, inicio, elaboración, construcción y transición. Estas fases definen la etapa en la que se encuentra un proyecto y el final de cada fase está determinado por un hito específico el que además puede ser dividido en iteraciones (58).

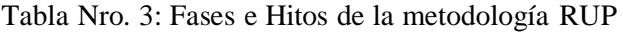

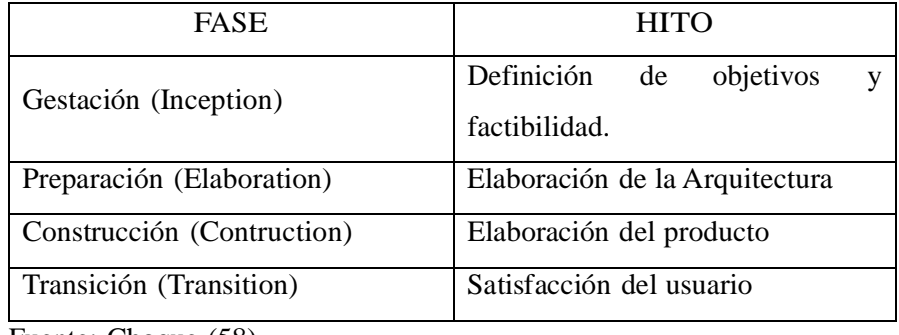

Fuente: Choque (58).

El hito es el punto de control, donde se repasan los efectos del proceso y se delibera si se avanza a la siguiente fase o iteración. Por otro lado, la iteración es la unidad de desarrollo en la que se mejoran artefactos del sistema.

La metodología RUP contempla además disciplinas que se realizan durante el ciclo de vida del proyecto, las cuales son:

- Modelado empresarial.
- Requisitos.
- Análisis y diseño.
- Implementación.
- Prueba.
- Gestión de cambios y configuración.
- Gestión de proyectos.
- Entorno.

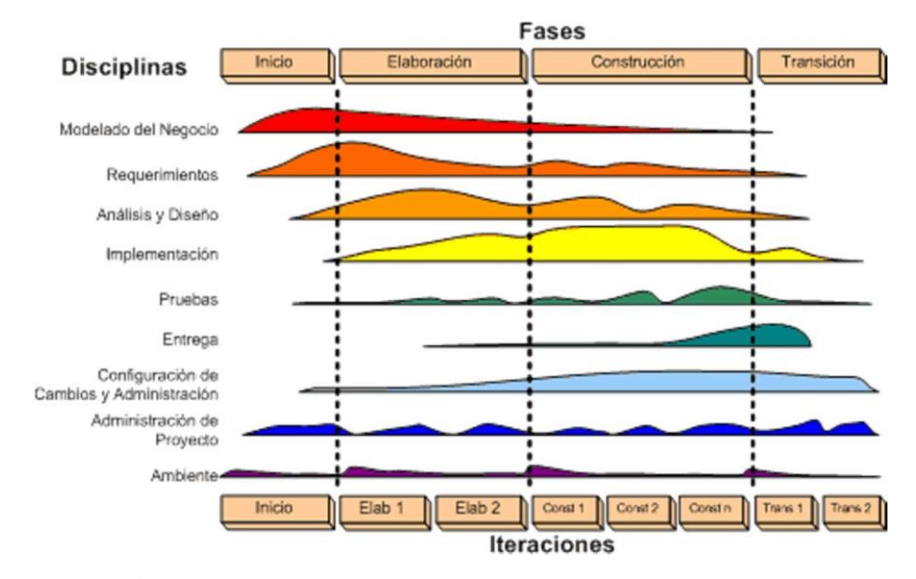

Gráfico Nro. 11: Disciplinas y fases de la metodología RUP

Fuente: Choque (58).

Los beneficios de utilizar la metodología RUP son los siguientes:

- Posibilita la reusabilidad del software, lo que evita en cierto modo la duplicidad de código o funcionalidades.
- Reduce la complejidad del mantenimiento del software.
- Facilita la construcción de los prototipos, lo que permite una vista preliminar del software antes de su desarrollo.

Además, la metodología RUP se basa en 6 principios importantes

- Adaptar los procesos.
- Equilibrar prioridades.
- Demostrar valor iterativamente.
- Colaboración entre equipos.
- Elevar el nivel de abstracción.
- Enfocarse en la calidad.

### Programación extrema

Es una metodología de desarrollo de la ingeniería de software formulada por Kent Beck, autor del primer libro sobre la materia, "Extreme Programming Explained: Embrace Change (1999)". El más destacada de los procesos ágiles de desarrollo de software. Esta metodología se caracteriza por lo siguiente (59):

- Se diferencia de las metodologías tradicionales principalmente en que pone más énfasis en la adaptabilidad que en la previsibilidad.
- Se aplica de manera dinámica durante el ciclo de vida del software.
- Es capaz de adaptarse a los cambios de requisitos.
- Los individuos e interacciones son más importantes que los procesos y herramientas.
- Software que funcione es más importante que documentación exhaustiva.
- Desarrollar software que funciona más que conseguir una buena documentación.
- Se propone que exista una interacción constante entre el cliente y el equipo de desarrollo.

# III. HIPÓTESIS

### 3.1. Hipótesis General

La reingeniería del sistema transaccional hipercenter, mejora la gestión financiera en la empresa VANDDIS B.V. – CURAZAO; 2022.

- 3.2. Hipótesis específicas
	- 1. Analizar la situación actual de la gestión financiera, permite definir los requerimientos en la reingeniería del sistema transaccional hipercenter en la empresa VANDDIS B.V. – CURAZAO; 2022.
	- 2. Realizar una propuesta de reingeniería de un sistema transaccional hipercenter, mejora la gestión financiera en la empresa VANDDIS B.V. – CURAZAO; 2022.
	- 3. Diseñar la reingeniería en el sistema hipercenter mejora los procesos involucrados directa e indirectamente en la gestión financiera en la empresa VANDDIS B.V. – CURAZAO; 2022.

# IV. METODOLOGÍA

#### 4.1 Tipo de la investigación

De acuerdo a la naturaleza del estudio de la investigación, donde se ha descrito los valores de los datos obtenidos de las variables en observación, esta investigación reúne por su nivel, las características de un estudio descriptivo. Según Tamayo (60), menciona que la investigación descriptiva, busca describir situaciones; básicamente no está interesado en comprobar explicaciones ni en probar determinadas hipótesis. Las descripciones se hacen con mucha frecuencia con encuestas, ya que estas también pueden servir para probar hipótesis específicas y poner a prueba explicaciones.

Así mismo Vásquez (61), afirma que: "Los estudios descriptivos sirven para analizar cómo es y cómo se manifiesta un fenómeno y sus componentes. Permiten detallar el fenómeno estudiado básicamente a través de la medición de uno o más de sus atributos".

### 4.2 Nivel de la investigación de la tesis

Por las características de la investigación es de un enfoque Cuantitativo. Las variables cuantitativas son aquellas que adoptan valores numéricos. Este informe es de enfoque cuantitativo porque se basó en el recogimiento y análisis de datos acerca de la variable, y a la vez se analizó estadísticamente a través de tablas y gráficos (62).

Además, el autor Rojas (63), considera que: "La investigación cuantitativa es aquella que permite examinar los datos de manera científica, o más específicamente en forma numérica, generalmente con ayuda de herramientas del campo de la Estadística".

#### 4.3 Diseño de la investigación

El presente estudio es de naturaleza descriptiva, en el cual, se ha interpretado lo observado para sacar conclusiones. De esta manera, se determina que el diseño de esta investigación es de tipo no experimental, el mismo que Dzul (64) define como aquella que se realiza sin manipular deliberadamente variables y se basa fundamentalmente en la observación de fenómenos tal y como se dan en su contexto natural para después analizarlos; y se basa en categorías, conceptos, variables, sucesos, comunidades o contextos que ya ocurrieron o se dieron sin la intervención directa del investigador. Es por esto que también se le conoce como investigación «ex post facto» (hechos y variables que ya ocurrieron), al observar variables y relaciones entre estas en su contexto.

El tipo de ejecución realizado en la presente investigación se ha clasificado como de corte transversal, el mismo que Salkind (65) define como un tipo de investigación de observación que analiza datos sobre variables recopiladas durante un solo período de tiempo en una muestra de población o un subconjunto predefinido. Es conocido también como estudio de prevalencia.

### 4.4 Población y muestra

Población:

La población se delimitó a los 21 empleados que laboran en la empresa. Según

Hernández, Fernández y Baptista (66), la población es un conjunto de todos los casos que concuerdan con determinadas especificaciones que lo componen.

# Muestra:

Para efectos de la muestra se seleccionó la misma cantidad de la población a 21 empleados por ser integrantes de las áreas involucradas con la investigación.

De acuerdo con Hernández, Fernández y Baptista (66), la muestra es un grupo de personas, eventos, sucesos, comunidades, etc., sobre el cual se habrán de recolectar los datos, sin que necesariamente sea representativo del universo o población que se estudia; por lo tanto, la muestra es censal.
4.5 Definición y Operacionalización de las Variables en estudio

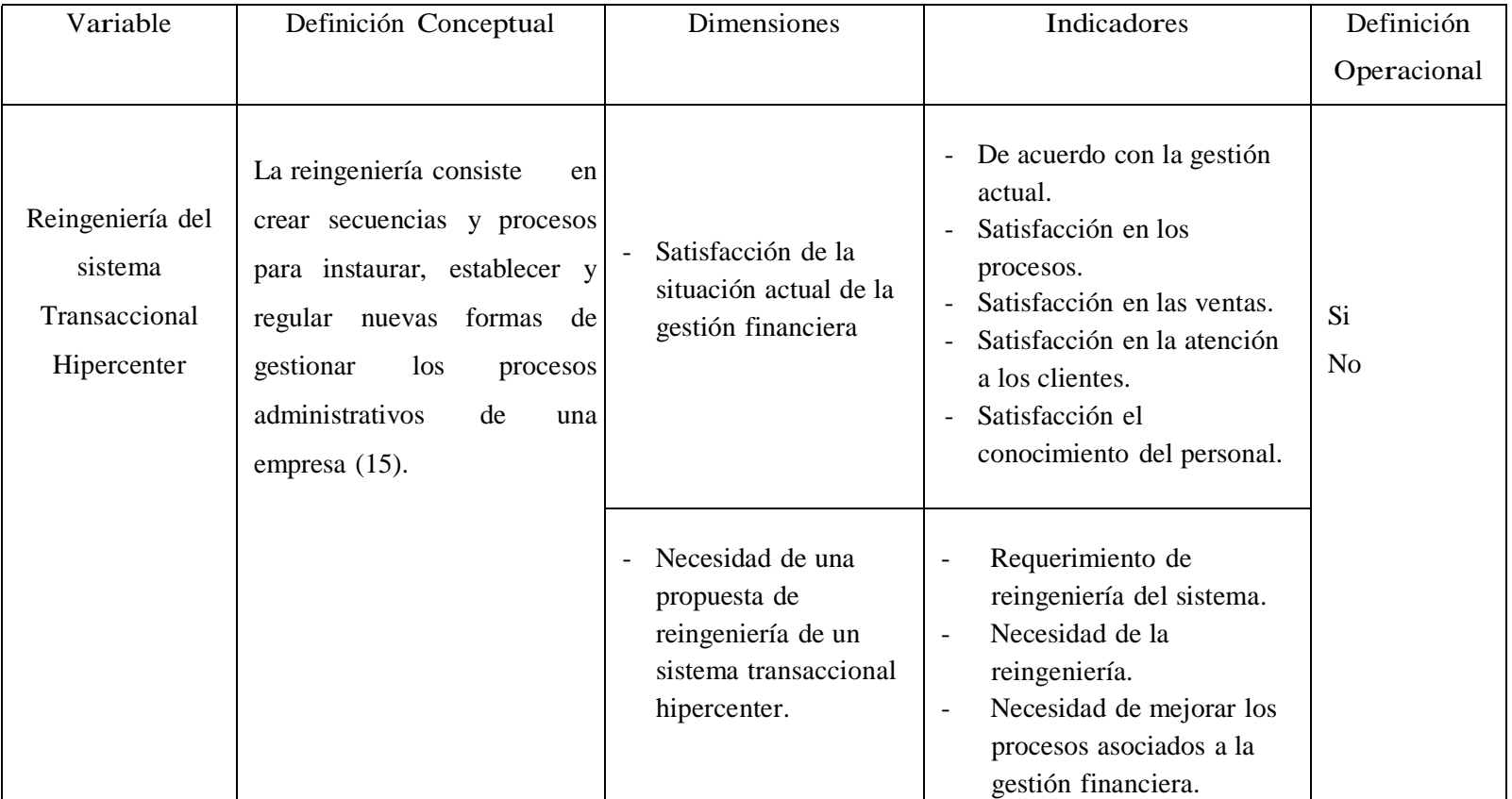

Tabla Nro. 4: Operacionalización de Variables

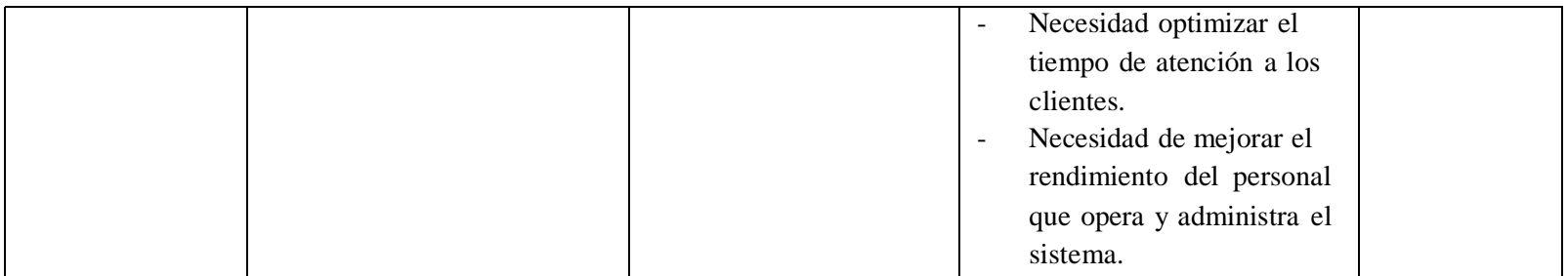

Fuente: Elaboración propia.

#### 4.6. Técnicas e instrumentos

#### 4.6.1. Técnica

La técnica utilizada en el presente trabajo de investigación fue la encuesta.

"Se define la encuesta como una técnica que pretende obtener información que suministra un grupo o muestra de sujetos acerca de sí mismos, o en relación con un tema en particular" (67).

## 4.6.2. Instrumentos

El cuestionario fue el instrumento utilizado para la recolección de datos durante la presente investigación. Se elaboró utilizando preguntas cerradas dicótomas, haciendo referencia a situaciones relativas a la función que cumple los integrantes de la muestra.

El cuestionario es definido como "un conjunto de preguntas respecto a una o más variables a medir" (68).

## 4.7. Plan de análisis

A partir de los datos obtenidos, se creó una base de datos temporal en el software Microsoft Word y Excel 2013, y se procedió a la tabulación de los mismos. Se realizó el análisis de datos con cada una de las preguntas establecidas dentro de la encuesta dada permitiendo así resumir los datos en un gráfico que muestra el impacto global de las mismas.

# 4.8. Matriz de consistencia

# Tabla Nro. 5: Matriz de consistencia

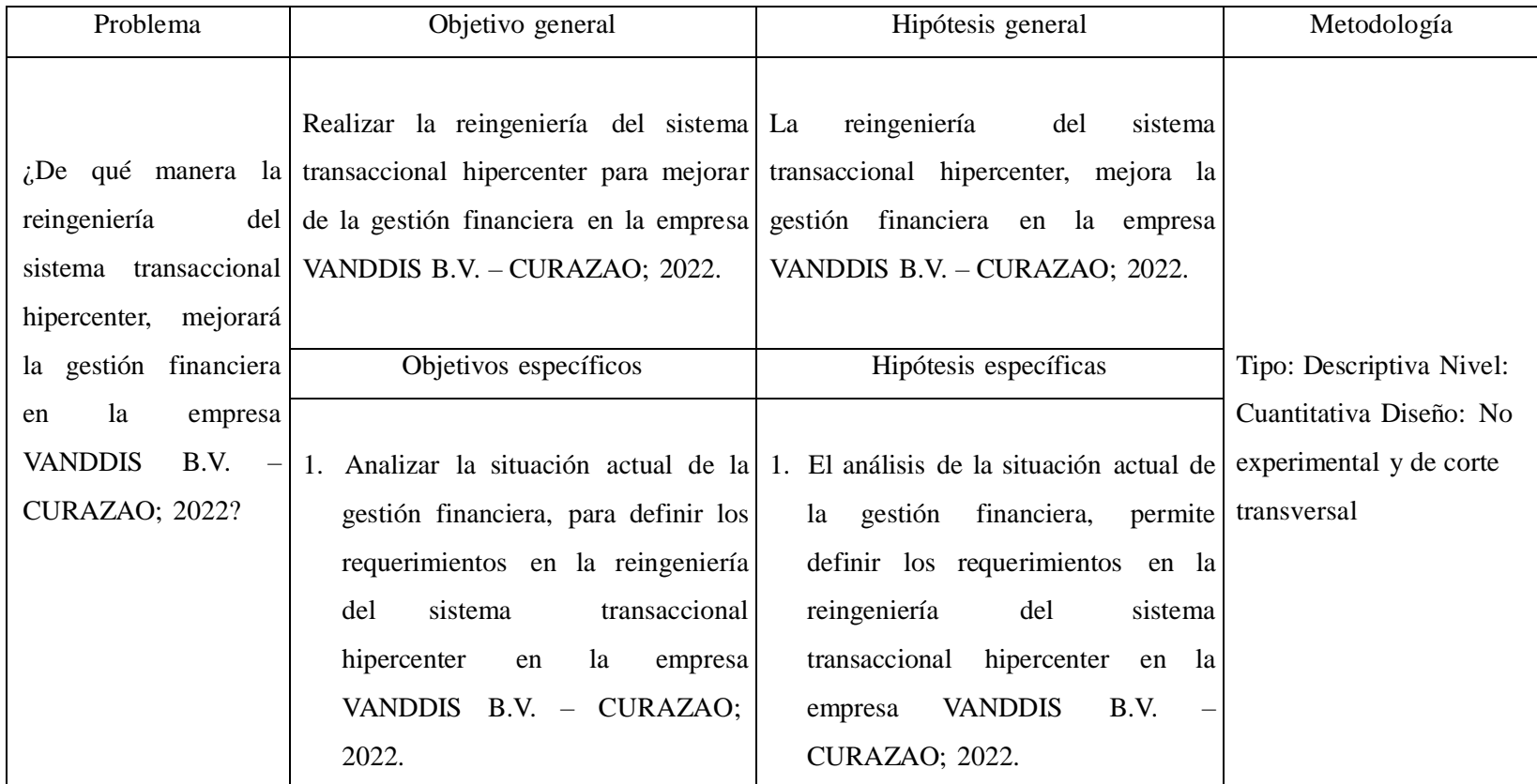

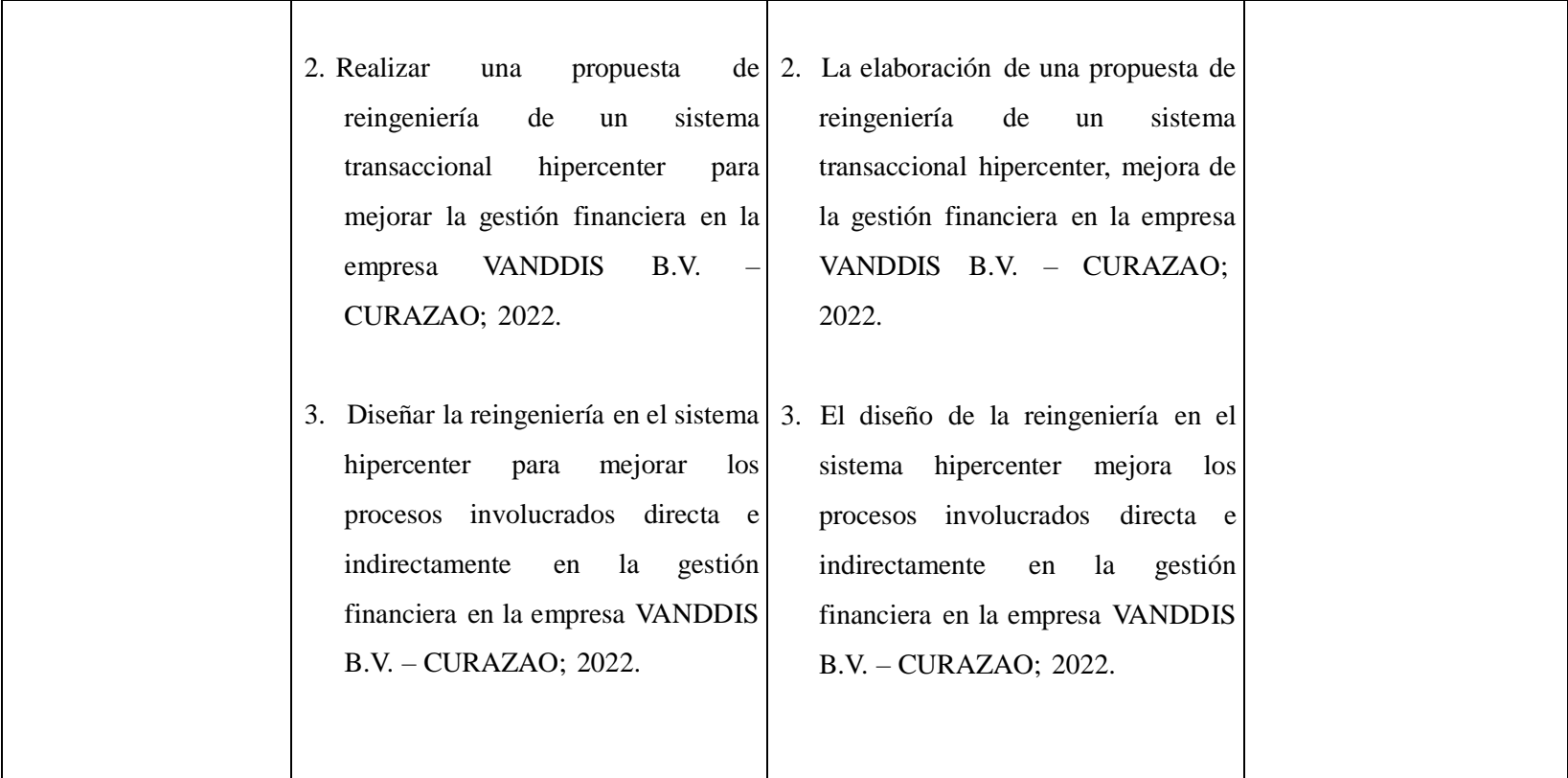

Fuente: Elaboración propia.

#### 4.9. Principios éticos

Durante el desarrollo de la presente investigación titulada "Reingeniería del sistema transaccional hipercenter para la mejora de la gestión financiera en la empresa VANDDIS B.V. – CURAZAO; 2022. Se ha cumplido a cabalidad con los principios éticos orientados a la investigación, descritos en el "Código de ética para la investigación", versión 002. El cual fue aprobado por acuerdo del Consejo Universitario con Resolución N° 0973-2019-CU-ULADECH Católica, de fecha 16 de agosto del 2019 (69).

Protección a las personas: En toda investigación, la persona es el fin y no el medio, por lo que necesitan un grado de protección. Las investigaciones que trabajan con personas, deben respetar la dignidad humana, la identidad, la diversidad, la confidencialidad y la privacidad. Este principio determina que las personas deben participar voluntariamente en la investigación, deben de disponer de información adecuada y se les debe respetar sus derechos fundamentales, en particular, si se encuentran en situación de vulnerabilidad.

Cuidado del medio ambiente y la biodiversidad: Si nuestra investigación está involucrada con el medio ambiente, plantas y animales, se deben tomar medidas para evitar daños. Por encima de los fines científicos, se debe respetar la dignidad de los animales, el cuidado del medio ambiente y de las plantas, por lo que se deben tomar medidas para evitar perjuicios y planificar acciones para disminuir los efectos adversos y maximizar los beneficios.

Libre participación y derecho a estar informado: Las personas involucradas en la investigación tienen el derecho a estar bien informados sobre los propósitos y finalidades de la investigación, además, tienen la libertad de participar en ella por voluntad propia, por lo que se debe contar con la manifestación de voluntad, informada, libre, inequívoca y específica; mediante la cual las personas consienten el uso de la información para los fines específicos establecidos en el estudio.

Beneficencia no maleficencia: Durante la investigación se debe asegurar el bienestar de las personas que participan. Por lo cual, el investigador debe responder a las reglas generales: no causar daño, disminuir los posibles efectos adversos y maximizar los beneficios.

Justicia: El investigador está obligado a ejercer un juicio razonable, ponderable y a tomar las precauciones necesarias para asegurar que sus sesgos, y las limitaciones de sus capacidades y conocimiento, no toleren prácticas injustas. El investigador está también obligado a tratar equitativamente a los participantes en los procesos, procedimientos y servicios asociados a la investigación.

Integridad científica: La integridad o rectitud deben primar en la actividad científica, enseñanza y ejercicio profesional de un investigador. Deberá mantenerse la integridad científica al declarar los conflictos de interés que pudieran afectar el curso de un estudio o la comunicación de sus resultados.

## V. RESULTADOS

#### 5.1 Resultados

Dimensión 01: Nivel de satisfacción de la situación actual de la gestión financiera

## Tabla Nro. 6: Gestión financiera

Distribución de frecuencias y respuestas relacionadas con tener conocimiento sobre gestión financiera; respecto a la reingeniería del sistema transaccional hipercenter para la mejora de la gestión financiera en la empresa Vanddis B.V. -Curazao; 2022.

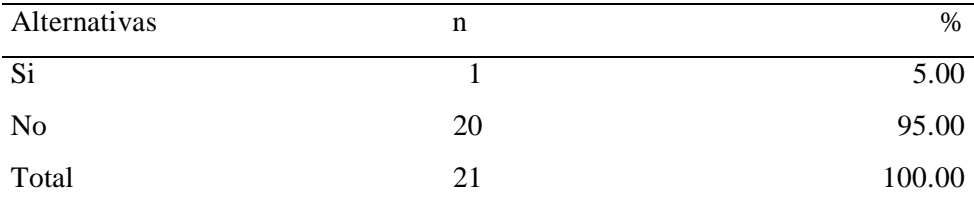

Fuente: Aplicación del cuestionario para cuantificar la respuesta de los empleados de la la empresa Vanddis B.V. -Curazao; 2022; para garantizar a la interrogación: ¿Usted tiene conocimiento sobre gestión financiera?

Aplicado por: Gonzales, C.; 2022.

En la Tabla Nro. 5 se logra detectar que el 95.00% de los empleados encuestados redactaron que NO tienen conocimiento sobre gestión financiera, por lo tanto, el 5.00% de los empleados indicaron que sí.

## Tabla Nro. 7: Interfaz fácil

Distribución de frecuencias y respuestas relacionadas con la estructura de la interfaz fácil de entender; respecto a la reingeniería del sistema transaccional hipercenter para la mejora de la gestión financiera en la empresa Vanddis B.V. -Curazao; 2022.

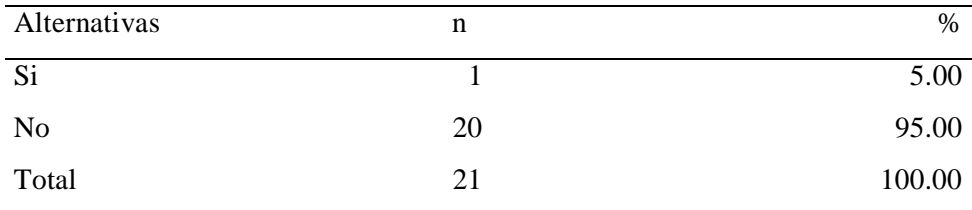

Fuente: Aplicación del cuestionario para cuantificar la respuesta de los empleados de la la empresa Vanddis B.V. -Curazao; 2022; para garantizar a la interrogación: ¿El actual sistema tiene su estructura y organización de la interfaz fácil de entender?

Aplicado por: Gonzales, C.; 2022.

En la Tabla Nro. 6 se logra detectar que el 95.00% de los empleados encuestados redactaron que NO tiene su estructura y organización fácil de entender, por lo tanto, el 5.00% de los empleados indicaron que sí.

#### Tabla Nro. 8: Tiempo de demora

Distribución de frecuencias y respuestas relacionadas con el tiempo que demora en cumplir sus procesos financieros; respecto a la reingeniería del sistema transaccional hipercenter para la mejora de la gestión financiera en la empresa Vanddis B.V. -Curazao; 2022.

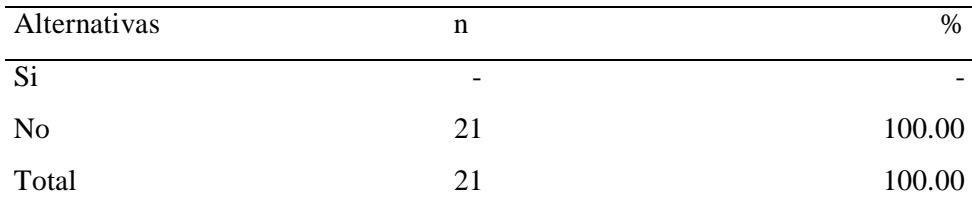

Fuente: Aplicación del cuestionario para cuantificar la respuesta de los empleados de la la empresa Vanddis B.V. -Curazao; 2022; para garantizar a la interrogación: ¿Es adecuado el tiempo que demora en cumplir con sus procesos financieros al usar del sistema?

Aplicado por: Gonzales, C.; 2022.

En la Tabla Nro. 7 se logra detectar que el 100.00% de los empleados encuestados redactaron que NO es adecuado el tiempo que demora en cumplir con sus procesos financieros en el sistema.

#### Tabla Nro. 9: Velocidad del sistema

Distribución de frecuencias y respuestas relacionadas con la velocidad del sistema actual; respecto a la reingeniería del sistema transaccional hipercenter para la mejora de la gestión financiera en la empresa Vanddis B.V. -Curazao; 2022.

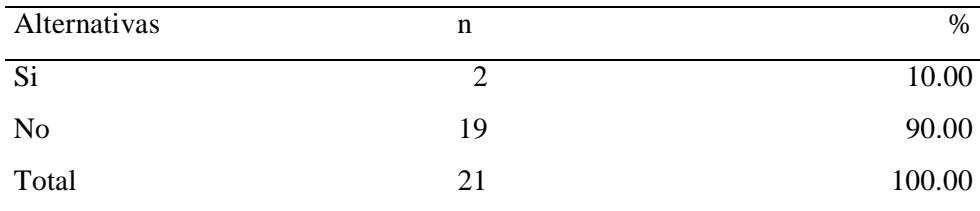

Fuente: Aplicación del cuestionario para cuantificar la respuesta de los empleados de la la empresa Vanddis B.V. -Curazao; 2022; para garantizar a la interrogación: ¿Cree Usted que es eficiente la velocidad del sistema actual?

Aplicado por: Gonzales, C.; 2022.

En la Tabla Nro. 8 se logra detectar que el 90.00% de los empleados encuestados redactaron que NO es eficiente la velocidad del sistema actual, por lo tanto, el 10.00% de los empleados indicaron que sí.

#### Tabla Nro. 10: Cumplimiento de labores

Distribución de frecuencias y respuestas relacionadas con el sistema actual que permite cumplir con sus labores; respecto a la reingeniería del sistema transaccional hipercenter para la mejora de la gestión financiera en la empresa Vanddis B.V. -Curazao; 2022.

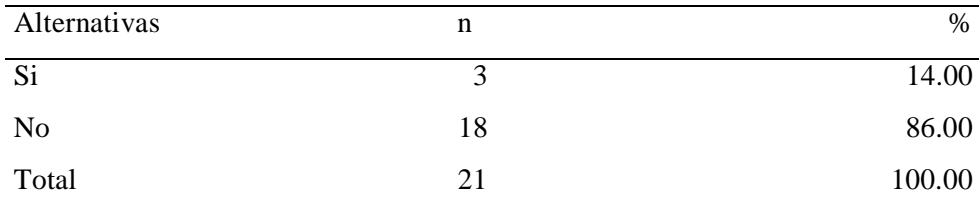

Fuente: Aplicación del cuestionario para cuantificar la respuesta de los empleados de la la empresa Vanddis B.V. -Curazao; 2022; para garantizar a la interrogación: ¿Usted considera que el sistema actual permite cumplir con sus labores?

Aplicado por: Gonzales, C.; 2022.

En la Tabla Nro. 9 se logra detectar que el 86.00% de los empleados encuestados redactaron que NO consideran que el sistema actual permite cumplir con sus labores, por lo tanto, el 14.00% de los empleados indicaron que sí.

#### Tabla Nro. 11: Personal capacitado

Distribución de frecuencias y respuestas relacionadas con personal capacitado para usar el sistema; respecto a la reingeniería del sistema transaccional hipercenter para la mejora de la gestión financiera en la empresa Vanddis B.V. -Curazao; 2022.

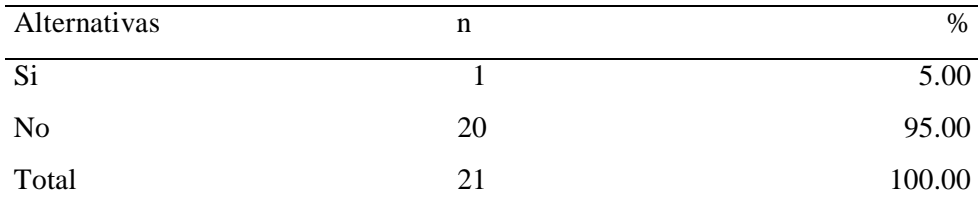

Fuente: Aplicación del cuestionario para cuantificar la respuesta de los empleados de la la empresa Vanddis B.V. -Curazao; 2022; para garantizar a la interrogación: ¿Cree usted que la empresa tiene personal capacitado para usar el sistema?

Aplicado por: Gonzales, C.; 2022.

En la Tabla Nro. 10 se logra detectar que el 95.00% de los empleados encuestados redactaron que NO tienen personal capacitado para usar el sistema, por lo tanto, el 5.00% de los empleados indicaron que sí.

#### Tabla Nro. 12: Uso de sistemas

Distribución de frecuencias y respuestas relacionadas con capacitación a empleados con temas referentes; respecto a la reingeniería del sistema transaccional hipercenter para la mejora de la gestión financiera en la empresa Vanddis B.V. -Curazao; 2022.

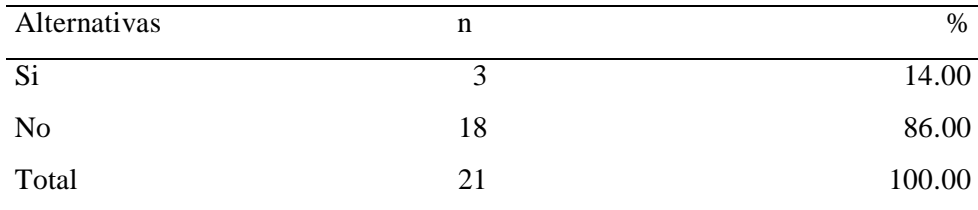

Fuente: Aplicación del cuestionario para cuantificar la respuesta de los empleados de la la empresa Vanddis B.V. -Curazao; 2022; para garantizar a la interrogación: ¿Han capacitado a los empleados con temas referentes del uso de sistemas de gestión financiera?

Aplicado por: Gonzales, C.; 2022.

En la Tabla Nro. 11 se logra detectar que el 86.00% de los empleados encuestados redactaron que NO han capacitado a los empleados con temas referentes al uso de sistemas, por lo tanto, el 14.00% de los empleados indicaron que sí.

#### Tabla Nro. 13: Correcta atención

Distribución de frecuencias y respuestas relacionadas con atención correctamente a sus clientes; respecto a la reingeniería del sistema transaccional hipercenter para la mejora de la gestión financiera en la empresa Vanddis B.V. -Curazao; 2022.

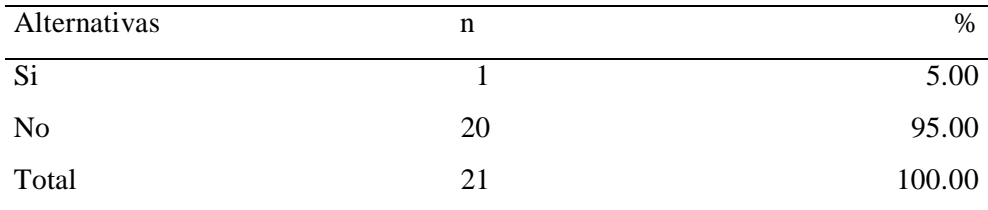

Fuente: Aplicación del cuestionario para cuantificar la respuesta de los empleados de la la empresa Vanddis B.V. -Curazao; 2022; para garantizar a la interrogación: ¿Creen que cumplen correctamente atendiendo a sus clientes con el actual sistema?

Aplicado por: Gonzales, C.; 2022.

En la Tabla Nro. 12 se logra detectar que el 95.00% de los empleados encuestados redactaron que NO cumple correctamente con la atención a sus clientes con el actual sistema, por lo tanto, el 5.00% de los empleados indicaron que sí.

## Tabla Nro. 14: Satisfacción sobre el sistema

Distribución de frecuencias y respuestas relacionadas con satisfacción con la situación actual del sistema; respecto a la reingeniería del sistema transaccional hipercenter para la mejora de la gestión financiera en la empresa Vanddis B.V. -Curazao; 2022.

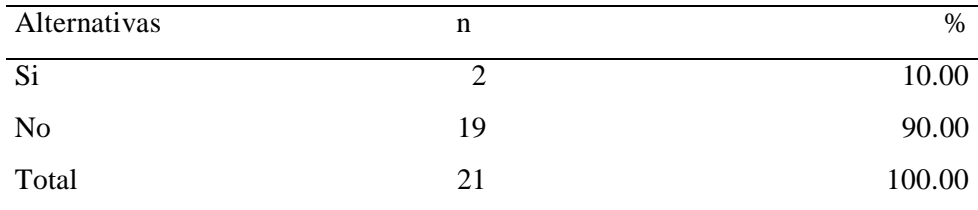

Fuente: Aplicación del cuestionario para cuantificar la respuesta de los empleados de la la empresa Vanddis B.V. -Curazao; 2022; para garantizar a la interrogación: ¿Está satisfecho con la situación actual del sistema?

Aplicado por: Gonzales, C.; 2022.

En la Tabla Nro. 13 se logra detectar que el 90.00% de los empleados encuestados redactaron que NO están satisfechos con la situación actual del sistema, por lo tanto, el 10.00% de los empleados indicaron que sí.

#### Tabla Nro. 15: Correcta gestión financiera

Distribución de frecuencias y respuestas relacionadas con la gestión financiera que tiene actualmente la empresa; respecto a la reingeniería del sistema transaccional hipercenter para la mejora de la gestión financiera en la empresa Vanddis B. -Curazao; 2022.

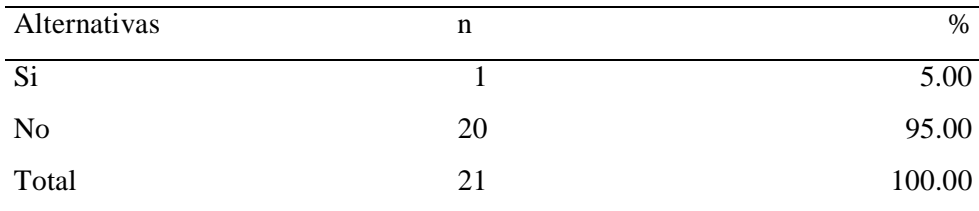

Fuente: Aplicación del cuestionario para cuantificar la respuesta de los empleados de la la empresa Vanddis B.V. -Curazao; 2022; para garantizar a la interrogación: ¿Es correcta la gestión financiera que tiene actualmente la empresa?

Aplicado por: Gonzales, C.; 2022.

En la Tabla Nro. 14 se logra detectar que el 95.00% de los empleados encuestados redactaron que NO es correcta la gestión financiera que tiene actualmente la empresa, por lo tanto, el 5.00% de los empleados indicaron que sí.

Dimensión 02: Nivel de Necesidad de reingeniería de un sistema transaccional

## Tabla Nro. 16: Pérdidas financieras

Distribución de frecuencias y respuestas relacionadas con pérdidas financieras por no contar con un sistema correcto; respecto a la reingeniería del sistema transaccional hipercenter para la mejora de la gestión financiera en la empresa Vanddis B.V. -Curazao; 2022.

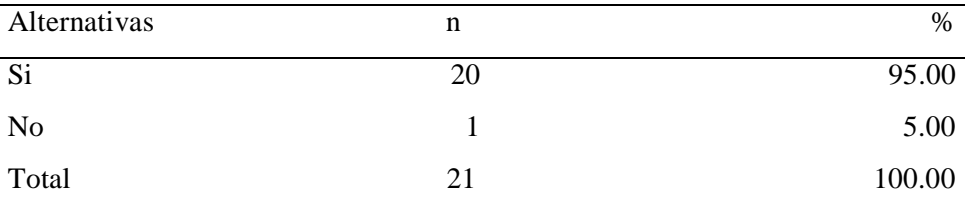

Fuente: Aplicación del cuestionario para cuantificar la respuesta de los empleados de la la empresa Vanddis B.V. -Curazao; 2022; para garantizar a la interrogación: ¿Cree usted que la empresa en donde labora ha tenido pérdidas financieras por no contar con un sistema correcto?

Aplicado por: Gonzales, C.; 2022.

En la Tabla Nro. 15 se logra detectar que el 95.00% de los empleados encuestados redactaron que, SI han tenido pérdidas financieras por no contar con un sistema correcto, por lo tanto, el 5.00% de los empleados indicaron que no.

#### Tabla Nro. 17: Cumplimiento de labores

Distribución de frecuencias y respuestas relacionadas con facilitar el cumplimiento de sus labores; respecto a la reingeniería del sistema transaccional hipercenter para la mejora de la gestión financiera en la empresa Vanddis B.V. -Curazao; 2022.

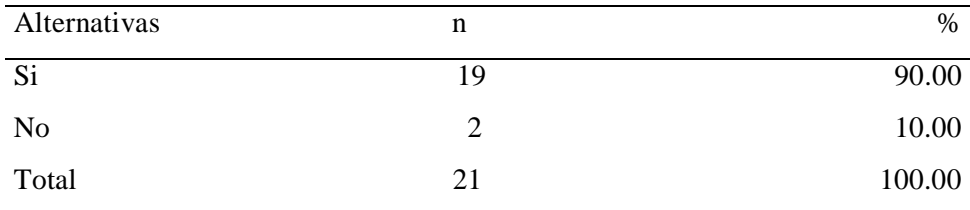

Fuente: Aplicación del cuestionario para cuantificar la respuesta de los empleados de la la empresa Vanddis B.V. -Curazao; 2022; para garantizar a la interrogación: ¿Usted considera que la reingeniería del sistema facilita el cumplimiento de sus labores?

Aplicado por: Gonzales, C.; 2022.

En la Tabla Nro. 16 se logra detectar que el 90.00% de los empleados encuestados redactaron que, SI consideran que la reingeniería del sistema facilita el cumplimiento de sus labores, por lo tanto, el 10.00% de los empleados indicaron que no.

## Tabla Nro. 18: Beneficios del sistema

Distribución de frecuencias y respuestas relacionadas con conocer los beneficios que brinda el sistema; respecto a la reingeniería del sistema transaccional hipercenter para la mejora de la gestión financiera en la empresa Vanddis B.V. -Curazao; 2022.

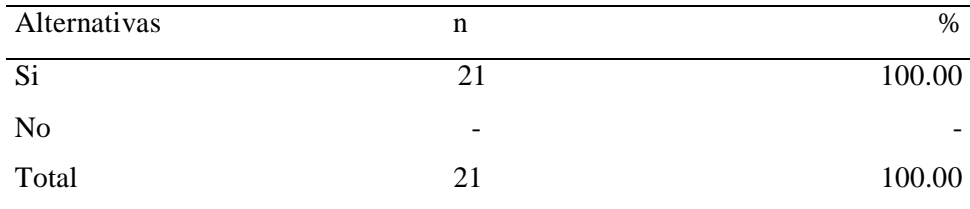

Fuente: Aplicación del cuestionario para cuantificar la respuesta de los empleados de la la empresa Vanddis B.V. -Curazao; 2022; para garantizar a la interrogación: ¿Conoce usted los beneficios que brindan el sistema transaccional?

Aplicado por: Gonzales, C.; 2022.

En la Tabla Nro. 17 se logra detectar que el 100.00% de los empleados encuestados redactaron que, SI conocen los beneficios que brinda el sistema transaccional.

#### Tabla Nro. 19: Reingeniería del sistema

Distribución de frecuencias y respuestas relacionadas con pérdidas financieras por no contar con un sistema correcto; respecto a la reingeniería del sistema transaccional hipercenter para la mejora de la gestión financiera en la empresa Vanddis B.V. -Curazao; 2022.

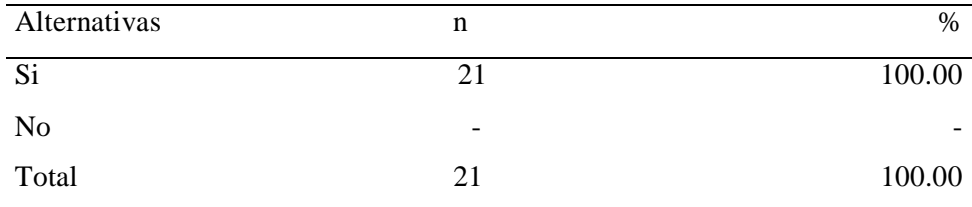

Fuente: Aplicación del cuestionario para cuantificar la respuesta de los empleados de la la empresa Vanddis B.V. -Curazao; 2022; para garantizar a la interrogación: ¿Apoyaría la reingeniería del sistema transaccional?

Aplicado por: Gonzales, C.; 2022.

En la Tabla Nro. 18 se logra detectar que el 100.00% de los empleados encuestados redactaron que, SI apoyarían la reingeniería del sistema transaccional.

#### Tabla Nro. 20: Inconvenientes presentados

Distribución de frecuencias y respuestas relacionadas con ayudar a solucionar los inconvenientes presentados; respecto a la reingeniería del sistema transaccional hipercenter para la mejora de la gestión financiera en la empresa Vanddis B.V. -Curazao; 2022.

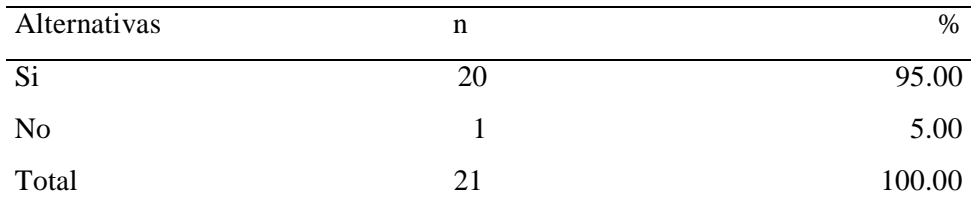

Fuente: Aplicación del cuestionario para cuantificar la respuesta de los empleados de la la empresa Vanddis B.V. -Curazao; 2022; para garantizar a la interrogación: ¿Cree Usted que la reingeniería del sistema ayude a solucionar los inconvenientes presentados?

Aplicado por: Gonzales, C.; 2022.

En la Tabla Nro. 19 se logra detectar que el 95.00% de los empleados encuestados redactaron que, SI soluciona los inconvenientes presentados la reingeniería del sistema, por lo tanto, el 5.00% de los empleados indicaron que no.

#### Tabla Nro. 21: Mejora de gestión financiera

Distribución de frecuencias y respuestas relacionadas con la mejora de la gestión financiera mediante la reingeniería; respecto a la reingeniería del sistema transaccional hipercenter para la mejora de la gestión financiera en la empresa Vanddis B.V. -Curazao; 2022.

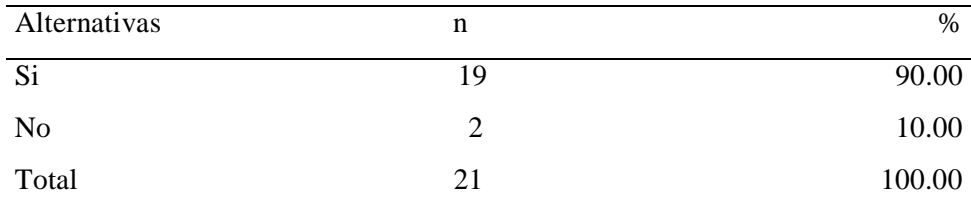

Fuente: Aplicación del cuestionario para cuantificar la respuesta de los empleados de la la empresa Vanddis B.V. -Curazao; 2022; para garantizar a la interrogación: ¿Cree usted que mejoraría la gestión financiera mediante la reingeniería?

Aplicado por: Gonzales, C.; 2022.

En la Tabla Nro. 20 se logra detectar que el 90.00% de los empleados encuestados redactaron que, SI mejorará la gestión financiera mediante la reingeniería, por lo tanto, el 10.00% de los empleados indicaron que no.

#### Tabla Nro. 22: Sistemas de gestión

Distribución de frecuencias y respuestas relacionadas con tener sistemas de gestión las empresas; respecto a la reingeniería del sistema transaccional hipercenter para la mejora de la gestión financiera en la empresa Vanddis B.V. -Curazao; 2022.

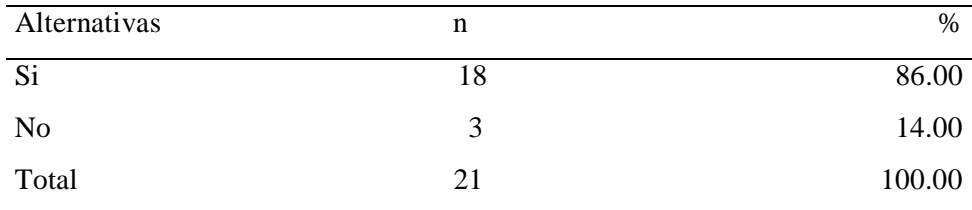

Fuente: Aplicación del cuestionario para cuantificar la respuesta de los empleados de la la empresa Vanddis B.V. -Curazao; 2022; para garantizar a la interrogación: ¿Cree Usted que las empresas deben tener sistemas de gestión financiera?

Aplicado por: Gonzales, C.; 2022.

En la Tabla Nro. 21 se logra detectar que el 86.00% de los empleados encuestados redactaron que, SI deben tener sistemas de gestión financiera las empresas, el 14.00% de los empleados indicaron que no.

#### Tabla Nro. 23: Excelente alternativa

Distribución de frecuencias y respuestas relacionadas con considerar una excelente alternativa la reingeniería del sistema transaccional; respecto a la reingeniería del sistema transaccional hipercenter para la mejora de la gestión financiera en la empresa Vanddis B.V. -Curazao; 2022.

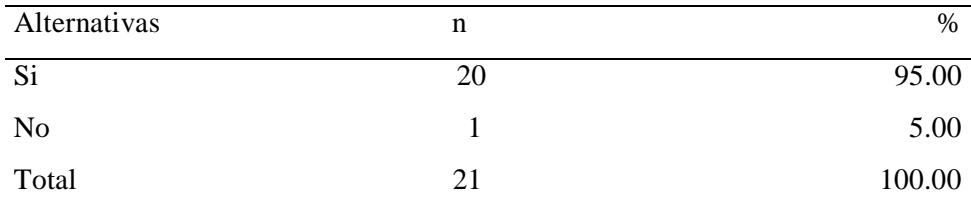

Fuente: Aplicación del cuestionario para cuantificar la respuesta de los empleados de la la empresa Vanddis B.V. -Curazao; 2022; para garantizar a la interrogación: ¿Considera usted una excelente alternativa la reingeniería del sistema transaccional?

Aplicado por: Gonzales, C.; 2022.

En la Tabla Nro. 22 se logra detectar que el 95.00% de los empleados encuestados redactaron que, SI es una excelente alternativa la reingeniería del sistema transaccional, por lo tanto, el 5.00% de los empleados indicaron que no.

#### Tabla Nro. 24: Optimización del tiempo

Distribución de frecuencias y respuestas relacionadas con el uso del sistema beneficiando en aspectos como optimización del tiempo; respecto a la reingeniería del sistema transaccional hipercenter para la mejora de la gestión financiera en la empresa Vanddis B.V. -Curazao; 2022.

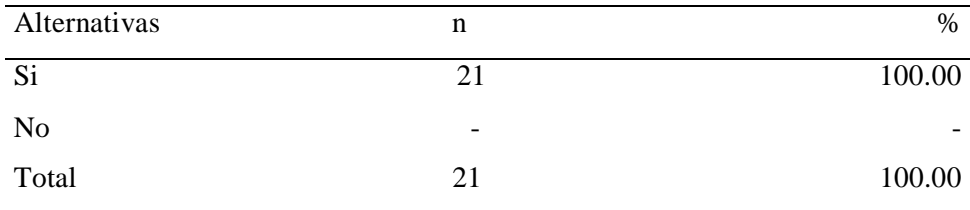

Fuente: Aplicación del cuestionario para cuantificar la respuesta de los empleados de la la empresa Vanddis B.V. -Curazao; 2022; para garantizar a la interrogación: ¿Piensa usted que el uso del sistema beneficia aspectos como optimización del tiempo en la atención al público?

Aplicado por: Gonzales, C.; 2022.

En la Tabla Nro. 23 se logra detectar que el 100.00% de los empleados encuestados redactaron que, SI beneficia en aspectos como optimización del tiempo en la atención al público con el uso del sistema.

#### Tabla Nro. 25: Porcentaje positivo

Distribución de frecuencias y respuestas relacionadas con la propuesta que brinda incremento de porcentaje positivo; respecto a la reingeniería del sistema transaccional hipercenter para la mejora de la gestión financiera en la empresa Vanddis B.V. -Curazao; 2022.

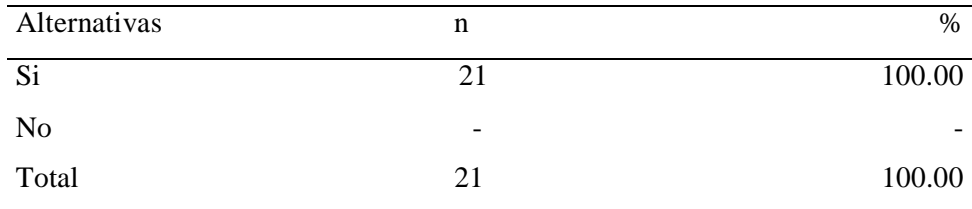

Fuente: Aplicación del cuestionario para cuantificar la respuesta de los empleados de la la empresa Vanddis B.V. -Curazao; 2022; para garantizar a la interrogación: ¿Cree usted que la propuesta brindará incremento de porcentaje positivo en la atención a los clientes?

Aplicado por: Gonzales, C.; 2022.

En la Tabla Nro. 24 se logra detectar que el 100.00% de los empleados encuestados redactaron que, SI creen que la propuesta brinda incremento de porcentaje positivo en la atención a los clientes.

Resultados por dimensión

Tabla Nro. 26: Nivel de satisfacción de la situación actual

Distribución de frecuencias y respuestas relacionadas con la dimensión 01: Nivel de satisfacción de la situación actual de la gestión financiera; respecto a la reingeniería del sistema transaccional hipercenter para la mejora de la gestión financiera en la empresa Vanddis B.V. -Curazao; 2022.

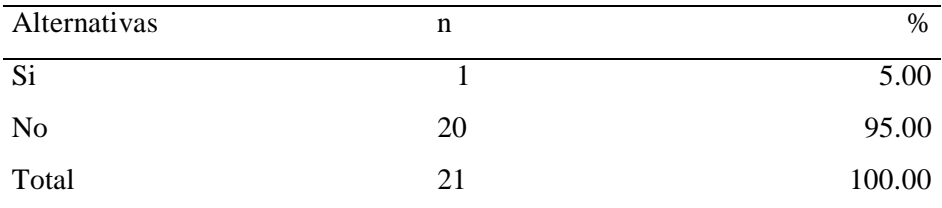

Fuente: Aplicación del cuestionario para cuantificar la Dimensión: Nivel de satisfacción de la situación actual de la gestión financiera estructurado en veinte preguntas asignadas a los empleados de la empresa Vanddis B.V. - Curazao; 2022.

Aplicado por: Gonzales, C.; 2022.

En la Tabla Nro. 25 se logra detectar que el 95.00% de los empleados encuestados redactaron que, NO están satisfechos de la situación actual de la gestión financiera, por lo tanto, el 5.00% de los empleados indicó que sí.

Gráfico Nro. 12: Nivel de satisfacción de la situación actual

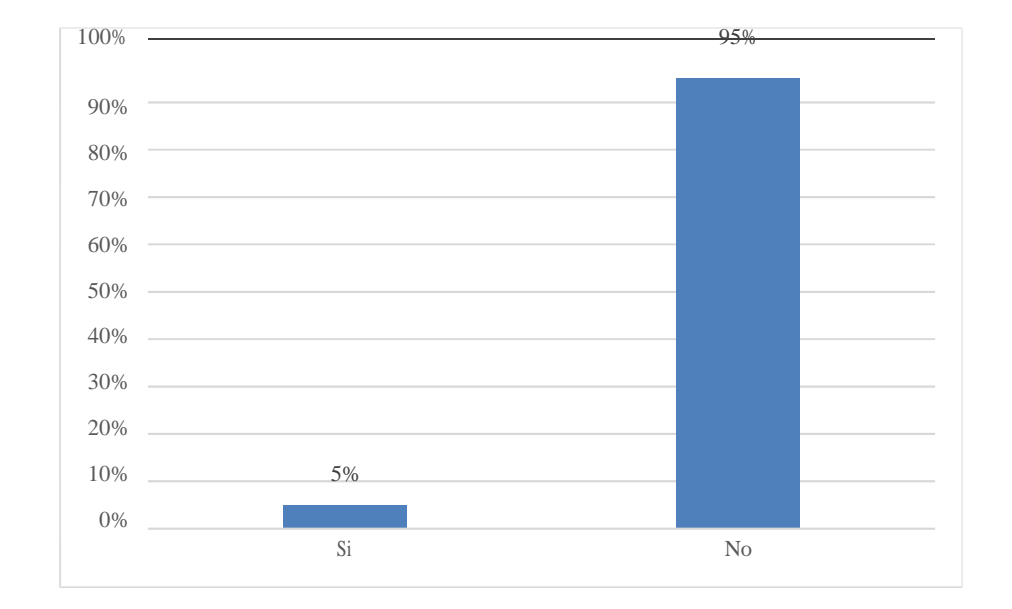

Distribución de frecuencias y respuestas relacionadas con la dimensión 01: Nivel de satisfacción de la situación actual de la gestión financiera.

Fuente: Tabla Nro. 25.

# Tabla Nro. 27: Nivel de necesidad de la reingeniería de un sistema transaccional

Distribución de frecuencias y respuestas relacionadas con la dimensión 02: Nivel de necesidad de la reingeniería de un sistema transaccional; respecto a la reingeniería del sistema transaccional hipercenter para la mejora de la gestión financiera en la empresa Vanddis B.V. -Curazao; 2022.

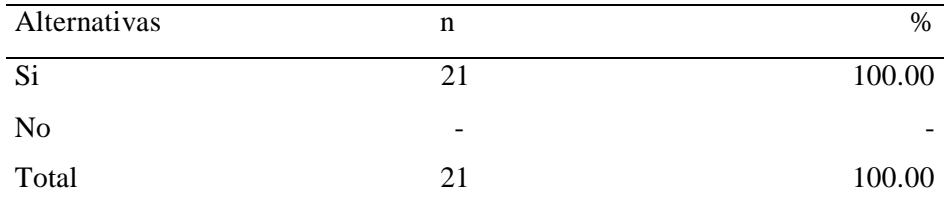

Fuente: Aplicación del cuestionario para cuantificar la Dimensión: Nivel de necesidad de la reingeniería de un sistema transaccional, estructurado en veinte preguntas asignadas a los empleados de la empresa Vanddis B.V. - Curazao; 2022.

Aplicado por: Gonzales, C.; 2022.

En la Tabla Nro. 26 se logra detectar que el 100.00% de los empleados encuestados redactaron que, SI necesitan la reingeniería de un sistema transaccional en la empresa.

#### Tabla Nro. 28: Resumen General por Dimensiones

Distribución de frecuencias y respuestas relacionadas con las dos dimensiones definidas para determinar los niveles de satisfacción y necesidad de la reingeniería de un sistema transaccional, respecto a la reingeniería del sistema transaccional hipercenter para la mejora de la gestión financiera en la empresa Vanddis B.V. -Curazao; 2022.

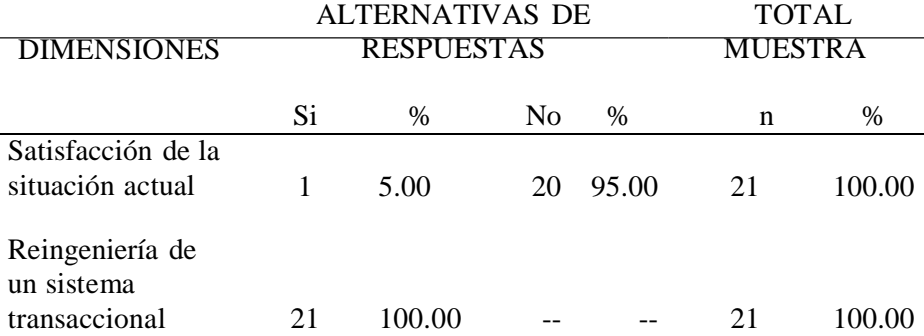

Fuente: Aplicación del cuestionario referente a las dos dimensiones estructuradas en veinte interrogantes asignadas a los empleados de la empresa Vanddis B.V. -Curazao; 2022.

Aplicado por: Gonzales, C.; 2022.

En la Tabla Nro. 27 se verifica en la primera dimensión el 95.00% de los empleados no están satisfechos con la situación actual de la gestión financiera, por consiguiente, el 100.00% de los empleados relatan que SI necesitan la reingeniería de un sistema transaccional.

## Gráfico Nro. 13: Resumen general de dimensiones

Distribución de frecuencias y respuestas relacionadas con las dos dimensiones definidas para determinar los niveles de satisfacción y necesidad de la reingeniería de un sistema transaccional, respecto a la reingeniería del sistema transaccional hipercenter para la mejora de la gestión financiera en la empresa Vanddis B.V. -Curazao; 2022.

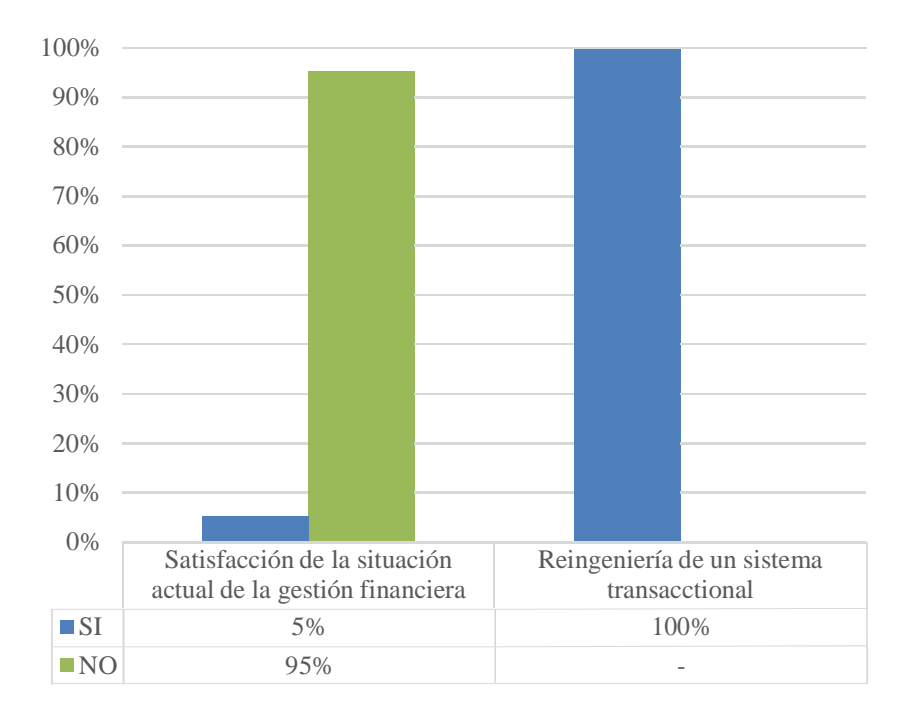

Fuente: Tabla Nro. 27.

#### 5.2 Análisis de resultados

El presente estudio tuvo como objetivo general realizar la reingeniería del sistema transaccional hipercenter para mejorar de la gestión financiera en la empresa Vanddis B.V. – CURAZAO; 2022; el cual se basó en dos dimensiones, satisfacción de la situación actual de la gestión financiera y nivel de necesidad de reingeniería de un sistema transaccional. Los resultados obtenidos han sido interpretados y posteriormente analizados a detalle en los siguientes dos párrafos:

- Respecto a la dimensión 01: Satisfacción de la situación actual de la gestión financiera, se precisa en la Tabla Nro. 27 que el 95.00% de los empleados de la empresa Vanddis B.V. – Curazao; establecieron que NO están conformes con la situación actual de la gestión financiera, sin embargo, el 5.00% expresó que SI. Este resultado tiene semejanza con el estudio realizado por Braganza (3), titulado "Diseñar un modelo de gestión financiero con enfoque basado en procesos para la Universidad Técnica del Norte – Ibarra; 2021." quien en su labor y en una dimensión con afinidad relata que detectan insatisfacción por parte de los empleados que no pueden cumplir con sus actividades diariamente en la empresa, con precisión en la gestión financiera. Esto coincide con los autores Fajardo y Soto (23), quienes indican que la gestión financiera es el conjunto de procedimientos que una persona efectúa con la finalidad de lograr las metas y objetivos de una organización, y así mismo la gestión empresarial realiza las gestiones mediante un planeamiento, convirtiéndoles en hechos reales los objetivos propuestos por las empresas. Estos resultados se obtuvieron porque los trabajadores encuestados han manifestado su insatisfacción con la gestión financiera actual en la empresa ya que tienen que recurrir procesos improvisados para alcanzar el nivel de gestión financiera deseado.

Respecto a la dimensión 02: Nivel de necesidad de reingeniería de un sistema transaccional, se precisa en la Tabla Nro. 27 que el 100.00% de los empleados de la empresa Vanddis B.V. -Curazao; establecieron que SI aceptan y requieren la reingeniería de un sistema transaccional. El resultado de esta dimensión tiene conexión con el conseguido en el estudio hecho por Ramírez (4), titulado "Reingeniería del Sistema de Gestión de las JISIC aplicando Métodos Ágiles en la Escuela Politécnica Nacional – Quito; 2020.", quien en su investigación y para una dimensión con afinidad resaltaron un alto nivel de necesidad de la reingeniería de un sistema transaccional. Esto coincide con el autor Peña (15), quien indica que la reingeniería consiste en crear secuencias y procesos para instaurar, establecer y regular nuevas formas de gestionar los procesos de una empresa. Indica también que el objetivo de la reingeniería es cambiar la concepción de los negocios mediante el análisis y el rediseño radical de la economía. Se centra en mejorar costos, calidad, servicio y rapidez. Así, incrementar la eficiencia, la eficacia, la productividad y la efectividad. La reingeniería consiste en establecer nuevos procesos, replanteando y rediseñando las actividades de la organización. Se obtuvieron estos resultados porque los trabajadores encuestados confían que la solución ideal al problema de la gestión financiera es realizar una reingeniería a un sistema transaccional para mantener ordenado el incremento de ingresos y egresos y poder llevar un excelente control empresarial.

#### 5.3 Propuestas de mejora

Después de obtener los resultados y análisis de la investigación, se procedió con la elaboración de la propuesta de reingeniería del sistema transaccional hipercenter para la mejora de la gestión financiera en la empresa VANDDIS B.V. – Curazao; 2022, donde se plantea como propuesta de mejora lo siguiente: ejecutar una reingeniería sobre el sistema transaccional hipercenter, el cual, cuenta con las funcionalidades necesarias para procesas transacciones administrativas y financieras; sin embargo, es necesario implementarle funcionales, interfaces y transacciones propias de la lógica de negocia de empresas que se dedican al mismo rubro de VANDDIS B.V. Además, para evitar los altos costos de licenciamiento y mejorar el performance de la comunicación se implementará:

- Una interfaz para conexión con el gestor de base de datos MySQL.
- Una interfaz TCP/IP cliente utilizando el protocolo de comunicación ISO8583.

El sistema hipercenter fue desarrollado en el lenguaje de programación java, por lo que, se seguirá la misma tendencia para implementación de los nuevos requerimientos en la administración web y el motor transaccional del sistema. El desarrollo de la administración web se complementara con las tecnologías html y javascript, además, se ejecutará sobre el servidor de aplicaciones apache tomcat, mientras que el motor transaccional se instalará como servicio de Windows Server 2008 o superior. Este estudio se desarrollará bajo la metodología RUP.

#### 5.3.1 Propuestas técnica

#### 5.3.1.1 Fundamentos de la metodología

En la presente investigación se utilizó la metodología de desarrollo RUP, para la elaborar la propuesta de reingeniería del sistema transaccional hipercenter para la mejora de la gestión financiera en la empresa VANDDIS B.V. – Curazao; 2022, cuyo objetivo es mejorar la gestión financiera de la empresa, dividiendo el desarrollo del estudio en cuatro fases: Inicio, elaboración, construcción y transición para el desarrollo de software.

Las principales razones del uso de esta metodología de desarrollo son las que se listan a continuación:

- Documentación de sistemas orientados a objetos.
- Forma disciplinada de asignar etapas, tareas y responsabilidades.
- Administración de requisitos.
- Control de cambios.
- Pretende implementar las mejores prácticas en Ingeniería de Software.
- Verificación de calidad de software.

#### 5.3.1.2 Desarrollo de la metodología

Se optó por la metodología de desarrollo de software RUP por tener una estructura de documentación de sistemas orientada a objetos, lo cual, es ideal para nuestro desarrollo en Java. Además, es una metodología con la que la mayoría de profesionales que se dedican al análisis, diseño, desarrollo y calidad de software está familiarizado ya que es una de las metodologías más utilizadas. Finalmente, permite administrar y trabajar las etapas de manera dinámica y flexible. Justificada la elección, pasamos a explicar que
para la implementación del presente propuesta de reingeniería del sistema hipercenter bajo la metodología de desarrollo RUP, se han definido los siguientes entregables para cada una de las etapas durante el ciclo de vida de este proyecto.

Tabla Nro. 29: Entregables de la metodología RUP

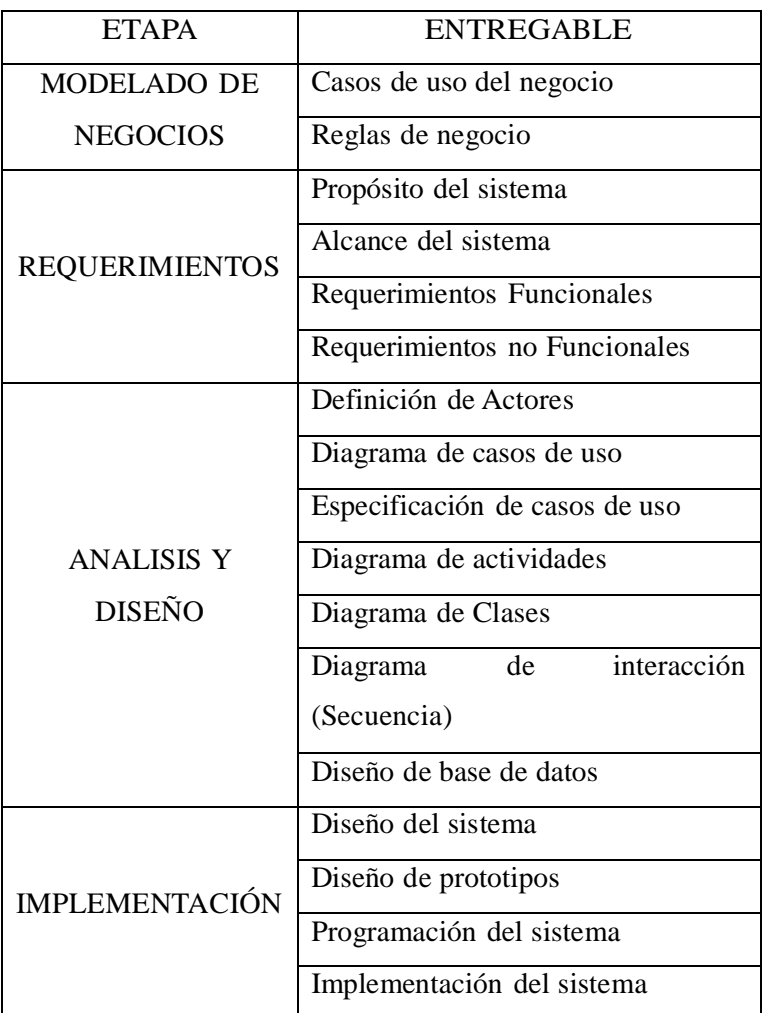

1. Modelo de negocios

a. Casos de uso del negocio

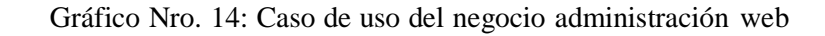

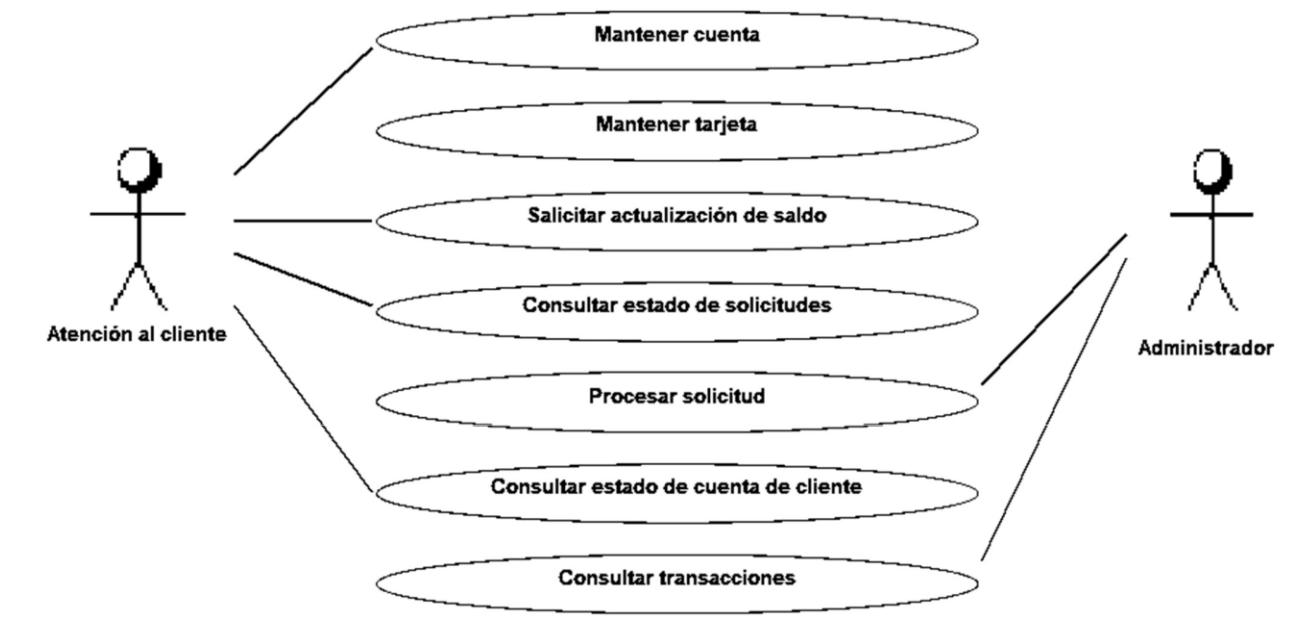

Fuente: Elaboración propia

Gráfico Nro. 15: Caso de uso del negocio sistema transaccional

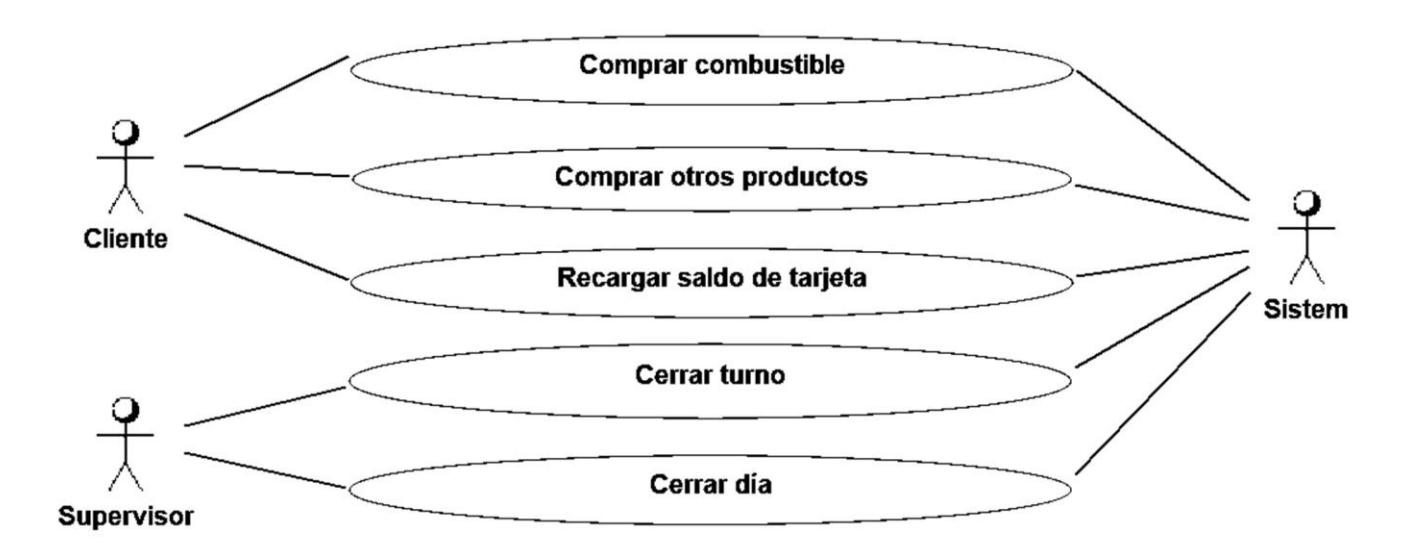

## b. Reglas de negocio

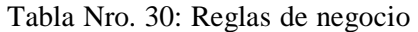

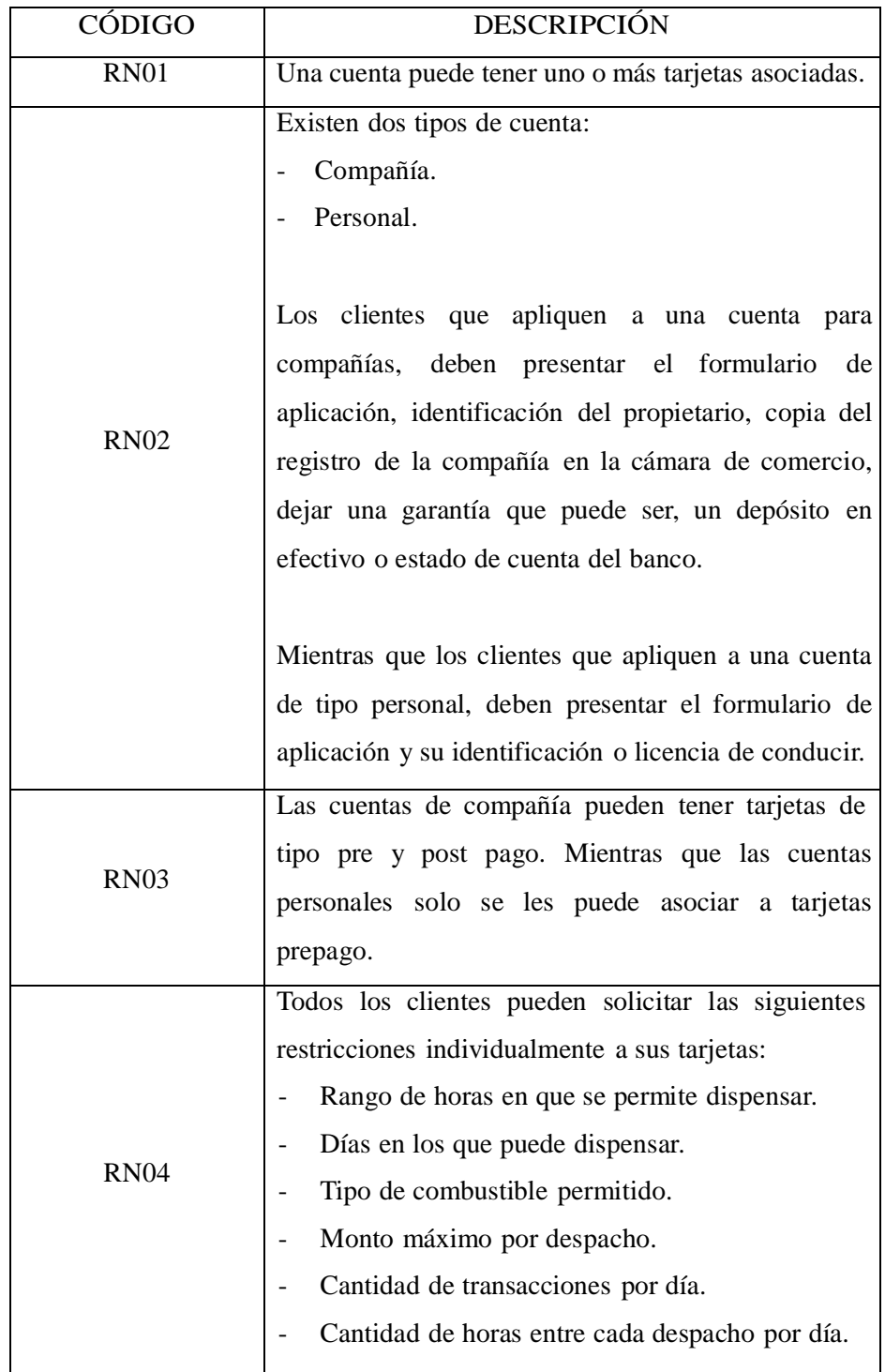

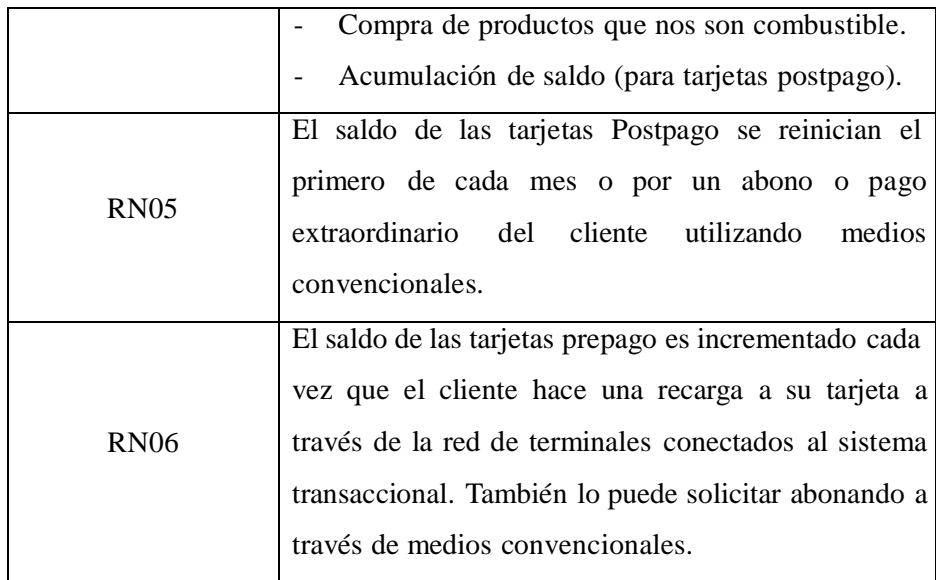

### 2. Requerimientos

a. Propósito del sistema

El propósito del presente proyecto es que a través de la reingeniería del sistema hipercenter se mejore la gestión financiera en la empresa VANDDIS B.V. – Curazao; 2022.

b. Alcance del sistema

Personas y procedimientos implicados en la reingeniería del sistema hipercenter se mejore la gestión financiera en la empresa VANDDIS B.V. – Curazao; 2022, ya que les permite una mejor gestión financiera en la empresa.

# c. Requerimientos funcionales

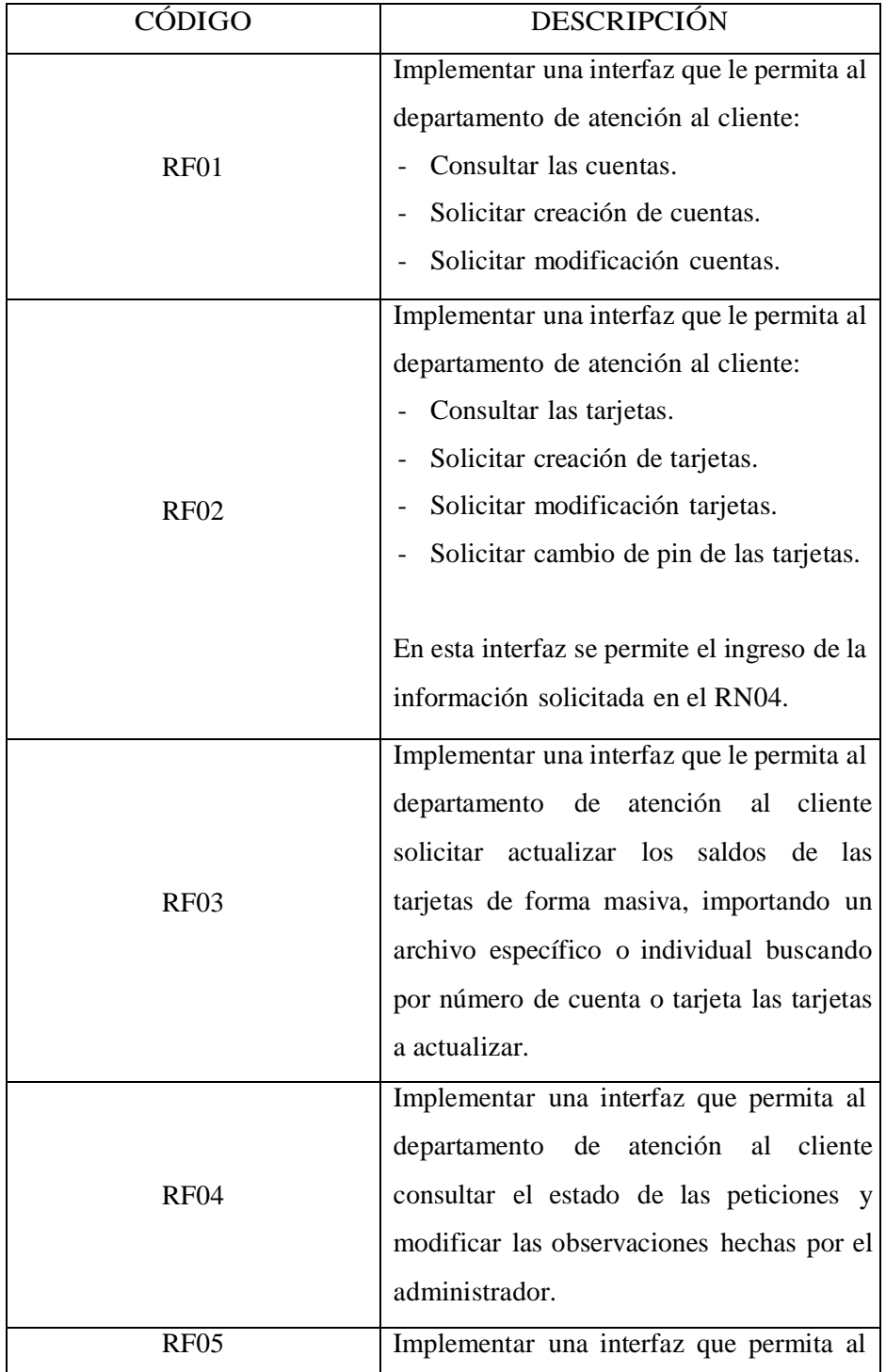

Tabla Nro. 31: Requerimientos funcionales del sistema

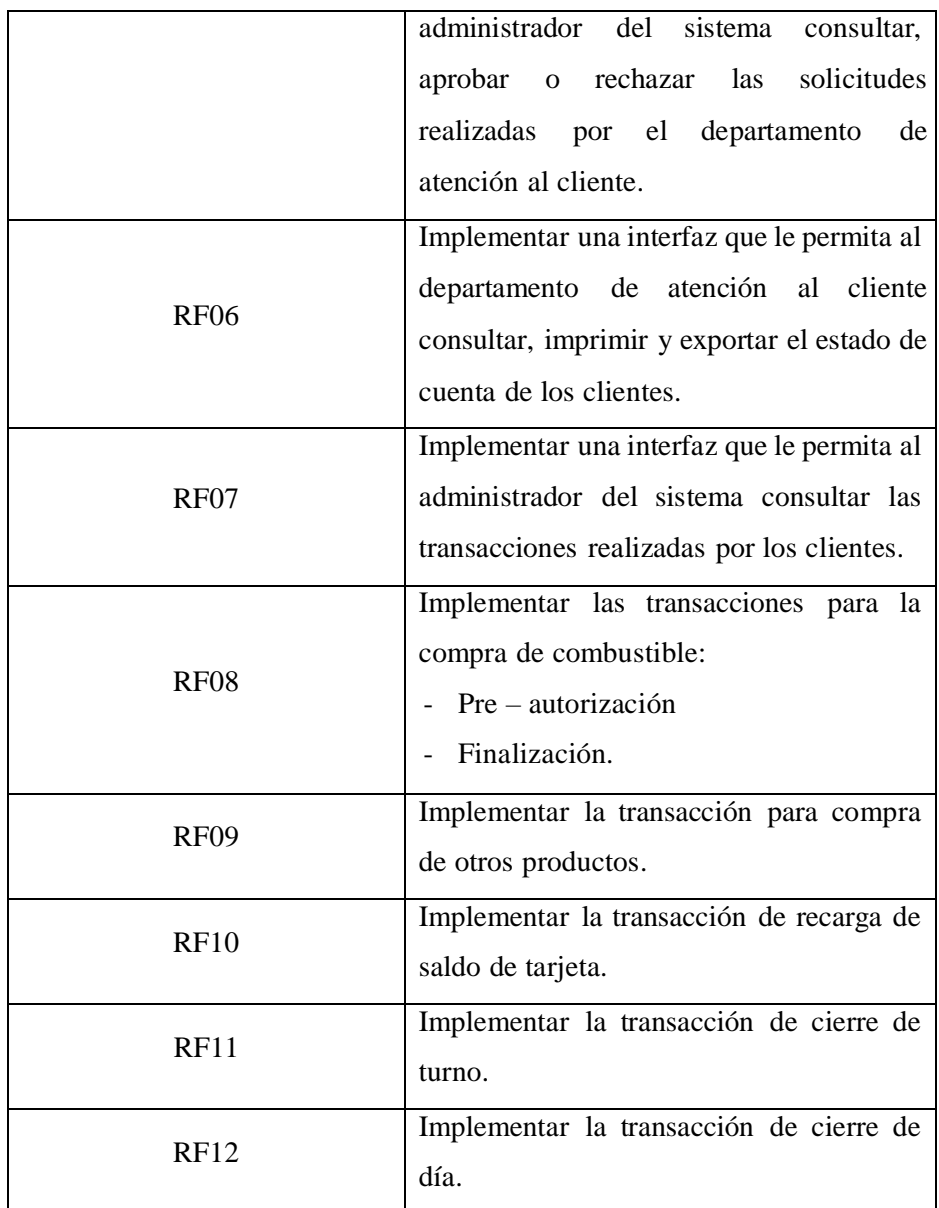

## d. Requerimientos no funcionales

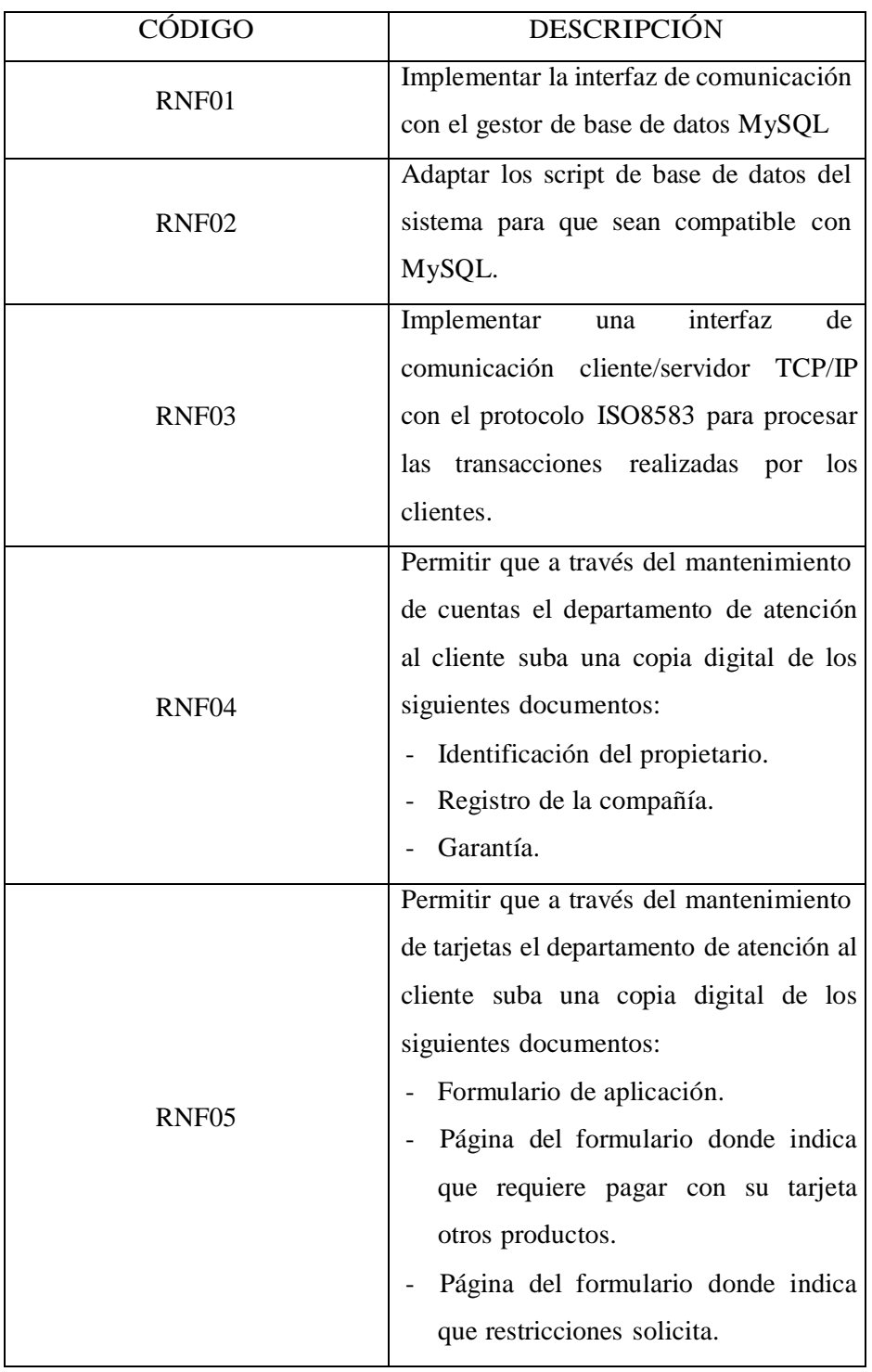

Tabla Nro. 32: Requerimientos no funcionales del sistema

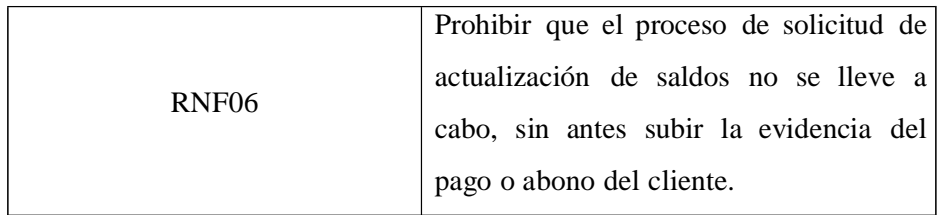

- 3. Análisis y Diseño
	- a. Definición

El sistema transaccional hipercenter tiene implementados ya diferentes funciones y módulos propios de un sistema informático y de procesamiento y administración transaccional. Como por ejemplo, la funcionalidad de acceso al sistema, mantenimiento de usuarios, consulta y monitoreo de transacciones, monitoreo de terminales, etc. Por lo que en la etapa de análisis y diseño nos centraremos en exponer solo las funcionalidades e implementaciones requeridas por la empresa en estudio.

Con ese antecedente, se analizaron los requerimientos a implementar, y de esta manera, se elaboró: la definición de actores, los diagramas de casos de uso, las especificaciones de casos de uso, diagramas de actividades, diagrama de clases, diagrama de secuencia, diseño de la base de datos necesaria para la implementación de la propuesta.

103

### b. Definición de Actores

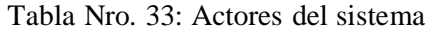

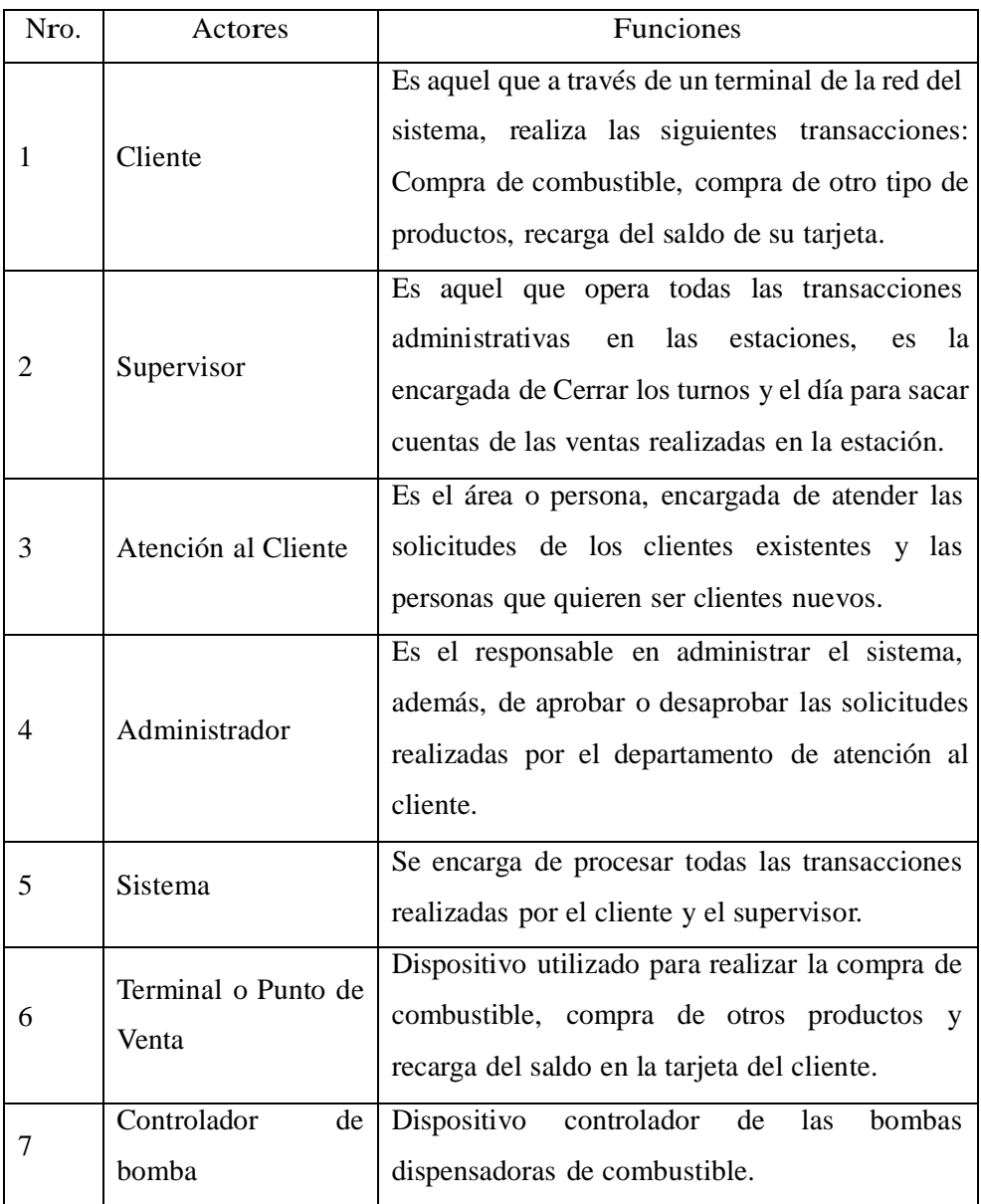

c. Diagrama de casos de uso del sistema

Gráfico Nro. 16: CU01 - mantener cuenta

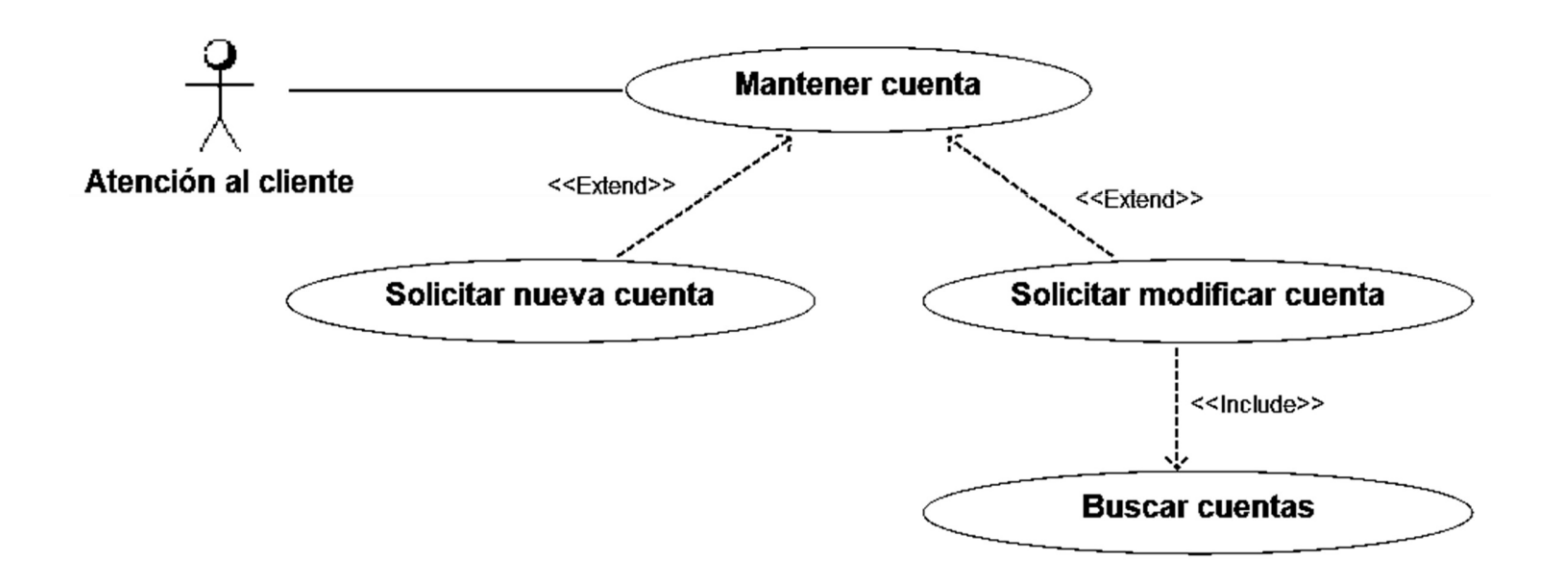

Fuente: Elaboración propia

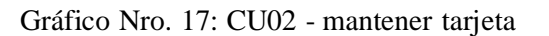

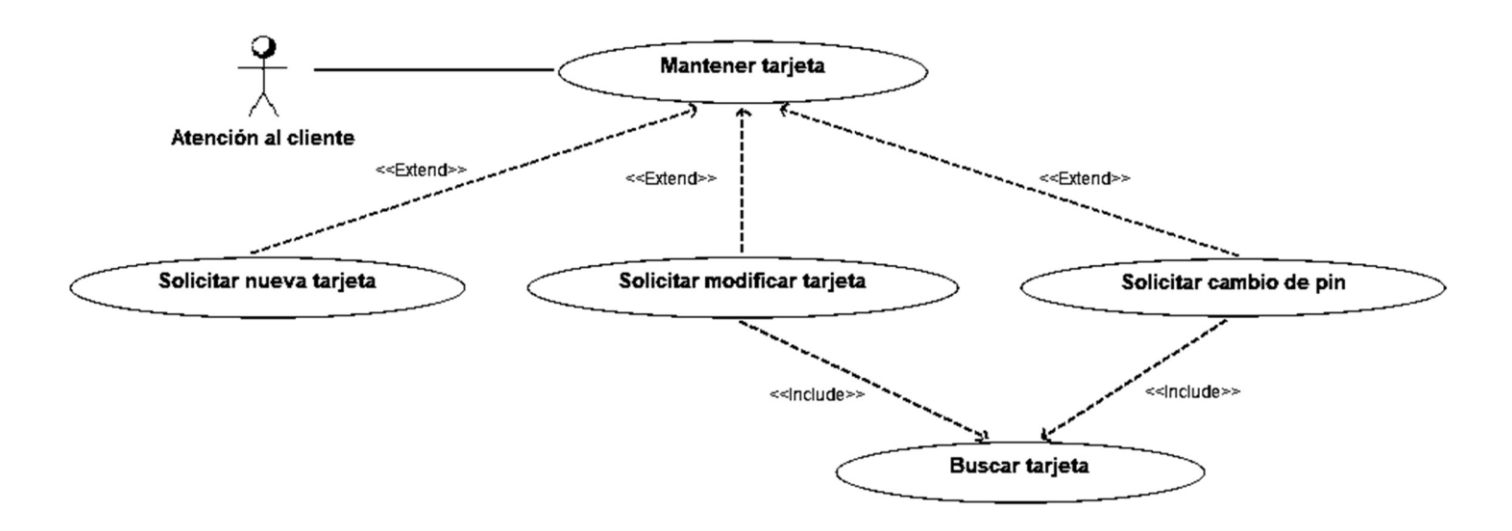

Fuente: Elaboración propia

Gráfico Nro. 18: CU03 - solicitar actualización de saldos

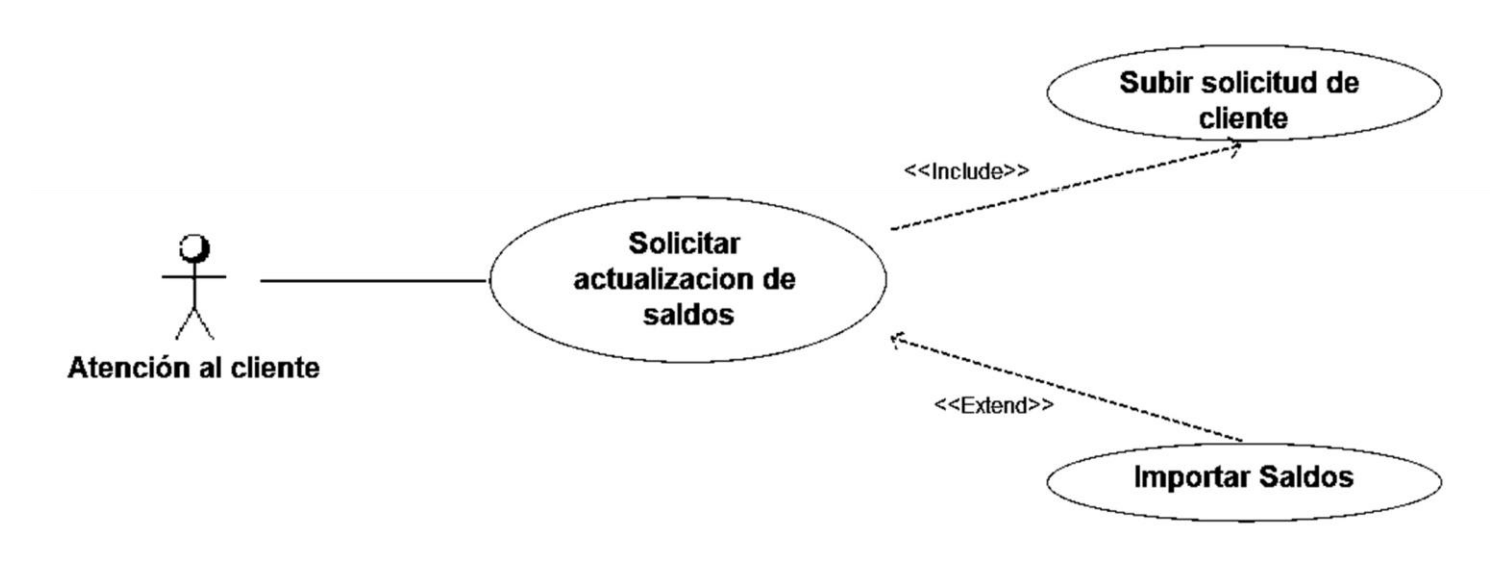

Gráfico Nro. 19: CU04 - consultar estado de solicitudes

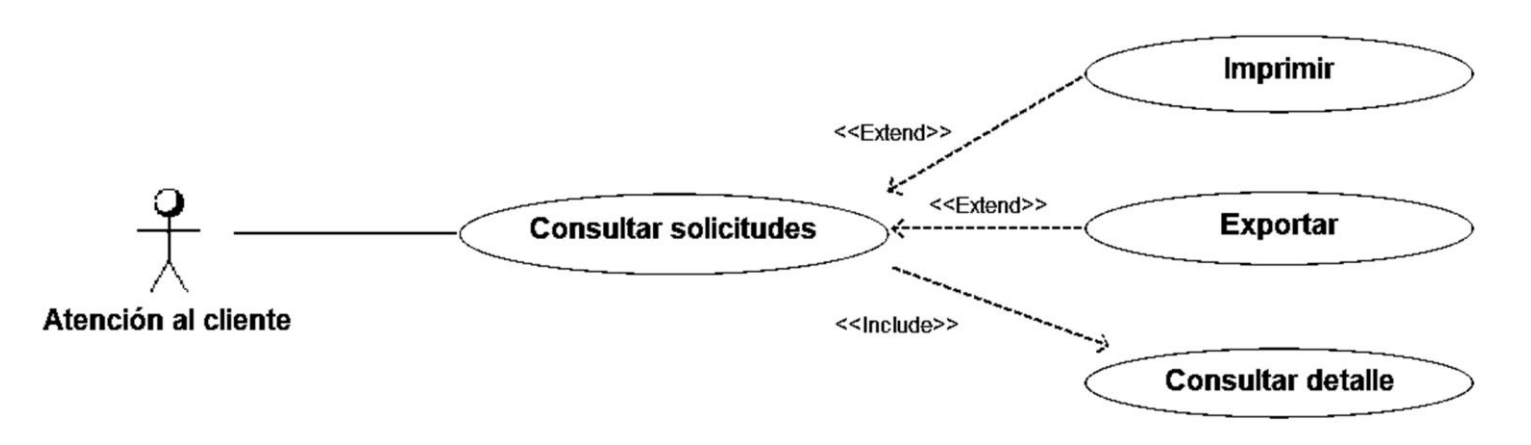

Fuente: Elaboración propia

Gráfico Nro. 20: CU05 - procesar solicitudes

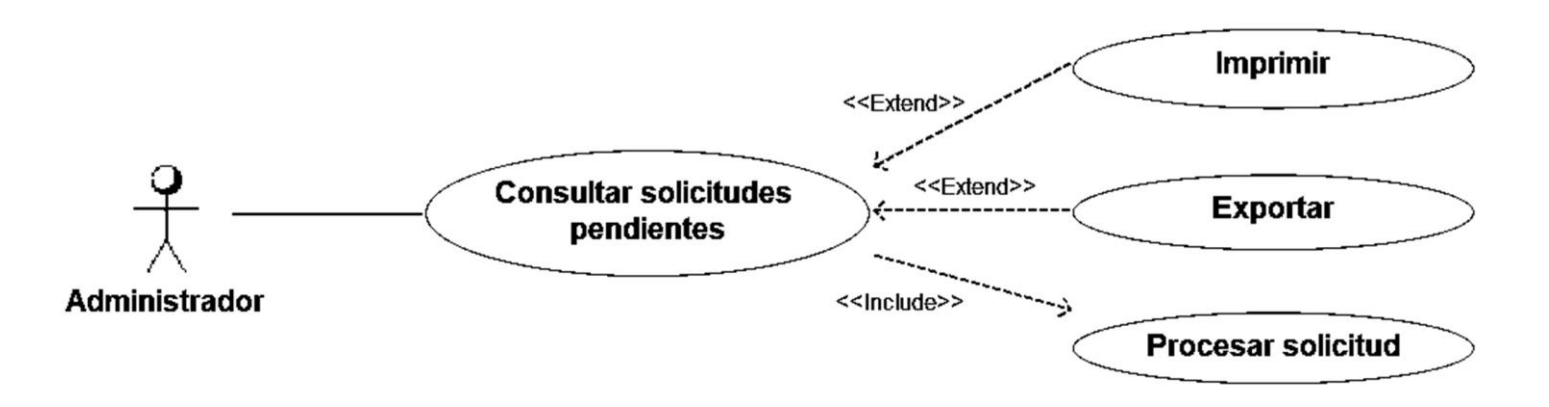

Fuente: Elaboración propia

Gráfico Nro. 21: CU06 - consultar estado de cuenta

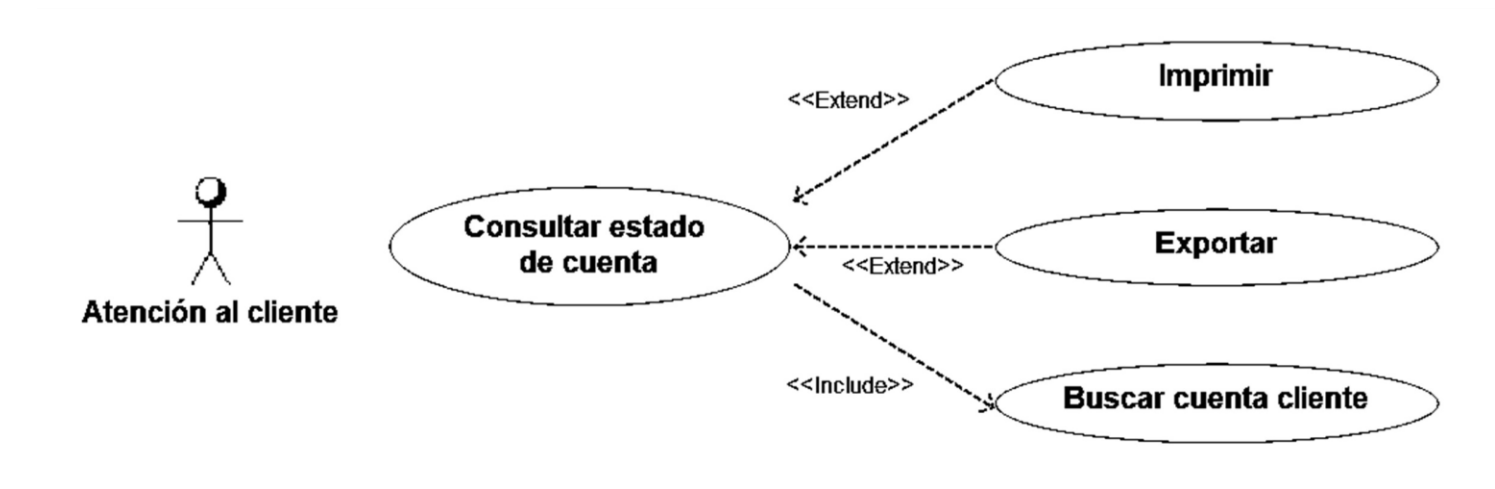

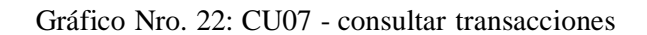

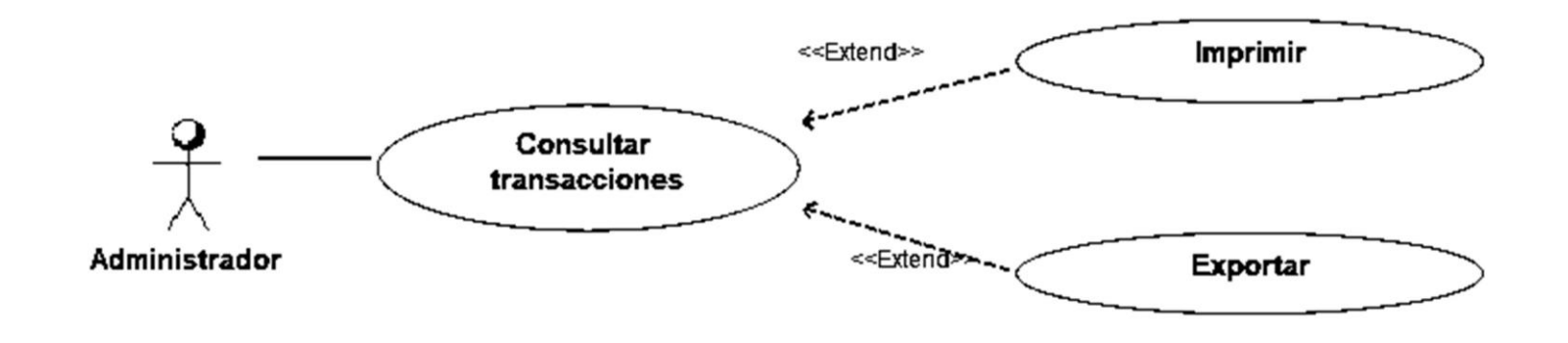

Gráfico Nro. 23: CU08 - compra de combustible

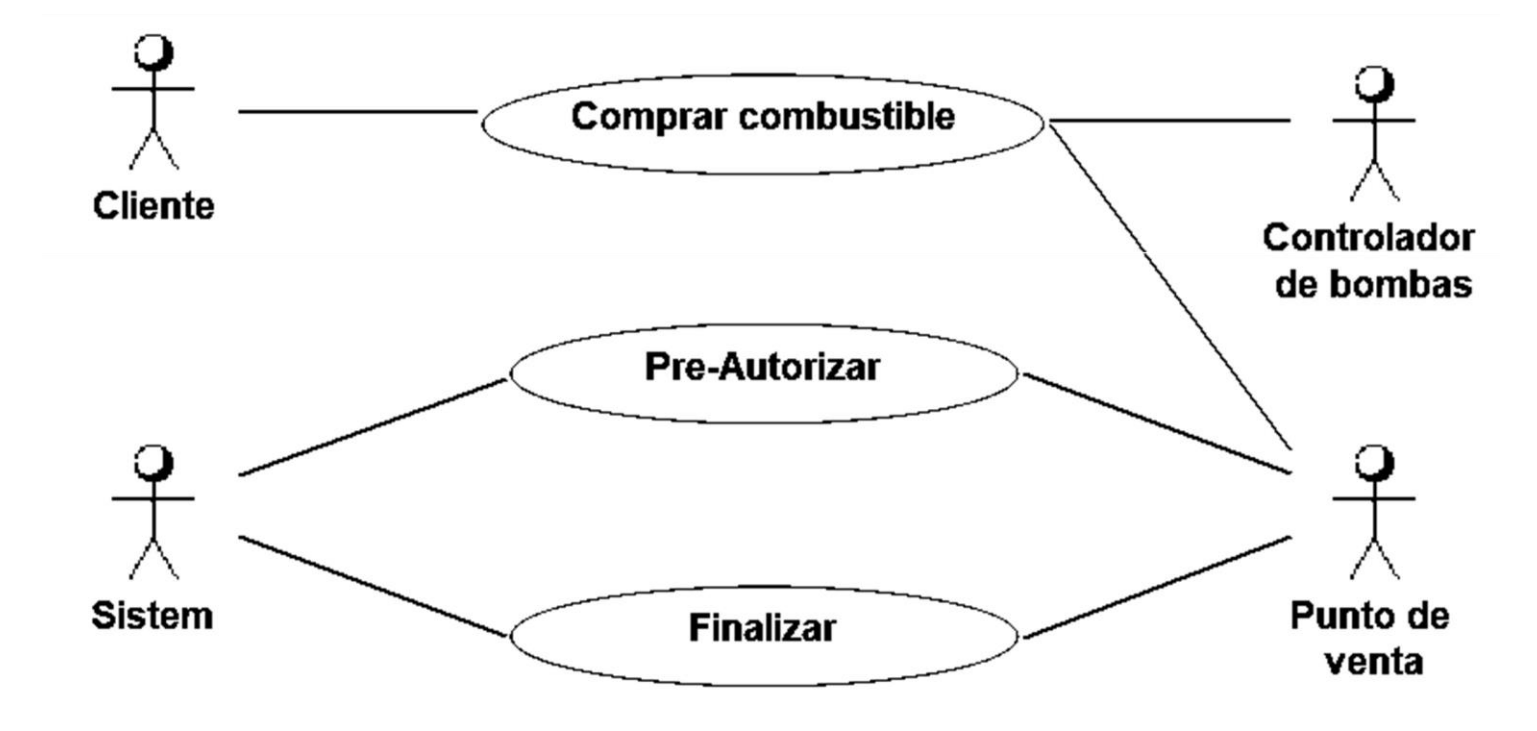

Gráfico Nro. 24: CU09 - compra de otros productos

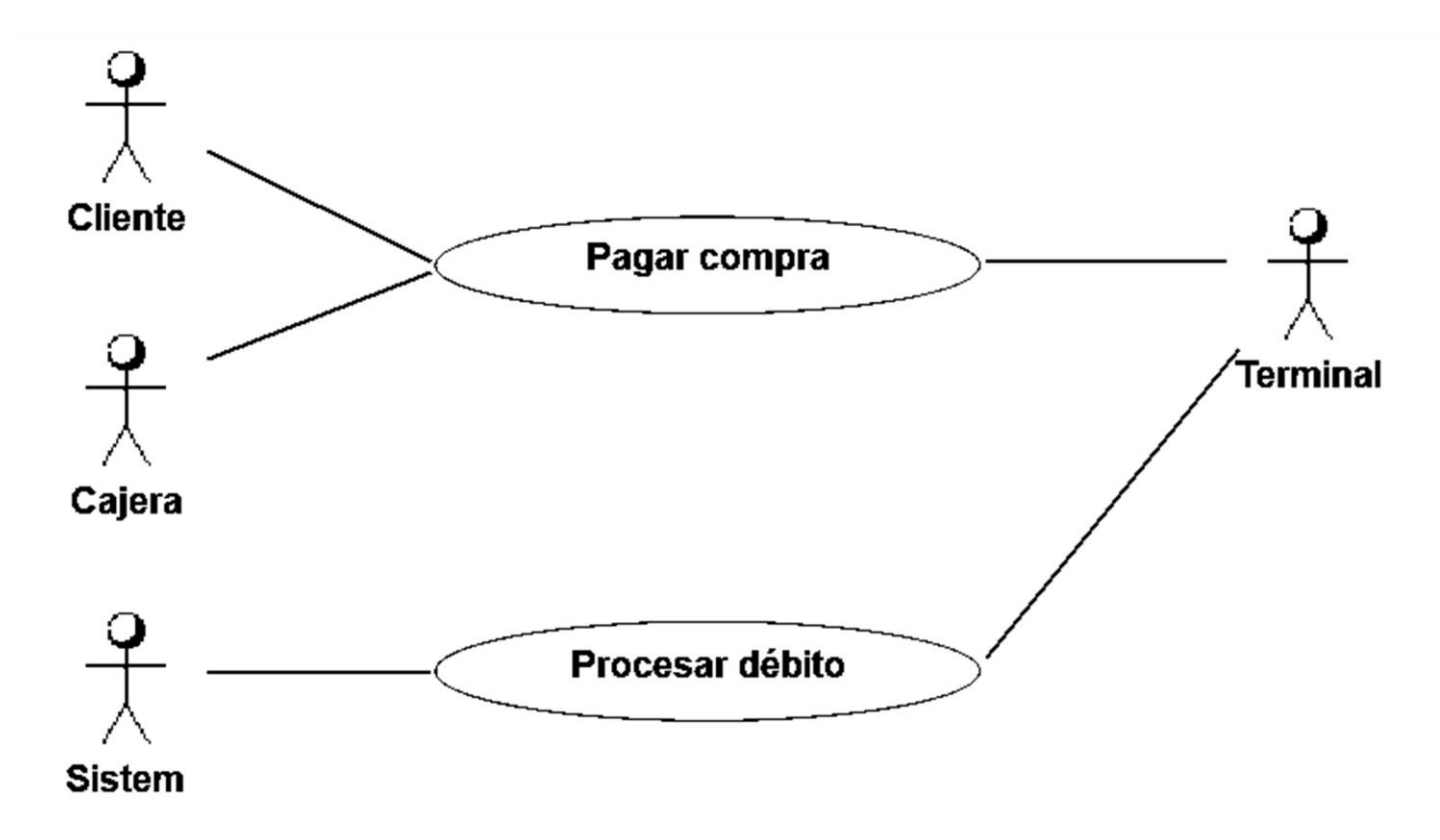

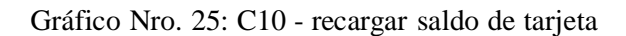

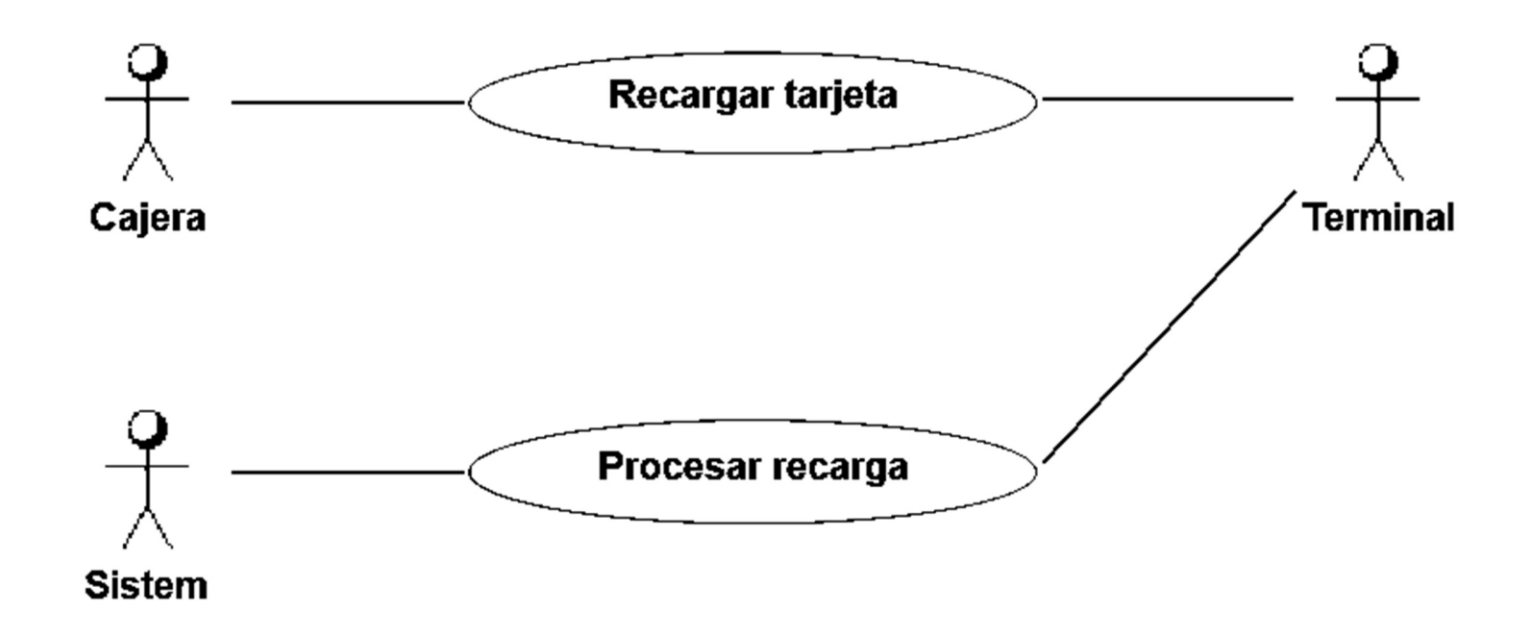

Fuente: Elaboración propia

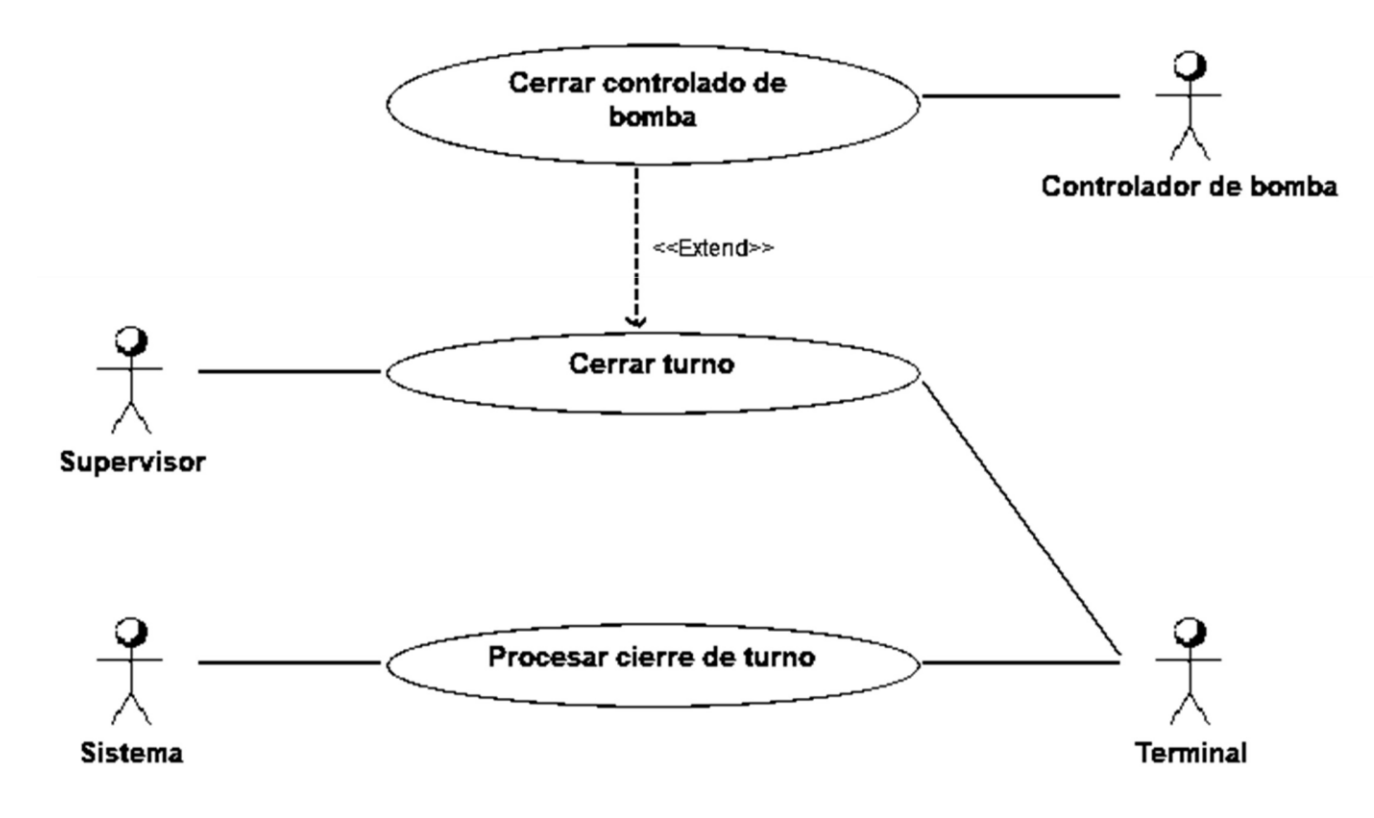

Gráfico Nro. 26: CU11 - cerrar turno

Fuente: Elaboración propia

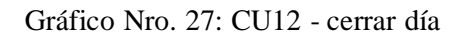

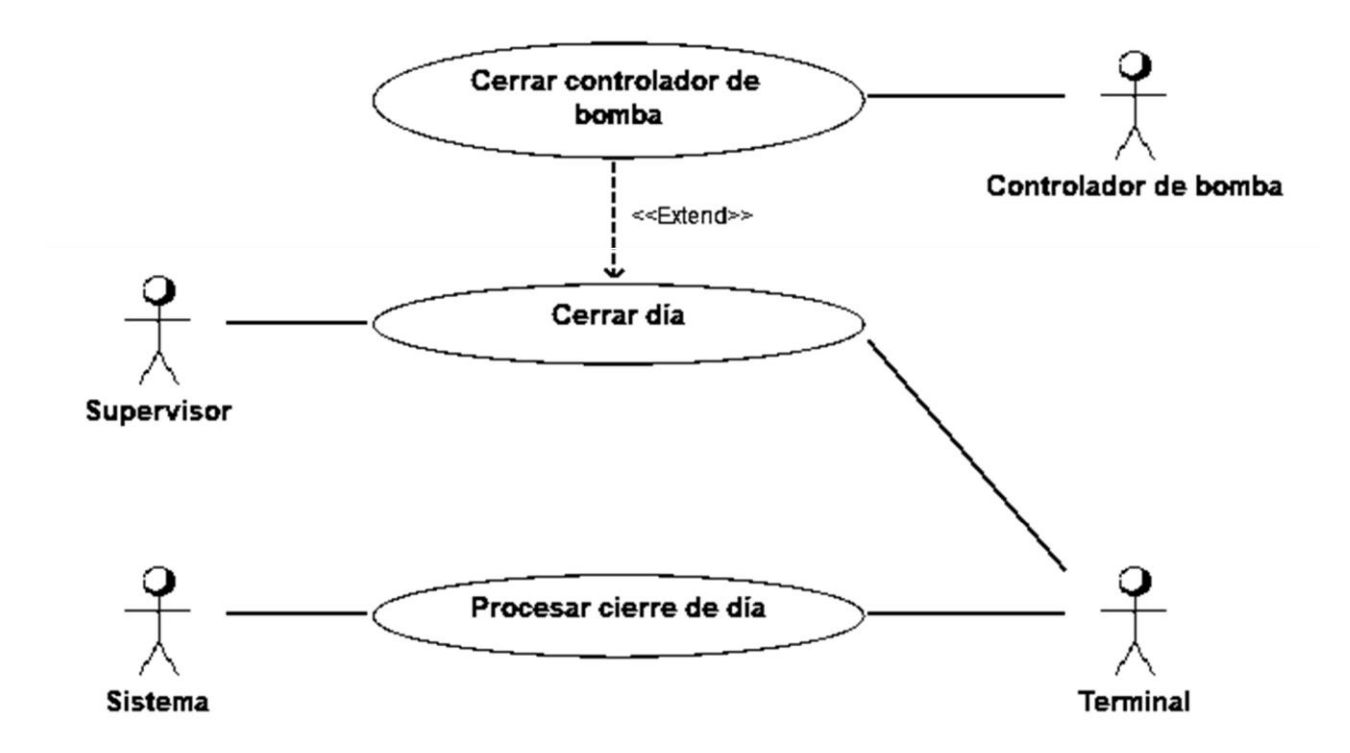

Fuente: Elaboración propia

d. Especificaciones de casos de uso

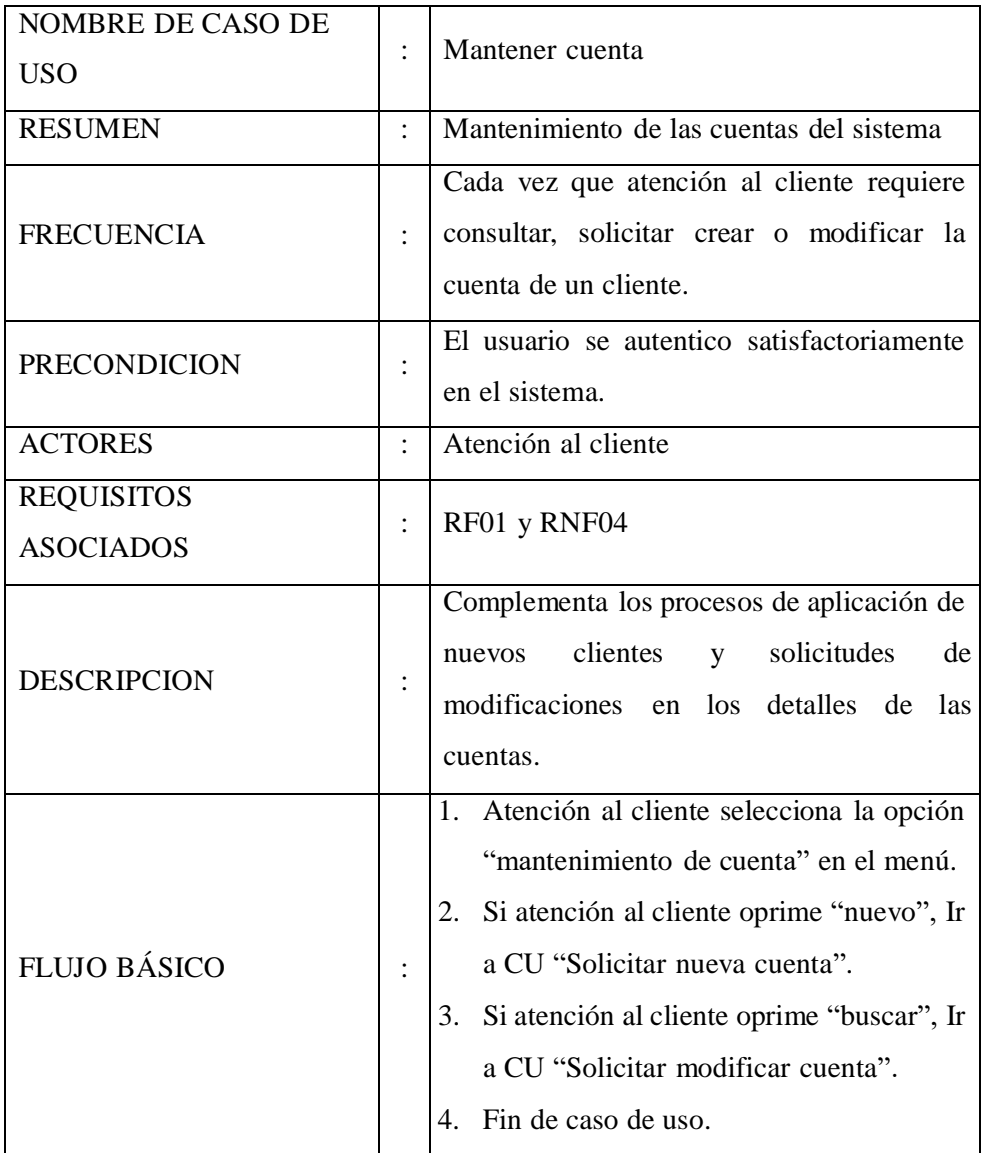

Tabla Nro. 34: Especificación de C.U. – Mantener cuenta

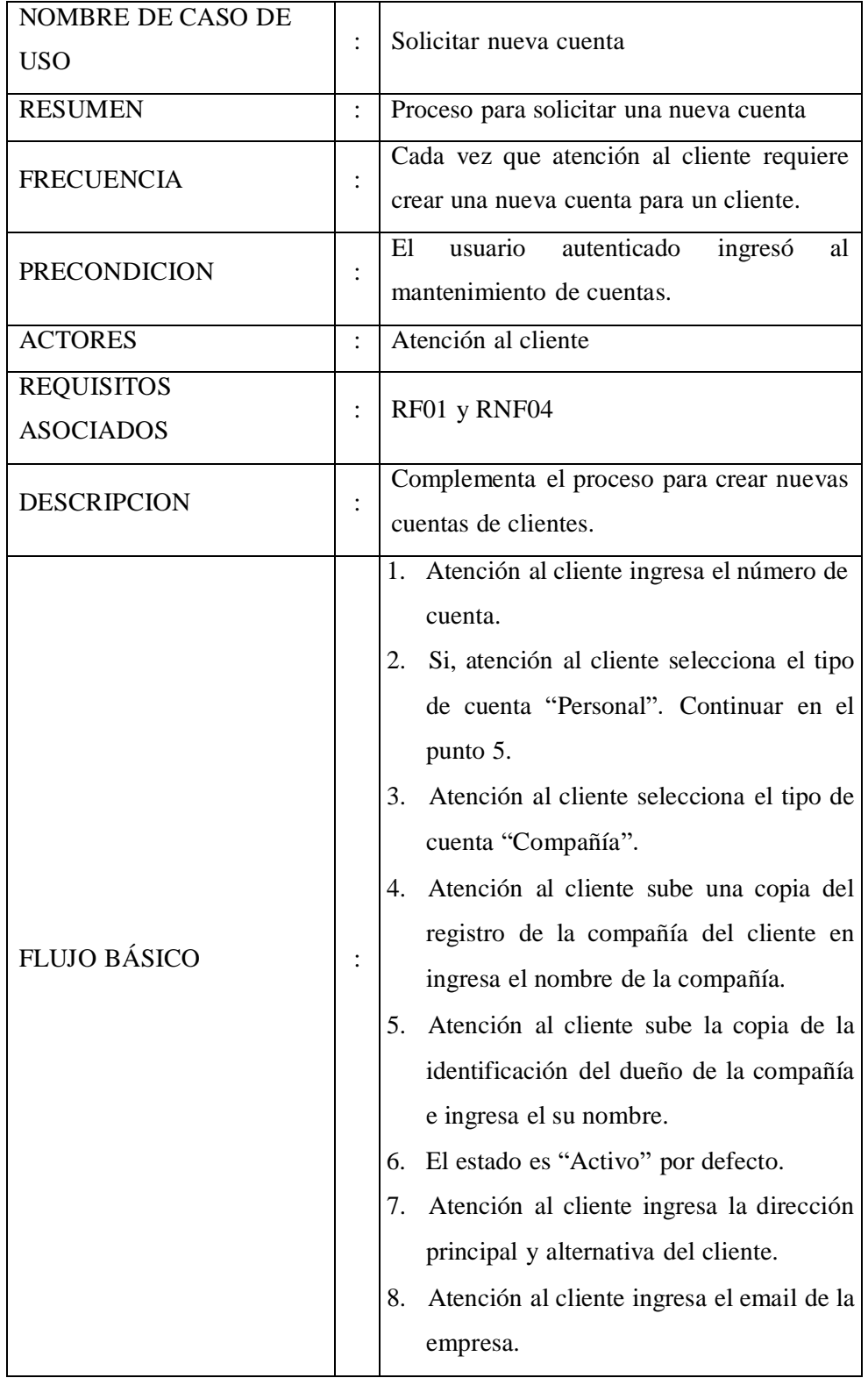

Tabla Nro. 35: Especificación de C.U. – Solicitar nueva cuenta

| 9. Atención al cliente ingresa el número de  |
|----------------------------------------------|
| teléfono de la empresa.                      |
| 10. Atención al cliente selecciona<br>el     |
| departamento de la compañía al que se        |
| le dirige la facturación.                    |
| 11. Atención al cliente sube la copia de la  |
| garantía presentada por el cliente y         |
| selecciona el tipo respectivo (Depósito,     |
| Carta de garantía bancaria y Libre). Si es   |
| "Depósito", debe ingresar el monto           |
| solicitado al cliente.                       |
| 12. Si Atención al cliente oprime "Cancelar  |
| solicitud" el caso de uso se termina.        |
| 13. Atención al cliente oprime "Enviar       |
| solicitud".                                  |
| 14. Se registra la solicitud de nueva cuenta |
| en el sistema.                               |
| 15. Fin de caso de uso.                      |

Fuente: Elaboración propia

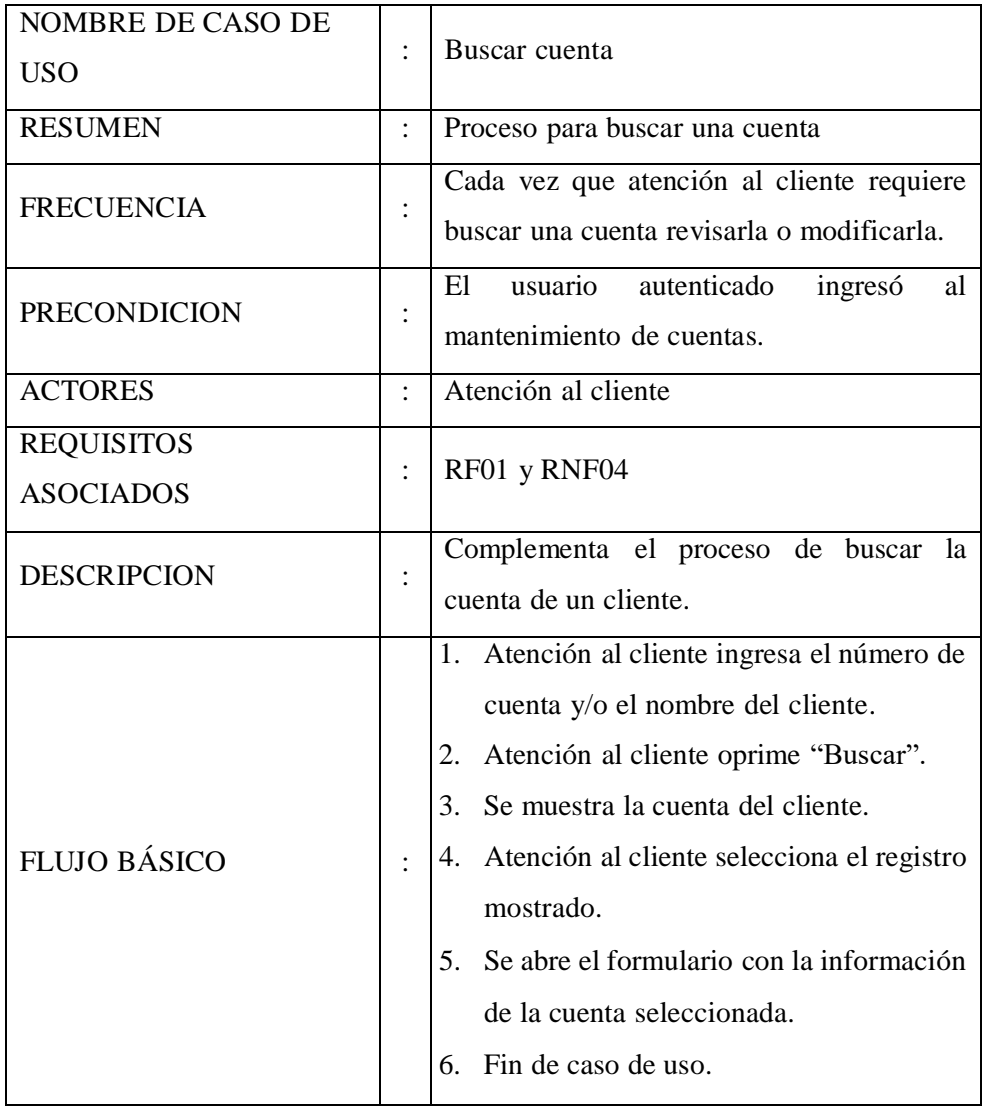

Tabla Nro. 36: Especificación de C.U. – Buscar cuenta

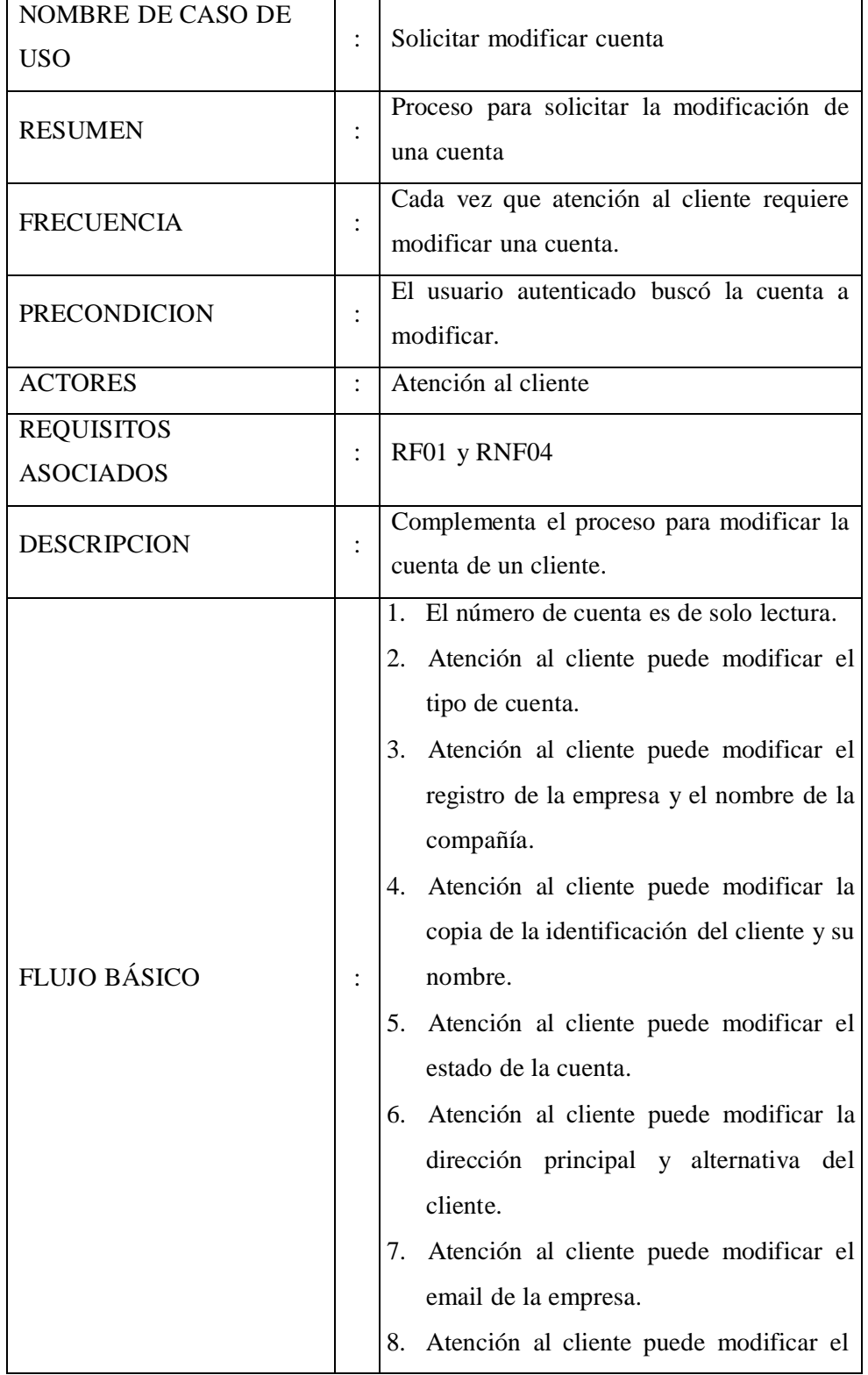

Tabla Nro. 37: Especificación de C.U. – Solicitar modificar cuenta

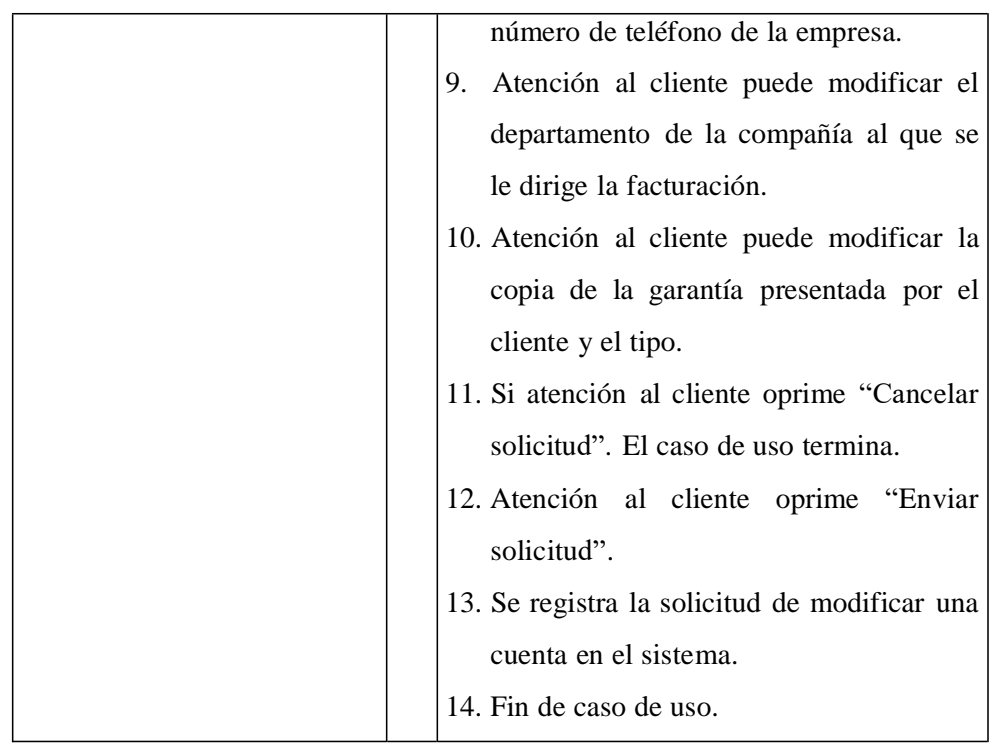

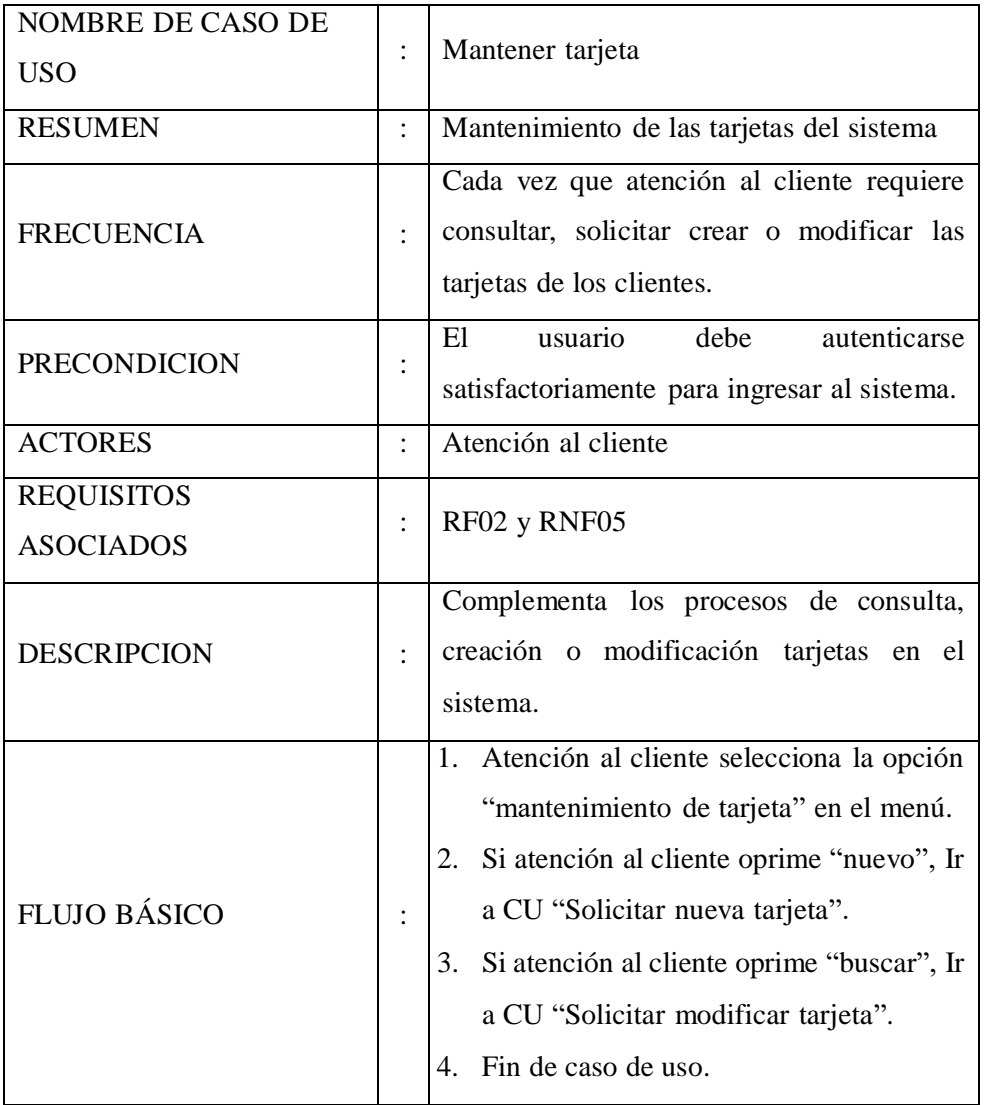

Tabla Nro. 38: Especificación de C.U. – Mantener tarjeta

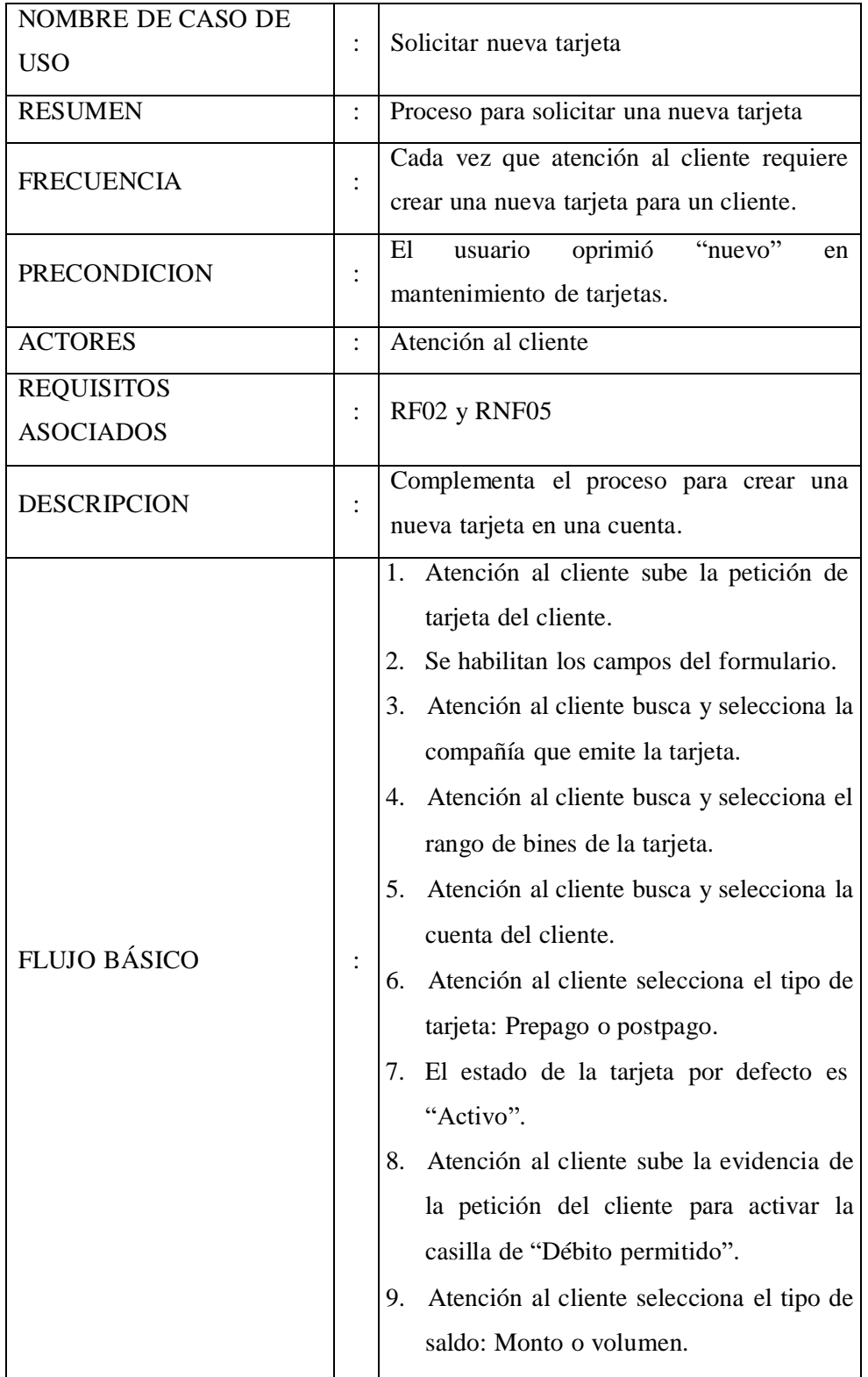

Tabla Nro. 39: Especificación de C.U. – Solicitar nueva tarjeta

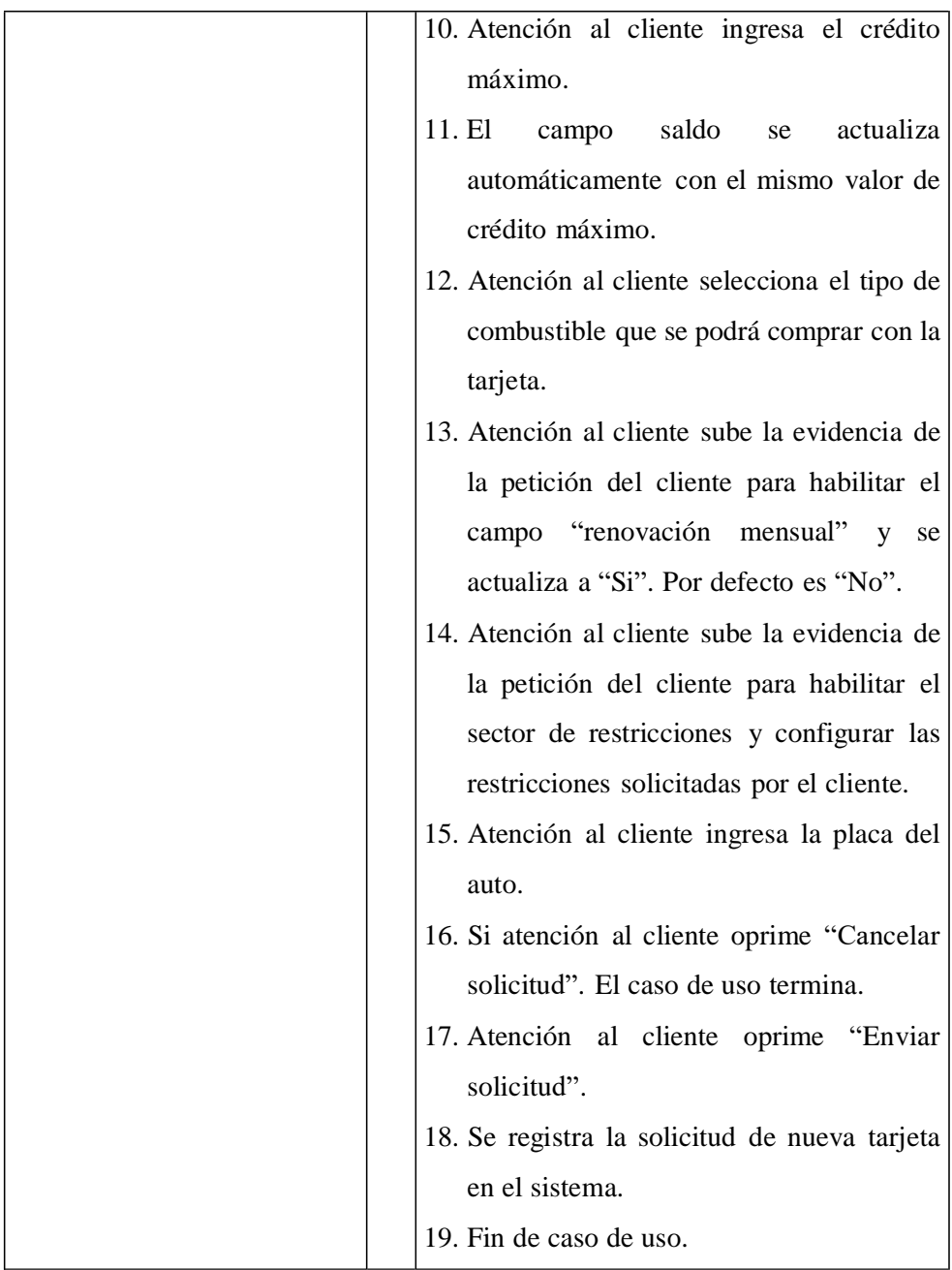

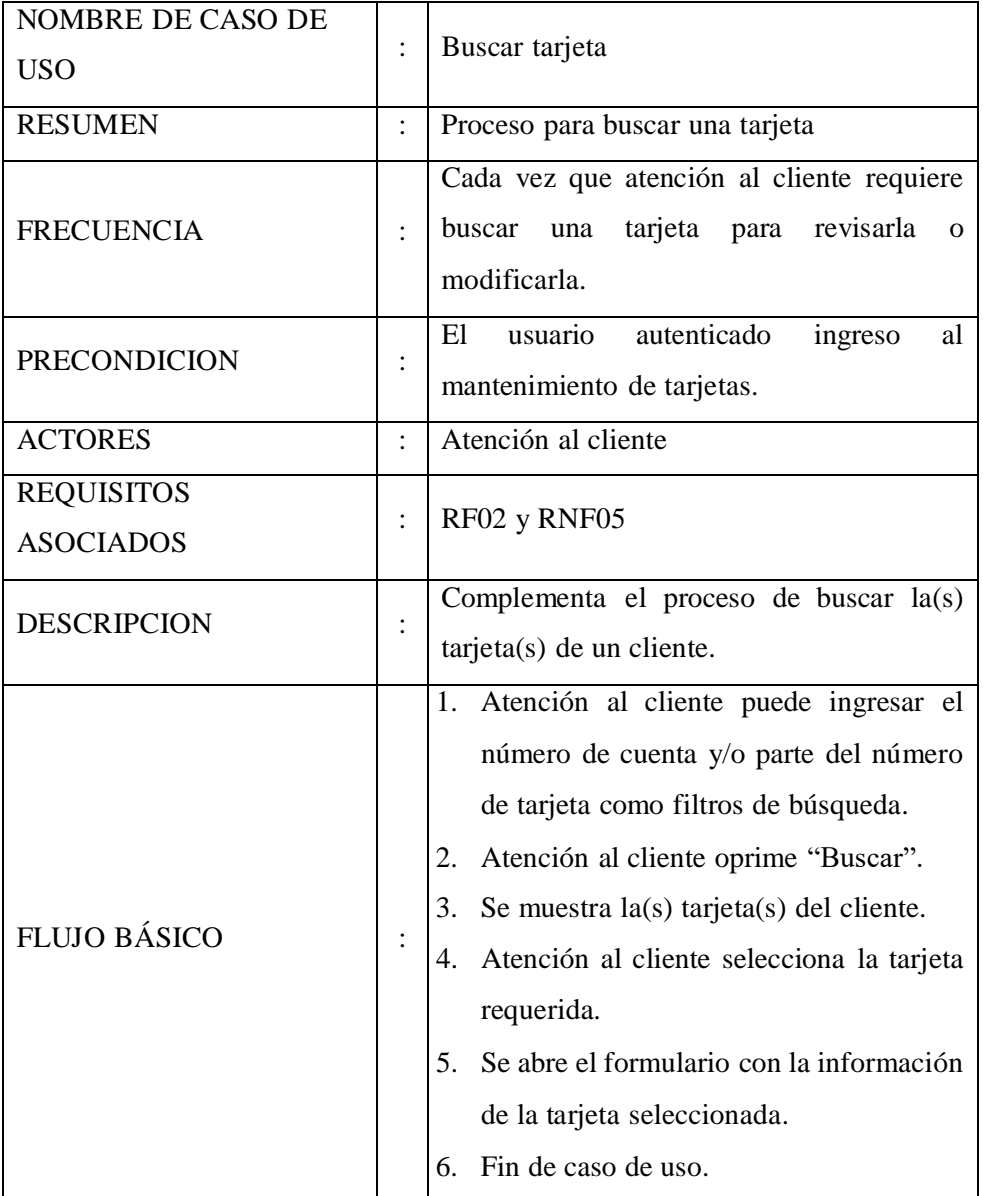

Tabla Nro. 40: Especificación de C.U. – Buscar tarjeta

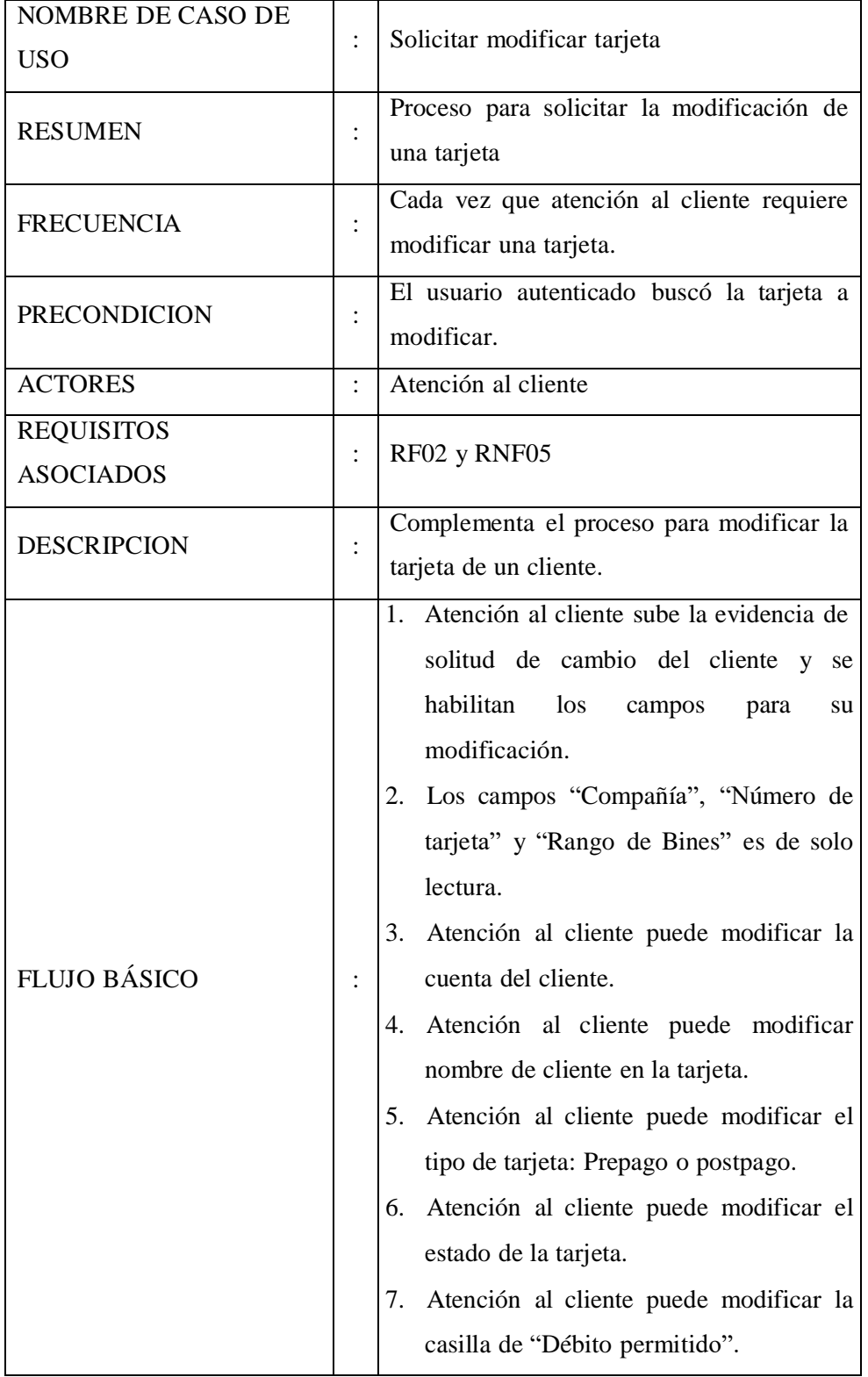

Tabla Nro. 41: Especificación de C.U. – Solicitar modificar tarjeta

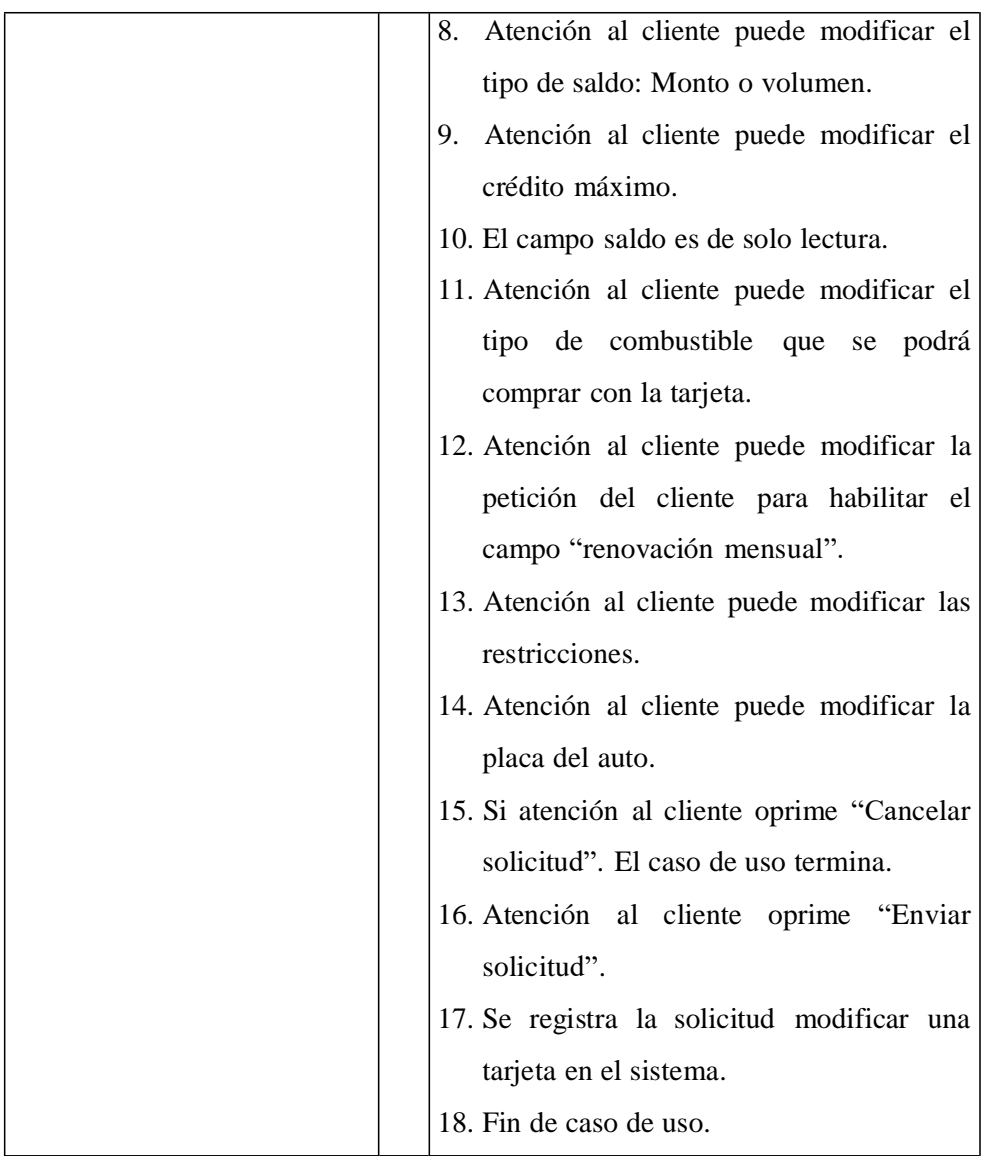

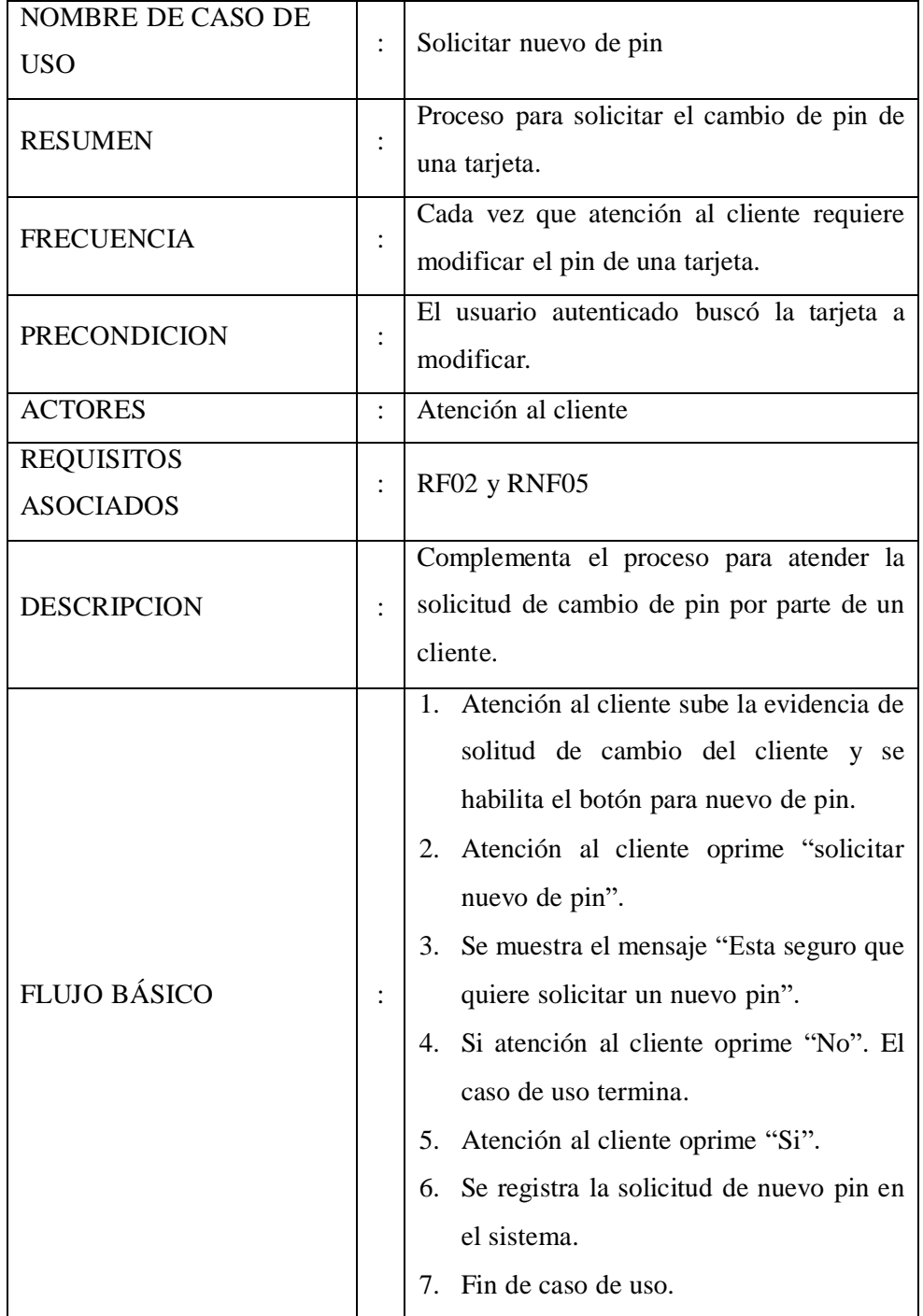

Tabla Nro. 42: Especificación de C.U. – Solicitar cambio de pin

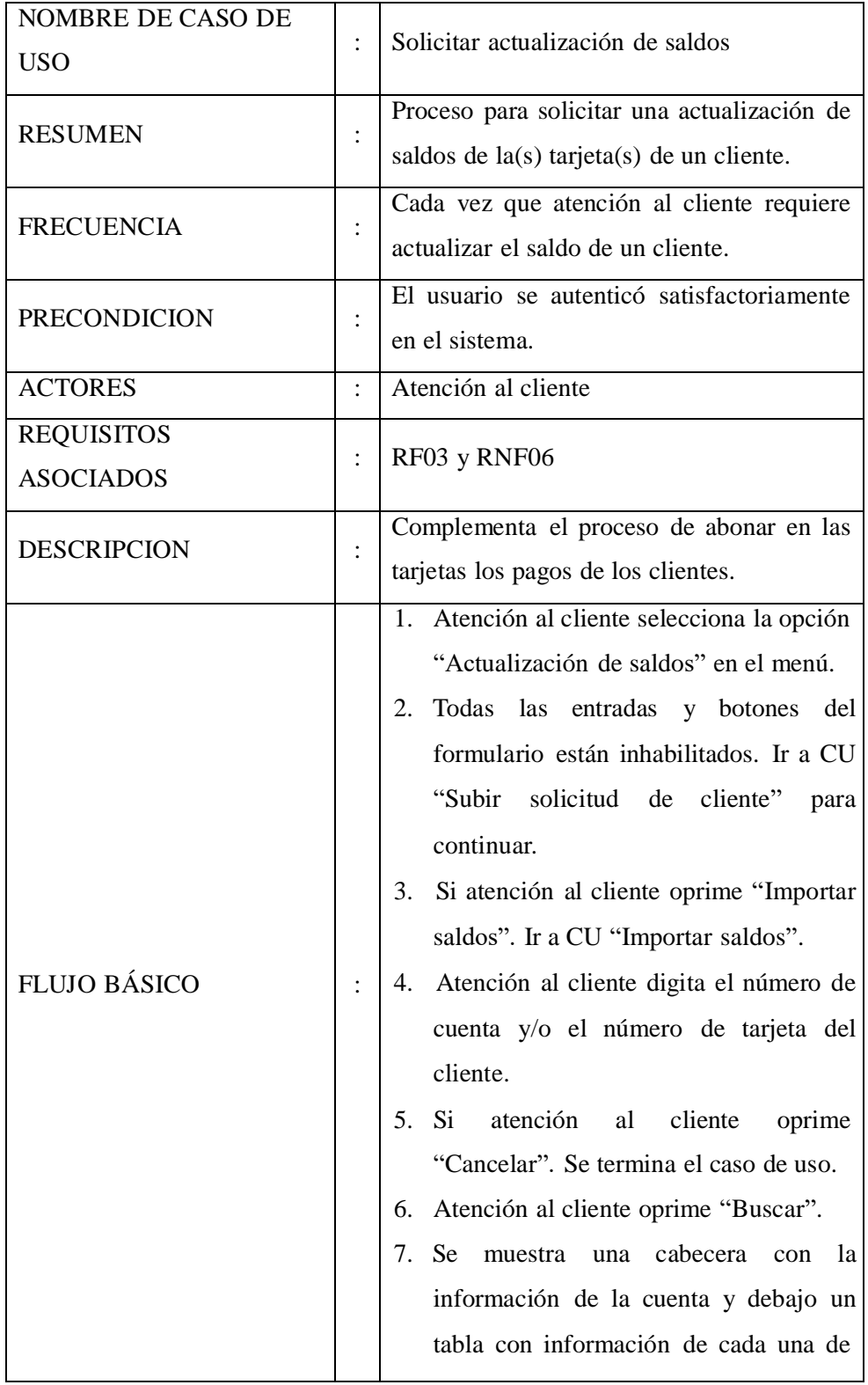

Tabla Nro. 43: Especificación de C.U. – Solicitar actualización de saldos
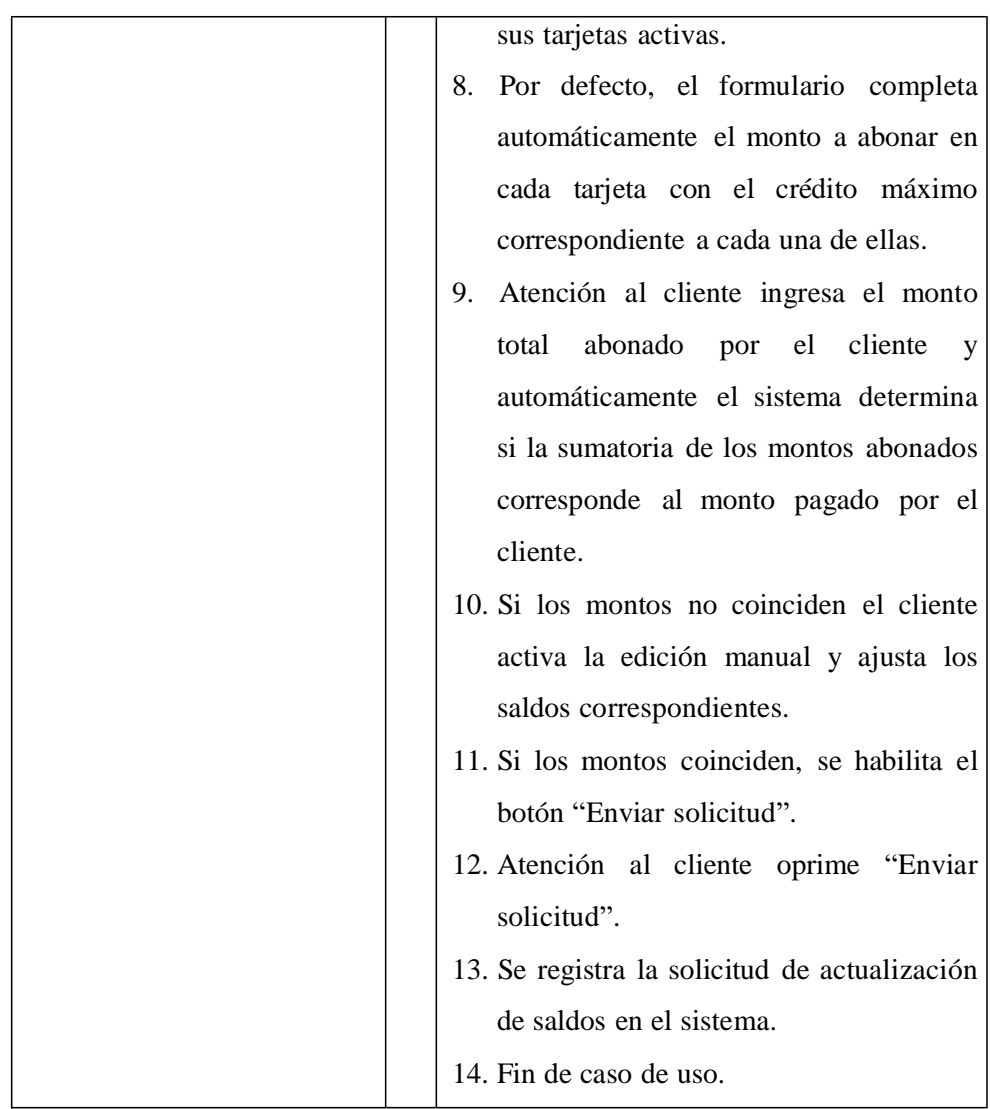

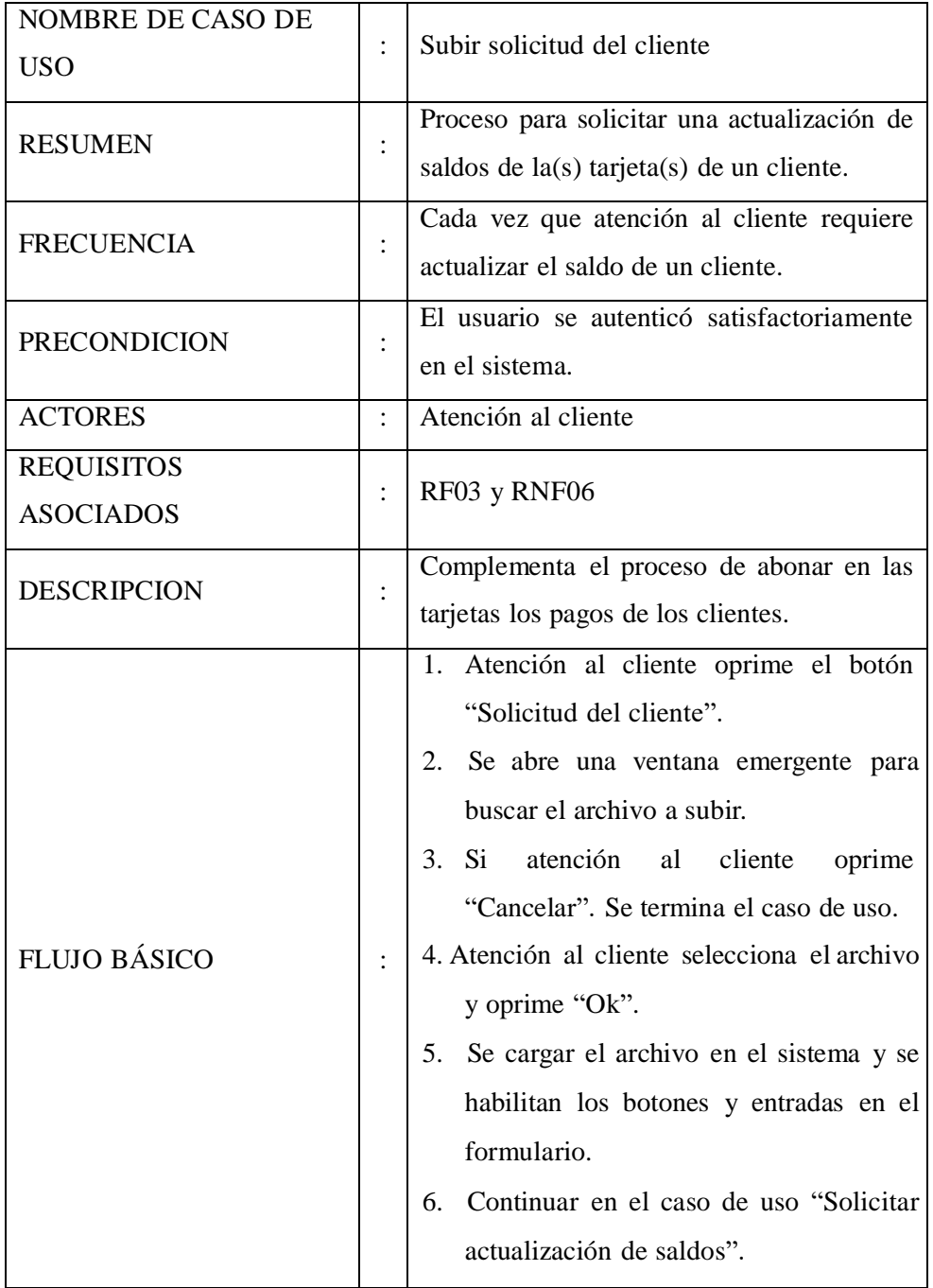

Tabla Nro. 44: Especificación de C.U. – Subir solicitud del cliente

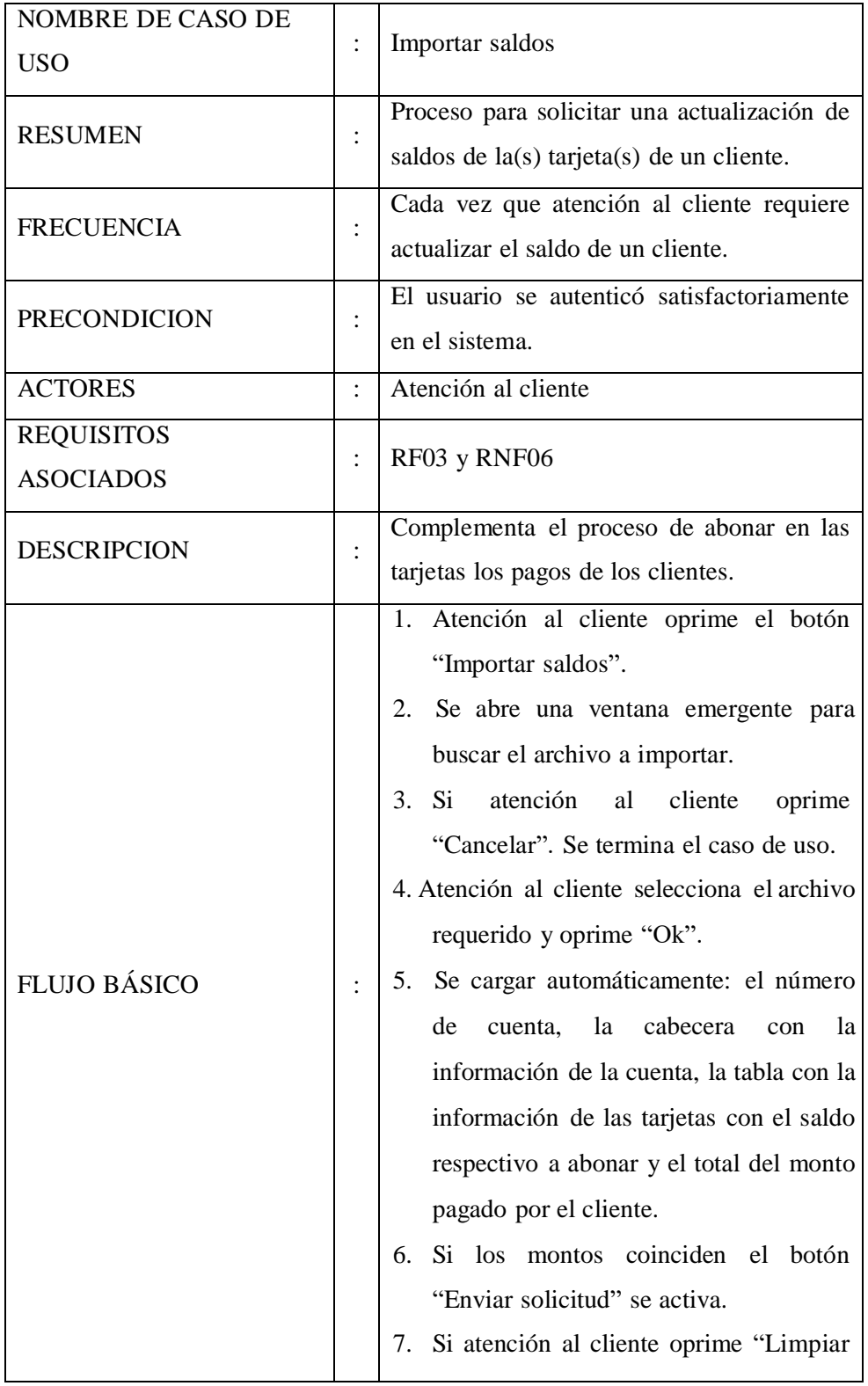

# Tabla Nro. 45: Especificación de C.U. – Importar saldos

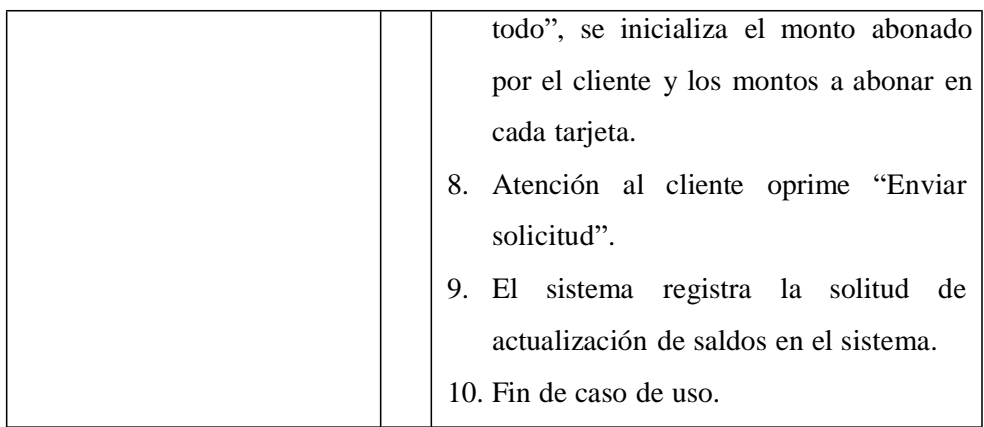

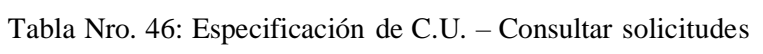

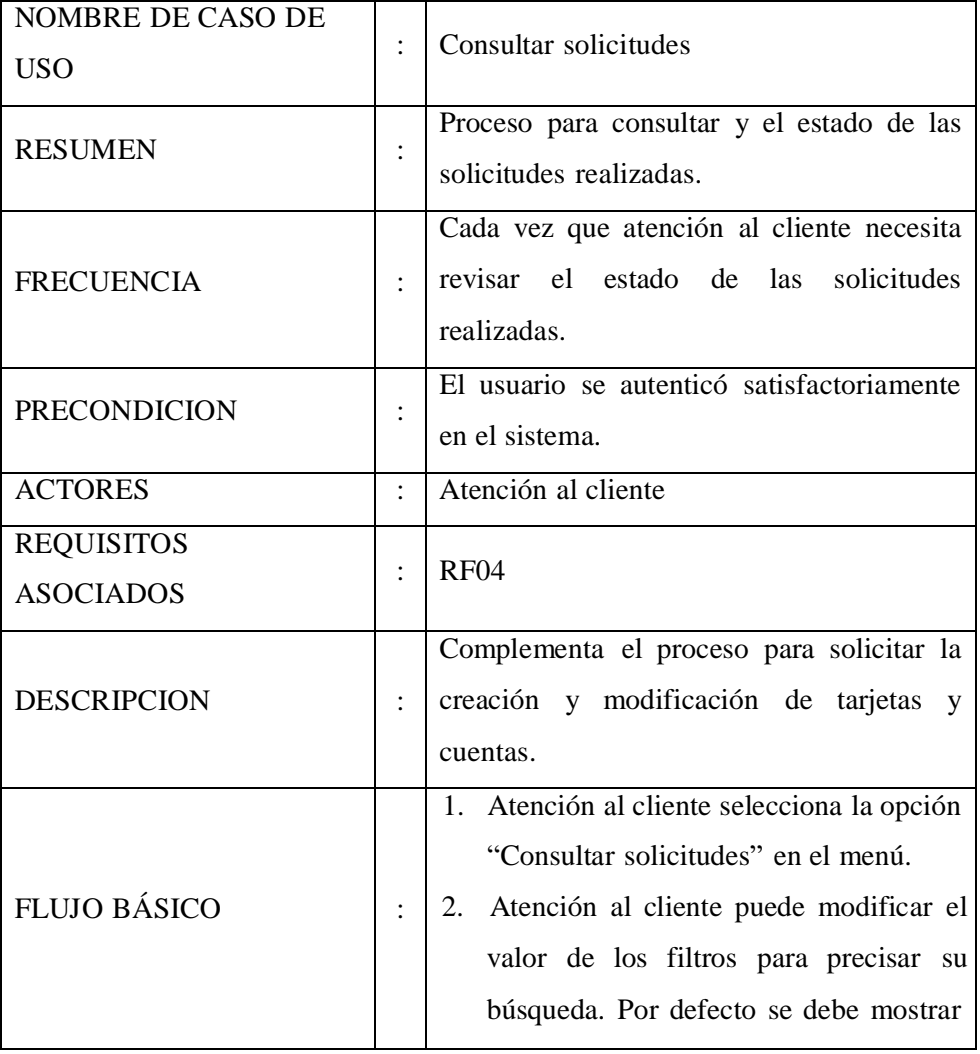

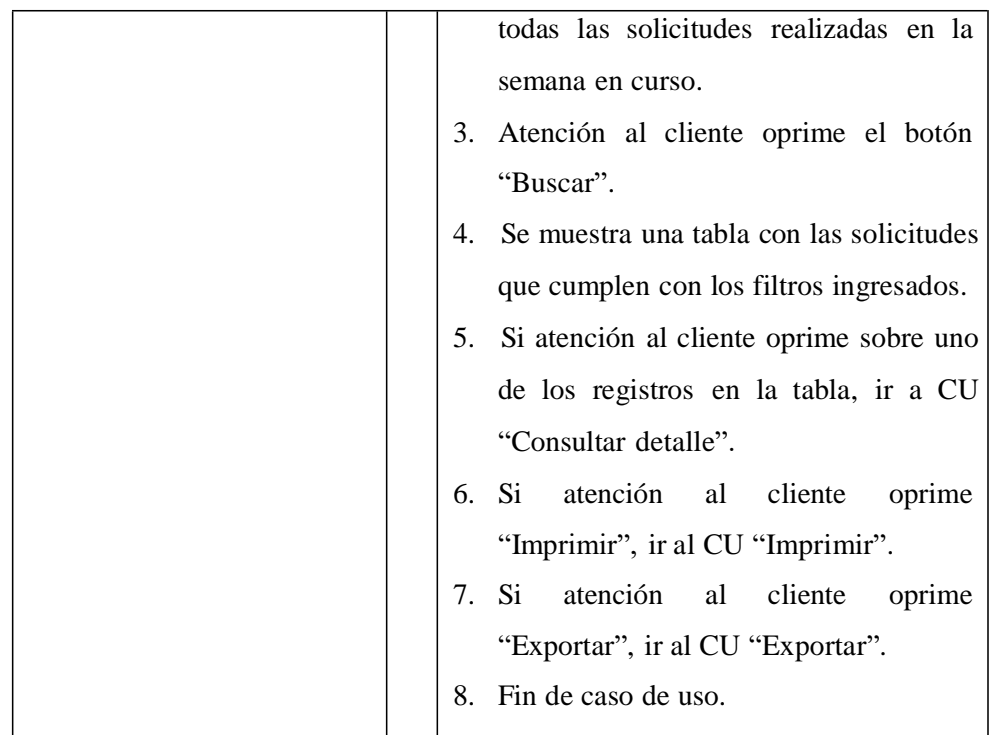

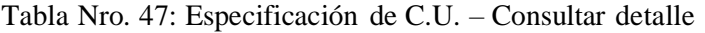

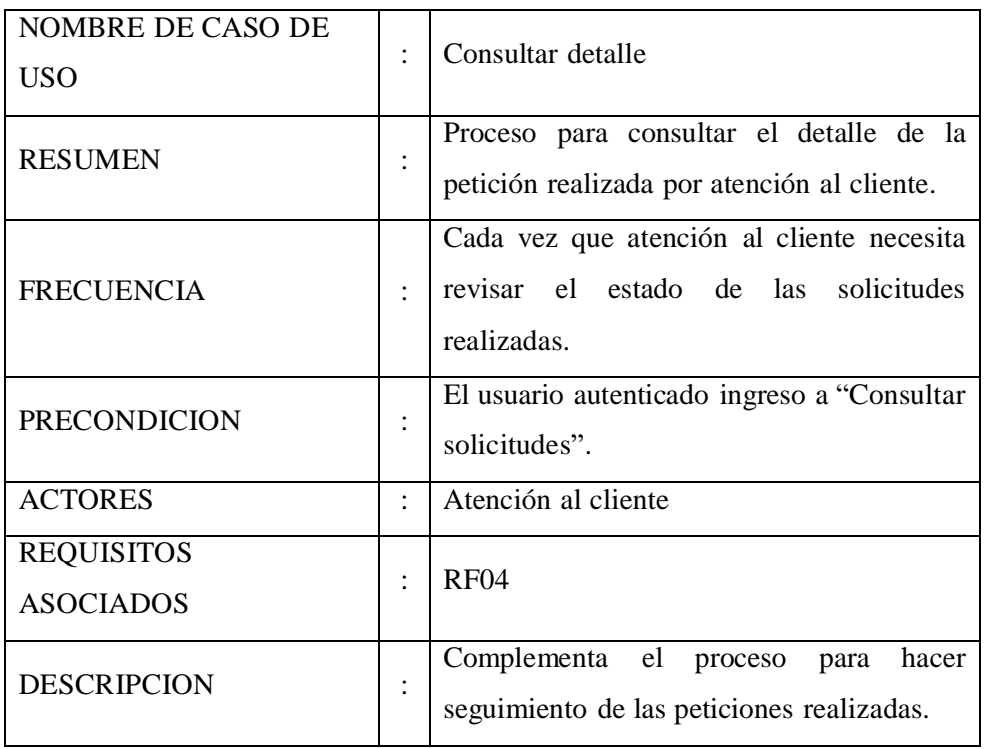

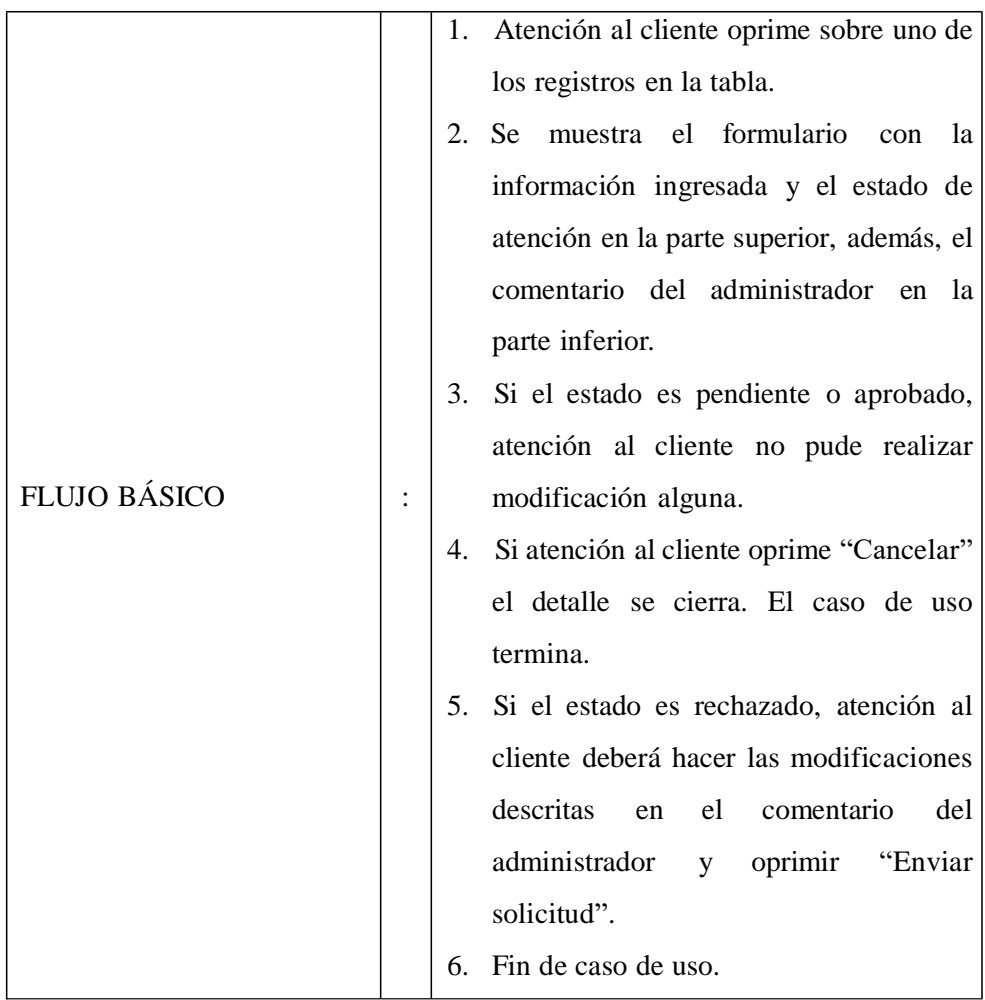

| <b>NOMBRE DE CASO DE</b><br><b>USO</b> |                | Imprimir                                                                                                    |
|----------------------------------------|----------------|----------------------------------------------------------------------------------------------------|
| <b>RESUMEN</b>                         | $\vdots$       | Proceso para imprimir el resultado de la<br>consulta del estado de solicitudes.                                                                                                    |
| <b>FRECUENCIA</b>                      |                | Cada vez que atención al cliente requiere<br>imprimir las solicitudes realizadas.                                                                                                    |
| <b>PRECONDICION</b>                    | $\vdots$       | El usuario autenticado ingreso a "Consultar<br>solicitudes".                                                                                                    |
| <b>ACTORES</b>                         | $\ddot{\cdot}$ | Atención al cliente                                                                                                    |
| <b>REQUISITOS</b><br><b>ASOCIADOS</b>  | $\vdots$       | <b>RF04</b>                                                                                                    |
| <b>DESCRIPCION</b>                     | $\ddot{\cdot}$ | Complementa el proceso para hacer un<br>informe del estado de las peticiones<br>realizadas.                                                                                                    |
| <b>FLUJO BÁSICO</b>                    | $\ddot{\cdot}$ | 1. Atención al cliente oprime el botón<br>"Imprimir".<br>2. Se muestra la vista previa de la<br>impresión.<br>3. Atención al cliente oprime escoge la<br>impresora y oprime "Imprimir".<br>4. Se imprime el reporte.<br>5. Se retorna al caso de uso "Consultar<br>estado de solicitudes". |

Tabla Nro. 48: Especificación de C.U. – Imprimir

| <b>NOMBRE DE CASO DE</b><br><b>USO</b> |                | Exportar                                                                                                    |
|----------------------------------------|----------------|----------------------------------------------------------------------------------------------------|
| <b>RESUMEN</b>                         |                | Proceso para exportar el resultado de la<br>consulta del estado de solicitudes.                                                                                                    |
| <b>FRECUENCIA</b>                      |                | Cada vez que atención al cliente requiere<br>exportar las solicitudes realizadas.                                                                                                    |
| <b>PRECONDICION</b>                    |                | El usuario autenticado ingreso a "Consultar<br>solicitudes".                                                                                                    |
| <b>ACTORES</b>                         |                | Atención al cliente                                                                                                    |
| <b>REQUISITOS</b><br><b>ASOCIADOS</b>  | $\ddot{\cdot}$ | <b>RF04</b>                                                                                                    |
| <b>DESCRIPCION</b>                     | $\vdots$       | Complementa el proceso para reportar<br>mediante un archivo Excel el estado de las<br>peticiones realizadas.                                                                                                    |
| <b>FLUJO BÁSICO</b>                    | $\ddot{\cdot}$ | 1. Atención al cliente oprime el botón<br>"Exportar".<br>2. Se abre una ventana emergente para<br>para seleccionar la ruta y escribir el<br>nombre que tendrá el archivo Excel<br>donde se exportará la información.<br>Si<br>3.<br>atención<br>oprime<br>al<br>cliente<br>"Cancelar", el caso de uso termina.<br>4. Atención al cliente oprime "Ok".<br>Se crea el archivo Excel y se abre<br>5.<br>automáticamente.<br>Se retorna al caso de uso "Consultar<br>6.<br>estado de solicitudes". |

Tabla Nro. 49: Especificación de C.U. – Exportar

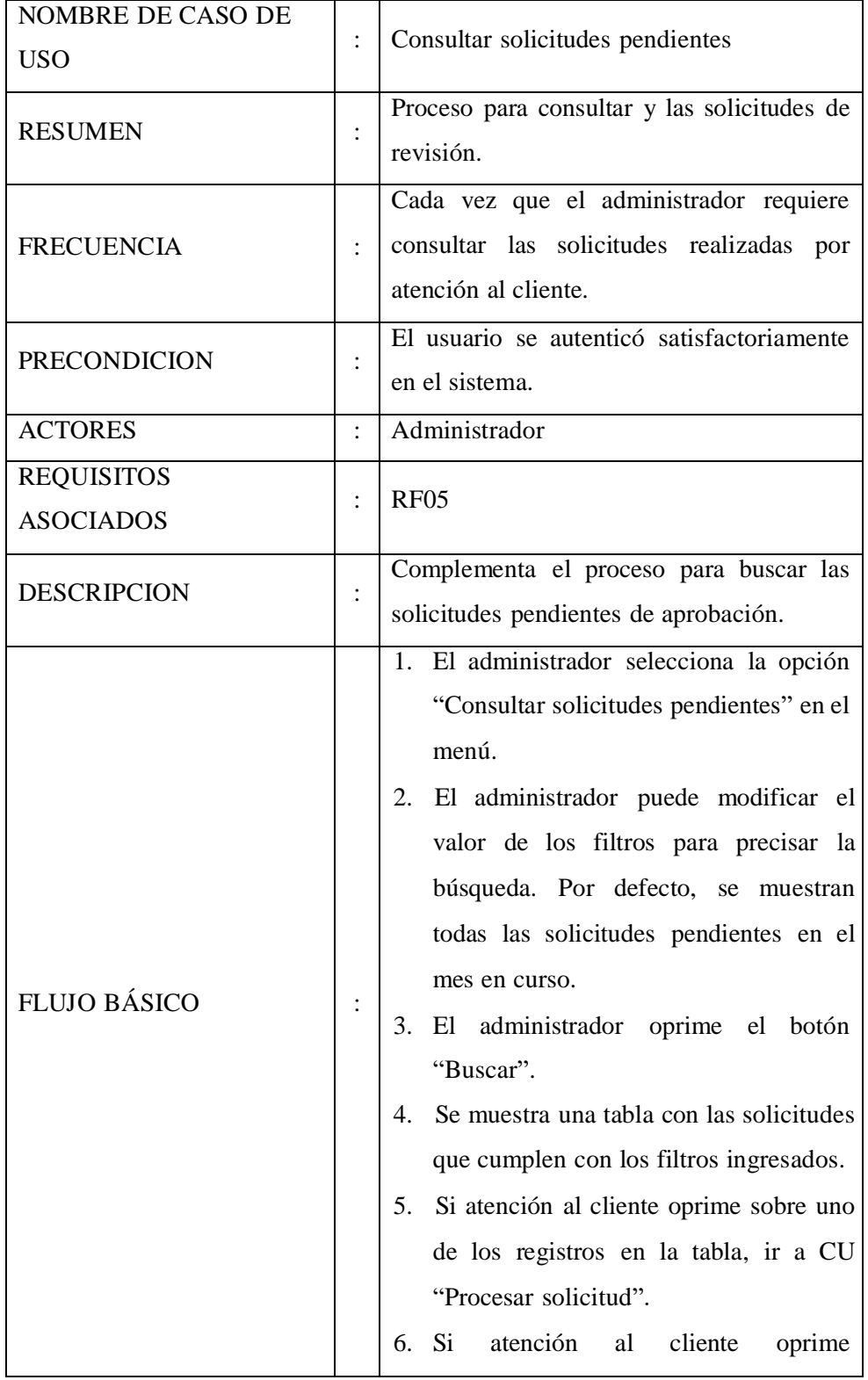

Tabla Nro. 50: Especificación de C.U. – Consultar solicitudes pendientes

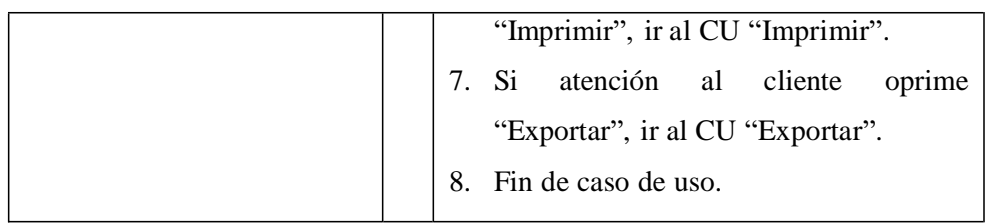

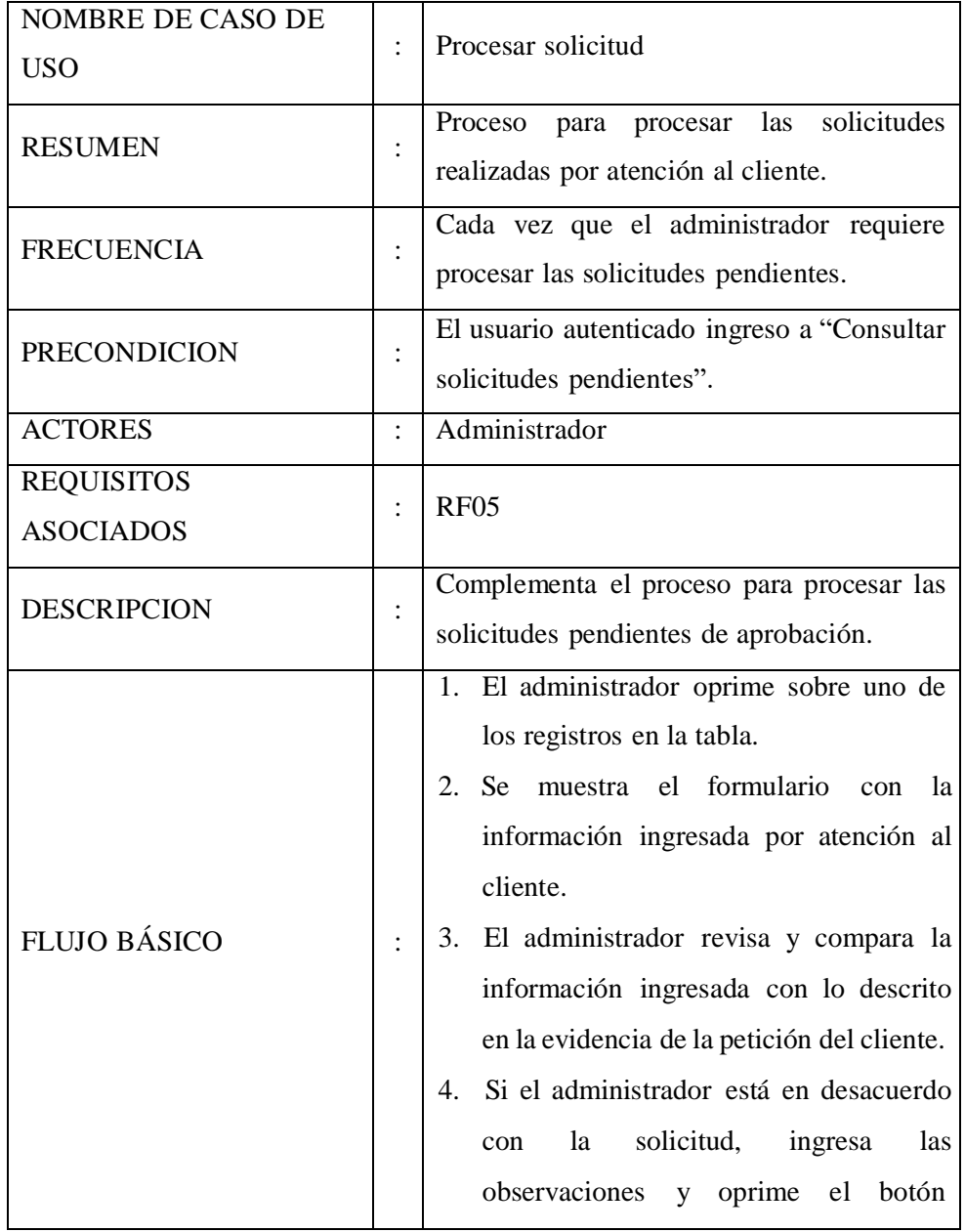

### Tabla Nro. 51: Especificación de C.U. – Procesar solicitud

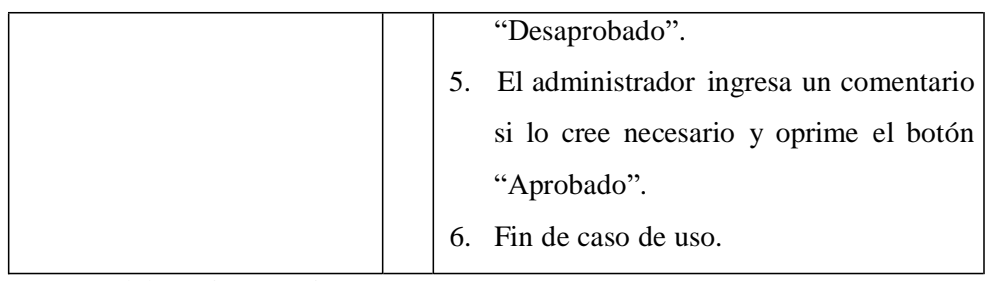

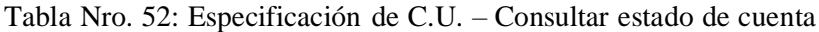

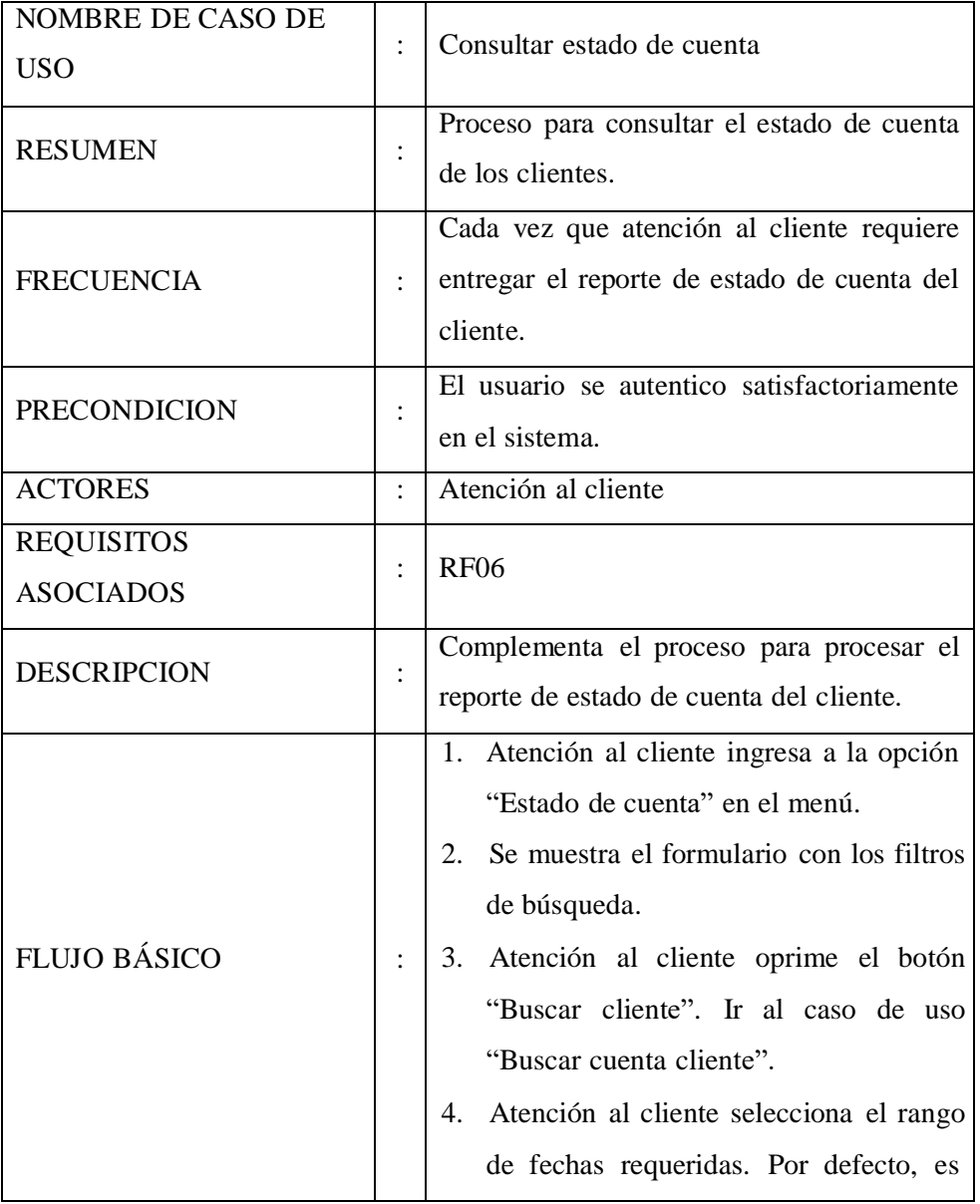

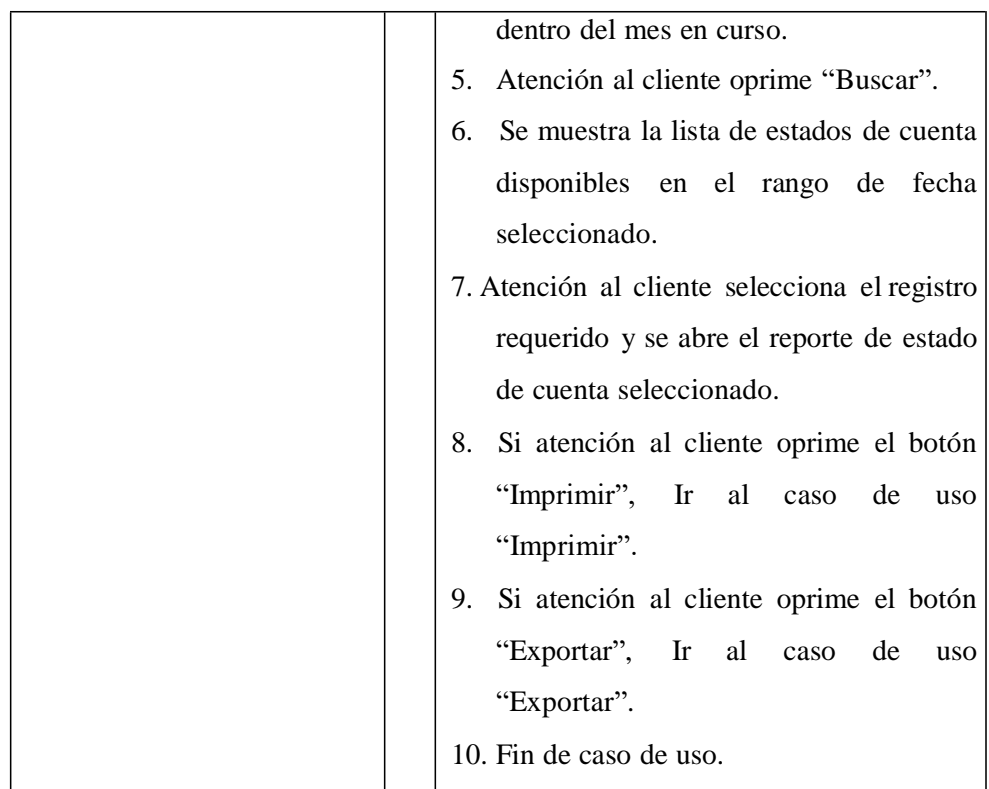

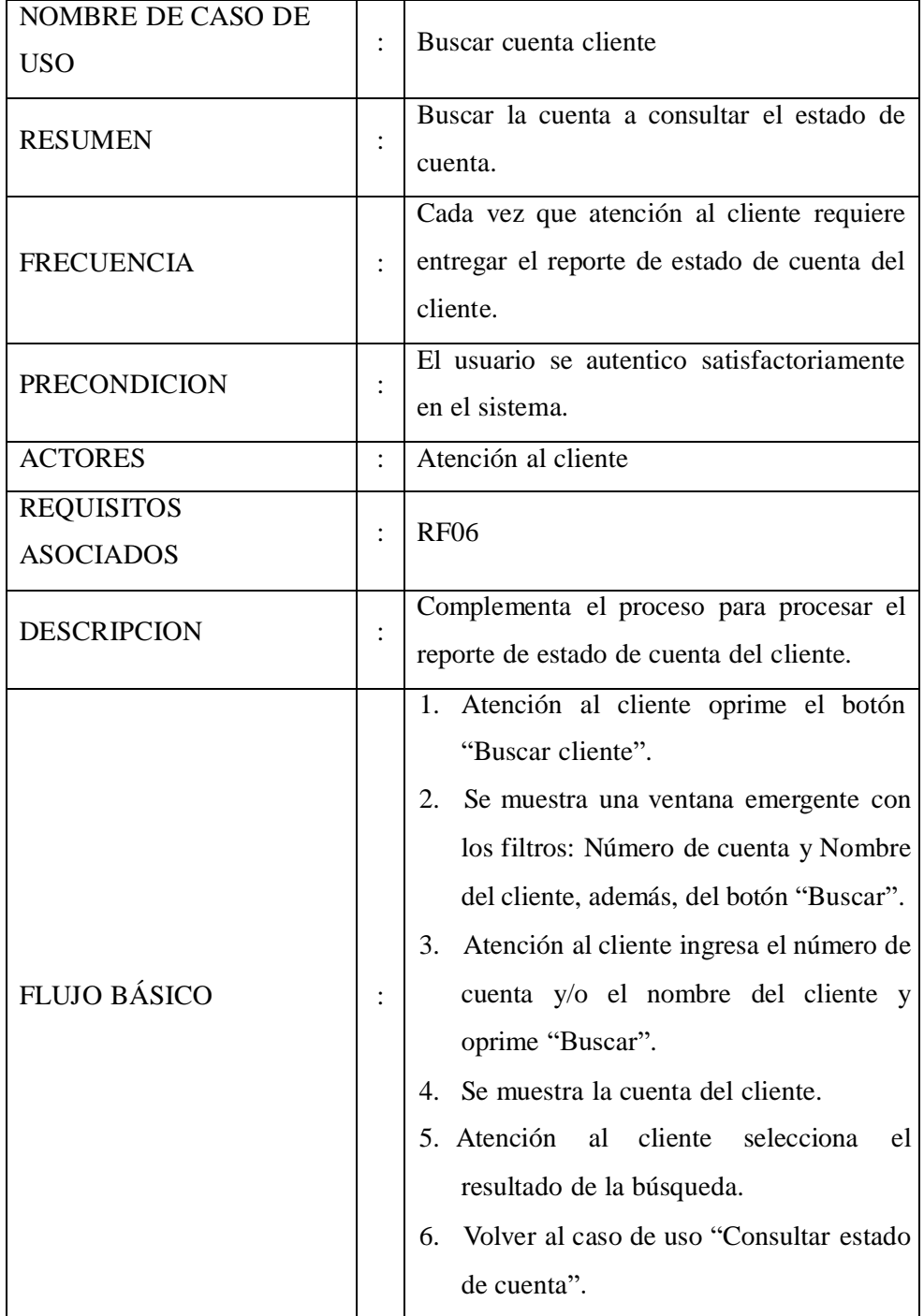

Tabla Nro. 53: Especificación de C.U. – Buscar cuenta cliente

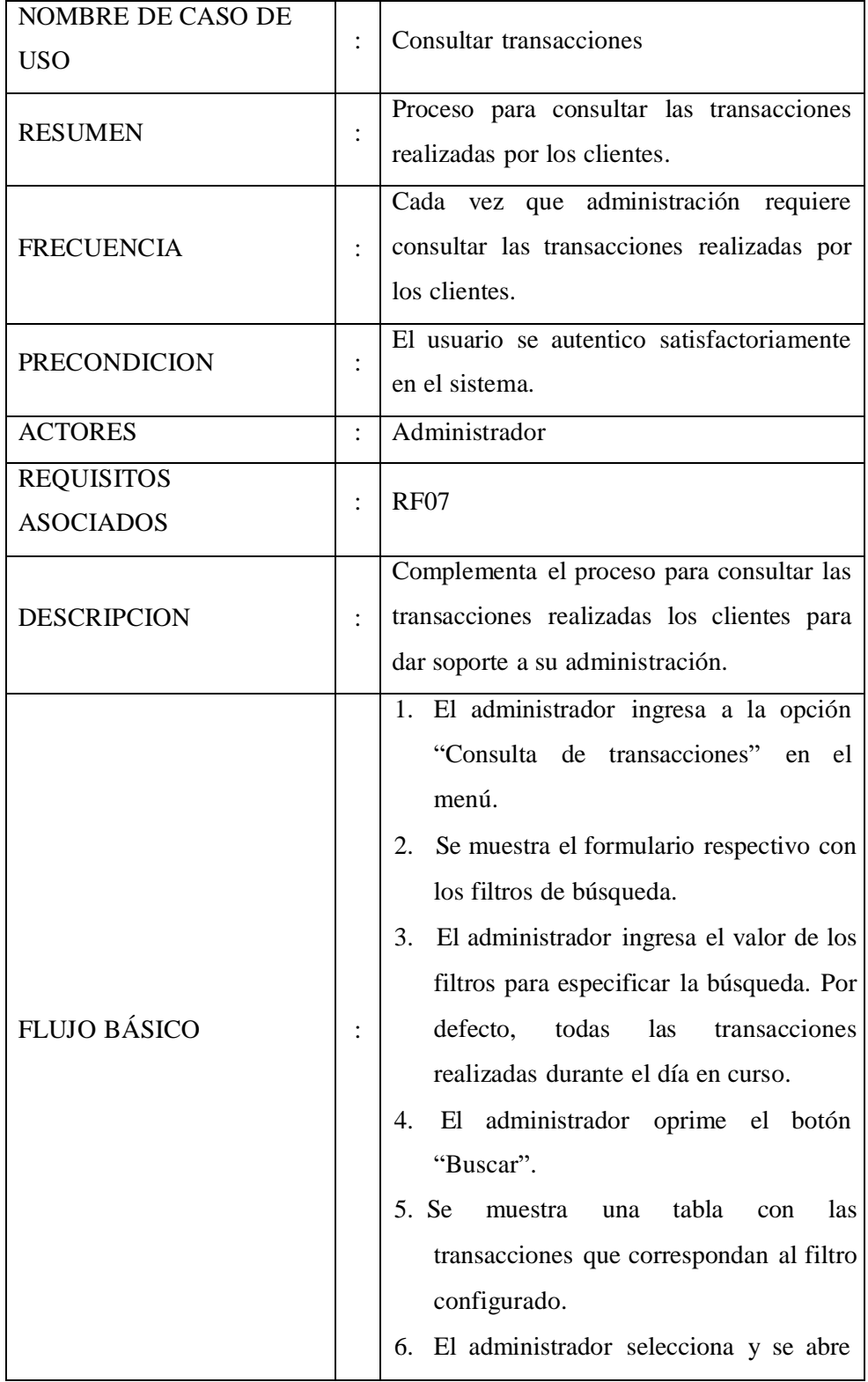

Tabla Nro. 54: Especificación de C.U. – Consultar transacciones

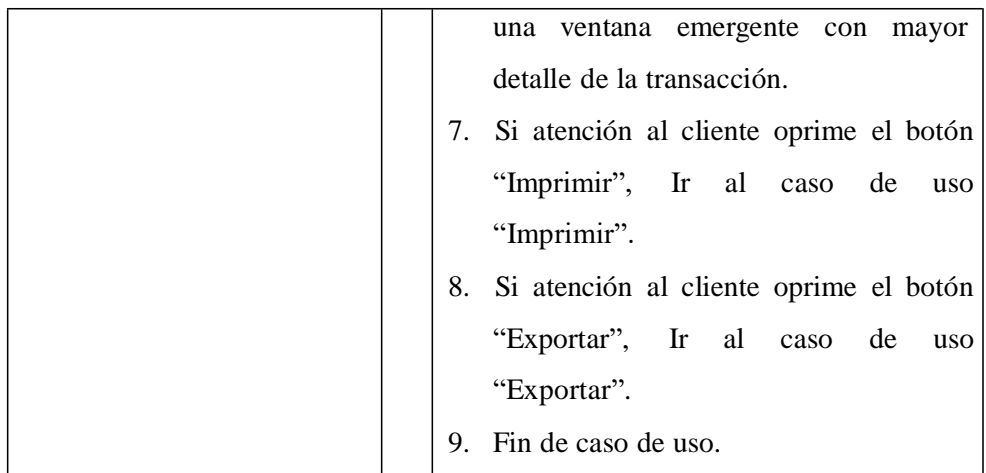

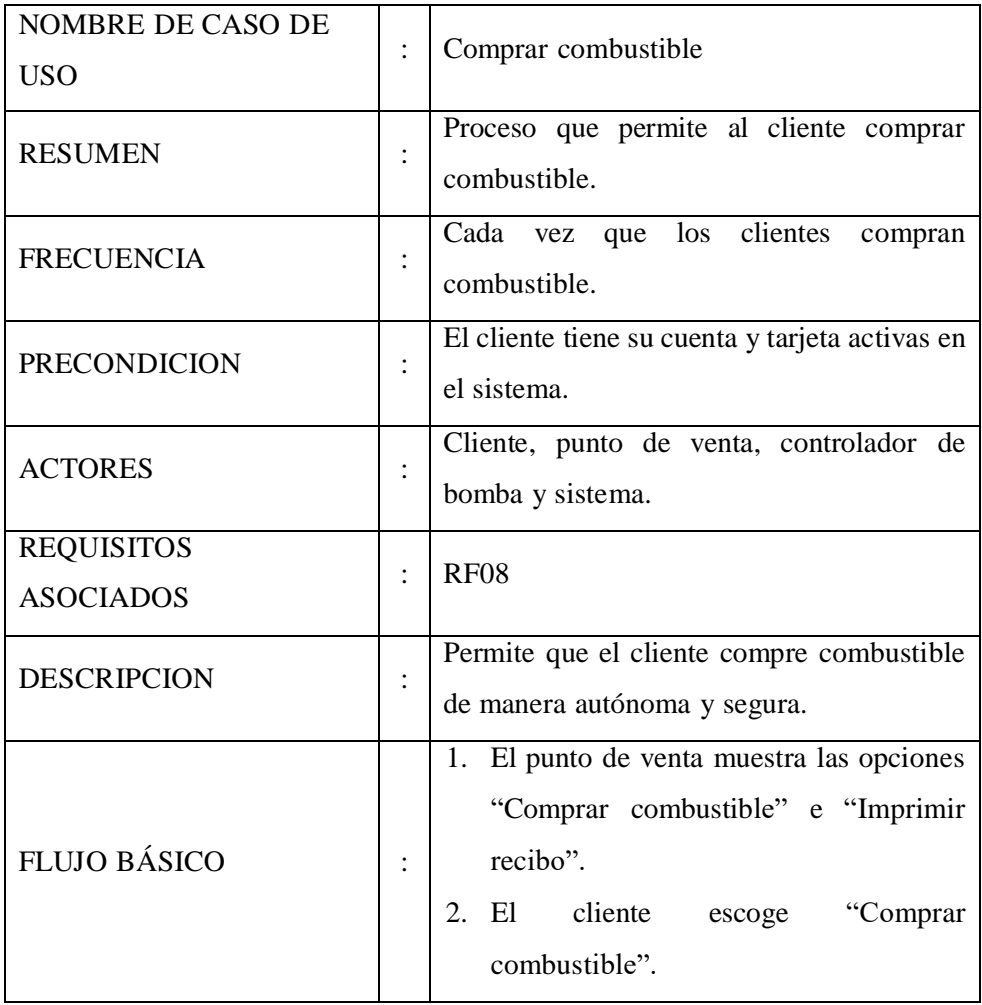

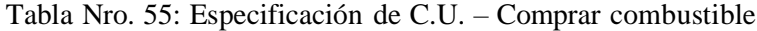

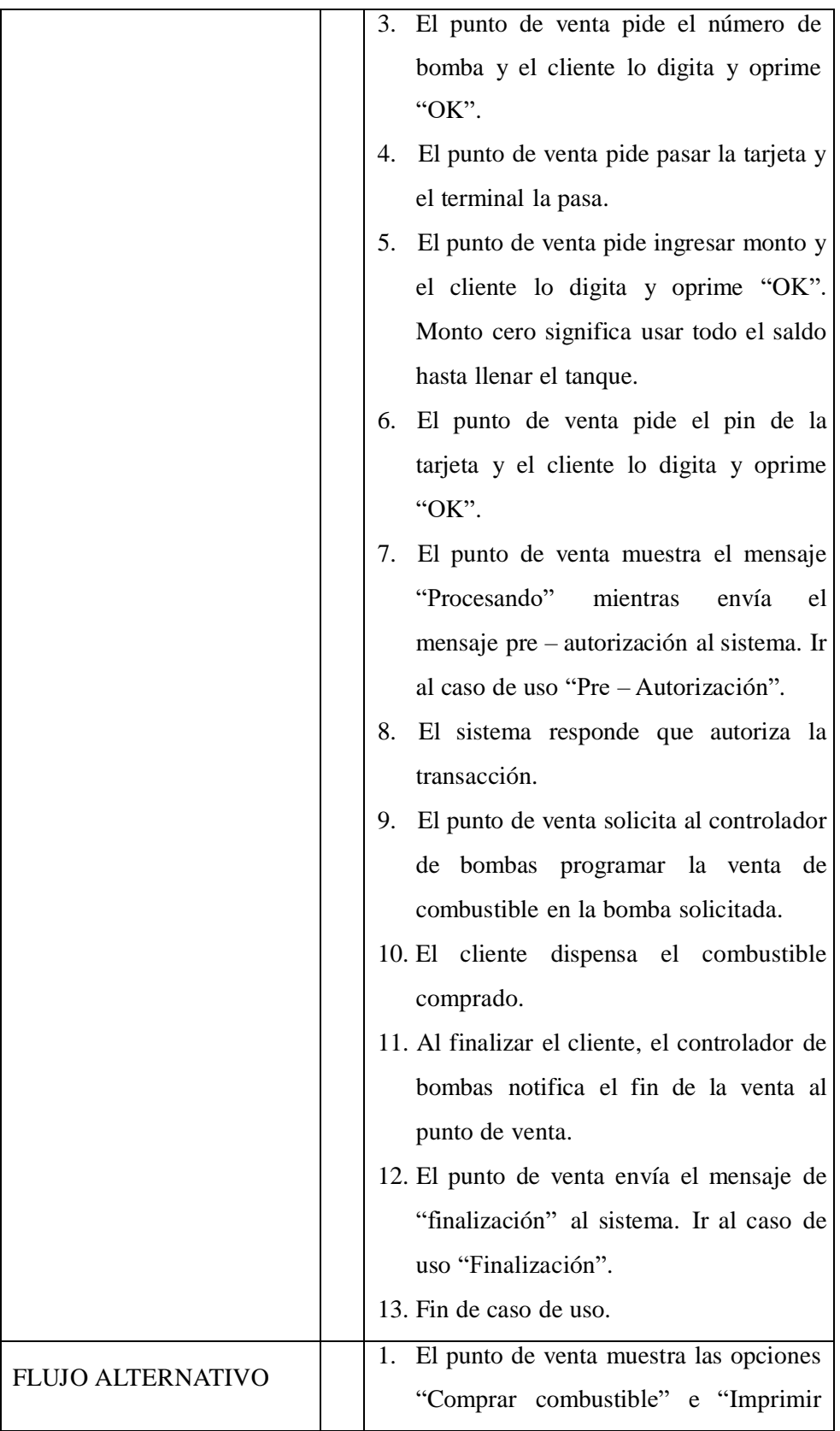

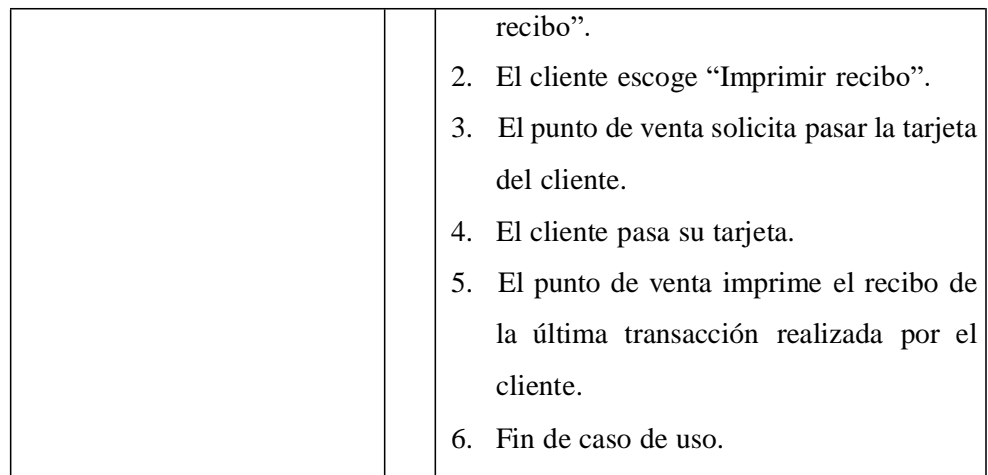

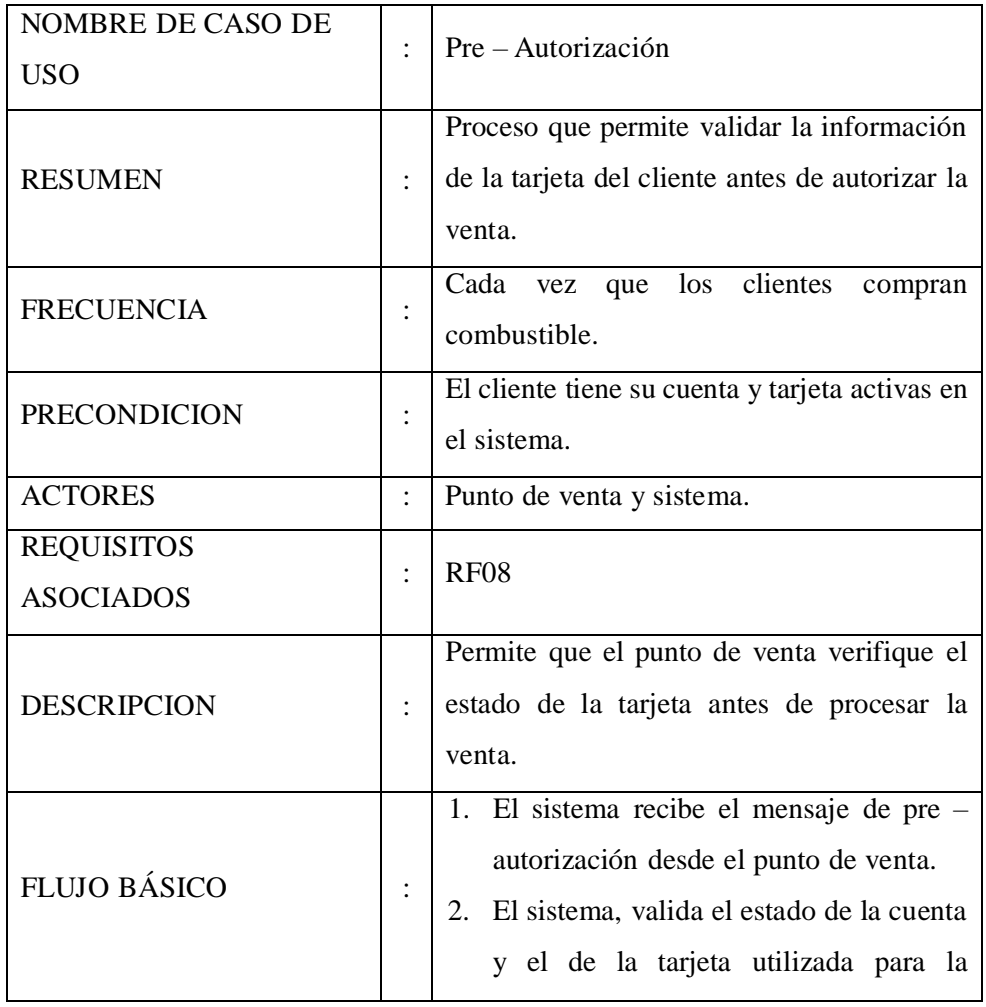

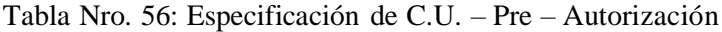

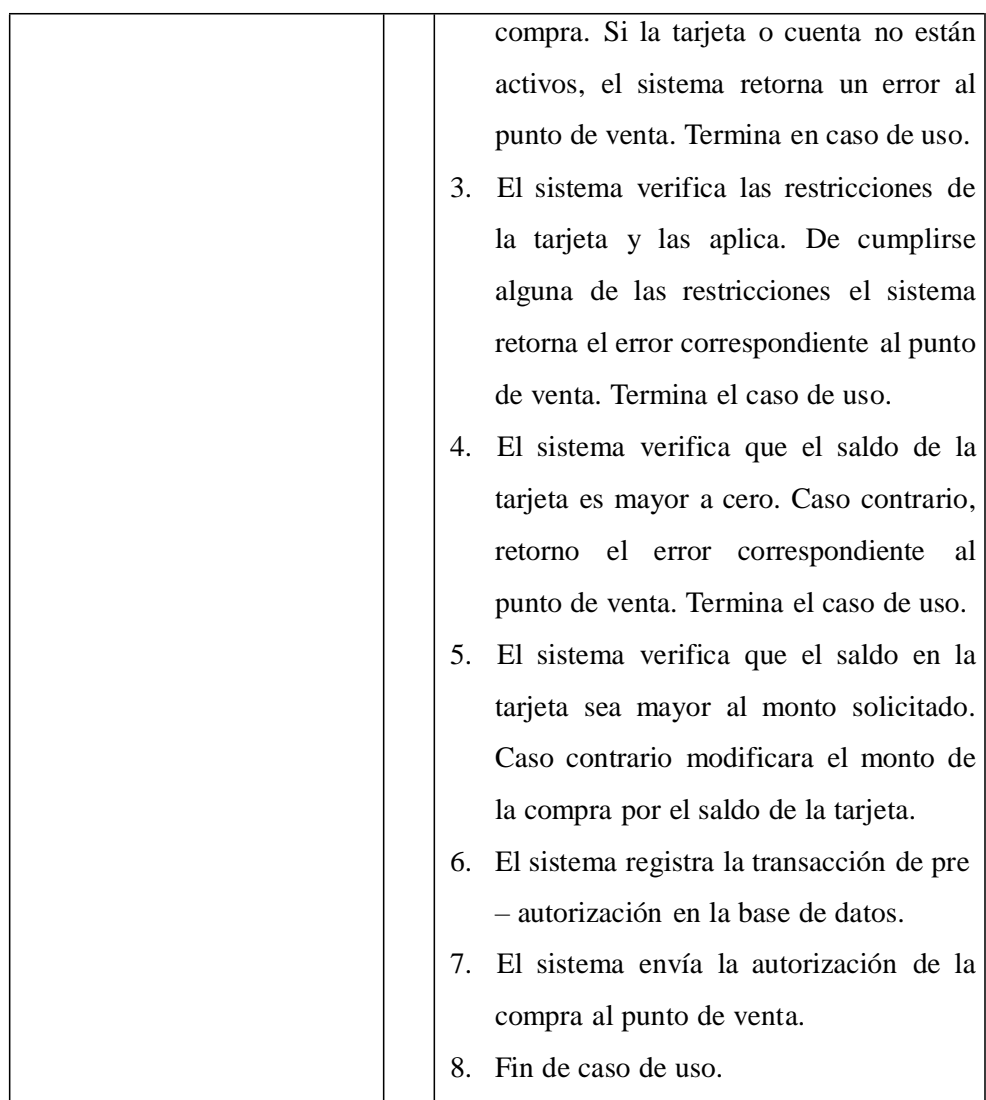

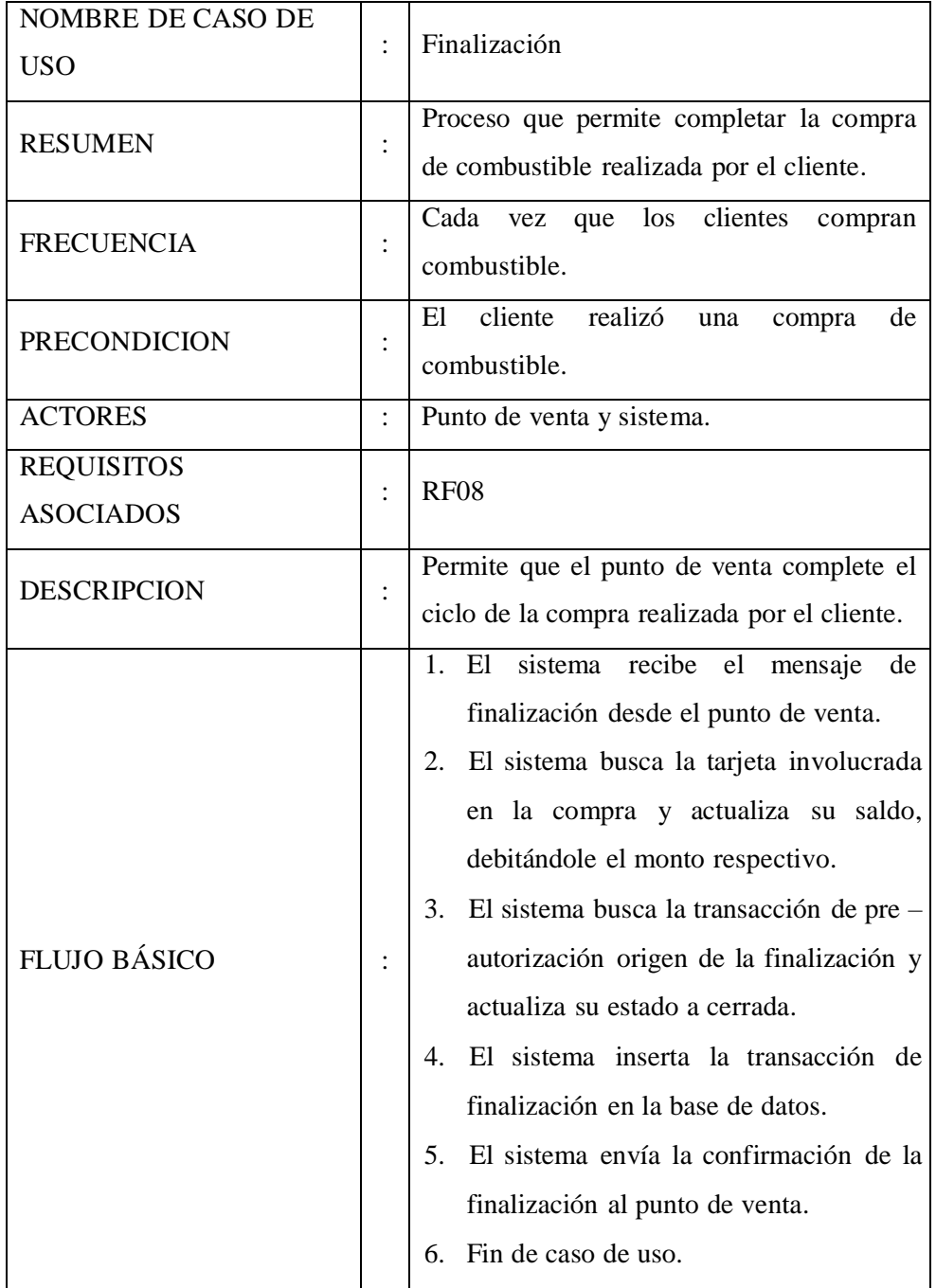

# Tabla Nro. 57: Especificación de C.U. – Finalización

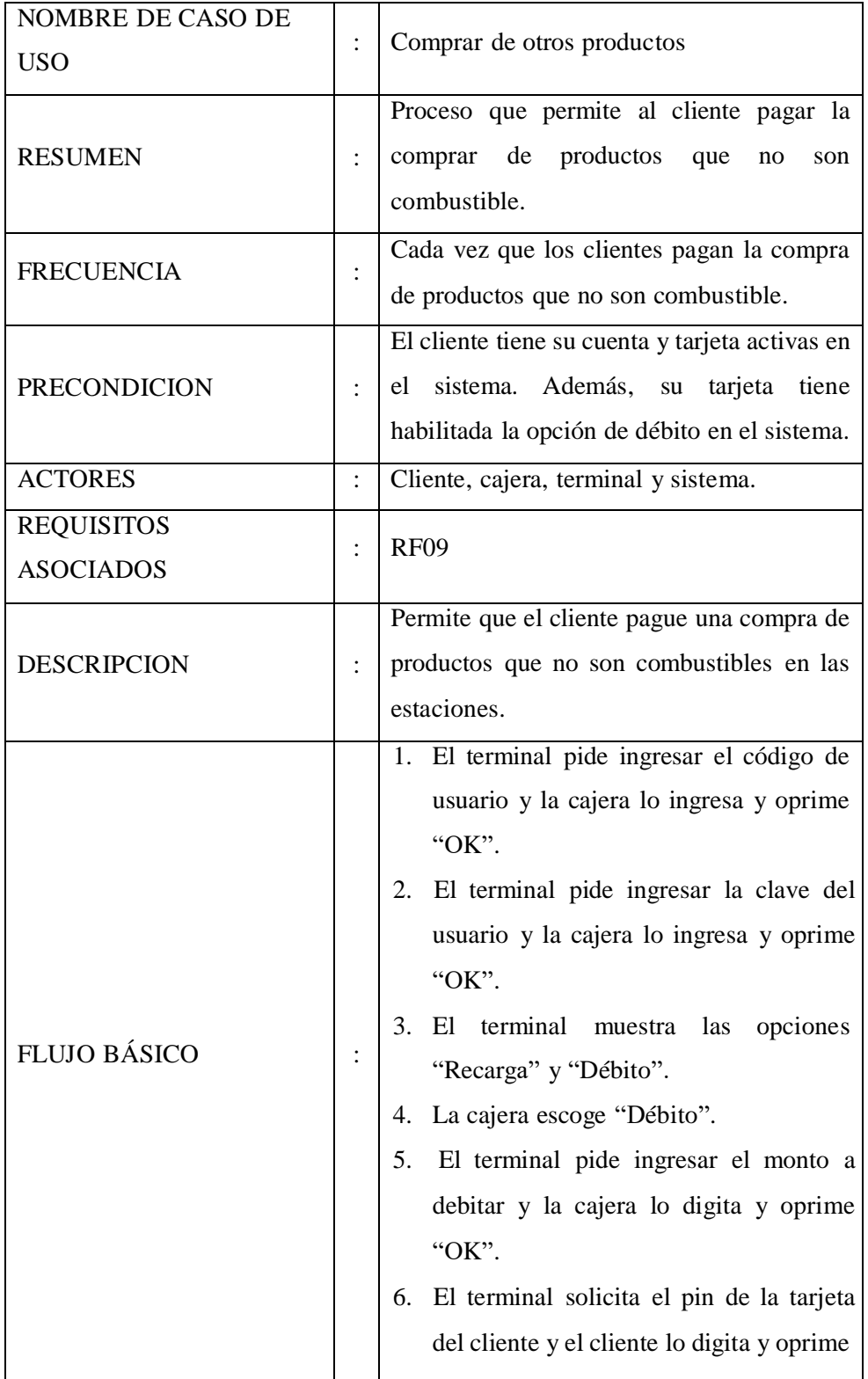

Tabla Nro. 58: Especificación de C.U. – Comprar de otros productos

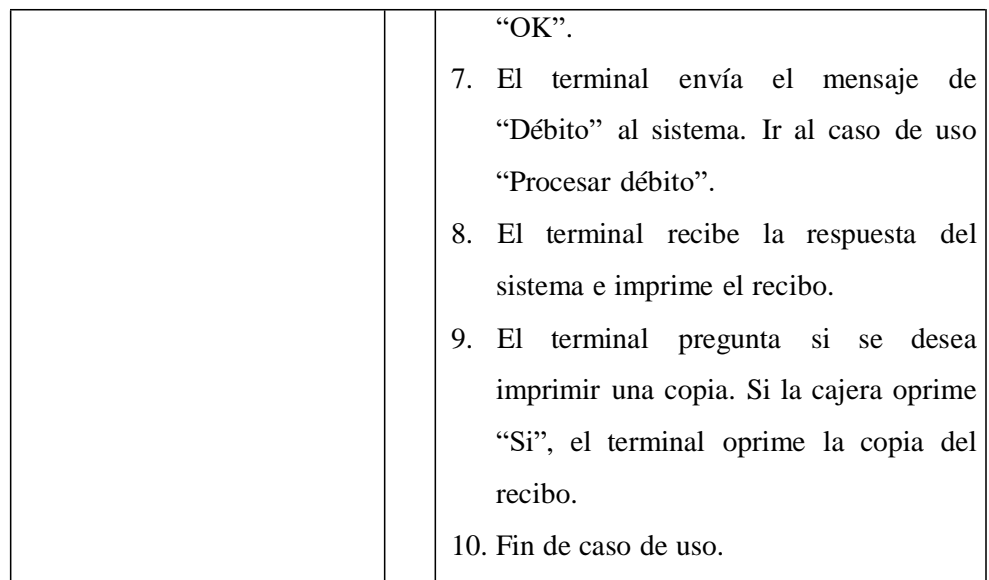

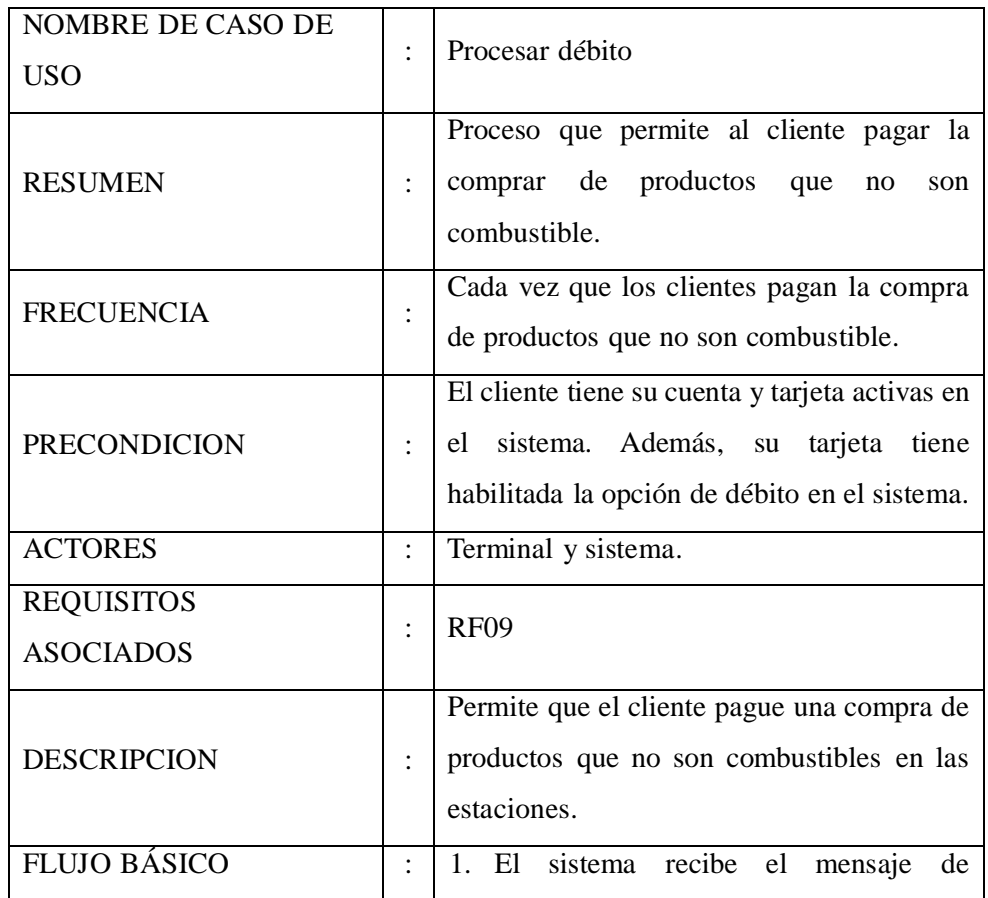

Tabla Nro. 59: Especificación de C.U. – Procesar débito

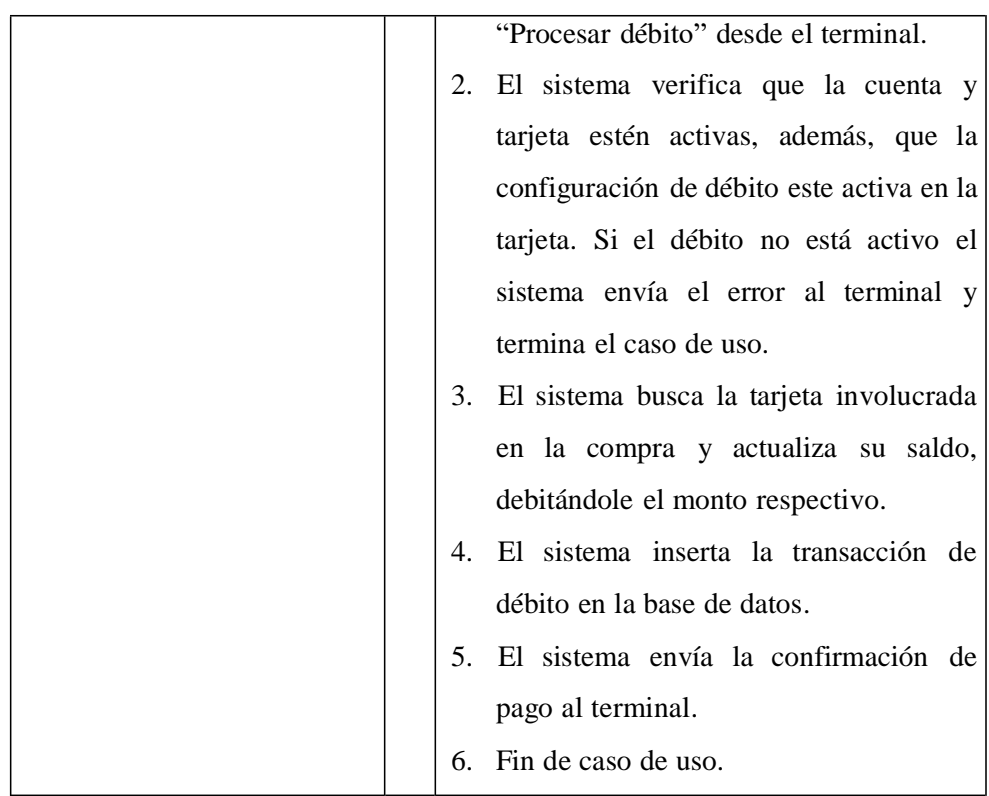

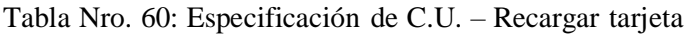

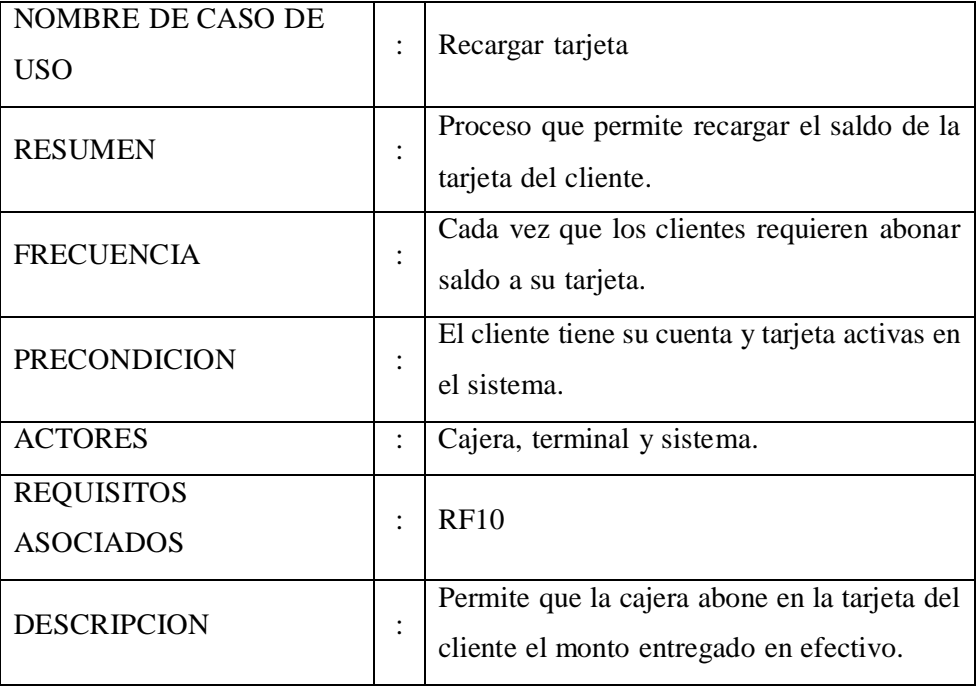

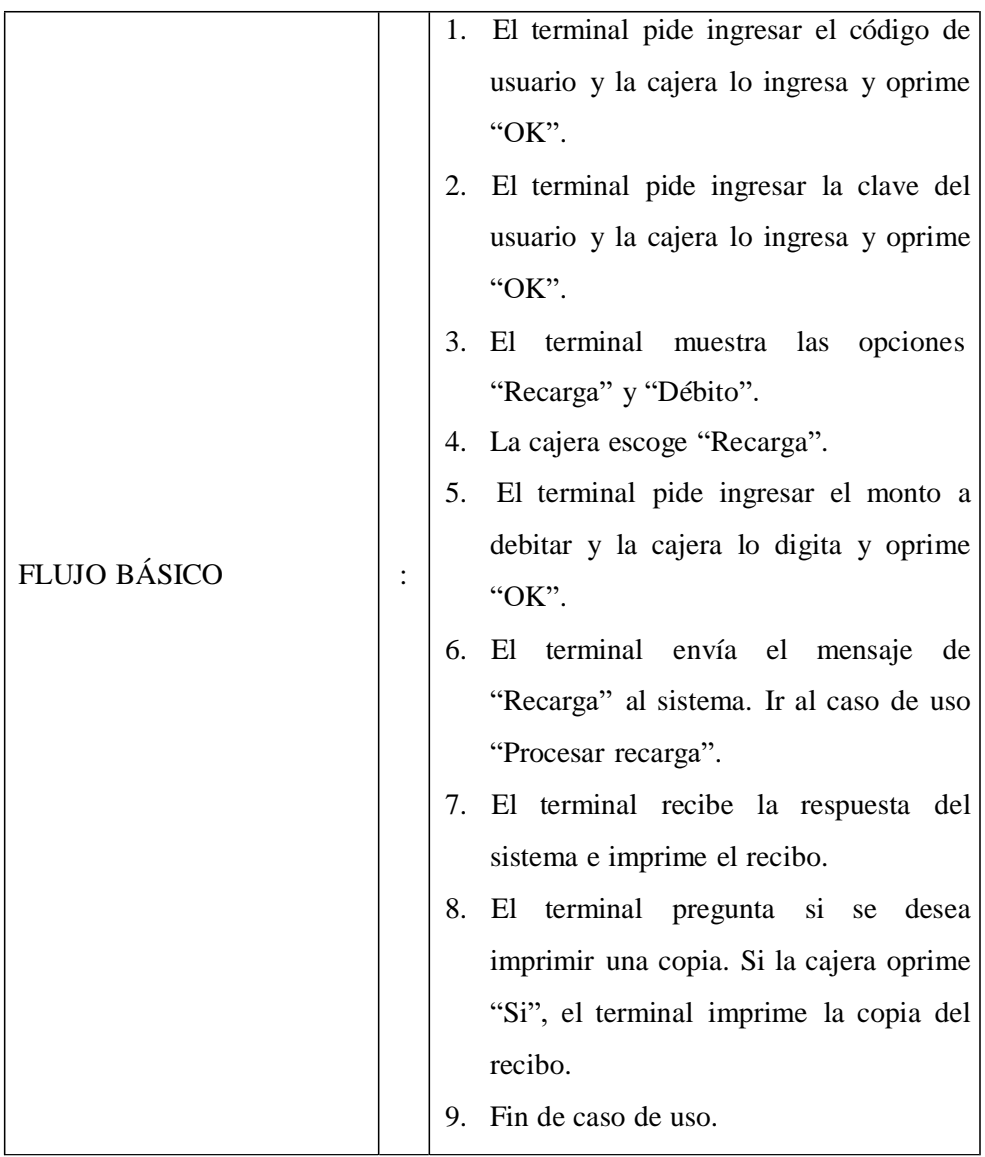

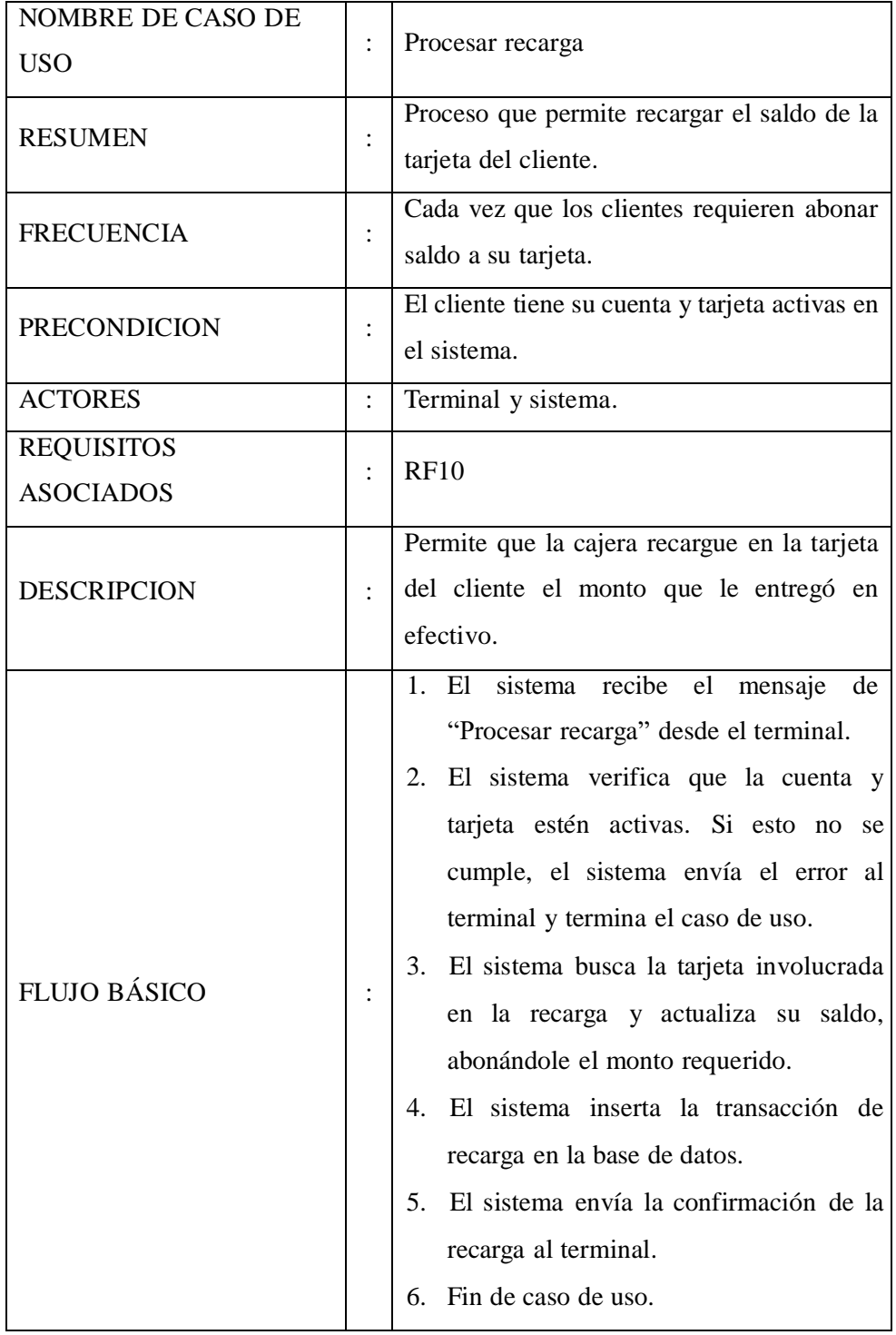

### Tabla Nro. 61: Especificación de C.U. – Procesar recarga

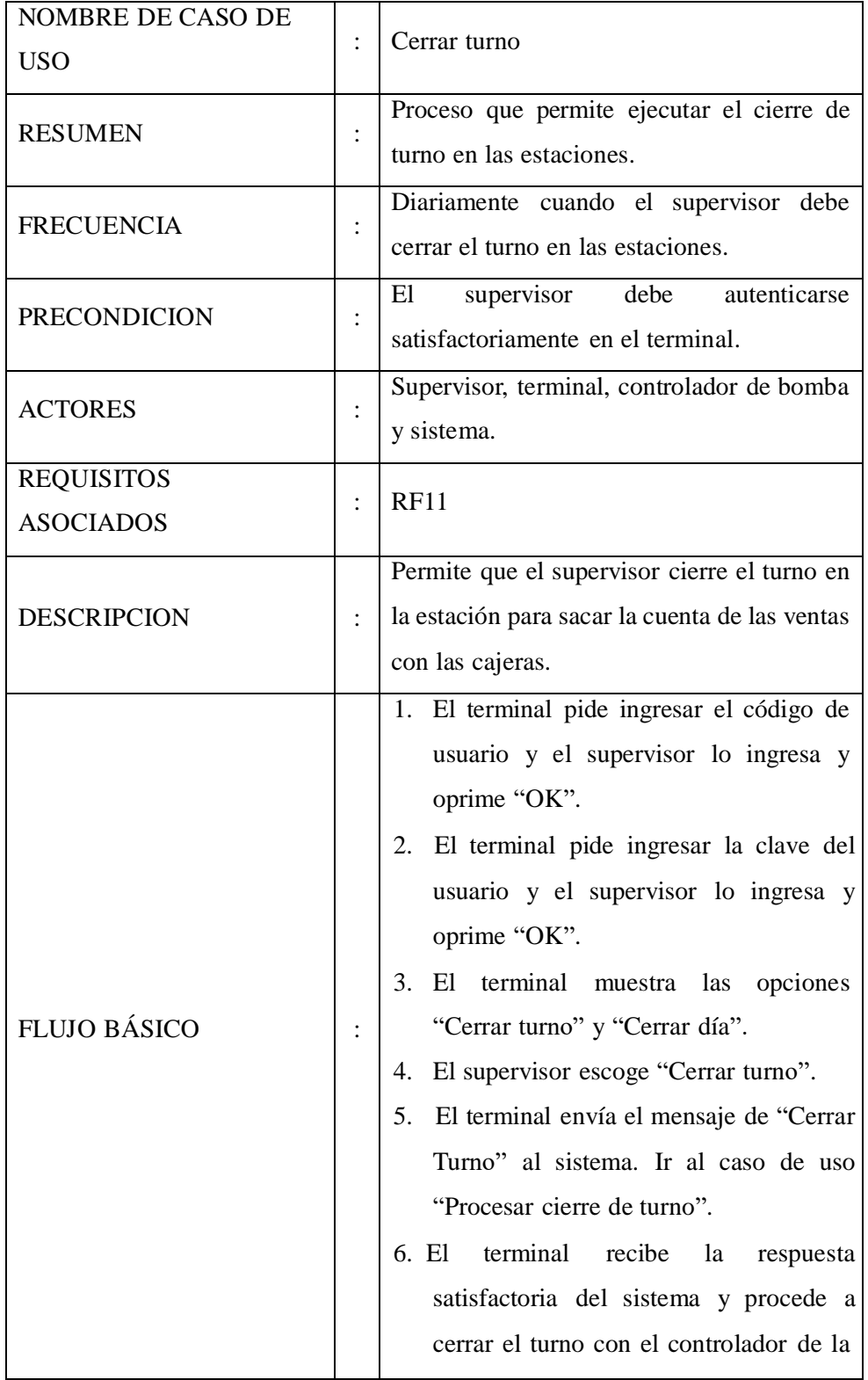

# Tabla Nro. 62: Especificación de C.U. – Cerrar turno

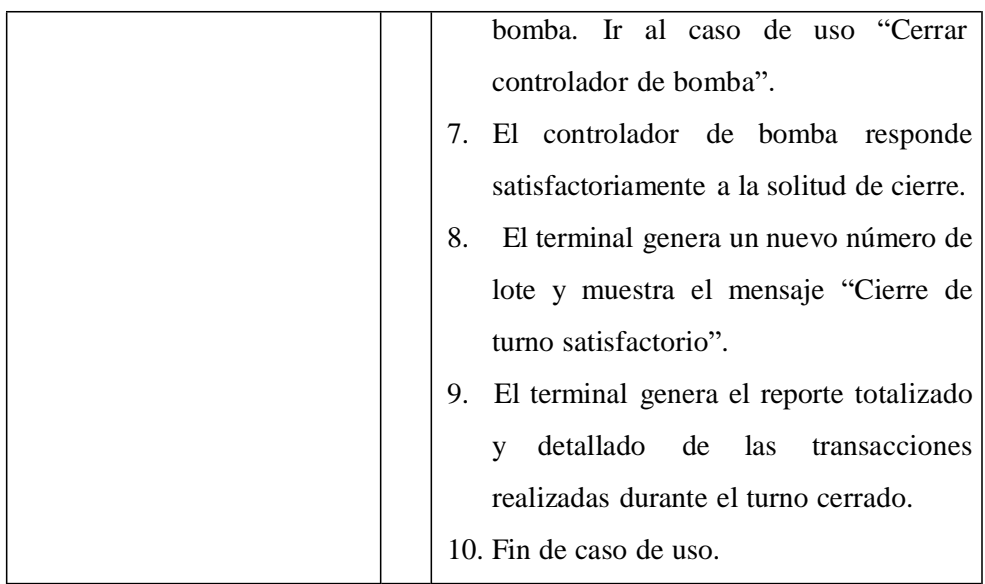

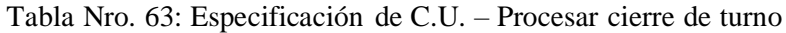

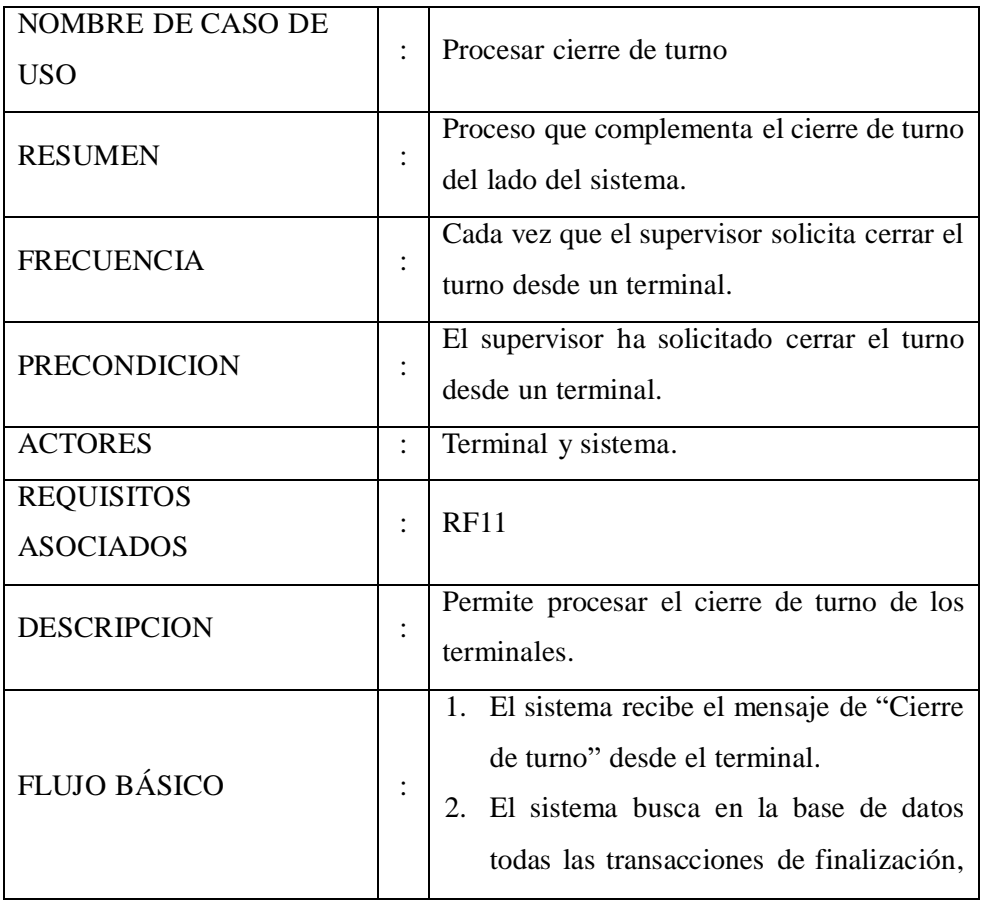

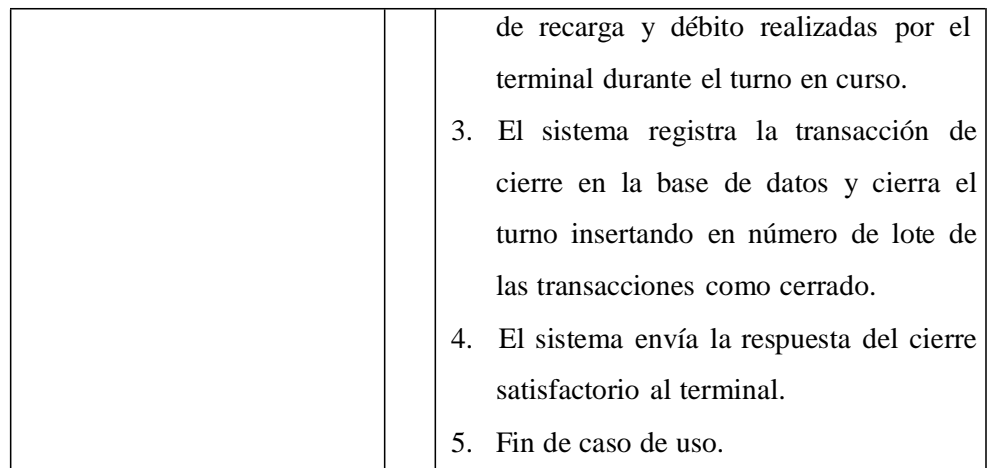

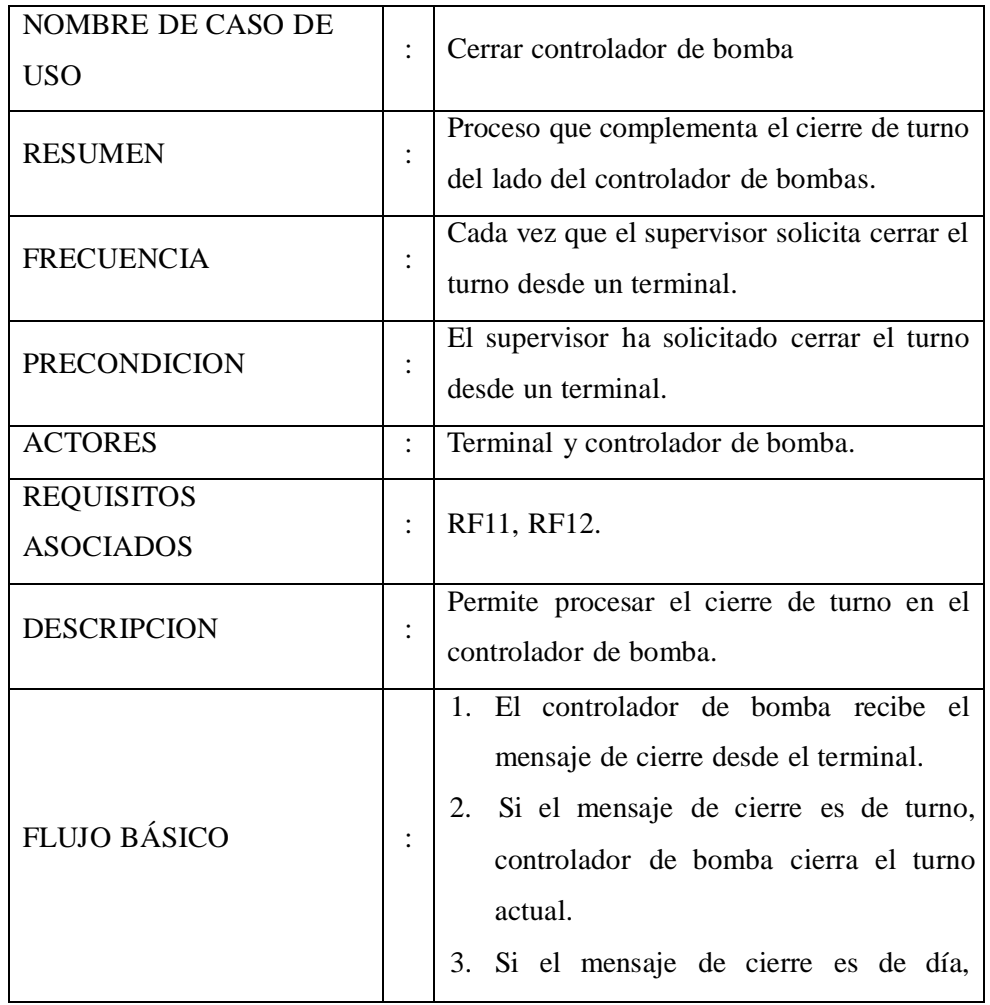

Tabla Nro. 64: Especificación de C.U. – Cerrar controlador de bomba

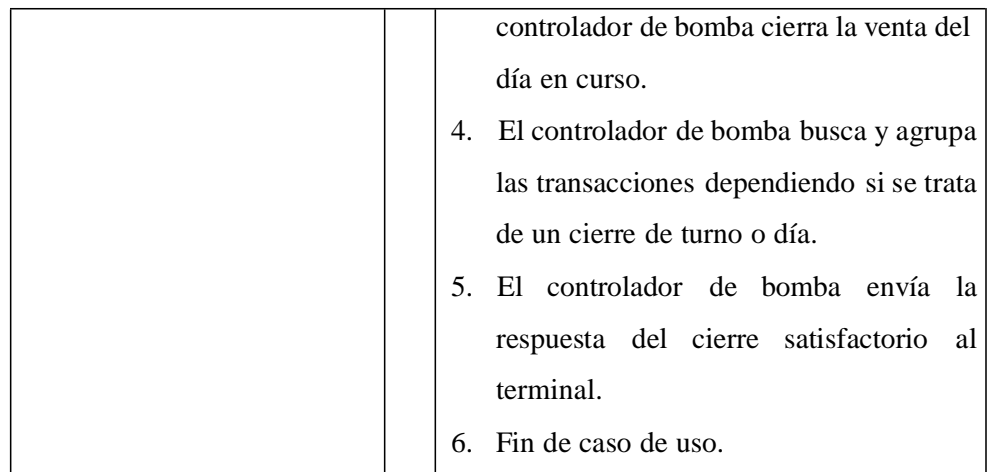

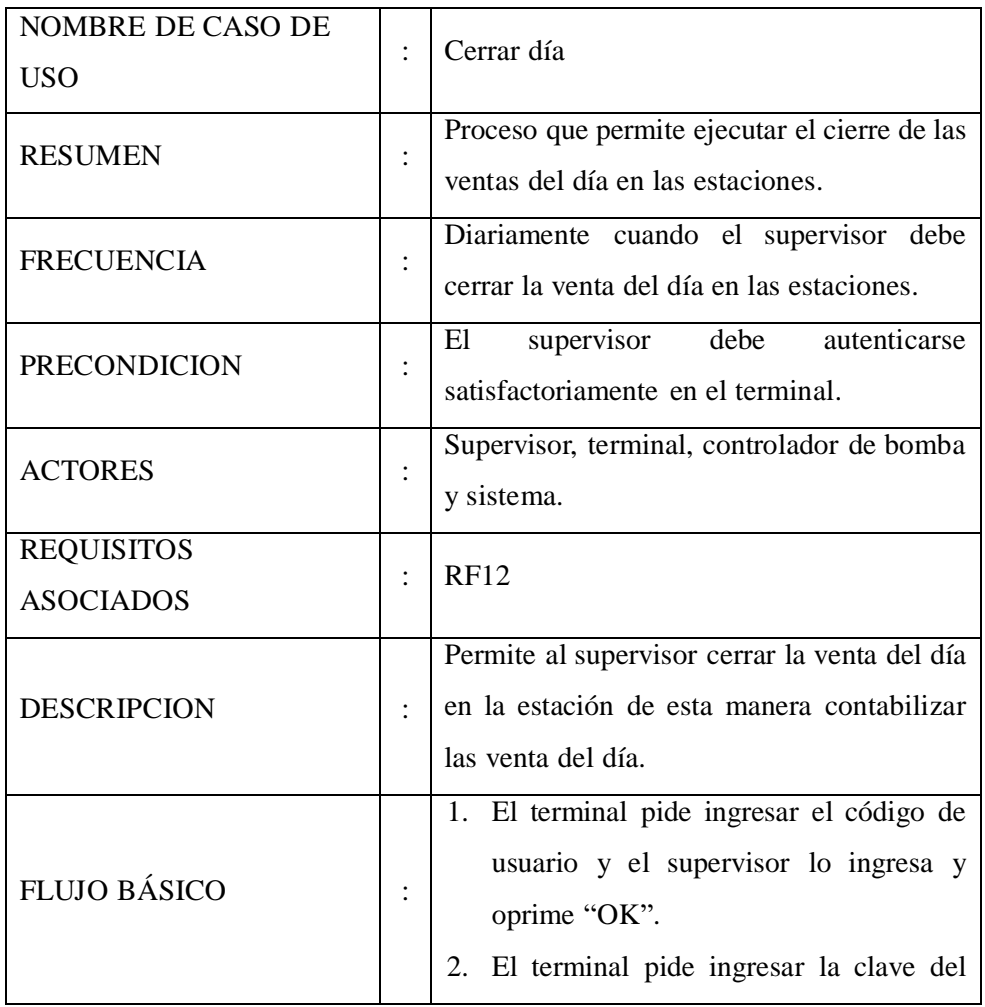

Tabla Nro. 65: Especificación de C.U. – Cerrar día

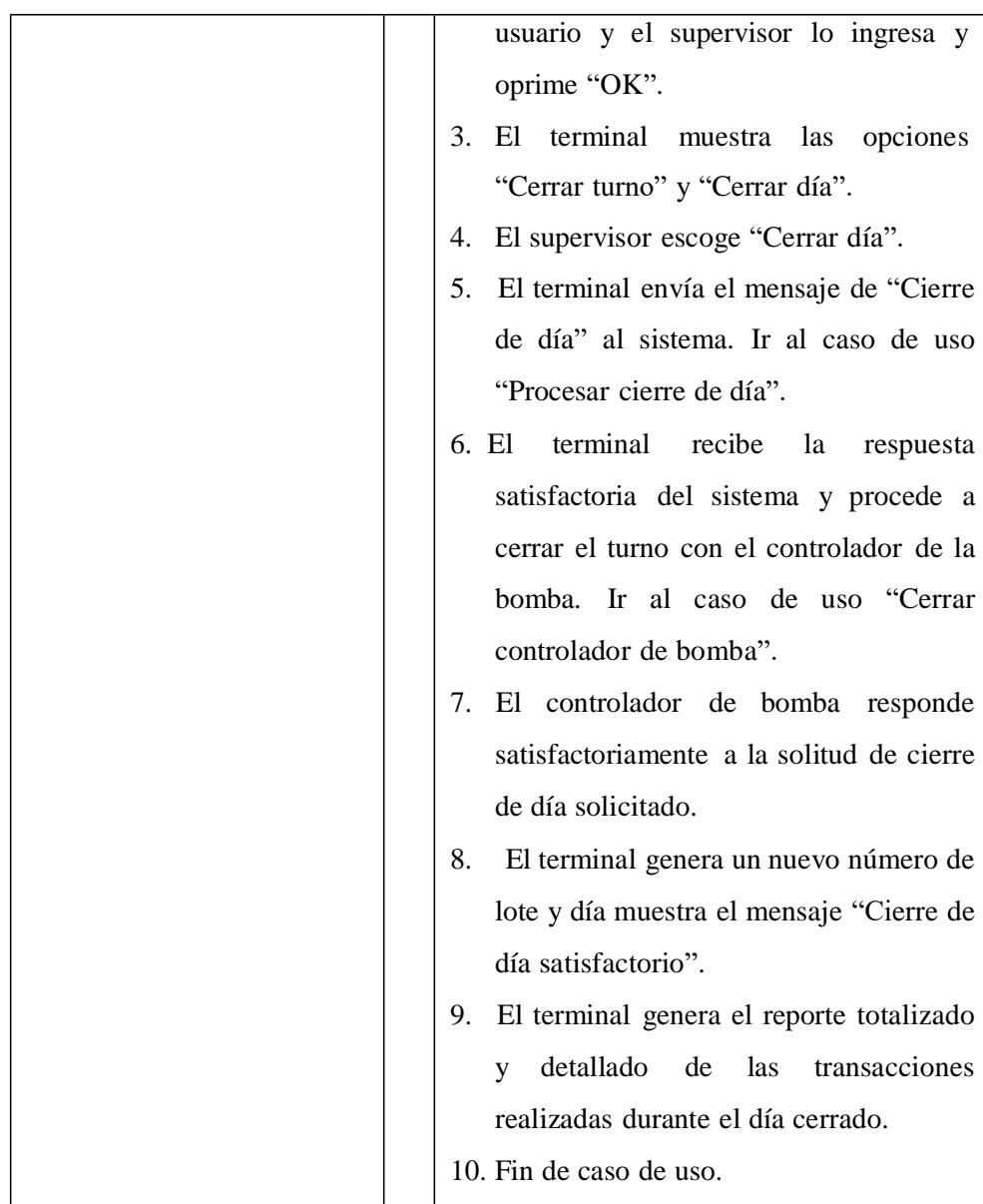

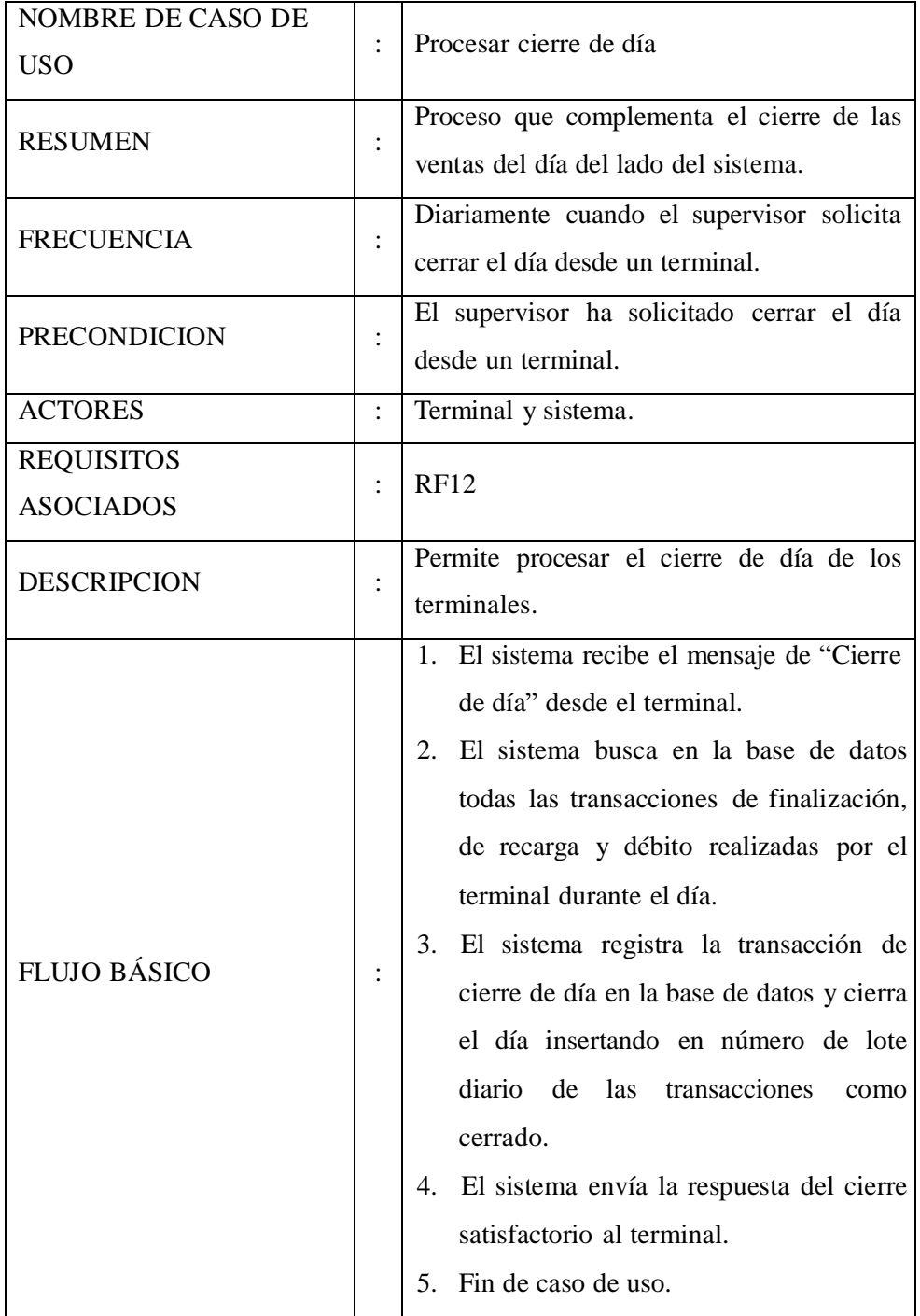

Tabla Nro. 66: Especificación de C.U. – Procesar cierre de día

e. Diagrama de actividades

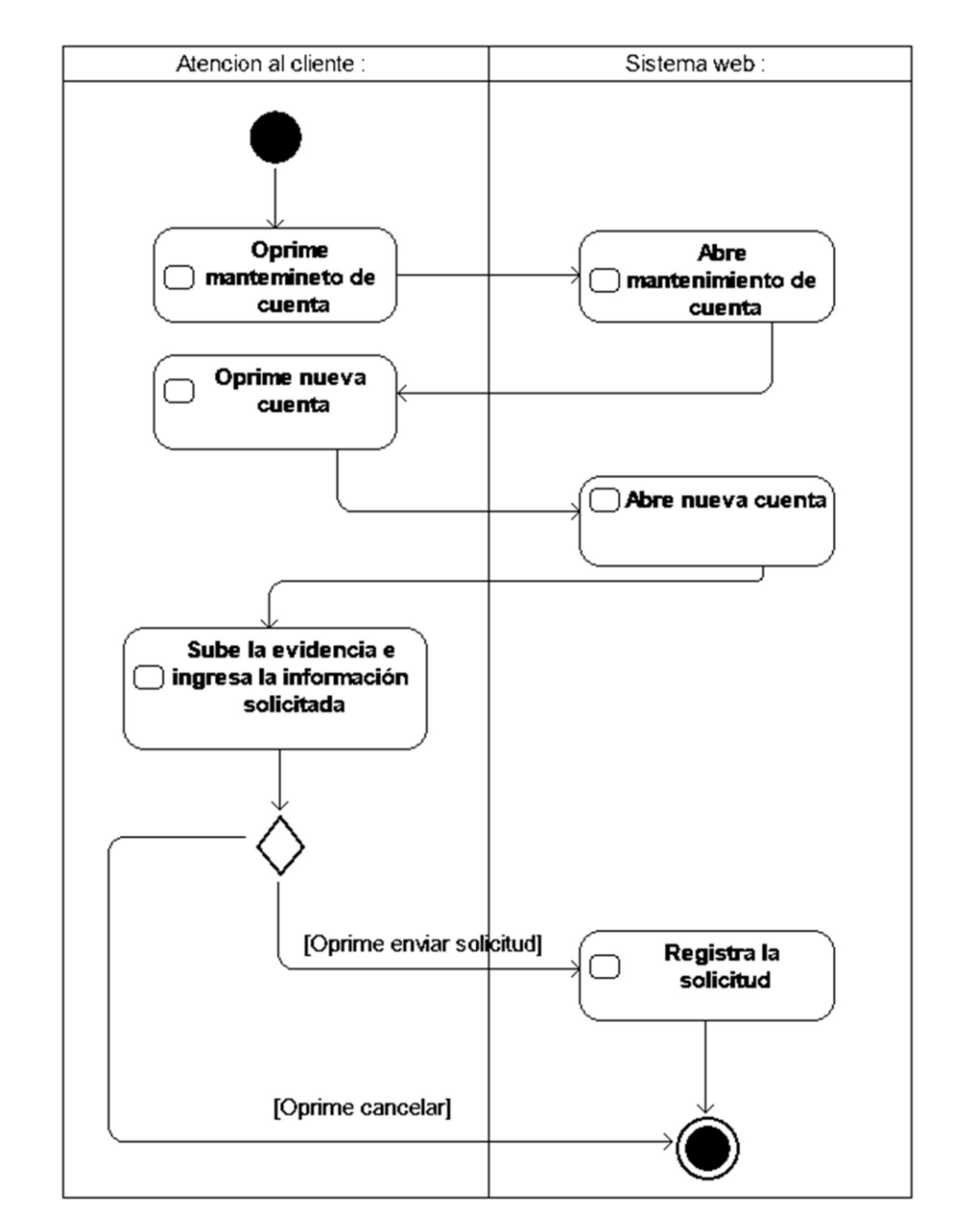

Gráfico Nro. 28: Diagrama de actividad – Crear cuenta

Fuente: Elaboración propia

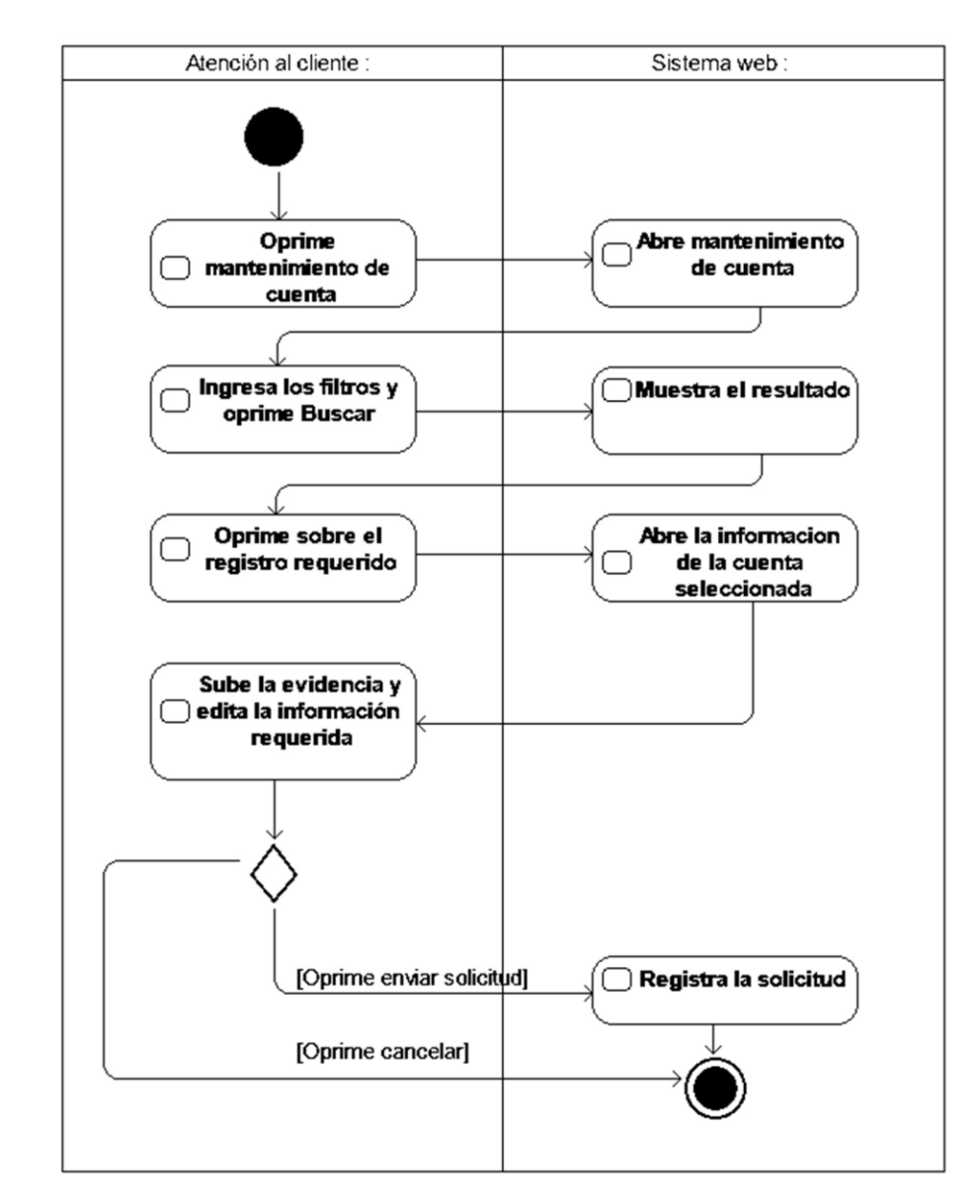

Gráfico Nro. 29: Diagrama de actividad – Modificar cuenta

Fuente: Elaboración propia

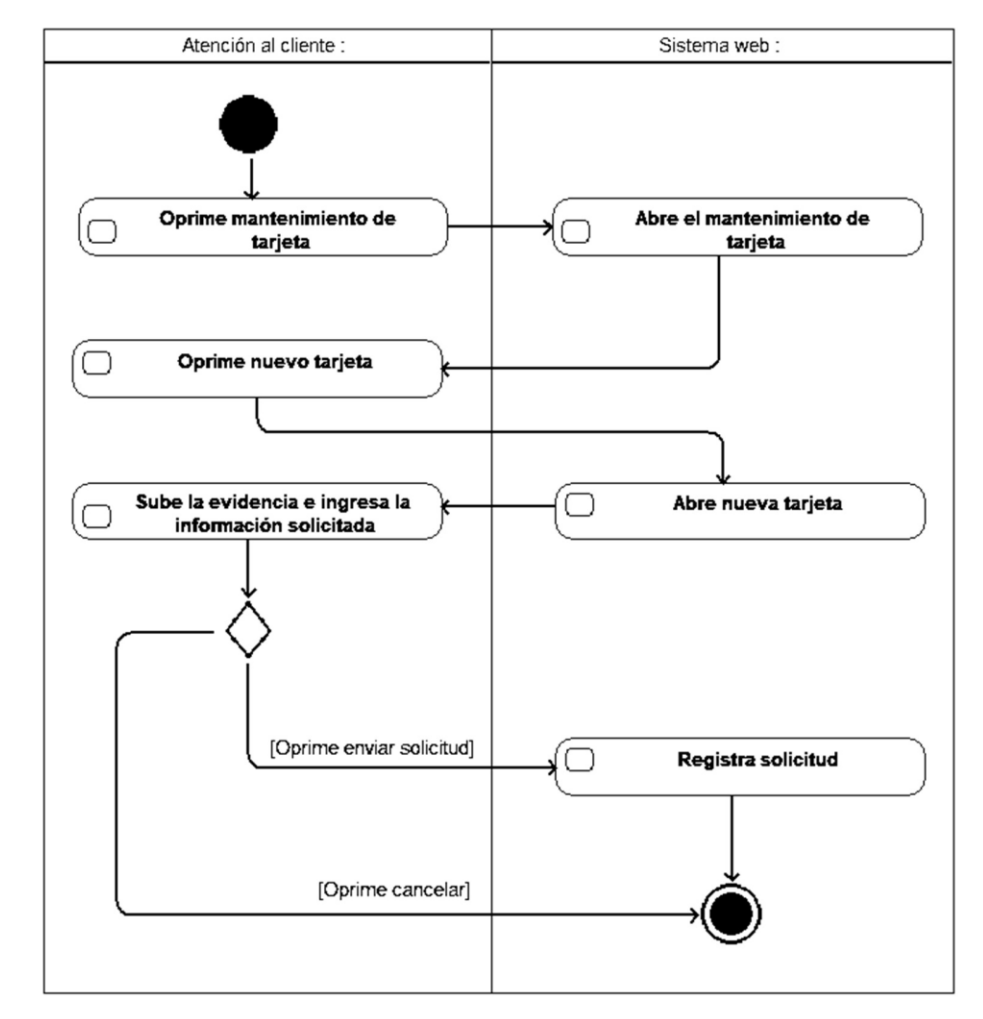

#### Gráfico Nro. 30: Diagrama de actividad – Crear tarjeta

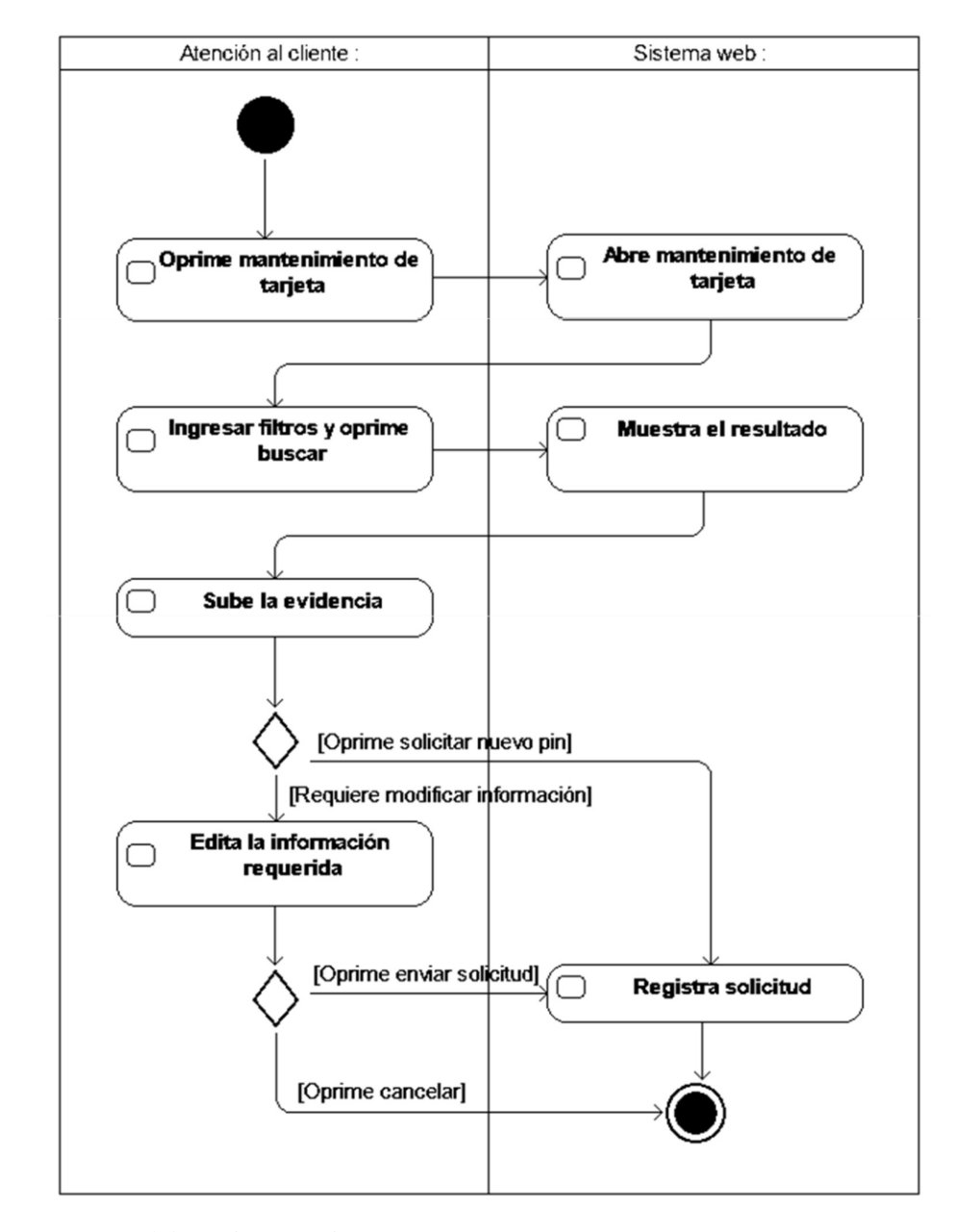

Gráfico Nro. 31: Diagrama de actividad – Modificar tarjeta

Fuente: Elaboración propia

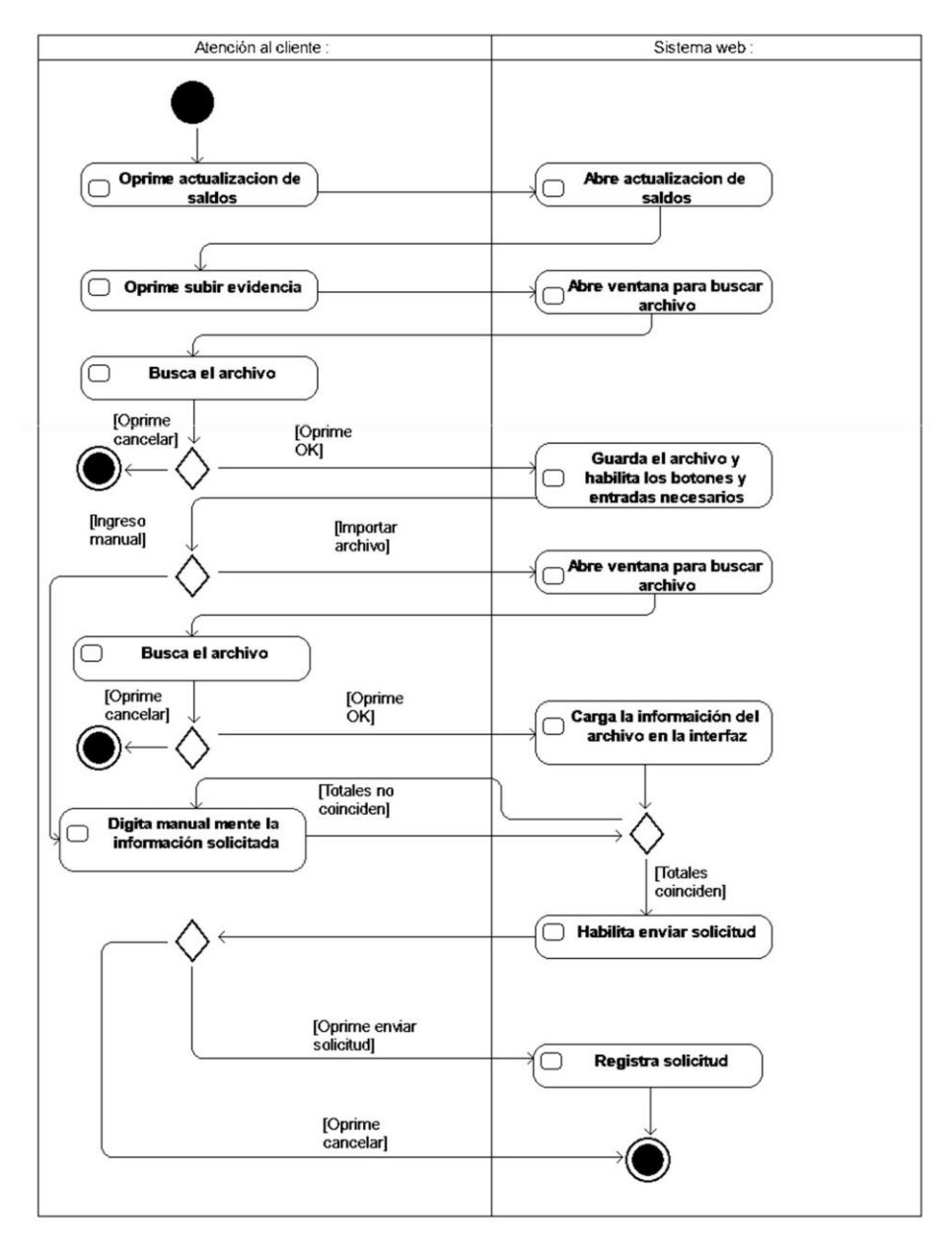

Gráfico Nro. 32: Diagrama de actividad – Solicitar modificar saldos

Fuente: Elaboración propia

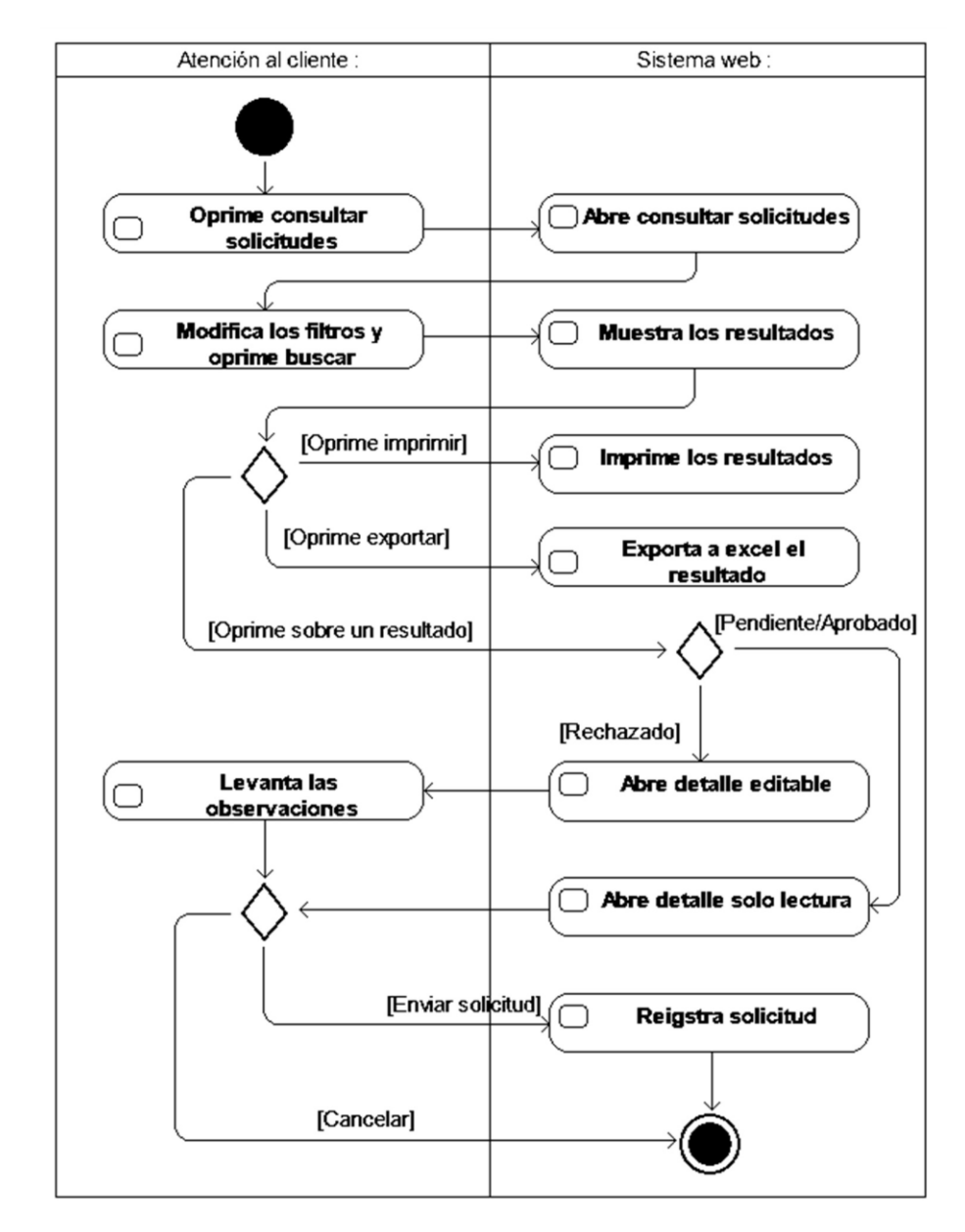

Gráfico Nro. 33: Diagrama de actividad – Consultar estado de solicitudes

Fuente: Elaboración propia
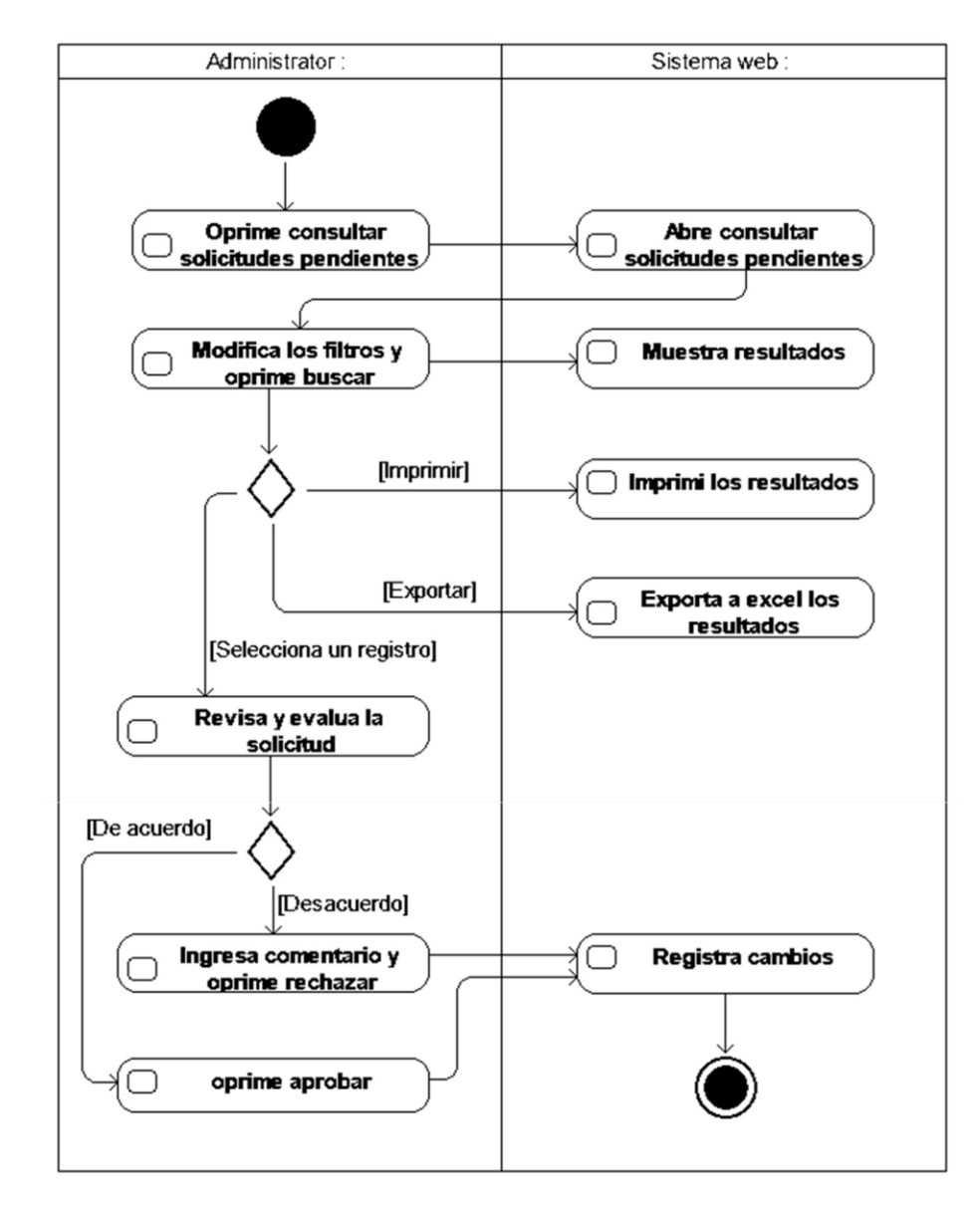

Gráfico Nro. 34: Diagrama de actividad – Procesar solicitudes pendientes

Fuente: Elaboración propia

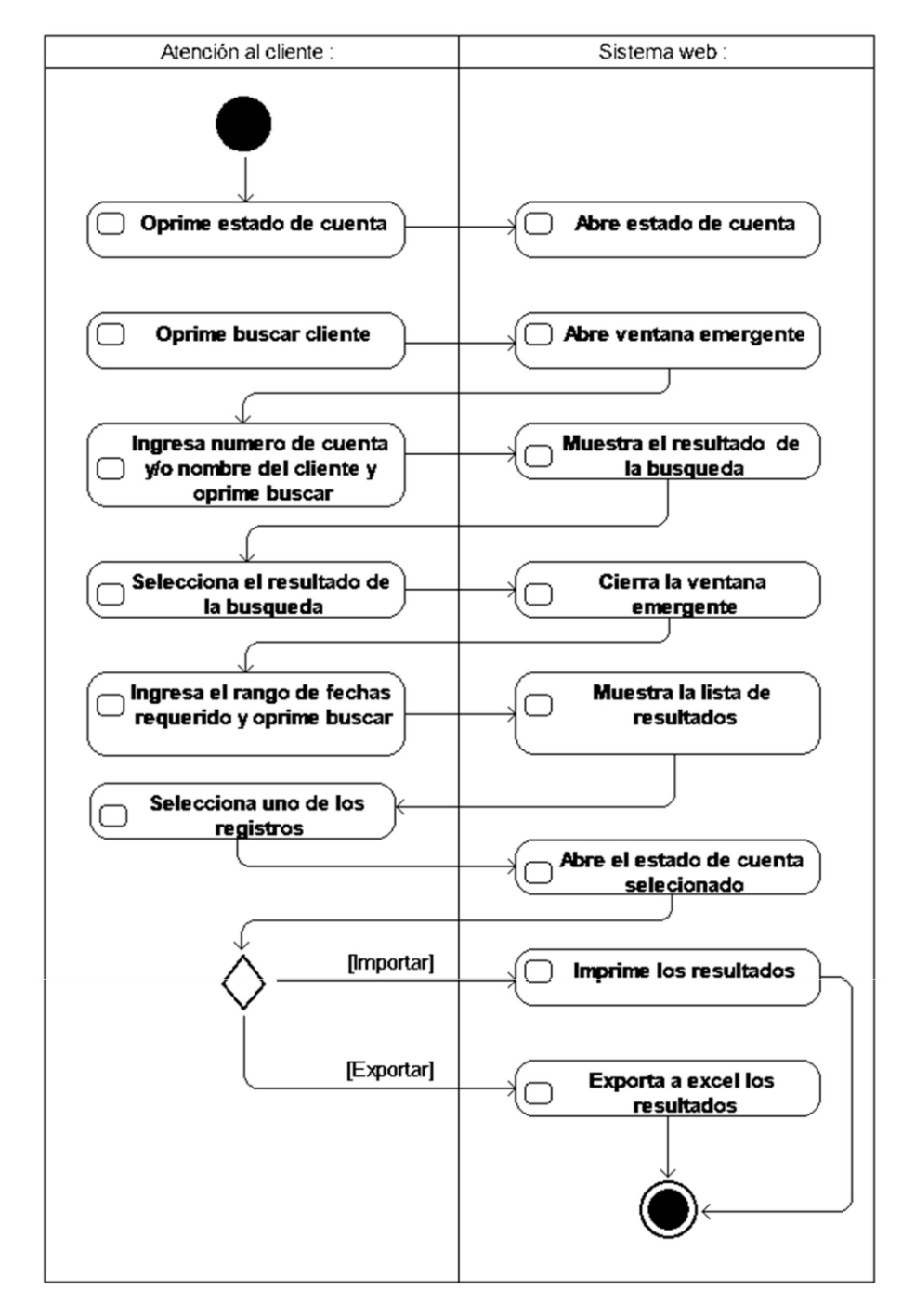

Gráfico Nro. 35: Diagrama de actividad – Consultar estado de cuenta

Fuente: Elaboración propia

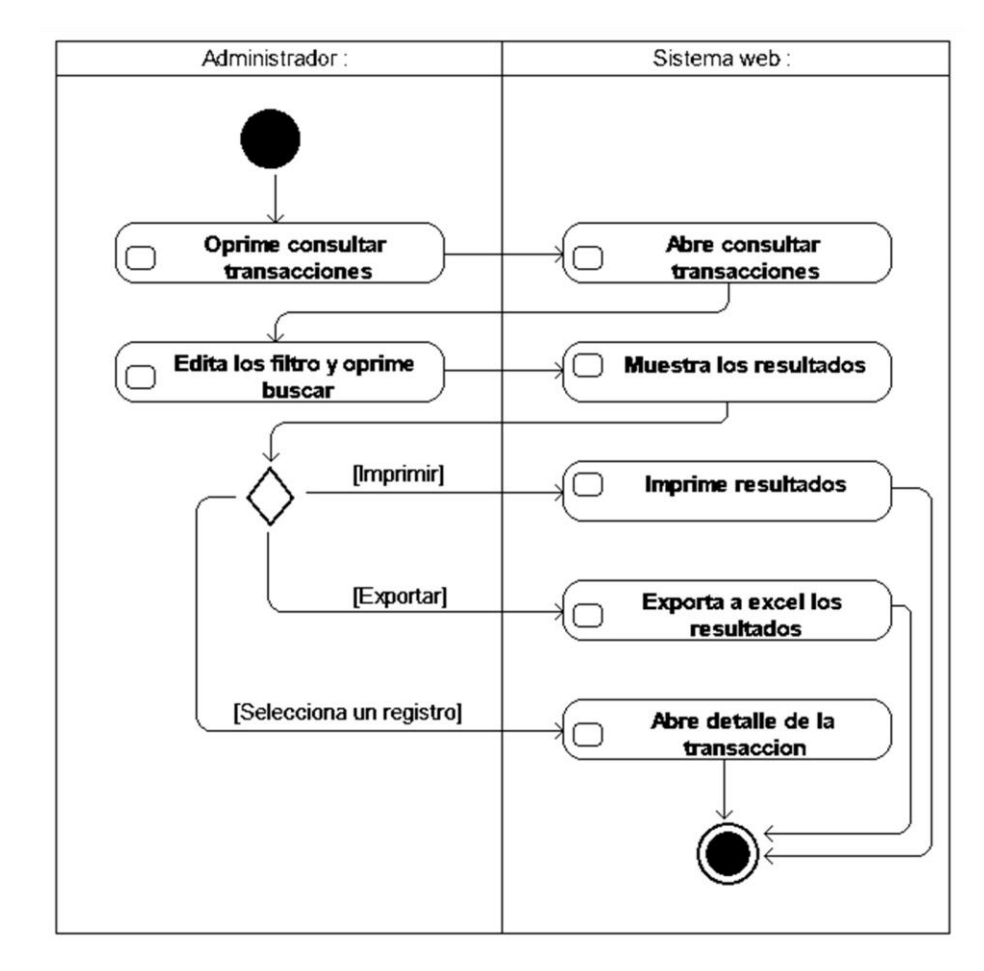

Gráfico Nro. 36: Diagrama de actividad – Consultar transacciones

Gráfico Nro. 37: Diagrama de actividad – Comprar combustible

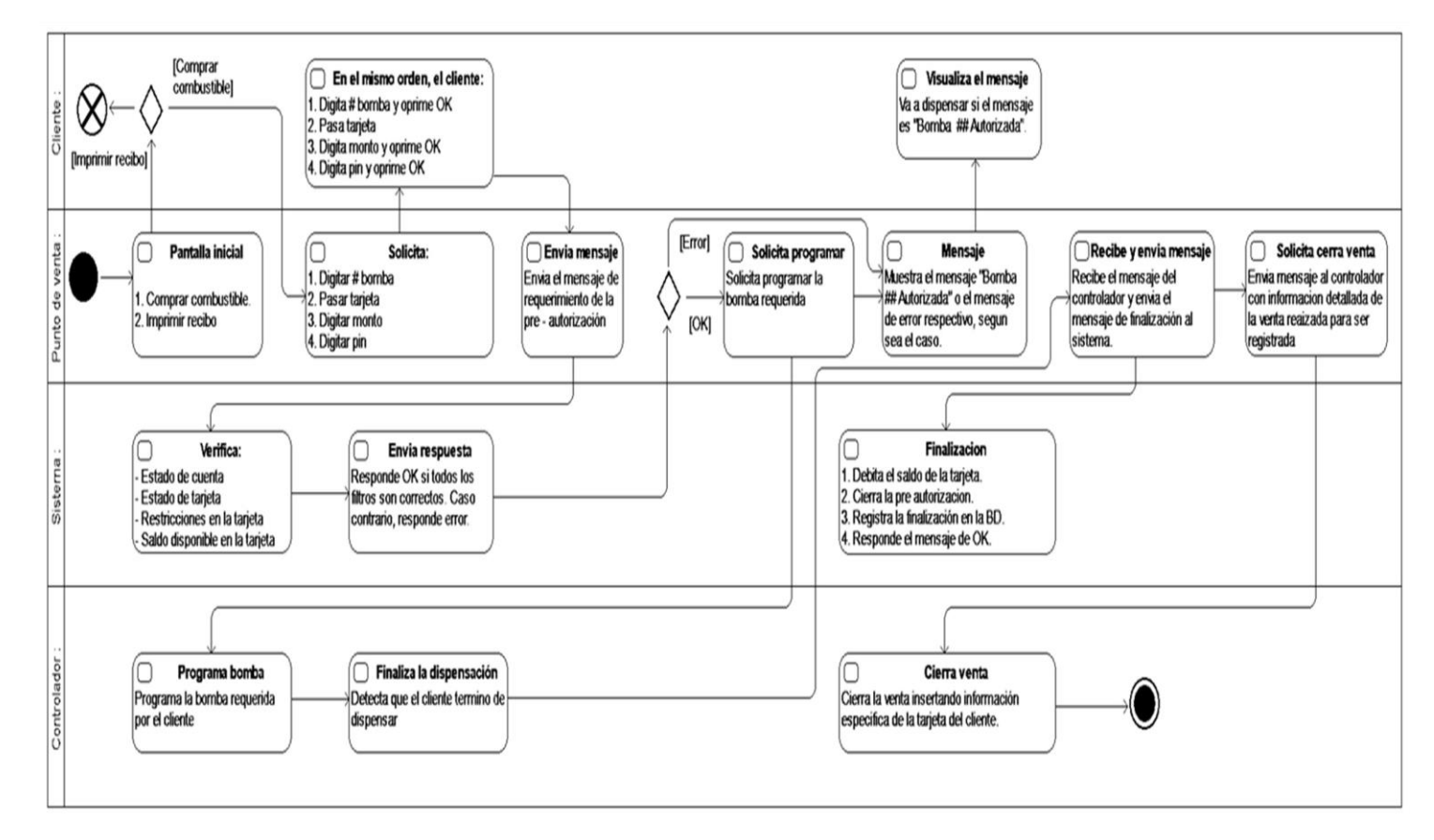

Gráfico Nro. 38: Diagrama de actividad – Imprimir recibo

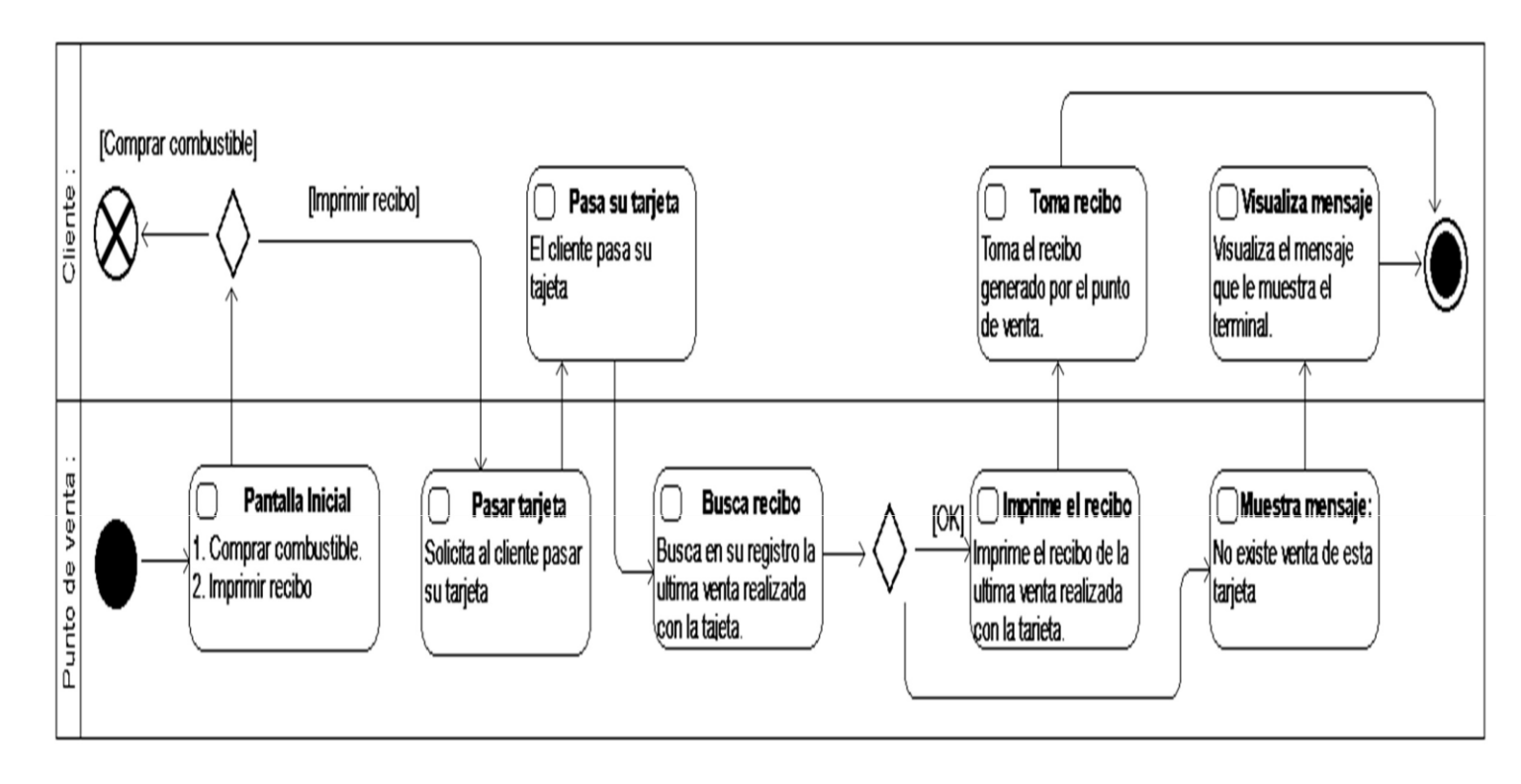

f. Diagramas de secuencia

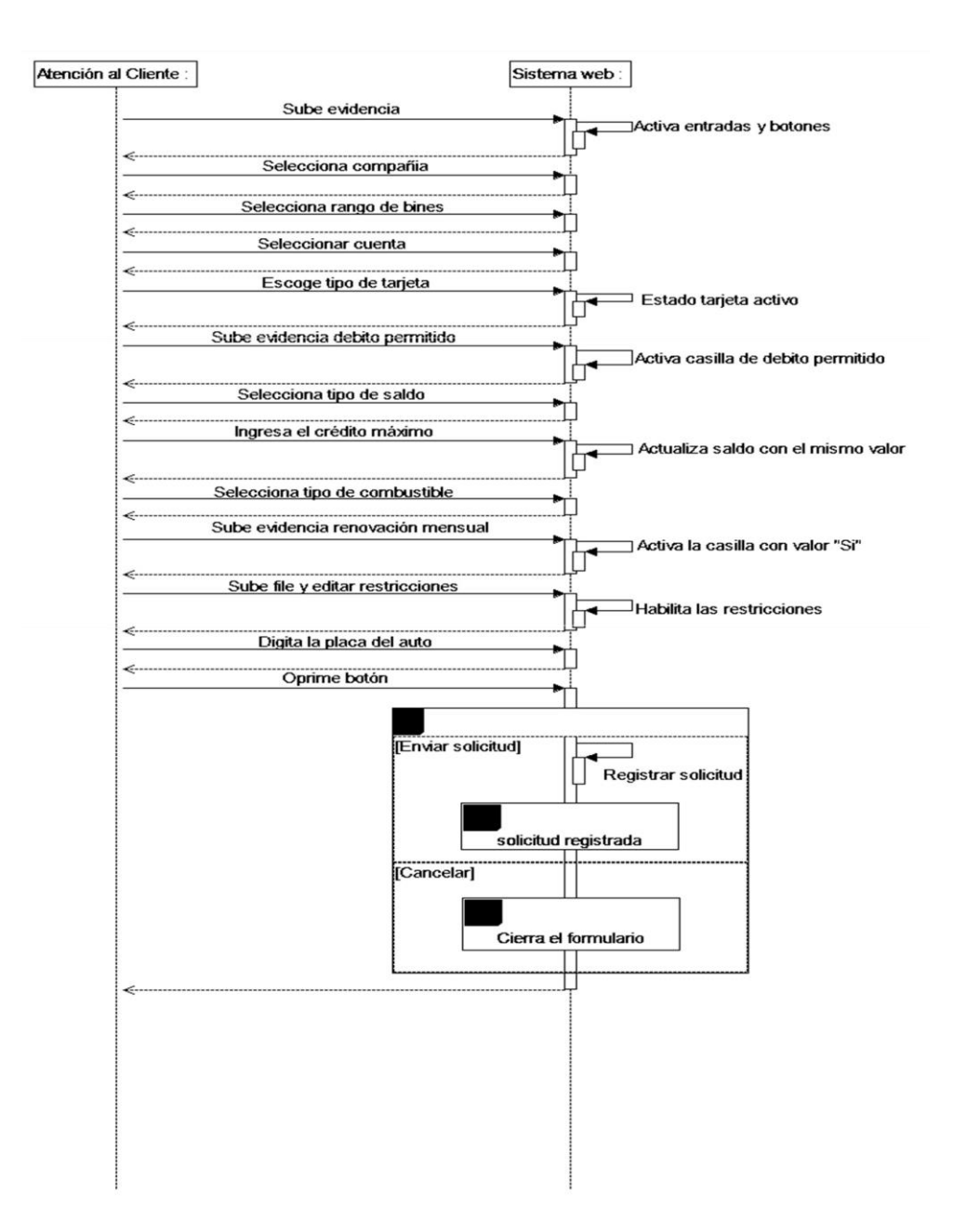

Gráfico Nro. 39: Diagrama de secuencia - Crear tarjeta

Fuente: Elaboración propia

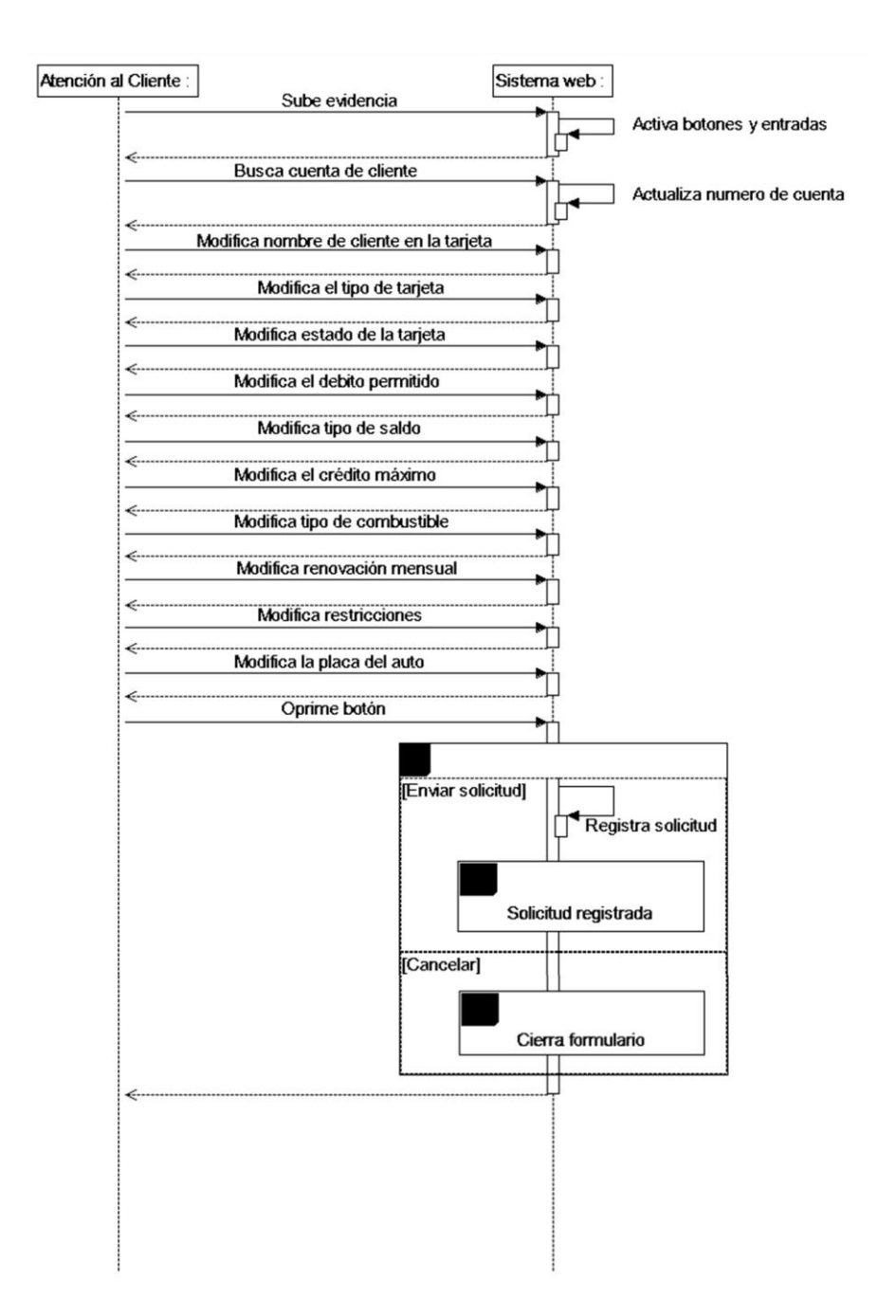

Gráfico Nro. 40: Diagrama de secuencia - Modificar tarjeta

Fuente: Elaboración propia

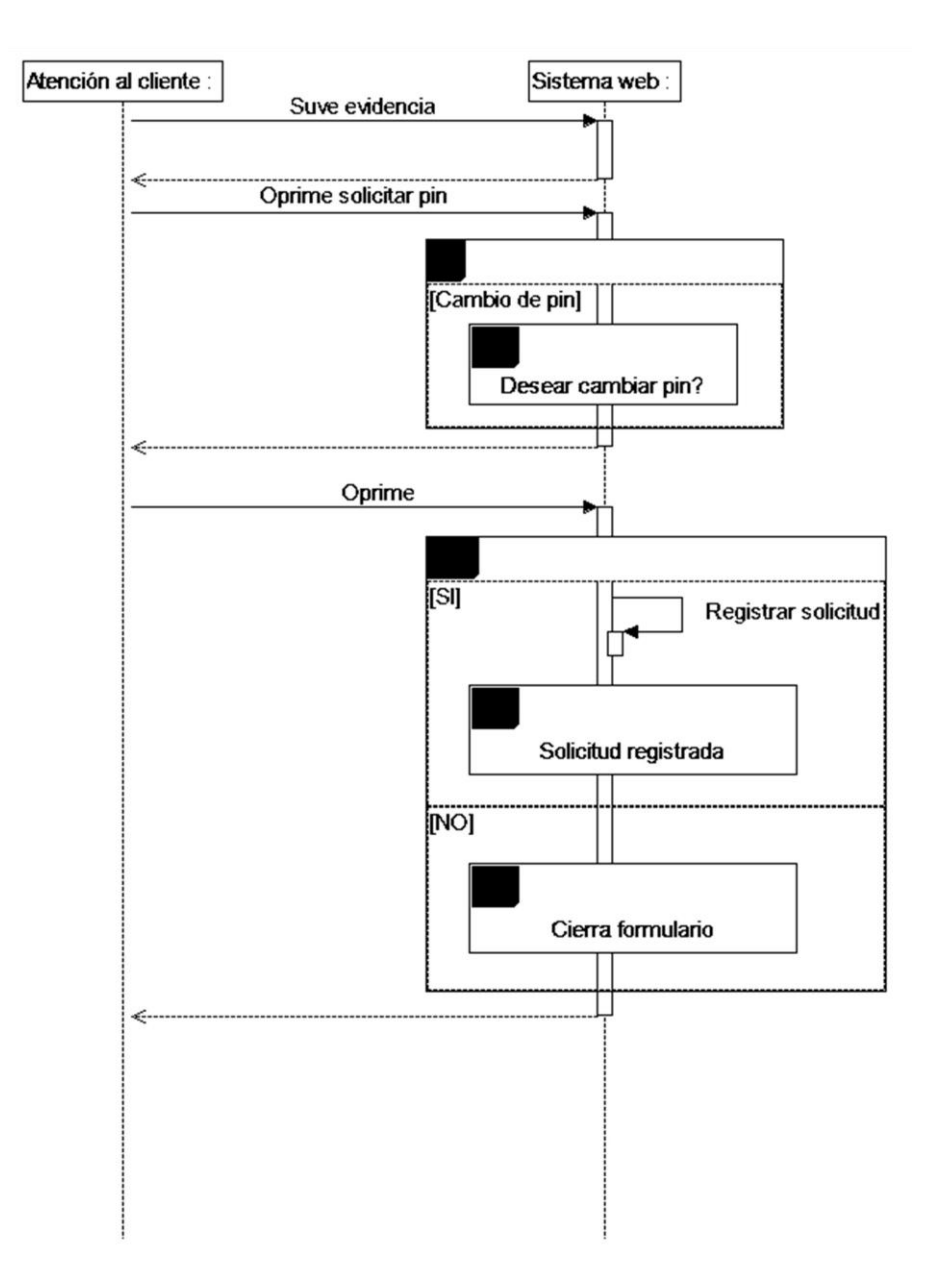

Gráfico Nro. 41: Diagrama de secuencia - Cambio de pin

Fuente: Elaboración propia

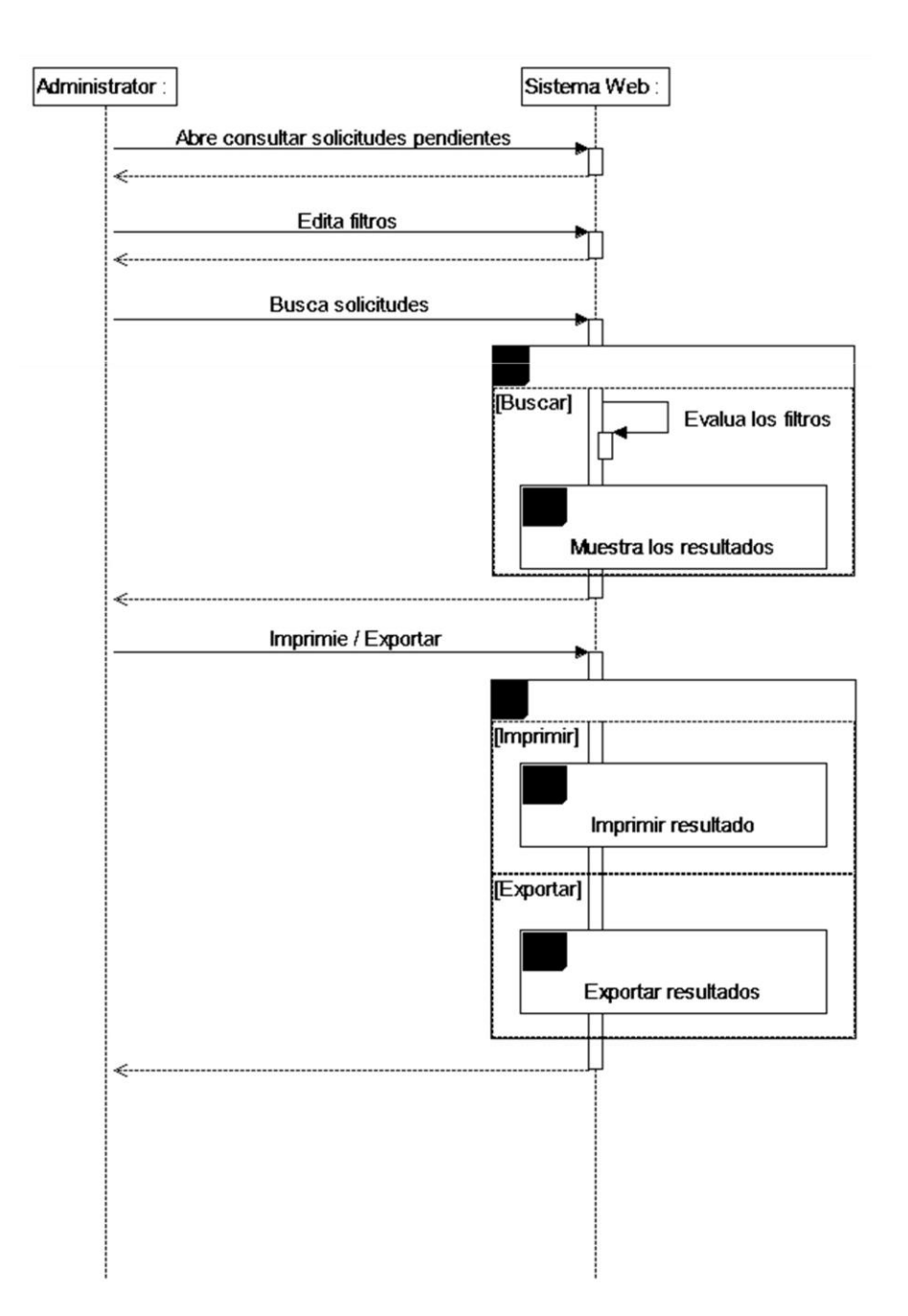

Gráfico Nro. 42: Diagrama de secuencia - Consultar solicitudes pendientes

Fuente: Elaboración propia

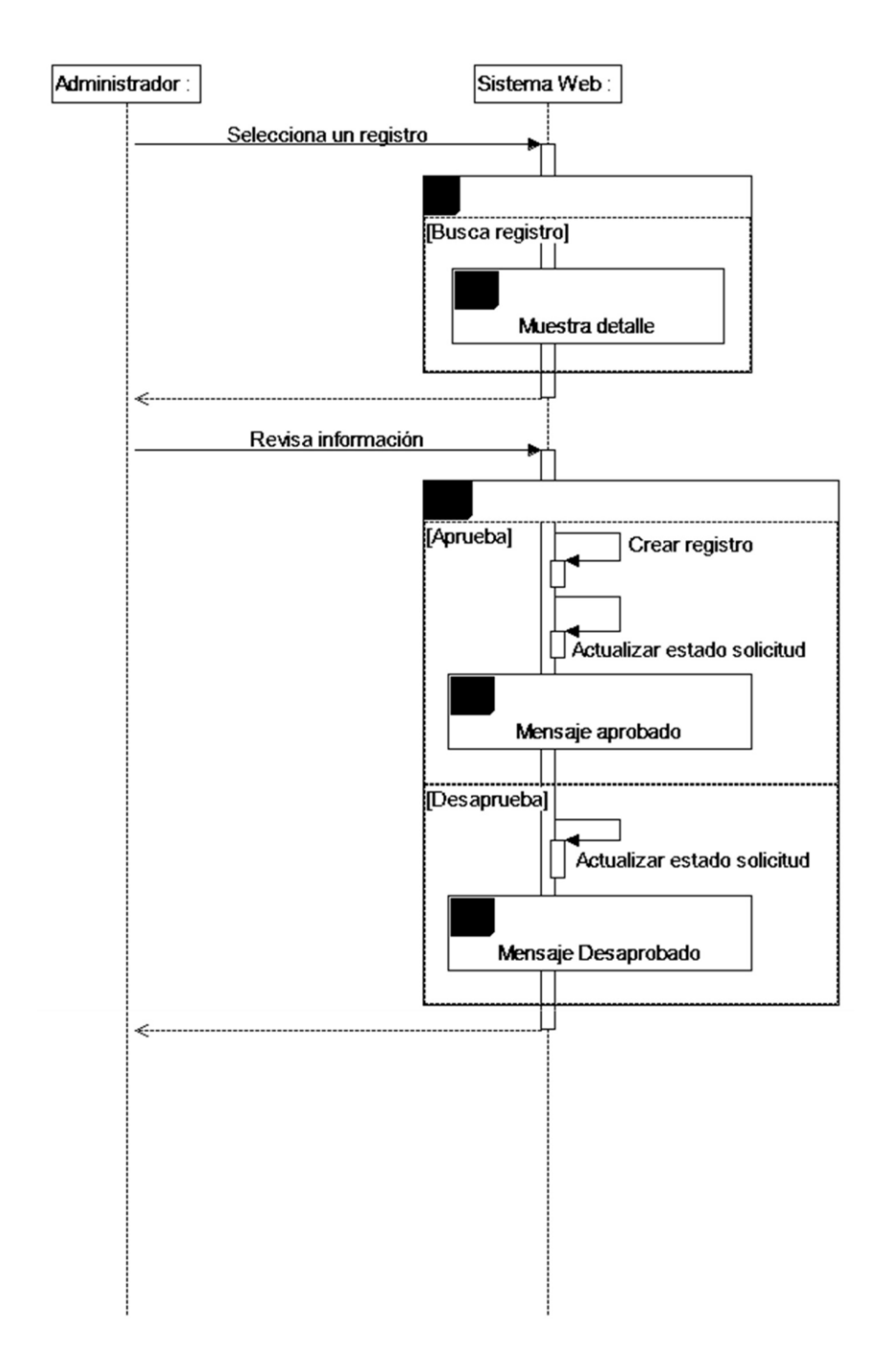

Gráfico Nro. 43: Diagrama de secuencia - Procesar solicitudes

Fuente: Elaboración propia

#### Gráfico Nro. 44: Diagrama de clases

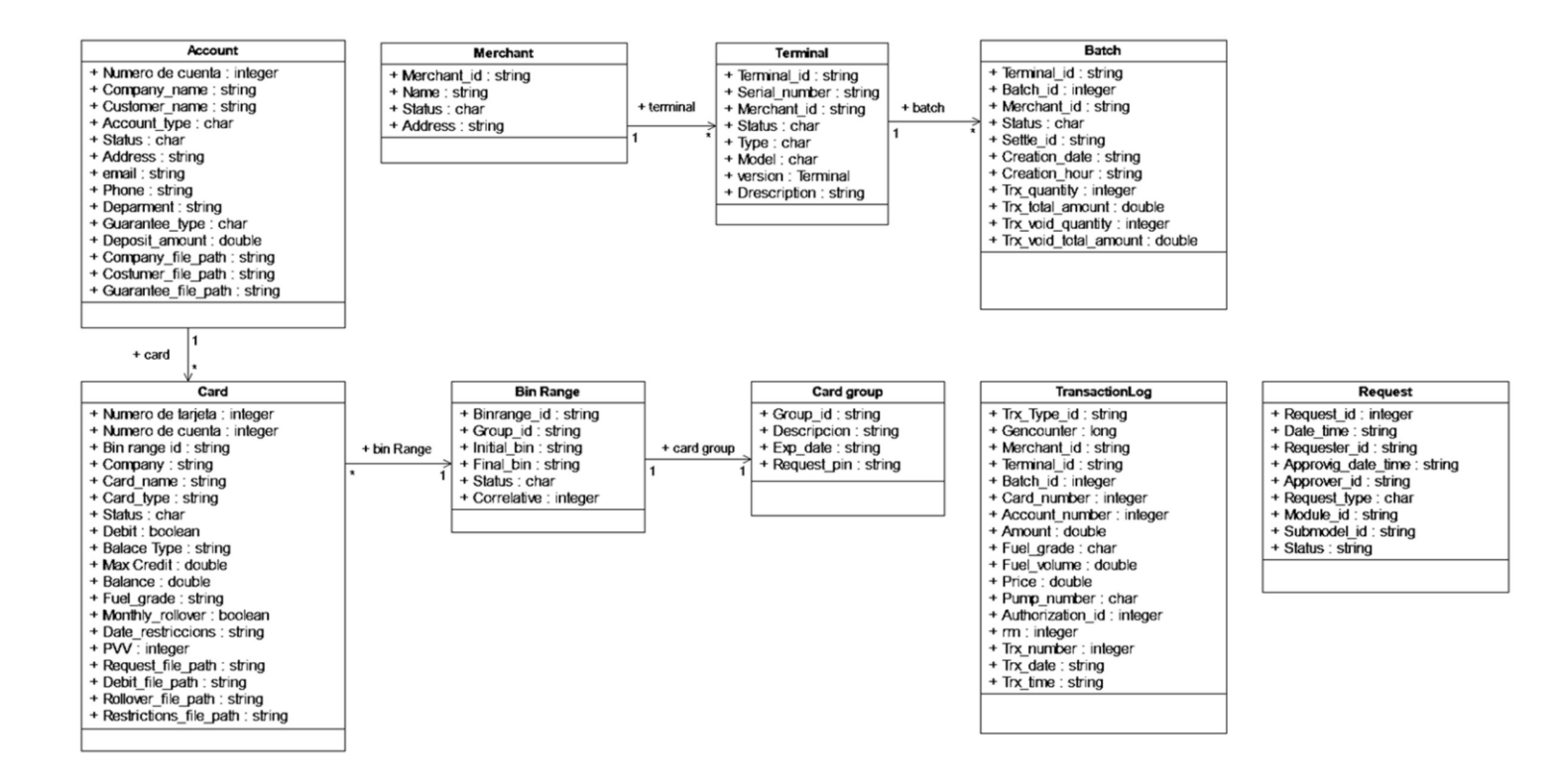

Fuente: Elaboración propia

- 4. Implementación
	- a. Interfaces de mantenimiento de cuentas

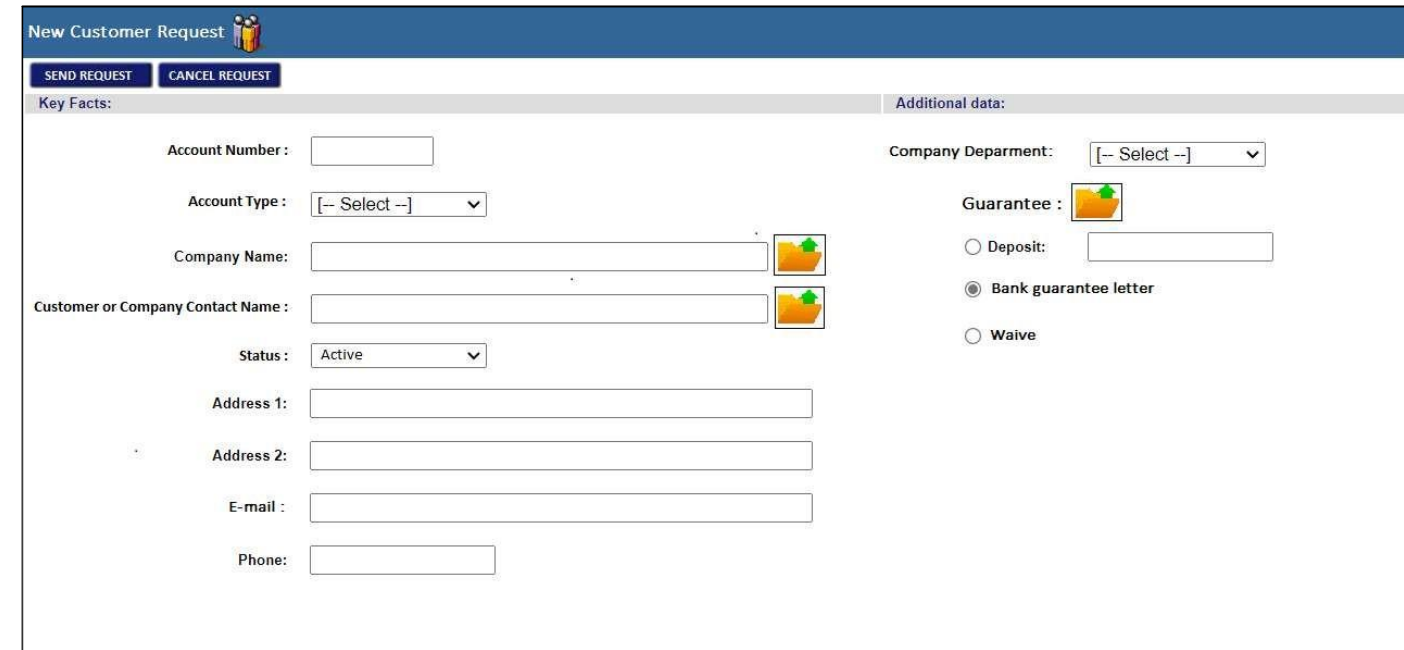

Gráfico Nro. 45: Solicitud para crear una nueva cuenta de cliente en el sistema

b. Interfaces de mantenimiento de tarjetas

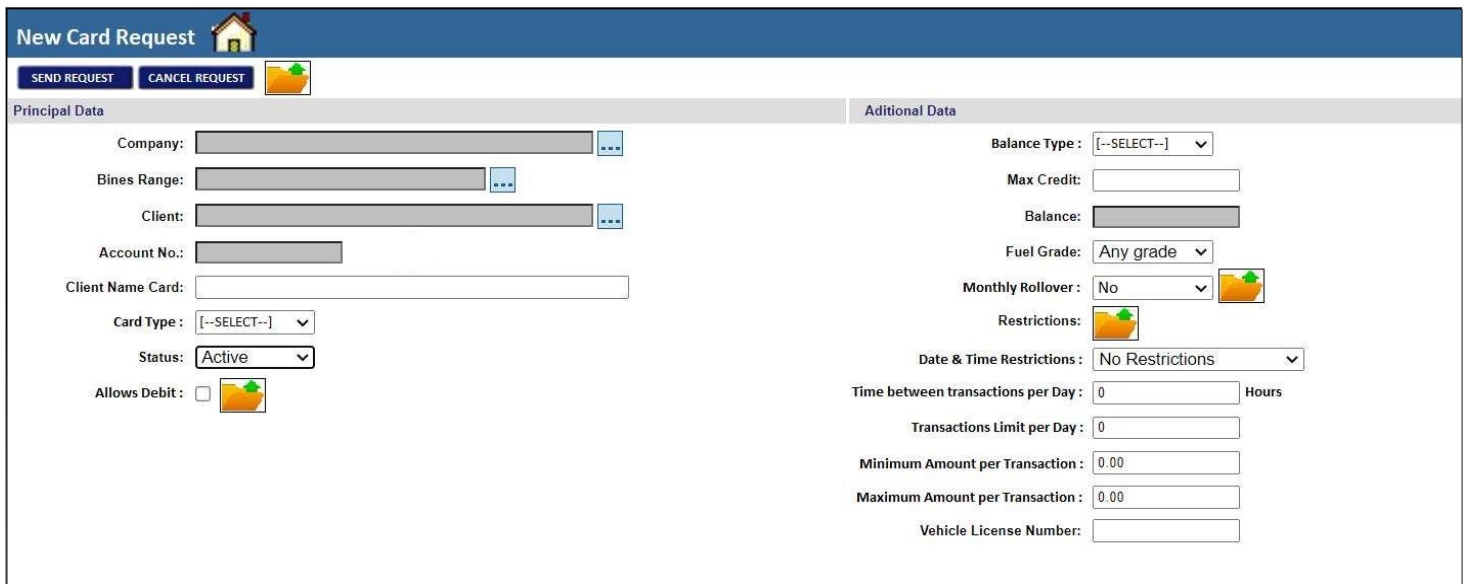

Gráfico Nro. 46: Solicitud para crear una nueva tarjeta en el sistema

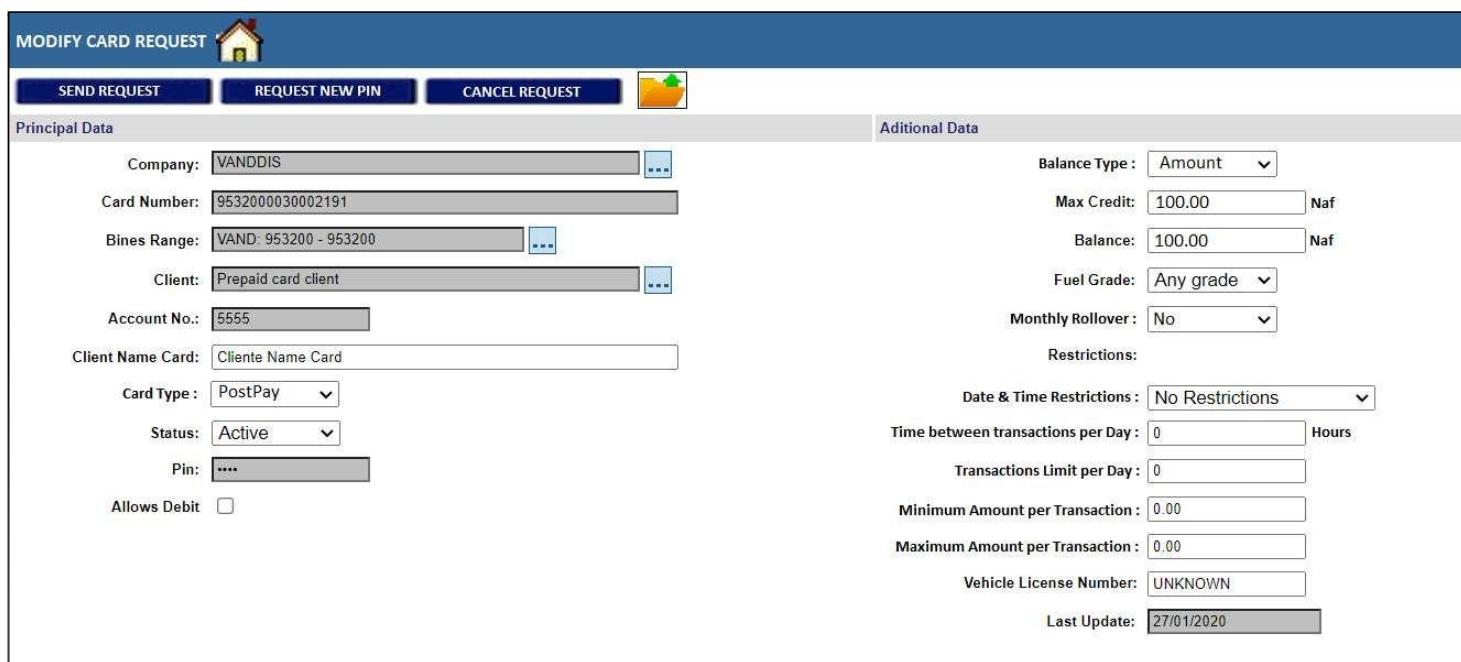

Gráfico Nro. 47: Solicitud para crear una nueva tarjeta en el sistema

Gráfico Nro. 48: Solicitud para actualizar saldos de las tarjetas de un cliente

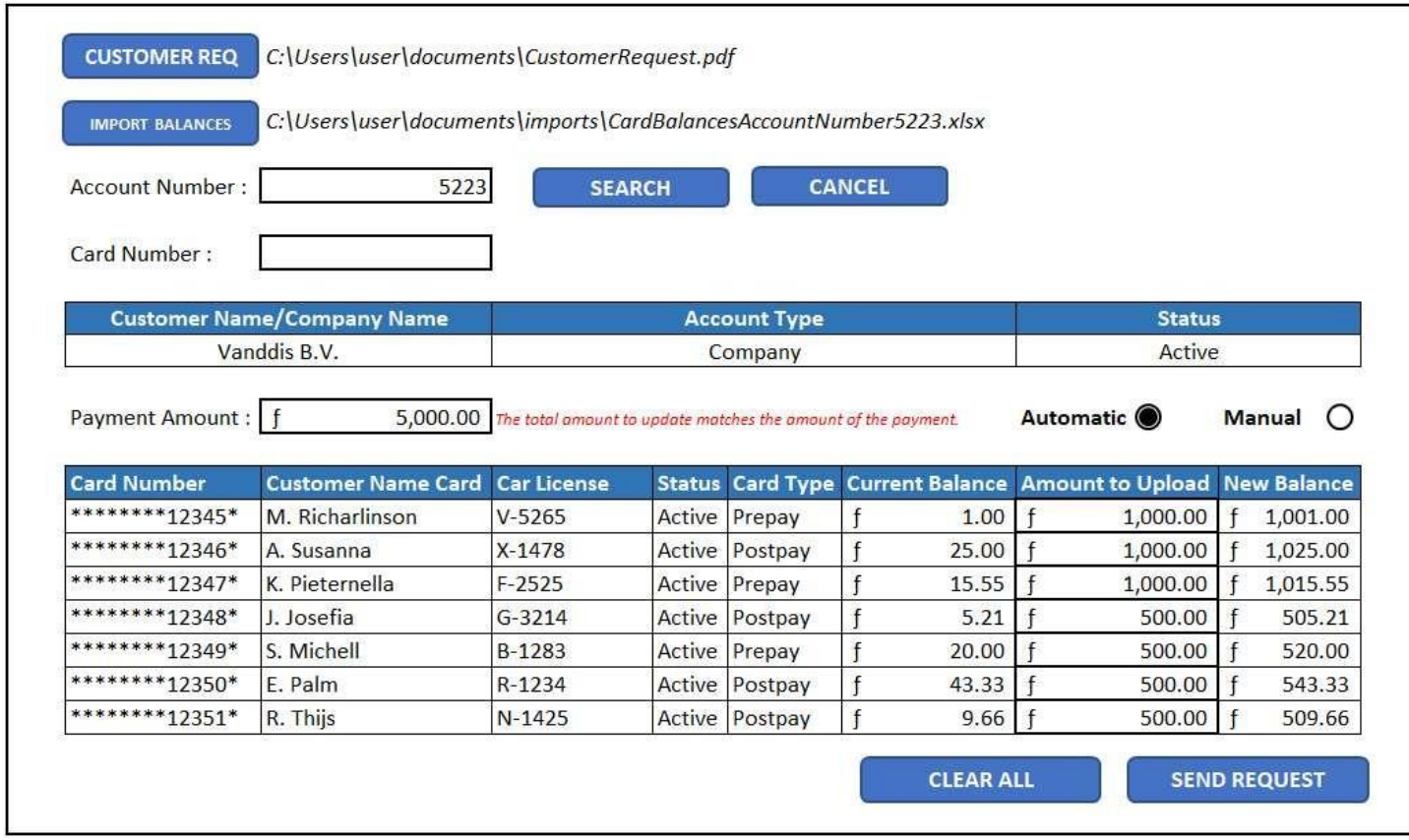

c. Interfaces de consulta de estado de solicitudes

## Gráfico Nro. 49: Consulta de estado de solicitudes

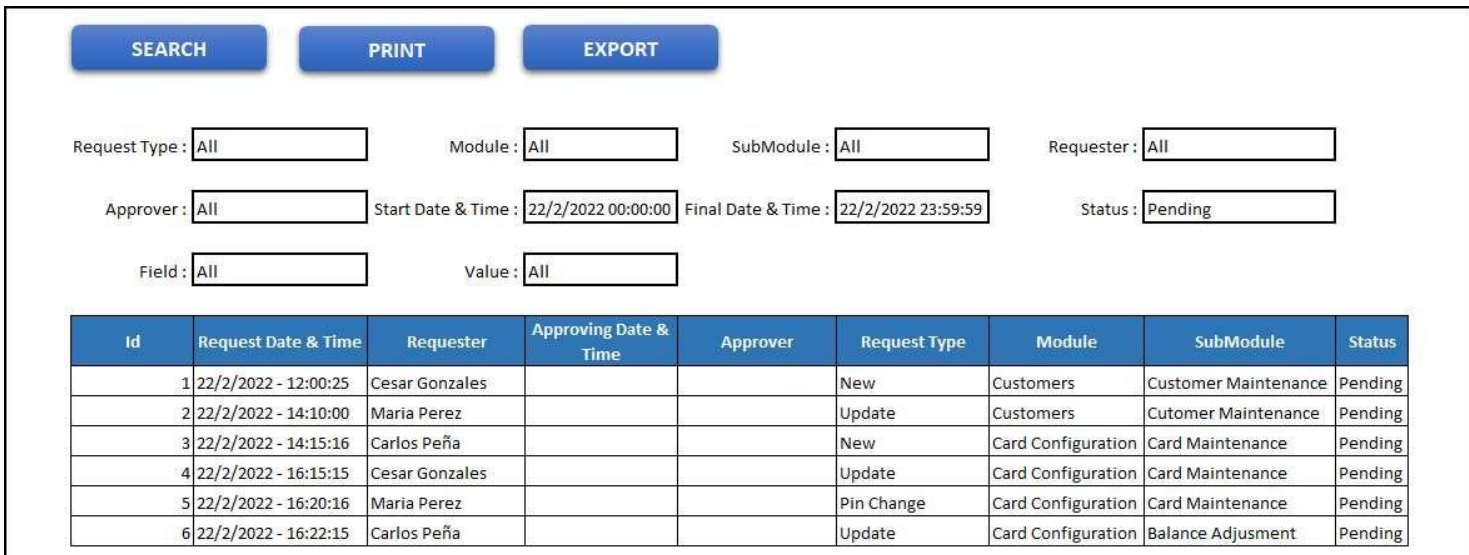

d. Interfaces de atención de solicitudes

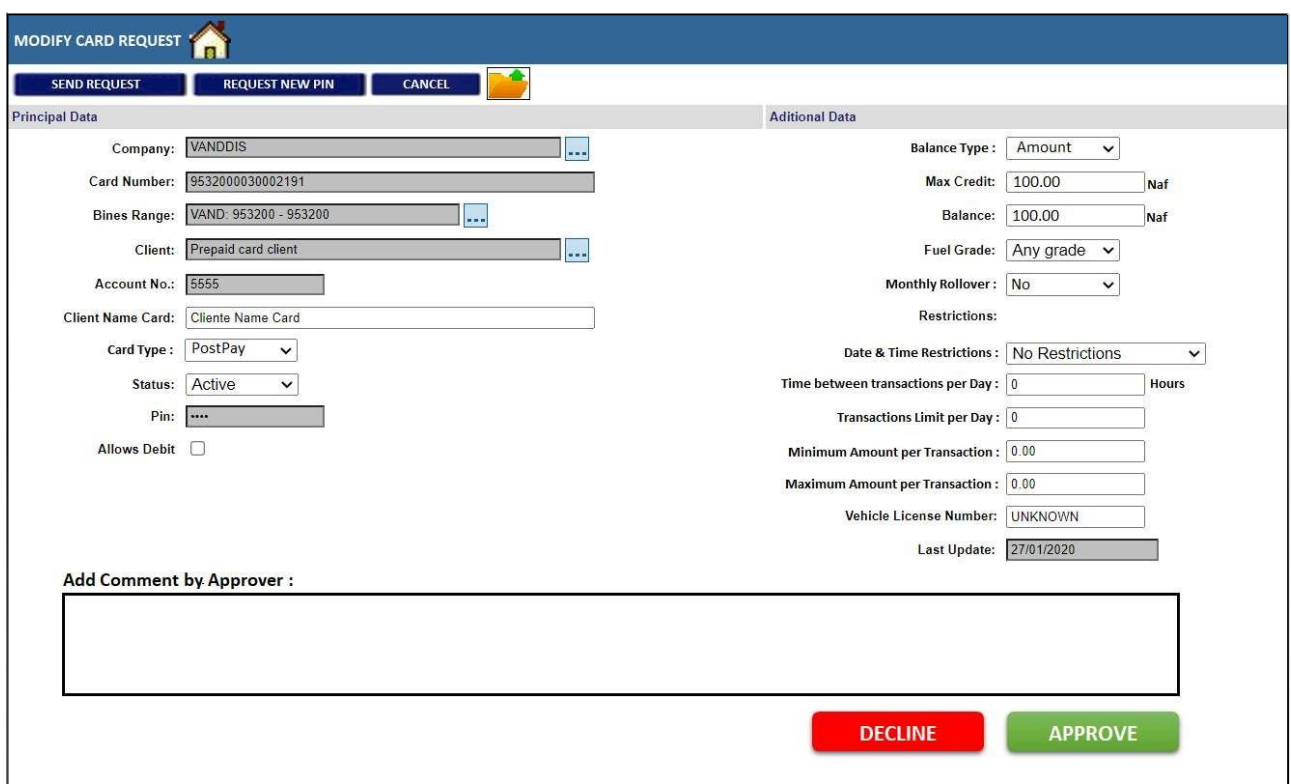

Gráfico Nro. 50: Atención de solicitud de modificación de tarjeta

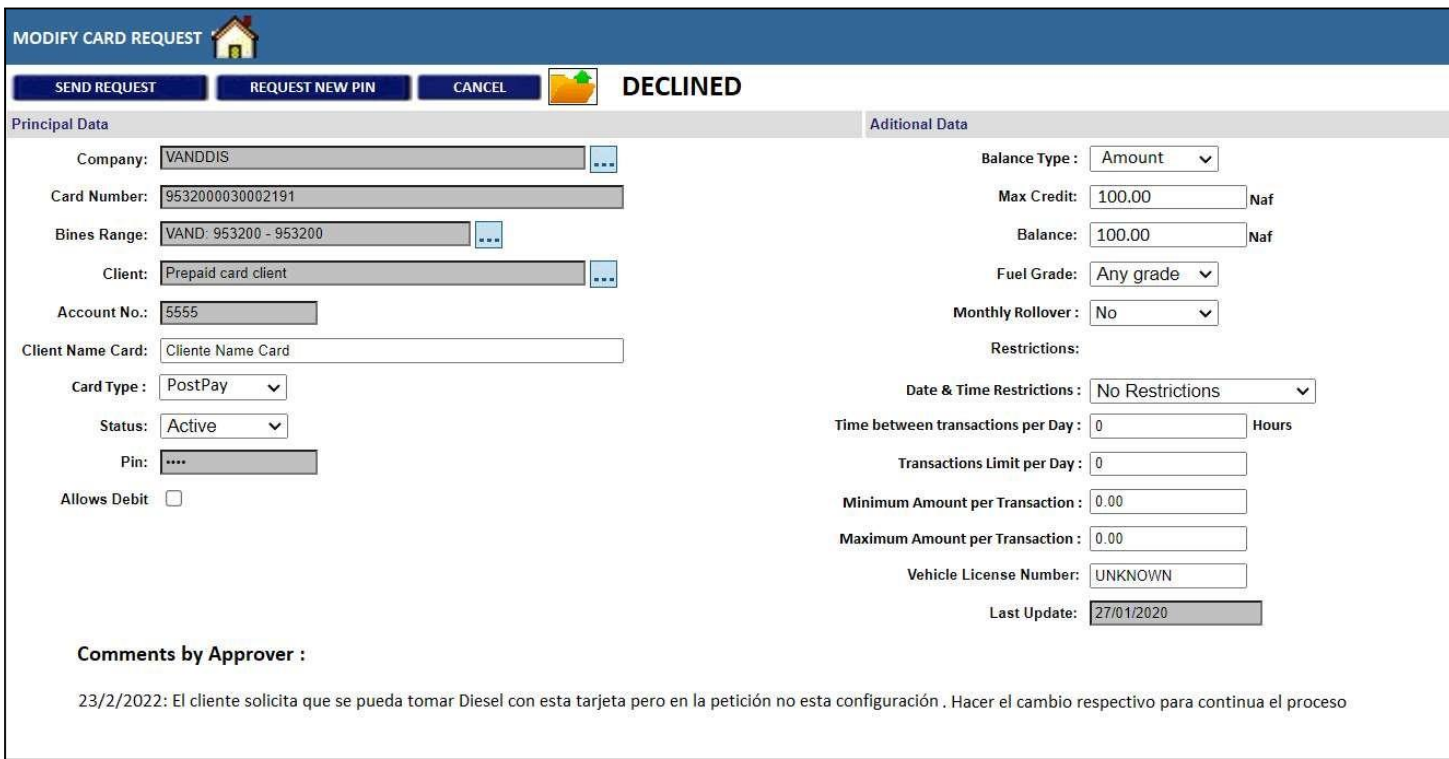

## Gráfico Nro. 51: Consulta de estado de solicitud

Fuente: Elaboración propia

## 5.3.2 Diagrama de Gantt

#### Gráfico Nro. 52: Diagrama de Gantt

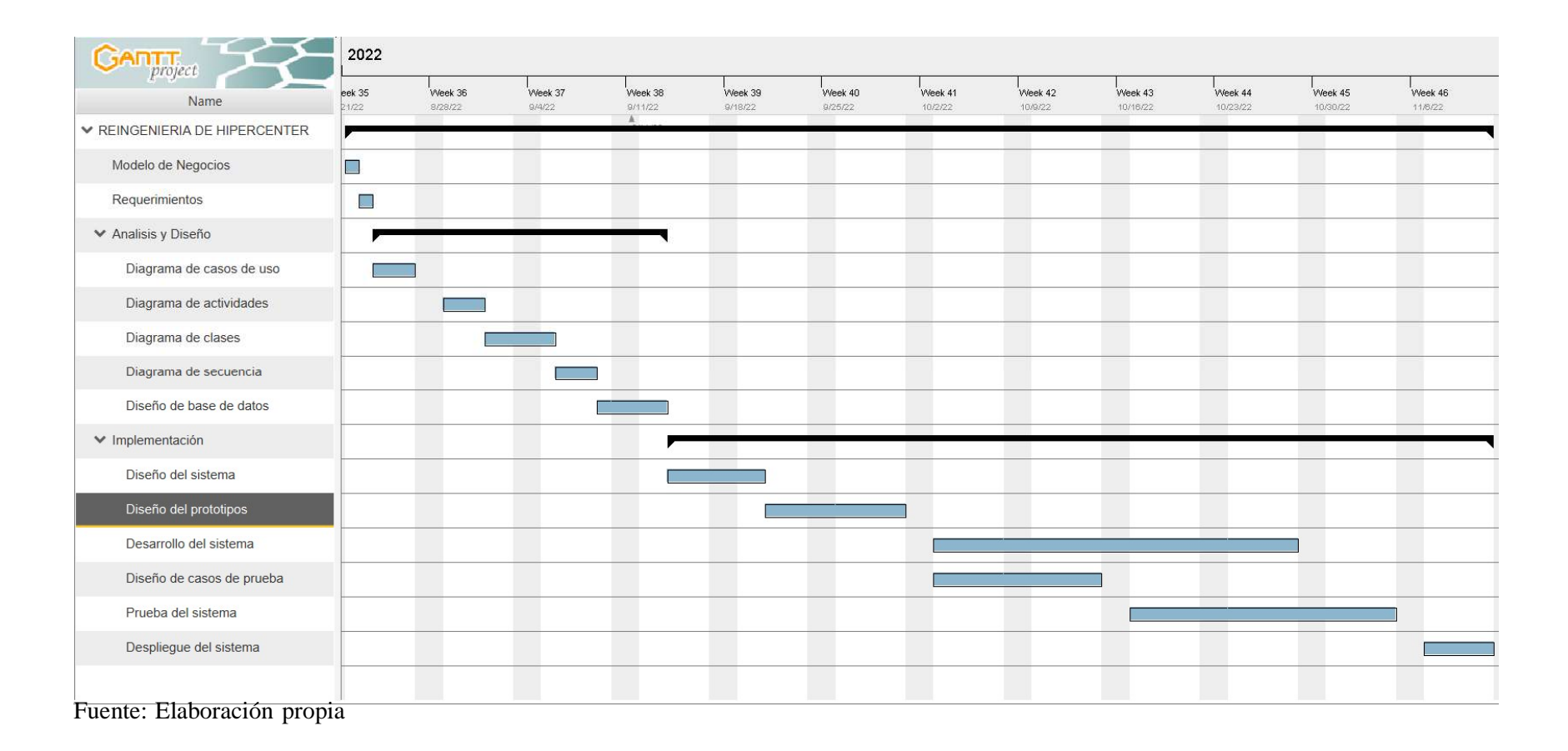

## 5.3.3 Presupuesto de la propuesta de mejora

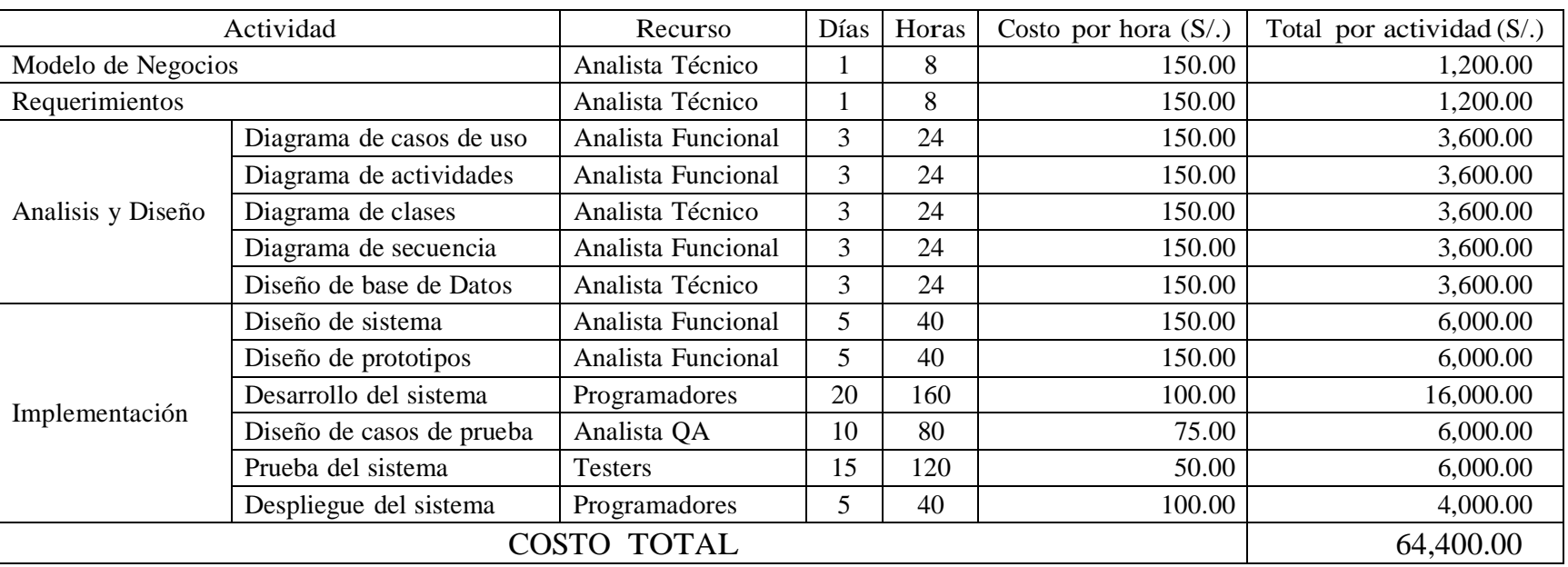

# Tabla Nro. 67: Presupuesto por la elaboración de la propuesta de mejora

### VI. CONCLUSIONES

Tomando en cuenta los resultados obtenidos, se observa que existe un alto porcentaje de insatisfacción de la situación actual de la gestión financiera en la empresa, en contraste, se observa también que existe un máximo porcentual del nivel de necesidad de reingeniería de un sistema transaccional, de esta manera se demuestra que la propuesta de reingeniería es aceptada y considerada como una solución definitiva a los problemas de la gestión financiera en la empresa VANDDIS B.V. – Curazao; por lo que se concluye que la hipótesis planteada en el presente estudio es aceptada.

En la misma línea, describimos el análisis realizado para obtener las conclusiones específicas del estudio:

- 1. El análisis de los procesos utilizados para la gestión financiera en la empresa VANDDIS B.V – Curazao; permitió definir los requerimientos presentados en esta investigación, como aporte se han definido los requerimiento con el fin de automatizar la mayoría de procesos que se gestionaban manualmente como parte de la gestión financiera y como valor agregado se han abreviado y/o depurado procesos obsoletos y así optimizar el rendimiento de los empleados.
- 2. La elaboración de la propuesta de reingeniería del sistema hipercenter me ha permitido definir los modelos, técnicas y bases teóricas necesarios para mejorar la gestión financiera en la empresa VANDDIS B.V – Curazao; como aporte se han propuesto interfaces amigables e intuitivas que resaltan la información relevante y precisa a los usuarios, como valor agregado se han propuesto la integración de los procesos, de manera que faciliten la interacción de los usuarios durante la ejecución de los procedimientos de la empresa.

3. Con el diseño de la reingeniería en el sistema hipercenter, se consiguió mejorar los procesos involucrados con la atención al cliente, administración, finanzas y contabilidad en la empresa VANDDIS B.V. – CURAZAO; como aporte se ha hecho entrega al personal del area de técnologias de la informacion, los manuales del despliegue del sistema y generación periodica de backups y como valor agregado se ha capacitado al personal para brindar un mantenimiento básico al sistema, como por ejemplo, como ejecutar la depuración de la base de datos y como realizar la lectura y el analisis de los logs del sistema para la deteccion de posibles problemas u errores.

### VII. RECOMENDACIONES

- 1. Se le recomienda a la empresa realizar periódicamente respaldos de la base de datos, como plan de contingencia para alguna eventualidad que ponga en riesgo la información almacenada en el sistema.
- 2. Se sugiere designar a un profesional en sistemas informáticos para el mantenimiento y administración del sistema transaccional hipercenter, asimismo, capacitar al personal administrativo, de tal manera que se haga un buen uso del sistema garantizando un servicio de calidad al público general.
- 3. Se sugiere seguir realizando mejoras al sistema para adquirir información y brindar una mejor atención a sus clientes.
- 4. Se aconseja adquirir nuevos equipos tecnológicos para el mayor aprovechamiento del sistema, con hardware modernizado.

## REFERENCIAS BIBLIOGRÁFICAS

- 1. Marakas J, OBrien J. Sistemas de Información Gerencial. Séptima Edición ed. Interamericana de Editores S, editor. México: Editorial Mc Graw Hill; 2016.
- 2. Castro F, Romero C. Análisis de la implementación de nuevas tecnologías para mejorar la gestión financiera de las cooperativas de ahorro y crédito. Pregrado. Guayaquil - Ecuador: Universidad Católica de Santiago de Guayaquil, Facultad de Ciencias Económicas, Administrativas y Empresariales; 2021.
- 3. Braganza M. Diseñar un modelo de gestión financiero con enfoque basado en procesos para la Universidad Técnica del Norte. Postgrado. Ibarra - Ecuador: Universidad Técnica del Norte, Facultad de Finanzas; 2021.
- 4. Ramírez D. Reingeniería del Sistema de Gestión de las JISIC aplicando Métodos Ágiles. Pregrado. Quito - Ecuador: Escuela Politécnica Nacional, Facultad de Ingeniería de Sistemas; 2020.
- 5. Mitov. Desarrollar y mejorar el sistema y el proceso de almacenamiento de archivos actuales en ICL Amfert. Willemstad: Universidad de Curazao ; 2021.
- 6. Van Der Kraan S. Editor de trayecto de comercialización de donaciones. La Haya: Universidad de Curazao; 2020.
- 7. Duzijn. Release Notes 2.0 en Topicus Healthcare en Deventer. Deventer: Universidad de Curazao, Ingenieria de software; 2019.
- 8. Torres Vivanco M, Carballo Muñoz L. ERP para la gestión de la información económica de los productos cárnicos. Camagüey: Universidad de Ciego de Ávila Máximo Gómez Báez, Facultad de Informática y Ciencias; 2021.
- 9. De Jesús Muñoz LF, Matos Morffe JA. Donantes RD Optimización del proceso de donación de sangre en la República Dominicana: Apoyo a través de componente tecnológico. Santo Domingo: Universidad Iberoamericana, Escuela de Ingeniería en Tecnologías de la Información y la Comunicación; 2021.
- 10. Fernández Alemán MA. Sistemas web en software libre para informatizar la gestión de actividades de posgrado del centro de neurociencias de cuba. La Habana: Centro de Neurociencias de Cuba; 2020.
- 11. VANDDIS B.V. Vanddis Gas Station. [Online].; 2021 [cited 2022 Agosto 1. Available from: https://vanddis.com.
- 12. VANDDIS B.V. Informacíón de la empresa. 2022..
- 13. Escorsa P, Valls J. Tecnología e Innovación en la empresa (TIC). Universidad Católica los Ángeles de Chimbote, Ingeniería; 2018.
- 14. Gonzales J, Julca L. Tecnologías de Información aplicables al sector Turismo. Beneficios de las TIC para las empresas. Chimbote: Universidad Católica los Ángeles de Chimbote, Ingeniería; 2018.
- 15. Peña D. Reingeniería: concepto y etapas. Piura: Universidad Señor de Sipán, Ingeniería; 2017.
- 16. Añez J. Reingeniería: Definición, Principios, Beneficios, Implementación. Lima: Universidad César Vallejo, Ingeniería; 2018.
- 17. Benseny G, Cristian C. El uso de las TICs en la divulgación de resultados de investigación hacia un nuevo concepto: "Tesis viva".. Argentina:, Ingeniería; 2019.
- 18. Alegsa L. Definición de Sistema transaccional / Tipo de sistema de información diseñado para recolectar. Chimbote: Universidad Católica los Ángeles de Chimbote, Ingeniería; 2020.
- 19. Delgado J. Sistemas transaccionales, sistemas de apoyo a las decisiones y sistemas estratégicos. Pregrado. Lima: Universidad Nacional de Piura, Ingeniería; 2018.
- 20. Hiper S.A. Hiper Soluciones que impulsen innovación. [Online].; 2019 [cited 2022 Agosto 30. Available from: https:[//www.hiper.com.pe.](http://www.hiper.com.pe/)
- 21. Córdoba M. Gestión Financiera / recursos administrativos Bogotá, Colombia: Ecoe Ediciones; 2017.
- 22. Cabrera C, Fuentes M, Cerezo G. La gestión financiera aplicada a las organizaciones. Pregrado. Lima: Universidad César Vallejo, Ingeniería de sistemas; 2019.
- 23. Fajardo M, Soto C. Gestión Financiera Empresarial.. Pregrado. Machala Ecuador: Universidad Técnica de Machala, Ingeniería; 2018.
- 24. Peña L. La gestión económica y financiera de la empresa. Pregrado. Lambayeque: Universidad Señor de Sipán, Ingeniería; 2020.
- 25. Soria A. Funciones de la gestión financiera / 9 herramientas para la gestión financiera. Pregrado. Trujillo: Universidad César Vallejo, Ingeniería; 2020.
- 26. Guerra G. Importancia de la Gestión Financiera / eficacia de las operaciones. Pregrado. Piura: Universidad César Vallejo, Ingeniería; 2020.
- 27. Salomon L. Gestión Financiera para eficientes metas y objetivos. Pregrado. Piura: Universidad Tecnológica del Perú, Ingeniería; 2018.
- 28. IEEE. Software Engineering. IEEE Standards Collection.; 1993.
- 29. Pérez J, Gardey A. Definición de ingeniería de software. Universidad Católica los Ángeles de Chimbote, Ingeniería; 2019.
- 30. Pérez D. Definición general de internet. Datos pueden transmitirse vía satélite. Lima: Universidad Tecnológica del Perú, Ingeniería de Sistemas; 2017.
- 31. Ramos M. Aplicaciones Web. Paraninfo ciclos formativos. Madrid:, Ingeniería; 2016.
- 32. Cueva J, Parra E. Sistema de Gestión Comercial para la Distribuidora "BYCEL" de la República del Ecuador. Tesis de Licenciatura.,. Universidad de Pinar del Río – Cuba; 2018.
- 33. Jiménez T. Culturacion. Obtenido de ¿Qué es Apache?. [Online].; 2017 [cited 2022 abril 30. Available from: [http://culturacion.com/que-es-apache/.](http://culturacion.com/que-es-apache/)
- 34. Beati H. PHP Creación de páginas Web dinámicas. 2nd ed. Buenos Aires; 2017.
- 35. Cobo A, Gómez P, Pérez D, Rocha R. PHP y MySQL Tecnología para el desarrollo de aplicaciones web. España: Ediciones Díaz de Santos; 2017.
- 36. Vukotic A, Goodwil J. Apache Tomcat 7. 1st ed. California: Apress Berkeley; 2011.
- 37. The Apache Software Foundation. Versiones de Apache Tomcat. [Online].; 1999- 2022 [cited 2022 Agosto 01. Available from: https://tomcat.apache.org/whichversion.html.
- 38. Funcke A. Incorporating an ISO 8583-service into an unreliable application. Uppsala-Suecia: Universidad de Uppsala, Tecnología e Información; 2008.
- 39. Teodoro , Reyes S. Sistema de pagos basado en el estándar ISO 8583 y normas PCI DSS utilizando lectores de banda magnética desarollado en java. Guayaquil: Universidad De Guayaquil, Ingeniería en sistemas computacionales; 2013.
- 40. Rossainz M, Ocampo J. Introducción a la Ingeniería Web Basada en UML. México: Universidad Autónoma de Puebla, Facultad de Ciencias de la Computación. ; 2021.
- 41. Quintero R. Desarrollo dirigido por modelos de aplicaciones web que integran datos y funcionalidad a partir se servicios web. Sevilla - Valencia.. Chimbote: Universidad Católica los Ángeles de Chimbote, Ingeniería; 2021.
- 42. Gomez D. Diagramas de clases. Estructura estática de un sistema. Pregrado. Huaraz: Universidad Católica los Ángeles de Chimbote, Ingeniería; 2017.
- 43. Gonzales N. Estrategias financieras para incrementar la rentabilidad en el grifo Tobi EIRL, Morrope - Lambayeque – 2019. Pregrado. Pimentel: Universidad Señor de Sipán, Facultad de Ciencias Empresariales; 2019.
- 44. Timaná C. Propuesta de un sistema de gestión de almacén (SGA) para la mejora en el proceso logístico del café en la empresa Norandino Piura – 2019. Pregrado. Piura: Universidad Cesar Vallejo, Facultad de Ingeniería y Arquitectura; 2019.
- 45. Bertolín J. Seguridad de la información.. Madrid España: PARANINFO; 2018.
- 46. Fossati M. MySQL / Sistema de gestión de base de datos relacional. Piura: Universidad César Vallejo, Ingeniería; 2017.
- 47. Yarger R, Reese , King , Williams HE. Managing and Using MySQL. 2nd ed. California: O'Reilly; 2009.
- 48. Schwartz B, Zaitsev PE, Tkachenko V. High Performance MySQL. 3rd ed. California: O'Reilly; 2012.
- 49. ORACLE. MySQL. [Online].; 2022 [cited 2022 Julio 7. Available from: https:[//www.mysql.com/.](http://www.mysql.com/)
- 50. Cuervo F. Análisis y desarrollo de un sistema de información para el cálculo y administración de créditos, en el sector financiero. Lima: Universidad Mayor de San Marcos, Ingeniería; 2018.
- 51. Chen HH, Iffat KH, Stanley B, Lilja J. Techniques for Obtaining High Performance in Java Programs. 3rd ed.: ACM Computing Surveys; 2000.
- 52. Garrido Abeza PP. Comenzando a programar en Java Universidad Miguel Hernández , editor. Elche; 2015.
- 53. González R. Sistema web de gestión y control de procesos para la dirección provincial del IESS de Imbabura. Tesis de Licenciatura. Universidad Técnica del Norte, Ingeniería; 2017.
- 54. Gauchat R. El gran libro de HTML5, CSS3 y Javascript; 2018.
- 55. Piattini D. Análisis y Diseño Detallado de Aplicaciones Informáticas de Gestión. Rama: Madrid: Ingeniería; 1996.
- 56. Paguay J. Implementación de un Sistema de Control y Gestión Comercial en línea, como soporte a la toma de decisiones, basada en J2EE, Dispositivos móviles y monitoreo Web. , Ingeniería; 2018.
- 57. Sánchez O. Implementación de un sistema bajo tecnología WAP para mejorar el proceso de ventas para los clientes en el supermercado el SUPER de la ciudad de Chiclayo.. Tesis de Licenciatura. Chiclayo: Universidad Señor de Sipán., Ingeniería; 2021.
- 58. Choque Cruz OA. Implementación de un sistema de información Web aplicando. Cerro de Pasco: Universidad Nacional Daniel Alcides Carrión, Facultad de Ingeniería; 2019.
- 59. Vargas D, Ramírez R. El sistema de control interno y la gestión comercial en la Ferretería Comercial Estrella S.R.L.. Tesis de Licenciatura. Universidad Privada Antenor Orrego., Ingeniería; 2018.
- 60. Tamayo M. SlideShared. [Online].; 2007 [cited 2018 Setiembre 15. Available from: https://es.slideshare.net/sarathrusta/el-proceso-de-investigacion-cientificamario-tamayo-y-tamayo1.
- 61. Vásquez I. Tipos de estudio. [Online].; 2005 [cited 2013 06 20.
- 62. Mejía J. La investigaión cuantitativa en la sociología peruana Santiago de Chile: CL: Red cinta de Moebio.; 2009.
- 63. Rojas E. Metodología de la Investigación. Investigación Cuantitativa. [Online].; 2011 [cited 2013 06 16.
- 64. Dzul M. Diseño de Investigación es no experimental. 2016. Investigación de mercados un enfoque aplicado.
- 65. Salkind N. Métodos de investigación Escalona. 3rd ed. Educación P, editor. México D.F.; 1998.
- 66. Hernández R, Fernández C, Baptista P. Metodología de la Investigación México: McGraw - Hill Interamericana de México, S.A. de C.V.; 2014.
- 67. Arias F. El proyecto de Investigación: Introducción a la Metodología Cientifica. 6th ed. Caracas: Episteme; 2012.
- 68. Hernández R. Metodología de la Investigación. 3rd ed. Mexico: McGraw-Hill Interamericana; 2003.
- 69. Comité Institucional de Ética en Investigación. Código de ética para la investigación versión 002. Chimbote: ULADECH; 2019.
- 70. Coordinación de Planificación y Programación Presupuestal. Reglamento de Investigación versión 017. Chimbote: ULADECH; 2021.

# ANEXOS

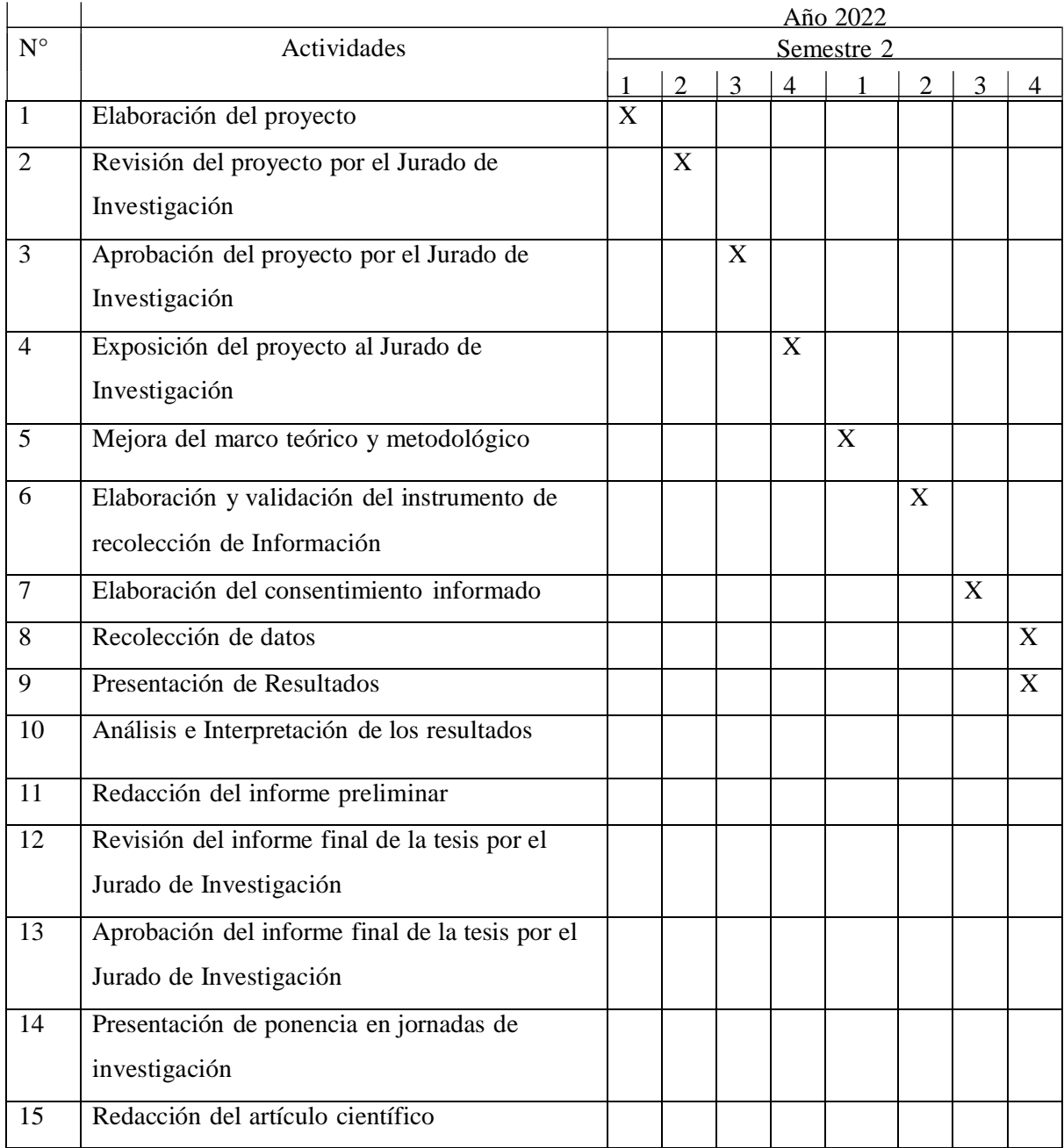

## ANEXO 1: CRONOGRAMA DE ACTIVIDADES

Fuente: Reglamento de Investigación V017 (70).

#### ANEXO 2: PRESUPUESTO

TITULO: REINGENIERÍA DEL SISTEMA TRANSACCIONAL HIPERCENTER PARA LA MEJORA DE LA GESTIÓN FINANCIERA EN LA EMPRESA VANDDIS B.V. – CURAZAO; 2022.

## TESISTA: GONZALES ZAPATA, CÉSAR ENRIQUE

## INVERSIÓN: S/. 749.00 FINANCIAMIENTO: RECURSOS PROPIOS

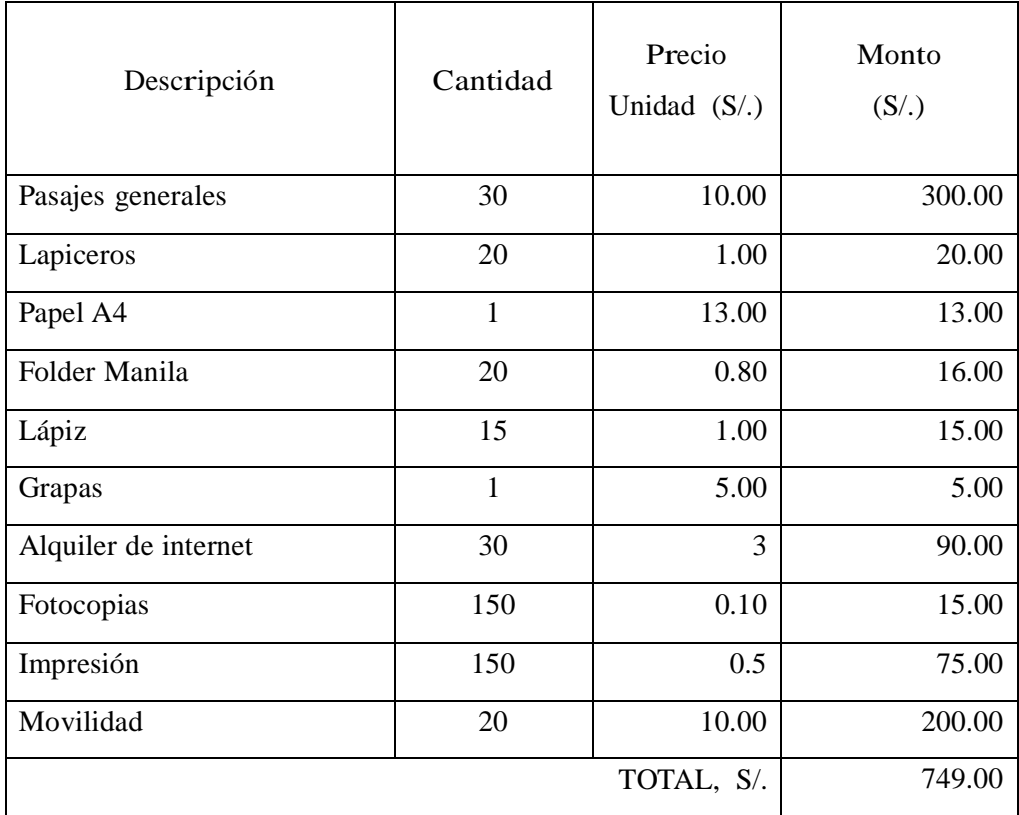

#### ANEXO 3: CUESTIONARIO

# TITULO: REINGENIERÍA DEL SISTEMA TRANSACCIONAL HIPERCENTER PARA LA MEJORA DE LA GESTIÓN FINANCIERA EN LA EMPRESA VANDDIS B.V. – CURAZAO; 2022.

#### TESISTA: GONZALES ZAPATA, CÉSAR ENRIQUE

#### PRESENTACIÓN:

El presente instrumento forma parte del actual trabajo de investigación; por lo que se solicita su participación, respondiendo a cada pregunta de manera objetiva y veraz. La información a proporcionar es de carácter confidencial y reservado; y los resultados de la misma serán utilizados solo para efectos académicos y de investigación científica.

#### INSTRUCCIONES:

A continuación, se le presenta una lista de preguntas, agrupadas por dimensión, que se solicita se responda, marcando una sola alternativa con un aspa ("X") en el recuadro correspondiente (SI o NO) según considere su alternativa.

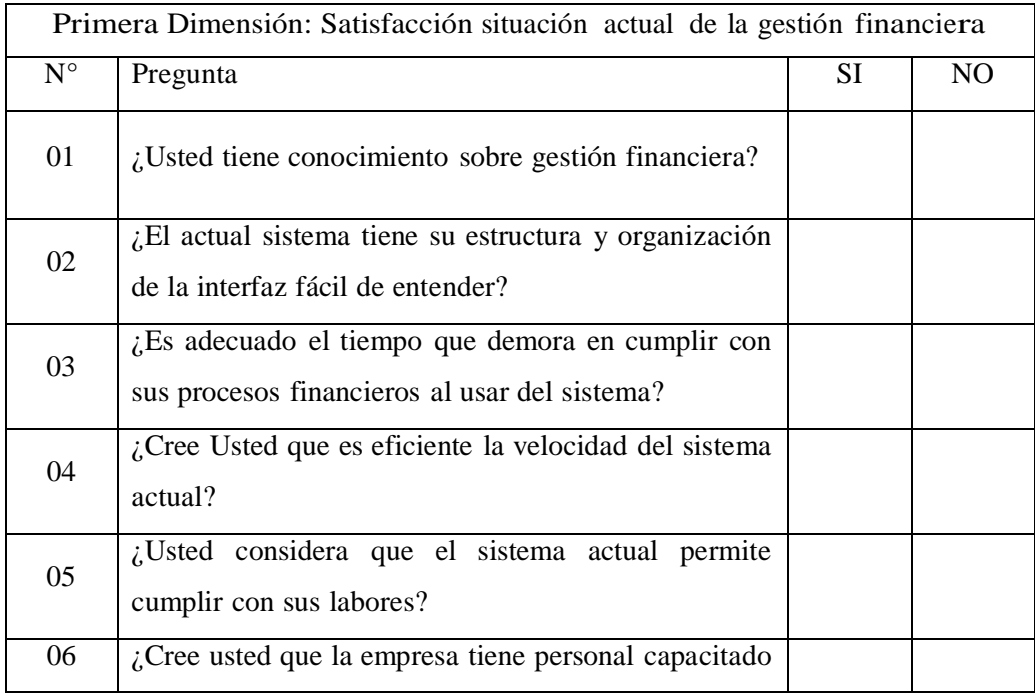

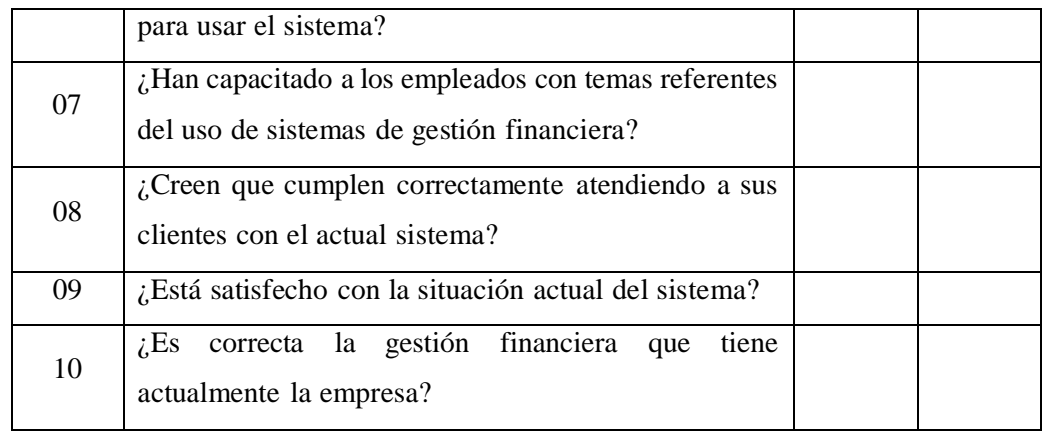

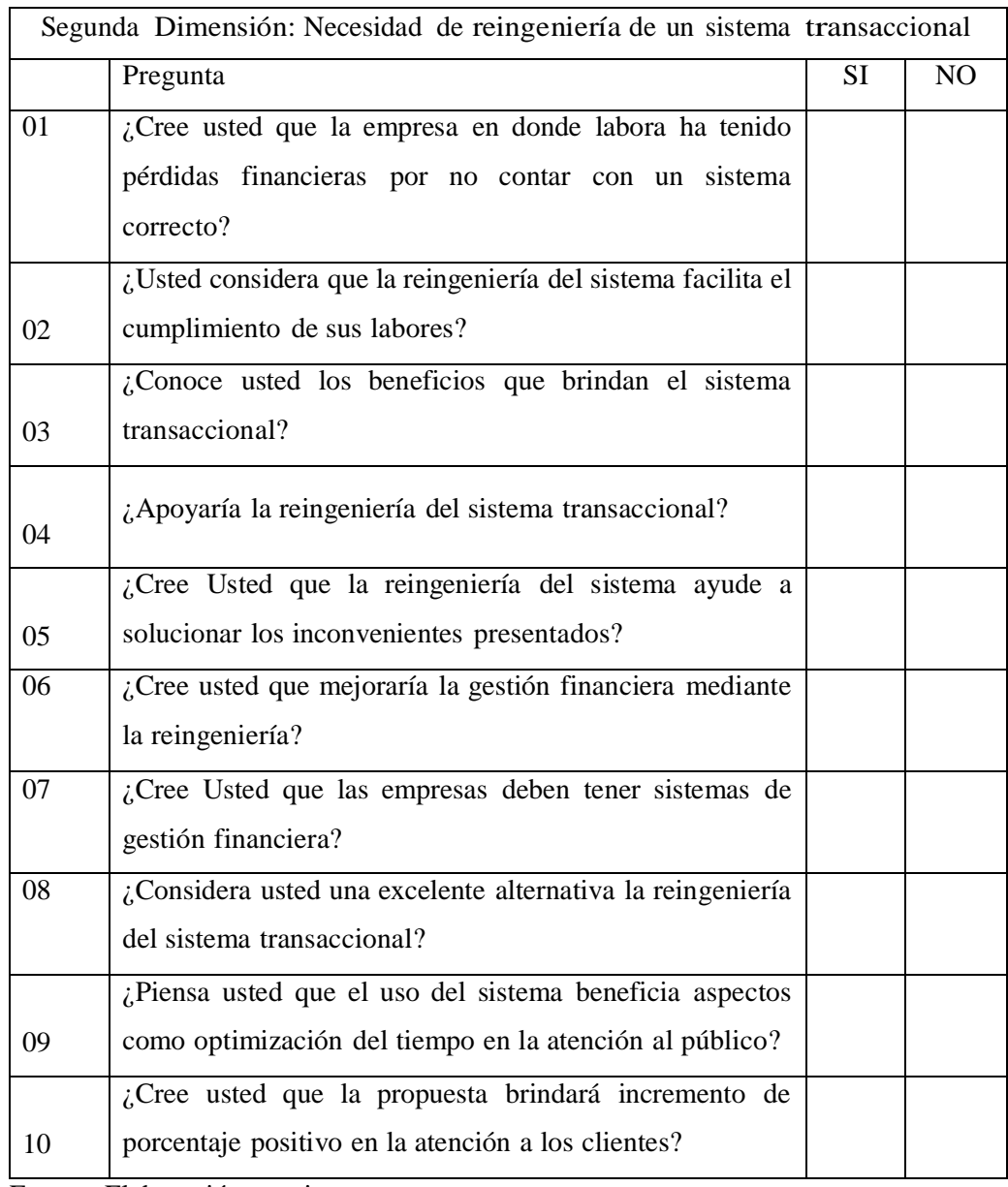

#### ANEXO 4: CONSENTIMIENTO INFORMADO

Investigador principal del proyecto: Gonzales Zapata, César Enrique

Consentimiento informado

Estimado participante,

El presente estudio tiene como objetivo: Realizar la reingeniería del sistema transaccional hipercenter para asegurar la mejora de la gestión financiera en la empresa VANDDIS B.V. – CURAZAO; 2022.

Toda la información que se obtenga de todos los análisis será confidencial y sólo los investigadores y el comité de ética podrán tener acceso a esta información. Será guardada en una base de datos protegidas con contraseñas. Tu nombre no será utilizado en ningún informe. Si decides no participar, no se te tratará de forma distinta ni habrá prejuicio alguno. Si decides participar, eres libre de retirarte del estudio en cualquier momento.

Si tienes dudas sobre el estudio, puedes comunicarte con el investigador principal de Chimbote, Perú Gonzales Zapata, César Enrique al celular: (+599) 96786521, o al correo: [cezzarenrike@gmail.com](mailto:cezzarenrike@gmail.com).

Si tienes dudas acerca de tus derechos como participante de un estudio de investigación, puedes llamar a la Dra. Pérez Moran Graciela presidente del Comité institucional de Ética en Investigación de la Universidad Católica los Ángeles de Chimbote, Cel: (+51) 937567456, Email: [gperezm@uladech.edu.pe](mailto:gperezm@uladech.edu.pe)

Obtención del Consentimiento Informado

Me ha sido leído el procedimiento de este estudio y estoy completamente informado de los objetivos del estudio. El (la) investigador(a) me ha explicado el estudio y absuelto mis dudas. Voluntariamente doy mi consentimiento para participar en este estudio:

Nombre y apellido del participante Nombre del encuestador